# Package 'pointblank'

March 9, 2021

<span id="page-0-0"></span>Type Package

Version 0.7.0

Title Validation of Local and Remote Data Tables

Description Validate data in data frames, 'tibble' objects, 'Spark' 'DataFrames', and database tables (e.g., 'PostgreSQL' and 'MySQL'). Validation pipelines can be made using easily-readable, consecutive validation steps. Upon execution of the validation plan, several reporting options are available. User-defined thresholds for failure rates allow for the determination of appropriate reporting actions. Many other workflows are available including an information management workflow, where the aim is to record, collect, and generate useful information on data tables.

License MIT + file LICENSE

URL <https://rich-iannone.github.io/pointblank/>,

<https://github.com/rich-iannone/pointblank>

BugReports <https://github.com/rich-iannone/pointblank/issues>

Encoding UTF-8

LazyData true

ByteCompile true

RoxygenNote 7.1.1

**Depends** R  $(>= 3.5.0)$ 

**Imports** base64enc ( $> = 0.1-3$ ), blastula ( $> = 0.3.2$ ), cli ( $> = 2.2.0$ ), DBI  $(>= 1.1.0)$ , digest  $(>= 0.6.25)$ , dplyr  $(>= 1.0.2)$ , dbplyr  $(>= 1.1.0)$ 1.4.4), fs ( $>= 1.4.1$ ), glue ( $>= 1.4.2$ ), gt ( $>= 0.2.2$ ), htmltools ( $> = 0.5.0$ ), knitr ( $> = 1.30$ ), rlang ( $> = 0.4.9$ ), magrittr, scales ( $>= 1.1.1$ ), testthat ( $>= 2.3.2$ ), tibble ( $>=$ 3.0.4), tidyr ( $>= 1.1.2$ ), tidyselect ( $>= 1.1.0$ ), yaml ( $>=$ 2.2.1)

Suggests arrow, covr, crayon, duckdb, ggforce, ggplot2, jsonlite, log4r, lubridate, RSQLite, RMySQL, RPostgres, readr, rmarkdown, sparklyr, dittodb, odbc

NeedsCompilation no

Author Richard Iannone [aut, cre] (<https://orcid.org/0000-0003-3925-190X>), Mauricio Vargas [aut] (<https://orcid.org/0000-0003-1017-7574>)

Maintainer Richard Iannone <riannone@me.com>

Repository CRAN

Date/Publication 2021-03-09 07:50:14 UTC

# R topics documented:

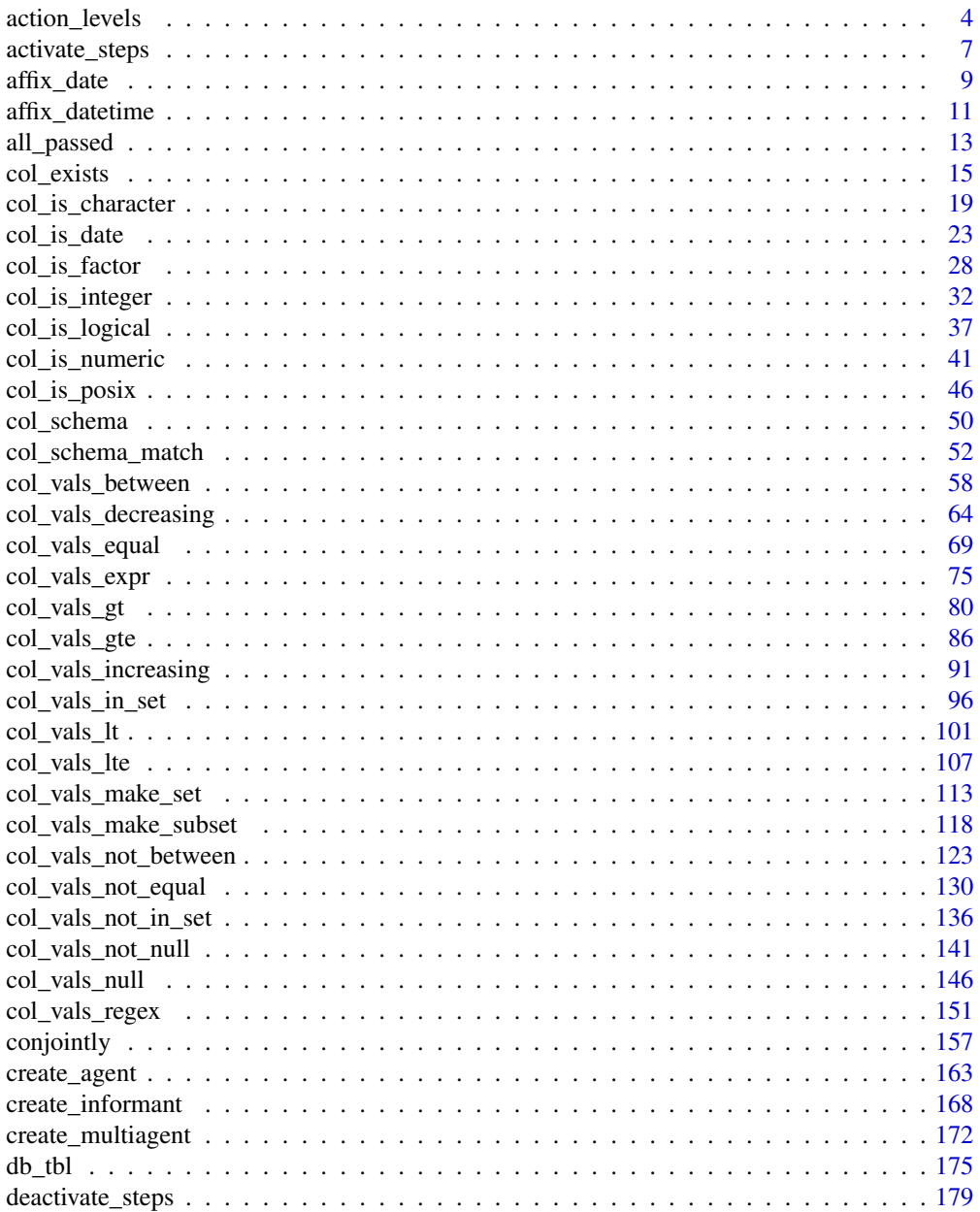

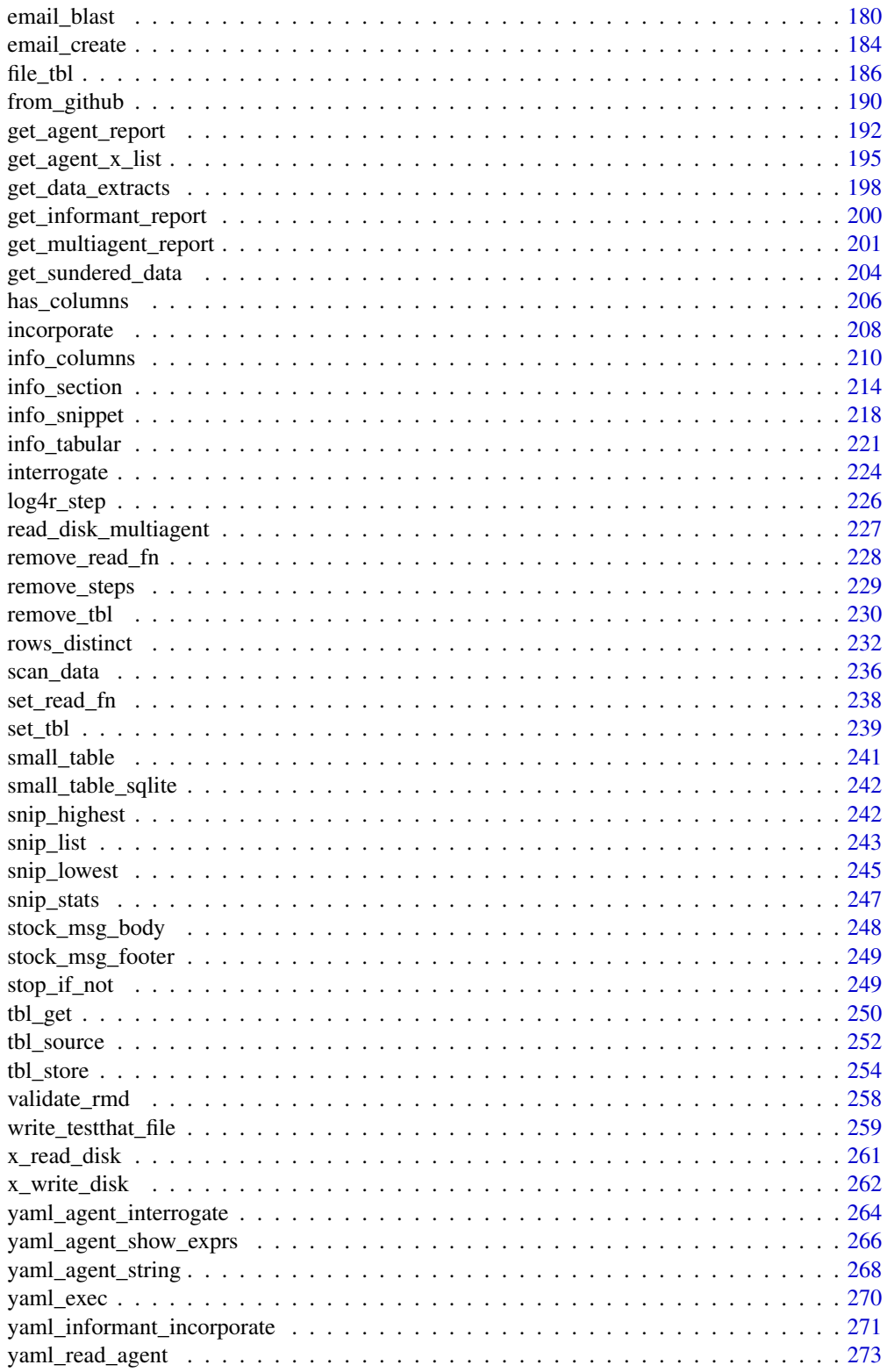

 $\overline{3}$ 

## <span id="page-3-0"></span>4 action\_levels

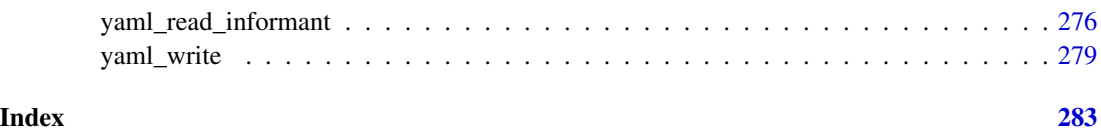

<span id="page-3-1"></span>action\_levels *Set action levels: failure thresholds and functions to invoke*

## Description

The action levels() function works with the actions argument that is present in the create agent() function and in every validation step function (which also has an actions argument). With it, we can provide threshold *fail* levels for any combination of warn, stop, or notify states.

We can react to any entrance of a state by supplying corresponding functions to the fns argument. They will undergo evaluation at the time when the matching state is entered. If provided to [create\\_agent\(\)](#page-162-1) then the policies will be applied to every validation step, acting as a default for the validation as a whole.

Calls of action\_levels() could also be applied directly to any validation step and this will act as an override if set also in [create\\_agent\(\)](#page-162-1). Usage of action\_levels() is required to have any useful side effects (i.e., warnings, throwing errors) in the case of validation functions operating directly on data (e.g., mtcars %>% col\_vals\_lt("mpg",35)). There are two helper functions that are convenient when using validation functions directly on data (the agent-less workflow): warn\_on\_fail() and stop\_on\_fail(). These helpers either warn or stop (default failure threshold for each is set to 1), and, they do so with informative warning or error messages. The stop\_on\_fail() helper is applied by default when using validation functions directly on data (more information on this is provided in *Details*).

## Usage

```
action_levels(warn_at = NULL, stop_at = NULL, notify_at = NULL, fns = NULL)
```
 $warn\_on\_fail(warn\_at = 1)$ 

stop\_on\_fail(stop\_at = 1)

#### Arguments

warn\_at, stop\_at, notify\_at

The threshold number or fraction of test units that can provide a *fail* result before entering the warn, stop, or notify failure states. If this a decimal value between 0 and 1 then it's a proportional failure threshold (e.g., 0.15 indicates that if 15% percent of the test units are found to *fail*, then the designated failure state is entered). Absolute values starting from 1 can be used instead, and this constitutes an absolute failure threshold (e.g., 10 means that if 10 of the test units are found to *fail*, the failure state is entered).

fins A named list of functions that is to be paired with the appropriate failure states. The syntax for this list involves using failure state names from the set of warn, stop, and notify. The functions corresponding to the failure states are provided as formulas (e.g., list(warn =  $\sim$  warning("Too many failures.")). A series of expressions for each named state can be used by enclosing the set of statements with { }.

## Details

The output of the action\_levels() call in actions will be interpreted slightly differently if using an *agent* or using validation functions directly on a data table. For convenience, when working directly on data, any values supplied to warn\_at or stop\_at will be automatically given a stock warning() or stop() function. For example using small\_table %>% col\_is\_integer("date") will provide a detailed stop message by default, indicating the reason for the failure. If you were to supply the fns for stop or warn manually then the stock functions would be overridden. Furthermore, if actions is NULL in this workflow (the default), **pointblank** will use a stop\_at value of 1 (providing a detailed, context-specific error message if there are any *fail* units). We can absolutely suppress this automatic stopping behavior by at each validation step by setting active = FALSE. In this interactive data case, there is no stock function given for notify\_at. The notify failure state is less commonly used in this workflow as it is in the *agent*-based one.

When using an *agent*, we often opt to not use any functions in fns as the warn, stop, and notify failure states will be reported on when using create\_agent\_report() (and, usually that's sufficient). Instead, using the end\_fns argument is a better choice since that scheme provides useful data on the entire interrogation, allowing for finer control on side effects and reducing potential for duplicating any side effects.

## Function ID

1-5

#### See Also

Other Planning and Prep: [create\\_agent\(](#page-162-1)), [create\\_informant\(](#page-167-1)), [db\\_tbl\(](#page-174-1)), [file\\_tbl\(](#page-185-1)), [scan\\_data\(](#page-235-1)), [tbl\\_get\(](#page-249-1)), [tbl\\_source\(](#page-251-1)), [tbl\\_store\(](#page-253-1)), [validate\\_rmd\(](#page-257-1))

```
if (interactive()) {
# For these examples, we will use the
# included `small_table` dataset
small_table
# Create an `action_levels` object
# with fractional values for the
# `warn`, `stop`, and `notify` states
al \lt-
 action_levels(
   warn_at = 0.2,
   stop_at = 0.8,
```

```
notify_at = 0.5)
# A summary of settings for the 'al'
# object is shown by printing it
al
# Create a pointblank agent and
# apply the
`al
` object to
`actions
`
;
# add two validation steps and
# interrogate the
`small_table
`
agent_1 <-
  create_agent(
    tbl = small_table,
    actions = al
  ) %>%
  col_vals_gt(
   vars(a), value = 2
  ) %>%
  col_vals_lt(
   vars(d), value = 20000
  ) %>%
  interrogate()
# The report from the agent will show
# that the
`warn
` state has been entered
# for the first validation step but not
# the second one; we can confirm this
# in the console by inspecting the # `warn` component in the agent's x-list
x_list <- get_agent_x_list(agent_1)
x_list$warn
# Applying the
`action_levels
` object
# to the agent means that all validation
# steps will inherit these settings but
# we can override this by applying
# another such object to the validation
# step instead (this time using the # `warn_on_fail()` shorthand)
agent_2 <-
  create_agent(
    tbl = small_table,
    actions = al
  ) %>%
  col_vals_gt(
    vars(a), value = 2,
    actions = warn\_on\_fail(warn_at = 0.5)) %>%
  col_vals_lt(
   vars(d), value = 20000
  ) %>%
```
interrogate()

```
# In this case, the first validation
# step has a less stringent failure
# threshold for the `warn` state and it's
# high enough that the condition is not
# entered; this can be confirmed in the
# console through inspection of the
# x-list `warn` component
x_list <- get_agent_x_list(agent_2)
x_list$warn
# In the context of using validation
# functions directly on data (i.e., no
# involvement of an agent) we want to
# trigger warnings and raise errors; the
# following will yield a warning if
# it is executed (returning the
# `small_table` data)
small_table %>%
  col_vals_gt(
    vars(a), value = 2,
    actions = warn\_on\_fail(warn_at = 2)\lambda# With the same pipeline, not supplying
# anything for `actions` (it's `NULL` by
# default) will have the same effect as
# using `stop_on_fail(stop_at = 1)`
small_table %>%
  col_vals_gt(vars(a), value = 2)
small_table %>%
  col_vals_gt(
    vars(a), value = 2,
    actions = stop\_on\_fail(stop\_at = 1)\lambda# This is because the `stop_on_fail()`
# call is auto-injected in the default
# case (when operating on data) for your
# convenience; behind the scenes a
# 'secret agent' uses 'covert actions':
# all so you can type less
}
```
#### Description

If certain validation steps need to be activated after the creation of the validation plan for an *agent*, use the activate\_steps() function. This is equivalent to using the active = TRUE for the selected validation steps (active is an argument in all validation functions). This will replace any function that may have been defined for the active argument during creation of the targeted validation steps.

#### Usage

```
activate_steps(agent, i = NULL)
```
#### Arguments

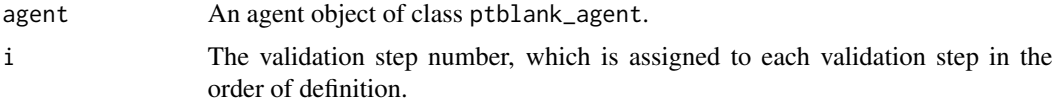

# Value

A ptblank\_agent object.

## Function ID

9-6

#### See Also

For the opposite behavior, use the [deactivate\\_steps\(\)](#page-178-1) function.

```
Other Object Ops: deactivate_steps(), remove_read_fn(), remove_steps(), remove_tbl(),
set_read_fn(), set_tbl(), x_read_disk(), x_write_disk()
```

```
# Create an agent that has the
# `small_table` object as the
# target table, add a few inactive
# validation steps, and then use
# `interrogate()`
agent_1 < -create_agent(
   read_fn = \sim small_table,
   tbl_name = "small_table",
   label = "An example."
  ) %>%
  col_exists(
   vars(date),
   active = FALSE
  ) %>%
  col_vals_regex(
   vars(b), regex = "[0-9]-[a-z]{3}-[0-9]{3}",
   active = FALSE
```
<span id="page-8-0"></span>affix\_date 9

```
) %>%
 interrogate()
# In the above, the data is
# not actually interrogated
# because the `active` setting
# was `FALSE` in all steps; we
# can selectively change this
# with `activate_steps()`
agent_2 <-
 agent_1 %>%
 activate_steps(i = 1) %>%
 interrogate()
```
<span id="page-8-1"></span>affix\_date *Put the current date into a file name*

#### Description

This function helps to affix the current date to a filename. This is useful when writing *agent* and/or *informant* objects to disk as part of a continuous process. The date can be in terms of UTC time or the local system time. The date can be affixed either to the end of the filename (before the file extension) or at the beginning with a customizable delimiter.

The [x\\_write\\_disk\(\)](#page-261-1), [yaml\\_write\(\)](#page-278-1) functions allow for the writing of **pointblank** objects to disk. Furthermore the  $log4r\_step()$  function has the append\_to argument that accepts filenames, and, it's reasonable that a series of log files could be differentiated by a date component in the naming scheme. The modification of the filename string takes effect immediately but not at the time of writing a file to disk. In most cases, especially when using affix\_date() with the aforementioned file-writing functions, the file timestamps should approximate the time components affixed to the filenames.

## Usage

```
affix_date(
  filename,
  position = c("end", "start"),
  format = "%Y-%m-%d",
  delimiter = "_",
  utc_time = TRUE)
```
#### Arguments

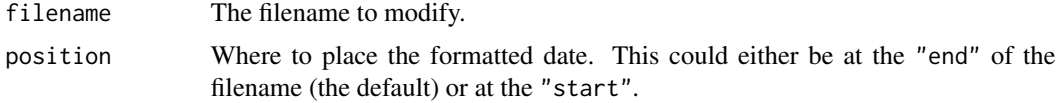

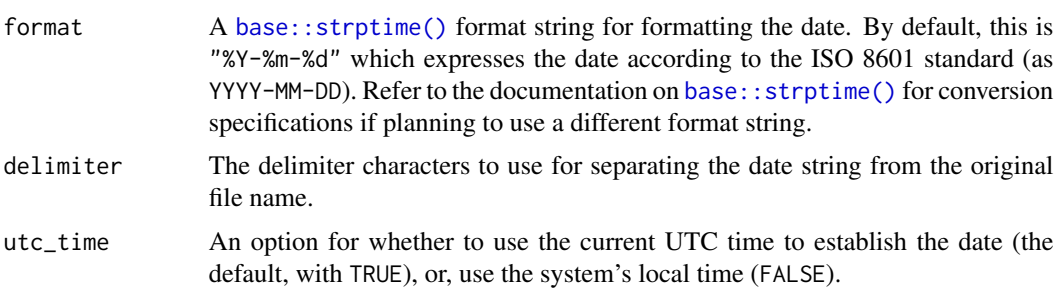

# Value

A character vector.

## Function ID

12-3

## See Also

The [affix\\_datetime\(\)](#page-10-1) function provides the same features except it produces a date-time string by default.

Other Utility and Helper Functions: [affix\\_datetime\(](#page-10-1)), [col\\_schema\(](#page-49-1)), [from\\_github\(](#page-189-1)), [has\\_columns\(](#page-205-1)), [stop\\_if\\_not\(](#page-248-1))

```
# Taking the generic `pb_file` name for
# a file, we add the current date to it
# as a suffix
affix_date(filename = "pb_file")
# File extensions won't get in the way:
affix_date(filename = "pb_file.rds")
# The date can be used as a prefix
affix_date(
  filename = "pb_file",
  position = "start"
\mathcal{L}# The date pattern can be changed and so
# can the delimiter
affix_date(
  filename = "pb_file.yml",
  format = "%Y%m%d",
  delimiter = "-"
\mathcal{L}if (interactive()) {
```
#### <span id="page-10-0"></span>affix\_datetime 11

```
# We can use a file-naming convention
# involving dates when writing output
# files immediately after interrogating;
# useful when interrogating directly
# from YAML in a scheduled process
yaml_agent_interrogate(
 filename = system.file(
    "yaml", "agent-small_table.yml",
   package = "pointblank"
 \lambda) %>%
 x_write_disk(
    filename = affix_date(
      filename = "small_table_agent.rds",
      delimiter = "-"
    ),
    keep\_tb1 = TRUE,keep_extracts = TRUE
 \lambda}
```
<span id="page-10-1"></span>affix\_datetime *Put the current date-time into a file name*

# Description

This function helps to affix the current date-time to a filename. This is useful when writing *agent* and/or *informant* objects to disk as part of a continuous process. The date-time string can be based on the current UTC time or the local system time. The date-time can be affixed either to the end of the filename (before the file extension) or at the beginning with a customizable delimiter. Optionally, the time zone information can be included. If the date-time is based on the local system time, the user system time zone is shown with the format <time>(+/-)hhmm. If using UTC time, then the <time>Z format is adopted.

The [x\\_write\\_disk\(\)](#page-261-1), [yaml\\_write\(\)](#page-278-1) functions allow for the writing of **pointblank** objects to disk. The modification of the filename string takes effect immediately but not at the time of writing a file to disk. In most cases, especially when using affix\_datetime() with the aforementioned file-writing functions, the file timestamps should approximate the time components affixed to the filenames.

## Usage

```
affix_datetime(
  filename,
  position = c("end", "start"),
  format = "%Y-%m-%d_%H-%M-%S",
  delimiter = "_",
```

```
utc_time = TRUE,
 add\_tz = FALSE\lambda
```
# Arguments

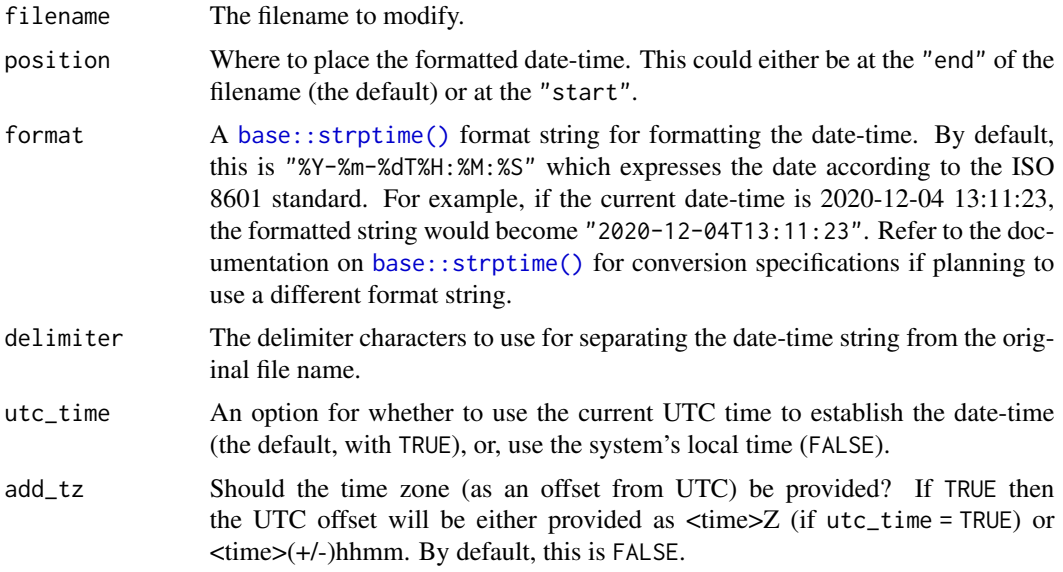

# Value

A character vector.

## Function ID

12-4

# See Also

The [affix\\_date\(\)](#page-8-1) function provides the same features except it produces a date string by default.

Other Utility and Helper Functions: [affix\\_date\(](#page-8-1)), [col\\_schema\(](#page-49-1)), [from\\_github\(](#page-189-1)), [has\\_columns\(](#page-205-1)), [stop\\_if\\_not\(](#page-248-1))

# Examples

```
# Taking the generic `pb_file` name for
# a file, we add the current date-time to it
# as a suffix
affix_datetime(filename = "pb_file")
# File extensions won't get in the way:
affix_datetime(filename = "pb_file.rds")
```
# The date-time can be used as a prefix

# <span id="page-12-0"></span>all\_passed 13

```
affix_datetime(
  filename = "pb_file",
  position = "start"
\mathcal{L}# The date-time pattern can be changed and so
# can the delimiter
affix_datetime(
  filename = "pb_file.yml",
  format = "%Y%m%d_%H%M%S",
  delimiter = "-"
\mathcal{L}# Time zone information can be included
affix_datetime(
  filename = "pb_file.yml",
  add\_tz = TRUE)
if (interactive()) {
# We can use a file-naming convention
# involving date-times when writing output
# files immediately after interrogating;
# useful when interrogating directly
# from YAML in a scheduled process
yaml_agent_interrogate(
  filename = system.file(
    "yaml", "agent-small_table.yml",
    package = "pointblank"
  )
) %>%
  x_write_disk(
    filename = affix_datetime(
      filename = "small_table_agent.rds",
      delimiter = "-"
    ),
    keep_tbl = TRUE,
    keep_extracts = TRUE
  )
}
```
all\_passed *Did all of the validations fully* pass*?*

#### Description

Given an agent's validation plan that had undergone interrogation via interrogate(), did every single validation step result in zero *fail* levels? Using the all\_passed() function will let us know whether that's TRUE or not.

## Usage

```
all_passed(agent)
```
## Arguments

agent An agent object of class ptblank\_agent.

## Value

A logical value.

# Function ID

8-4

# See Also

```
Other Post-interrogation: get_agent_x_list(), get_data_extracts(), get_sundered_data(),
write_testthat_file()
```

```
# Create a simple table with
# a column of numerical values
tb1 < -dplyr::tibble(a = c(5, 7, 8, 5))
# Validate that values in column
# `a` are always greater than 4
agent <-
  create_agent(tbl = tbl) %>%
  col_vals_gt(vars(a), value = 4) %>%
  interrogate()
# Determine if these column
# validations have all passed
# by using `all_passed()`
all_passed(agent = agent)
```
<span id="page-14-1"></span><span id="page-14-0"></span>

#### Description

The col\_exists() validation function, the expect\_col\_exists() expectation function, and the test\_col\_exists() test function all check whether one or more columns exist in the target table. The only requirement is specification of the column names. The validation function can be used directly on a data table or with an *agent* object (technically, a ptblank\_agent object) whereas the expectation and test functions can only be used with a data table. The types of data tables that can be used include data frames, tibbles, database tables (tbl\_dbi), and Spark DataFrames (tbl\_spark). Each validation step or expectation will operate over a single test unit, which is whether the column exists or not.

# Usage

```
col_exists(
  x,
 columns,
  actions = NULL,
  step_id = NULL,
  label = NULL,brief = NULL,
  active = TRUE
)
expect_col_exists(object, columns, threshold = 1)
test_col_exists(object, columns, threshold = 1)
```
#### Arguments

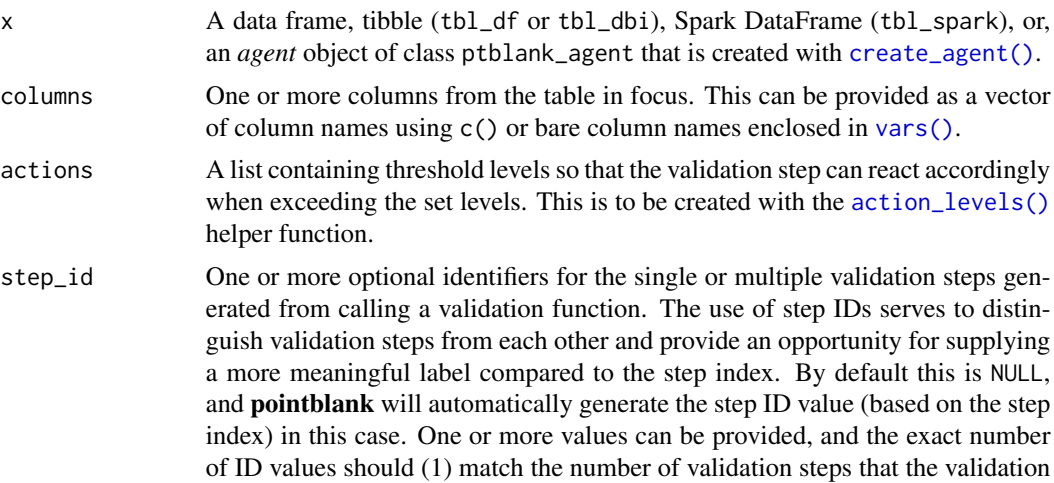

function call will produce (influenced by the number of columns provided), (2) be an ID string not used in any previous validation step, and (3) be a vector with unique values.

- label An optional label for the validation step. This label appears in the *agent* report and for the best appearance it should be kept short.
- brief An optional, text-based description for the validation step. If nothing is provided here then an *autobrief* is generated by the *agent*, using the language provided in [create\\_agent\(\)](#page-162-1)'s lang argument (which defaults to "en" or English). The *autobrief* incorporates details of the validation step so it's often the preferred option in most cases (where a label might be better suited to succinctly describe the validation).
- active A logical value indicating whether the validation step should be active. If the validation function is working with an *agent*, FALSE will make the validation step inactive (still reporting its presence and keeping indexes for the steps unchanged). If the validation function will be operating directly on data (no *agent* involvement), then any step with active = FALSE will simply pass the data through with no validation whatsoever. Aside from a logical vector, a one-sided R formula using a leading  $\sim$  can be used with . (serving as the input data table) to evaluate to a single logical value. With this approach, the pointblank function [has\\_columns\(\)](#page-205-1) can be used to determine whether to make a validation step active on the basis of one or more columns existing in the table (e.g.,  $\sim$  .  $\gg$  % has\_columns(vars(d,e))). The default for active is TRUE.
- object A data frame, tibble (tbl\_df or tbl\_dbi), or Spark DataFrame (tbl\_spark) that serves as the target table for the expectation function or the test function.
- threshold A simple failure threshold value for use with the expectation (expect\_) and the test (test\_) function variants. By default, this is set to 1 meaning that any single unit of failure in data validation results in an overall test failure. Whole numbers beyond 1 indicate that any failing units up to that absolute threshold value will result in a succeeding testthat test or evaluate to TRUE. Likewise, fractional values (between  $\theta$  and 1) act as a proportional failure threshold, where 0.15 means that 15 percent of failing test units results in an overall test failure.

#### Value

For the validation function, the return value is either a ptblank\_agent object or a table object (depending on whether an agent object or a table was passed to x). The expectation function invisibly returns its input but, in the context of testing data, the function is called primarily for its potential side-effects (e.g., signaling failure). The test function returns a logical value.

#### Column Names

If providing multiple column names, the result will be an expansion of validation steps to that number of column names (e.g., vars(col\_a,col\_b) will result in the entry of two validation steps). Aside from column names in quotes and in vars(), **tidyselect** helper functions are available for specifying columns. They are: starts\_with(), ends\_with(), contains(), matches(), and everything().

#### col\_exists 17

#### Actions

Often, we will want to specify actions for the validation. This argument, present in every validation function, takes a specially-crafted list object that is best produced by the [action\\_levels\(\)](#page-3-1) function. Read that function's documentation for the lowdown on how to create reactions to abovethreshold failure levels in validation. The basic gist is that you'll want at least a single threshold level (specified as either the fraction of test units failed, or, an absolute value), often using the warn\_at argument. Using action\_levels(warn\_at = 1) or action\_levels(stop\_at = 1) are good choices depending on the situation (the first produces a warning, the other stop()s).

## Briefs

Want to describe this validation step in some detail? Keep in mind that this is only useful if x is an *agent*. If that's the case, brief the agent with some text that fits. Don't worry if you don't want to do it. The *autobrief* protocol is kicked in when brief = NULL and a simple brief will then be automatically generated.

# YAML

A **pointblank** agent can be written to YAML with [yaml\\_write\(\)](#page-278-1) and the resulting YAML can be used to regenerate an agent (with [yaml\\_read\\_agent\(\)](#page-272-1)) or interrogate the target table (via [yaml\\_agent\\_interrogate\(\)](#page-263-1)). When col\_exists() is represented in YAML (under the top-level steps key as a list member), the syntax closely follows the signature of the validation function. Here is an example of how a complex call of col\_exists() as a validation step is expressed in R code and in the corresponding YAML representation.

```
# R statement
agent %>%
 col_exists(
   vars(a),
   actions = action\_levels(warn_at = 0.1, stop_at = 0.2),label = "The 'col\_exists()' step."active = FALSE)
# YAML representation
steps:
- col_exists:
   columns: vars(a)
   actions:
     warn_fraction: 0.1
     stop_fraction: 0.2
   label: The 'col_exists()' step.
    active: false
```
In practice, both of these will often be shorter as only the columns, argument requires a value. Arguments with default values won't be written to YAML when using  $\gamma$ aml write() (though it is acceptable to include them with their default when generating the YAML by other means). It is also possible to preview the transformation of an agent to YAML without any writing to disk by using the [yaml\\_agent\\_string\(\)](#page-267-1) function.

## Function ID

2-28

# See Also

```
Other validation functions: col_is_character(), col_is_date(), col_is_factor(), col_is_integer(),
col_is_logical(), col_is_numeric(), col_is_posix(), col_schema_match(), col_vals_between(),
col_vals_decreasing(), col_vals_equal(), col_vals_expr(), col_vals_gte(), col_vals_gt(),
col_vals_in_set(), col_vals_increasing(), col_vals_lte(), col_vals_lt(), col_vals_make_set(),
col_vals_make_subset(), col_vals_not_between(), col_vals_not_equal(), col_vals_not_in_set(),
col_vals_not_null(), col_vals_null(), col_vals_regex(), conjointly(), rows_distinct()
```

```
# For all examples here, we'll use
# a simple table with two columns:
# `a` and `b`
tb1 < -dplyr::tibble(
   a = c(5, 7, 6, 5, 8, 7),b = c(7, 1, 0, 0, 0, 3)\lambda# A: Using an `agent` with validation
# functions and then `interrogate()`
# Validate that columns `a` and `b`
# exist in the `tbl` table; this
# makes two distinct validation
# steps since two columns were
# provided to `vars()`
agent <-
  create_agent(tbl) %>%
  col_exists(vars(a, b)) %>%
  interrogate()
# Determine if this validation
# had no failing test units (1)
all_passed(agent)
# Calling `agent` in the console
# prints the agent's report; but we
# can get a `gt_tbl` object directly
# with `get_agent_report(agent)`
# B: Using the validation function
# directly on the data (no `agent`)
# This way of using validation functions
# acts as a data filter: data is passed
# through but should `stop()` if there
```

```
# is a single test unit failing; the
# behavior of side effects can be
# customized with the `actions` option
tbl %>% col_exists(vars(a, b))
# C: Using the expectation function
# With the `expect_*()` form, we need
# to be more exacting and provide one
# column at a time; this is primarily
# used in testthat tests
expect_col_exists(tbl, vars(a))
expect_col_exists(tbl, vars(b))
# D: Using the test function
# With the `test_*()` form, we should
# get a single logical value returned
# to us (even if there are multiple
# columns tested, as is the case below)
tbl %>% test_col_exists(vars(a, b))
```
<span id="page-18-1"></span>col\_is\_character *Do the columns contain character/string data?*

## Description

The col\_is\_character() validation function, the expect\_col\_is\_character() expectation function, and the test\_col\_is\_character() test function all check whether one or more columns in a table is of the character type. Like many of the col\_is\_\*()-type functions in **pointblank**, the only requirement is a specification of the column names. The validation function can be used directly on a data table or with an *agent* object (technically, a ptblank\_agent object) whereas the expectation and test functions can only be used with a data table. The types of data tables that can be used include data frames, tibbles, database tables (tbl\_dbi), and Spark DataFrames (tbl\_spark). Each validation step or expectation will operate over a single test unit, which is whether the column is a character-type column or not.

## Usage

```
col_is_character(
  x,
  columns,
  actions = NULL,
  step_id = NULL,
  label = NULL,
 brief = NULL,
  active = TRUE
)
```

```
expect_col_is_character(object, columns, threshold = 1)
```
test\_col\_is\_character(object, columns, threshold = 1)

# Arguments

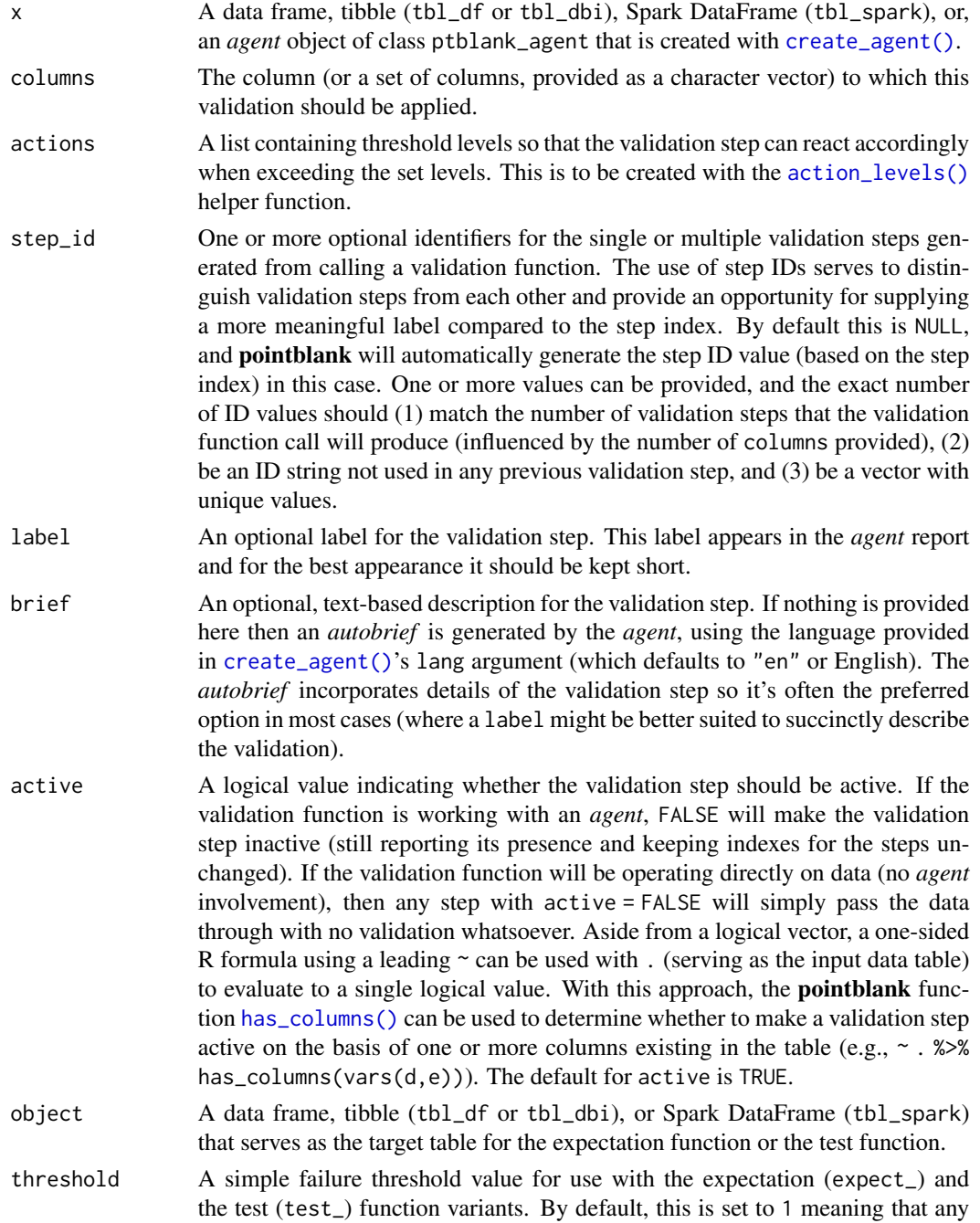

single unit of failure in data validation results in an overall test failure. Whole numbers beyond 1 indicate that any failing units up to that absolute threshold value will result in a succeeding testthat test or evaluate to TRUE. Likewise, fractional values (between  $\theta$  and 1) act as a proportional failure threshold, where 0.15 means that 15 percent of failing test units results in an overall test failure.

#### Value

For the validation function, the return value is either a ptblank\_agent object or a table object (depending on whether an agent object or a table was passed to x). The expectation function invisibly returns its input but, in the context of testing data, the function is called primarily for its potential side-effects (e.g., signaling failure). The test function returns a logical value.

## Column Names

If providing multiple column names, the result will be an expansion of validation steps to that number of column names (e.g., vars(col\_a,col\_b) will result in the entry of two validation steps). Aside from column names in quotes and in vars(), **tidyselect** helper functions are available for specifying columns. They are: starts\_with(), ends\_with(), contains(), matches(), and everything().

#### Actions

Often, we will want to specify actions for the validation. This argument, present in every validation function, takes a specially-crafted list object that is best produced by the [action\\_levels\(\)](#page-3-1) function. Read that function's documentation for the lowdown on how to create reactions to abovethreshold failure levels in validation. The basic gist is that you'll want at least a single threshold level (specified as either the fraction of test units failed, or, an absolute value), often using the warn\_at argument. This is especially true when x is a table object because, otherwise, nothing happens. For the col is  $*()$ -type functions, using action\_levels(warn\_at = 1) or action\_levels(stop\_at = 1) are good choices depending on the situation (the first produces a warning, the other stop()s).

## Briefs

Want to describe this validation step in some detail? Keep in mind that this is only useful if  $x$  is an *agent*. If that's the case, brief the agent with some text that fits. Don't worry if you don't want to do it. The *autobrief* protocol is kicked in when brief = NULL and a simple brief will then be automatically generated.

#### YAML

A pointblank agent can be written to YAML with [yaml\\_write\(\)](#page-278-1) and the resulting YAML can be used to regenerate an agent (with [yaml\\_read\\_agent\(\)](#page-272-1)) or interrogate the target table (via [yaml\\_agent\\_interrogate\(\)](#page-263-1)). When col\_is\_character() is represented in YAML (under the top-level steps key as a list member), the syntax closely follows the signature of the validation function. Here is an example of how a complex call of col\_is\_character() as a validation step is expressed in R code and in the corresponding YAML representation.

# R statement agent %>%

```
col_is_character(
    vars(a),
    actions = action\_levels(warn_at = 0.1, stop_at = 0.2),
    label = "The 'col_is-character() ' step."active = FALSE
  )
# YAML representation
steps:
- col_is_character:
    columns: vars(a)
    actions:
      warn_fraction: 0.1
      stop_fraction: 0.2
    label: The `col_is_character()` step.
    active: false
```
In practice, both of these will often be shorter as only the columns, argument requires a value. Arguments with default values won't be written to YAML when using [yaml\\_write\(\)](#page-278-1) (though it is acceptable to include them with their default when generating the YAML by other means). It is also possible to preview the transformation of an agent to YAML without any writing to disk by using the [yaml\\_agent\\_string\(\)](#page-267-1) function.

## Function ID

2-21

#### See Also

```
Other validation functions: col_exists(), col_is_date(), col_is_factor(), col_is_integer(),
col_is_logical(), col_is_numeric(), col_is_posix(), col_schema_match(), col_vals_between(),
col_vals_decreasing(), col_vals_equal(), col_vals_expr(), col_vals_gte(), col_vals_gt(),
col_vals_in_set(), col_vals_increasing(), col_vals_lte(), col_vals_lt(), col_vals_make_set(),
col_vals_make_subset(), col_vals_not_between(), col_vals_not_equal(), col_vals_not_in_set(),
col_vals_not_null(), col_vals_null(), col_vals_regex(), conjointly(), rows_distinct()
```

```
# For all examples here, we'll use
# a simple table with a numeric column
# (`a`) and a character column (`b`)
tb1 < -dplyr::tibble(
   a = c(5, 7, 6, 5, 8, 7),b = LETTERS[1:6])
# A: Using an `agent` with validation
# functions and then `interrogate()`
```
# <span id="page-22-0"></span>col\_is\_date 23

```
# Validate that column `b` has the
# `character` class
agent <-
  create_agent(tbl) %>%
  col_is_character(vars(b)) %>%
  interrogate()
# Determine if this validation
# had no failing test units (1)
all_passed(agent)
# Calling `agent` in the console
# prints the agent's report; but we
# can get a `gt_tbl` object directly
# with `get_agent_report(agent)`
# B: Using the validation function
# directly on the data (no `agent`)
# This way of using validation functions
# acts as a data filter: data is passed
# through but should `stop()` if there
# is a single test unit failing; the
# behavior of side effects can be
# customized with the `actions` option
tbl %>% col_is_character(vars(b))
# C: Using the expectation function
# With the `expect_*()` form, we would
# typically perform one validation at a
# time; this is primarily used in
# testthat tests
expect_col_is_character(tbl, vars(b))
# D: Using the test function
# With the `test_*()` form, we should
# get a single logical value returned
# to us
tbl %>% test_col_is_character(vars(b))
```
<span id="page-22-1"></span>col\_is\_date *Do the columns contain R* Date *objects?*

## Description

The col\_is\_date() validation function, the expect\_col\_is\_date() expectation function, and the test\_col\_is\_date() test function all check whether one or more columns in a table is of the **R** Date type. Like many of the col\_is\_\*()-type functions in **pointblank**, the only requirement is a specification of the column names. The validation function can be used directly on a data table or with an *agent* object (technically, a ptblank\_agent object) whereas the expectation and test functions can only be used with a data table. The types of data tables that can be used include data frames, tibbles, database tables (tbl\_dbi), and Spark DataFrames (tbl\_spark). Each validation step or expectation will operate over a single test unit, which is whether the column is a Date-type column or not.

#### Usage

```
col_is_date(
  x,
  columns,
  actions = NULL,
  step_id = NULL,label = NULL,brief = NULL,
  active = TRUE
)
expect_col_is_date(object, columns, threshold = 1)
```

```
test_col_is_date(object, columns, threshold = 1)
```
#### Arguments

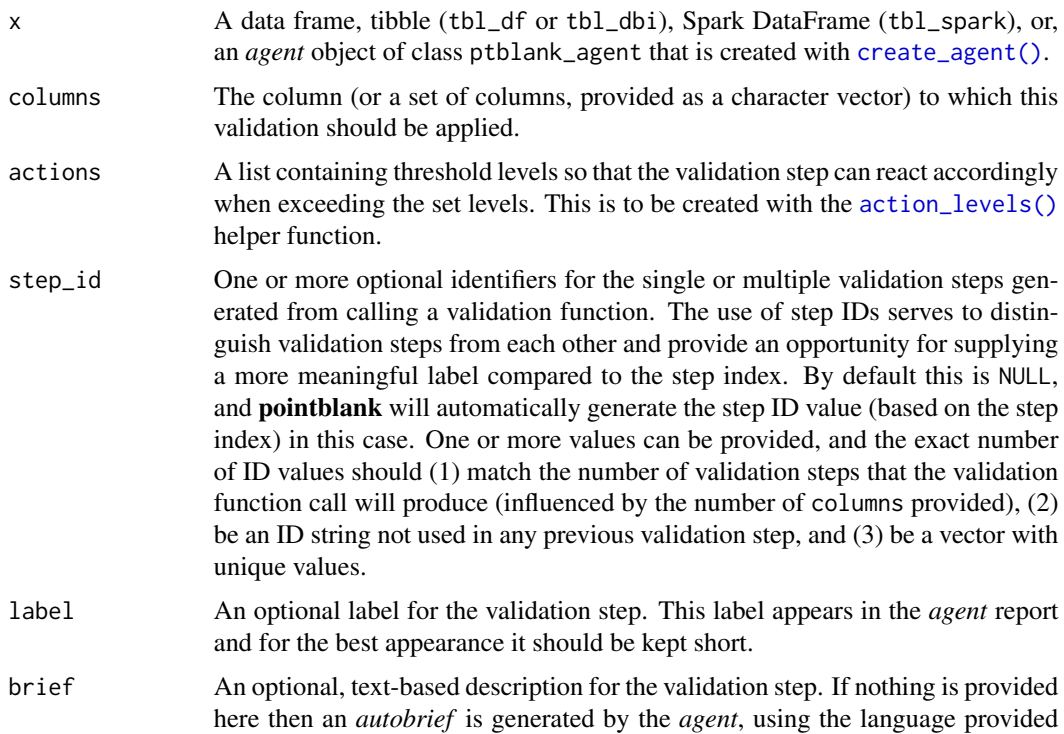

in [create\\_agent\(\)](#page-162-1)'s lang argument (which defaults to "en" or English). The *autobrief* incorporates details of the validation step so it's often the preferred option in most cases (where a label might be better suited to succinctly describe the validation).

- active A logical value indicating whether the validation step should be active. If the validation function is working with an *agent*, FALSE will make the validation step inactive (still reporting its presence and keeping indexes for the steps unchanged). If the validation function will be operating directly on data (no *agent* involvement), then any step with active = FALSE will simply pass the data through with no validation whatsoever. Aside from a logical vector, a one-sided R formula using a leading  $\sim$  can be used with . (serving as the input data table) to evaluate to a single logical value. With this approach, the pointblank function [has\\_columns\(\)](#page-205-1) can be used to determine whether to make a validation step active on the basis of one or more columns existing in the table (e.g.,  $\sim$  .  $\gg$  % has\_columns(vars(d,e))). The default for active is TRUE.
- object A data frame, tibble (tbl\_df or tbl\_dbi), or Spark DataFrame (tbl\_spark) that serves as the target table for the expectation function or the test function.
- threshold A simple failure threshold value for use with the expectation (expect\_) and the test (test\_) function variants. By default, this is set to 1 meaning that any single unit of failure in data validation results in an overall test failure. Whole numbers beyond 1 indicate that any failing units up to that absolute threshold value will result in a succeeding testthat test or evaluate to TRUE. Likewise, fractional values (between  $\theta$  and 1) act as a proportional failure threshold, where 0.15 means that 15 percent of failing test units results in an overall test failure.

#### Value

For the validation function, the return value is either a ptblank\_agent object or a table object (depending on whether an agent object or a table was passed to x). The expectation function invisibly returns its input but, in the context of testing data, the function is called primarily for its potential side-effects (e.g., signaling failure). The test function returns a logical value.

#### Column Names

If providing multiple column names, the result will be an expansion of validation steps to that number of column names (e.g., vars(col\_a,col\_b) will result in the entry of two validation steps). Aside from column names in quotes and in vars(), **tidyselect** helper functions are available for specifying columns. They are: starts\_with(), ends\_with(), contains(), matches(), and everything().

## Actions

Often, we will want to specify actions for the validation. This argument, present in every validation function, takes a specially-crafted list object that is best produced by the [action\\_levels\(\)](#page-3-1) function. Read that function's documentation for the lowdown on how to create reactions to abovethreshold failure levels in validation. The basic gist is that you'll want at least a single threshold level (specified as either the fraction of test units failed, or, an absolute value), often using the warn\_at argument. This is especially true when x is a table object because, otherwise, nothing happens. For the col\_is\_\*()-type functions, using  $action\_levels(warn_at = 1)$  or  $action\_levels(stop_at = 1)$ 1) are good choices depending on the situation (the first produces a warning, the other stop()s).

## Briefs

Want to describe this validation step in some detail? Keep in mind that this is only useful if  $x$  is an *agent*. If that's the case, brief the agent with some text that fits. Don't worry if you don't want to do it. The *autobrief* protocol is kicked in when brief = NULL and a simple brief will then be automatically generated.

## YAML

A **pointblank** agent can be written to YAML with [yaml\\_write\(\)](#page-278-1) and the resulting YAML can be used to regenerate an agent (with [yaml\\_read\\_agent\(\)](#page-272-1)) or interrogate the target table (via [yaml\\_agent\\_interrogate\(\)](#page-263-1)). When col\_is\_date() is represented in YAML (under the toplevel steps key as a list member), the syntax closely follows the signature of the validation function. Here is an example of how a complex call of col\_is\_date() as a validation step is expressed in R code and in the corresponding YAML representation.

```
# R statement
agent %>%
 col_is_date(
    vars(a),
    actions = action\_levels(warn_at = 0.1, stop_at = 0.2),label = "The `col_is_date()` step.",
    active = FALSE
  )
# YAML representation
steps:
- col_is_date:
    columns: vars(a)
    actions:
      warn_fraction: 0.1
      stop_fraction: 0.2
    label: The `col_is_date()` step.
    active: false
```
In practice, both of these will often be shorter as only the columns, argument requires a value. Arguments with default values won't be written to YAML when using [yaml\\_write\(\)](#page-278-1) (though it is acceptable to include them with their default when generating the YAML by other means). It is also possible to preview the transformation of an agent to YAML without any writing to disk by using the [yaml\\_agent\\_string\(\)](#page-267-1) function.

#### Function ID

2-26

#### col\_is\_date 27

#### See Also

```
Other validation functions: col_exists(), col_is_character(), col_is_factor(), col_is_integer(),
col_is_logical(), col_is_numeric(), col_is_posix(), col_schema_match(), col_vals_between(),
col_vals_decreasing(), col_vals_equal(), col_vals_expr(), col_vals_gte(), col_vals_gt(),
col_vals_in_set(), col_vals_increasing(), col_vals_lte(), col_vals_lt(), col_vals_make_set(),
col_vals_make_subset(), col_vals_not_between(), col_vals_not_equal(), col_vals_not_in_set(),
col_vals_not_null(), col_vals_null(), col_vals_regex(), conjointly(), rows_distinct()
```

```
# The `small_table` dataset in the
# package has a `date` column; the
# following examples will validate
# that that column is of the `Date`
# class
# A: Using an `agent` with validation
# functions and then `interrogate()`
# Validate that the column `date` has
# the `Date` class
agent <-
 create_agent(small_table) %>%
 col_is_date(vars(date)) %>%
 interrogate()
# Determine if this validation
# had no failing test units (1)
all_passed(agent)
# Calling `agent` in the console
# prints the agent's report; but we
# can get a `gt_tbl` object directly
# with `get_agent_report(agent)`
# B: Using the validation function
# directly on the data (no `agent`)
# This way of using validation functions
# acts as a data filter: data is passed
# through but should `stop()` if there
# is a single test unit failing; the
# behavior of side effects can be
# customized with the `actions` option
small_table %>%
 col_is_date(vars(date)) %>%
 dplyr::slice(1:5)
# C: Using the expectation function
# With the `expect_*()` form, we would
```

```
# typically perform one validation at a
```

```
# time; this is primarily used in
# testthat tests
expect_col_is_date(
 small_table, vars(date)
)
# D: Using the test function
# With the `test_*()` form, we should
# get a single logical value returned
# to us
small_table %>%
 test_col_is_date(vars(date))
```
<span id="page-27-1"></span>col\_is\_factor *Do the columns contain R* factor *objects?*

## Description

The col\_is\_factor() validation function, the expect\_col\_is\_factor() expectation function, and the test\_col\_is\_factor() test function all check whether one or more columns in a table is of the factor type. Like many of the col is  $*()$ -type functions in **pointblank**, the only requirement is a specification of the column names. The validation function can be used directly on a data table or with an *agent* object (technically, a ptblank\_agent object) whereas the expectation and test functions can only be used with a data table. The types of data tables that can be used include data frames, tibbles, database tables (tbl\_dbi), and Spark DataFrames (tbl\_spark). Each validation step or expectation will operate over a single test unit, which is whether the column is a factor-type column or not.

## Usage

```
col_is_factor(
 x,
 columns,
  actions = NULL,
 step_id = NULL,label = NULL,brief = NULL,
 active = TRUE)
expect_col_is_factor(object, columns, threshold = 1)
test_col_is_factor(object, columns, threshold = 1)
```
<span id="page-27-0"></span>

# Arguments

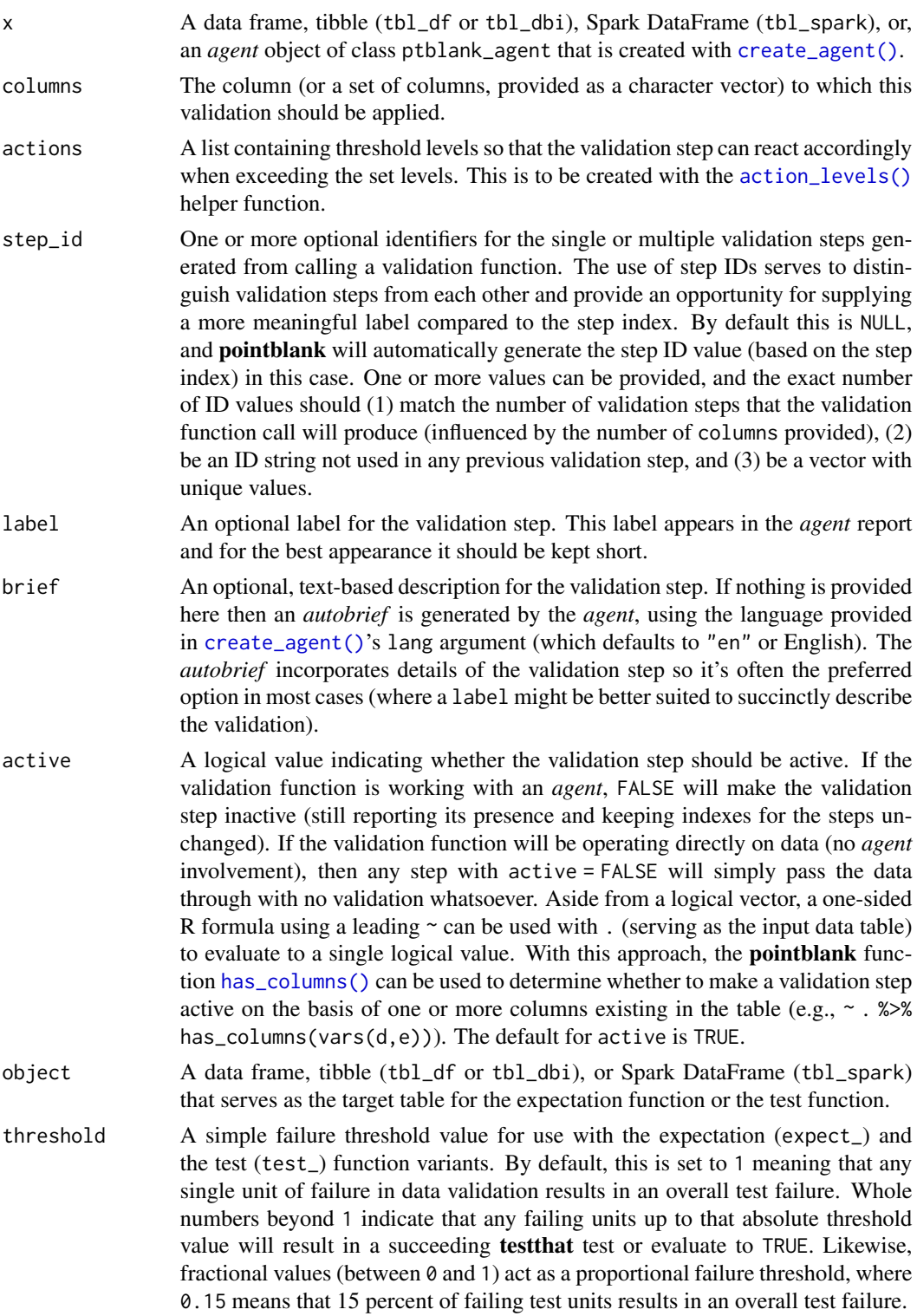

For the validation function, the return value is either a ptblank\_agent object or a table object (depending on whether an agent object or a table was passed to x). The expectation function invisibly returns its input but, in the context of testing data, the function is called primarily for its potential side-effects (e.g., signaling failure). The test function returns a logical value.

## Column Names

If providing multiple column names, the result will be an expansion of validation steps to that number of column names (e.g., vars(col\_a,col\_b) will result in the entry of two validation steps). Aside from column names in quotes and in vars(), **tidyselect** helper functions are available for specifying columns. They are: starts\_with(), ends\_with(), contains(), matches(), and everything().

#### Actions

Often, we will want to specify actions for the validation. This argument, present in every validation function, takes a specially-crafted list object that is best produced by the [action\\_levels\(\)](#page-3-1) function. Read that function's documentation for the lowdown on how to create reactions to abovethreshold failure levels in validation. The basic gist is that you'll want at least a single threshold level (specified as either the fraction of test units failed, or, an absolute value), often using the warn\_at argument. This is especially true when x is a table object because, otherwise, nothing happens. For the col\_is\_\*()-type functions, using  $action\_levels(warn_at = 1)$  or  $action\_levels(stop_at = 1)$ 1) are good choices depending on the situation (the first produces a warning, the other stop()s).

#### Briefs

Want to describe this validation step in some detail? Keep in mind that this is only useful if x is an *agent*. If that's the case, brief the agent with some text that fits. Don't worry if you don't want to do it. The *autobrief* protocol is kicked in when brief = NULL and a simple brief will then be automatically generated.

## YAML

A pointblank agent can be written to YAML with [yaml\\_write\(\)](#page-278-1) and the resulting YAML can be used to regenerate an agent (with [yaml\\_read\\_agent\(\)](#page-272-1)) or interrogate the target table (via [yaml\\_agent\\_interrogate\(\)](#page-263-1)). When col\_is\_factor() is represented in YAML (under the toplevel steps key as a list member), the syntax closely follows the signature of the validation function. Here is an example of how a complex call of  $col_is_factor()$  as a validation step is expressed in R code and in the corresponding YAML representation.

```
# R statement
agent %>%
 col_is_factor(
   vars(a),
   actions = action\_levels(warn_at = 0.1, stop_at = 0.2),
   label = "The 'col_is_factor() ' step."active = FALSE
  )
```
## Value

```
# YAML representation
steps:
- col_is_factor:
   columns: vars(a)
   actions:
     warn_fraction: 0.1
     stop_fraction: 0.2
    label: The `col_is_factor()` step.
    active: false
```
In practice, both of these will often be shorter as only the columns, argument requires a value. Arguments with default values won't be written to YAML when using [yaml\\_write\(\)](#page-278-1) (though it is acceptable to include them with their default when generating the YAML by other means). It is also possible to preview the transformation of an agent to YAML without any writing to disk by using the [yaml\\_agent\\_string\(\)](#page-267-1) function.

#### Function ID

2-27

# See Also

```
Other validation functions: col_exists(), col_is_character(), col_is_date(), col_is_integer(),
col_is_logical(), col_is_numeric(), col_is_posix(), col_schema_match(), col_vals_between(),
col_vals_decreasing(), col_vals_equal(), col_vals_expr(), col_vals_gte(), col_vals_gt(),
col_vals_in_set(), col_vals_increasing(), col_vals_lte(), col_vals_lt(), col_vals_make_set(),
col_vals_make_subset(), col_vals_not_between(), col_vals_not_equal(), col_vals_not_in_set(),
col_vals_not_null(), col_vals_null(), col_vals_regex(), conjointly(), rows_distinct()
```

```
# Let's modify the `f` column in the
# `small_table` dataset so that the
# values are factors instead of having
# the `character` class; the following
# examples will validate that the `f`
# column was successfully mutated and
# now consists of factors
tb1 < -small_table %>%
  dplyr::mutate(f = factor(f))# A: Using an `agent` with validation
# functions and then `interrogate()`
# Validate that the column `f` in the
# `tbl` object is of the `factor` class
agent <-
  create_agent(tbl) %>%
  col_is_factor(vars(f)) %>%
```

```
interrogate()
```

```
# Determine if this validation
# had no failing test units (1)
all_passed(agent)
# Calling `agent` in the console
# prints the agent's report; but we
# can get a `gt_tbl` object directly
# with `get_agent_report(agent)`
# B: Using the validation function
# directly on the data (no `agent`)
# This way of using validation functions
# acts as a data filter: data is passed
# through but should `stop()` if there
# is a single test unit failing; the
# behavior of side effects can be
# customized with the `actions` option
tbl %>%
 col_is_factor(vars(f)) %>%
 dplyr::slice(1:5)
# C: Using the expectation function
# With the `expect_*()` form, we would
# typically perform one validation at a
# time; this is primarily used in
# testthat tests
expect_col_is_factor(tbl, vars(f))
# D: Using the test function
# With the `test_*()` form, we should
# get a single logical value returned
# to us
tbl %>% test_col_is_factor(vars(f))
```

```
col_is_integer Do the columns contain integer values?
```
# Description

The col\_is\_integer() validation function, the expect\_col\_is\_integer() expectation function, and the test\_col\_is\_integer() test function all check whether one or more columns in a table is of the integer type. Like many of the col\_is\_\*()-type functions in pointblank, the only requirement is a specification of the column names. The validation function can be used directly on a data table or with an *agent* object (technically, a ptblank\_agent object) whereas the expectation and test

<span id="page-31-0"></span>

functions can only be used with a data table. The types of data tables that can be used include data frames, tibbles, database tables (tbl\_dbi), and Spark DataFrames (tbl\_spark). Each validation step or expectation will operate over a single test unit, which is whether the column is an integertype column or not.

## Usage

```
col_is_integer(
 x,
 columns,
 actions = NULL,
 step_id = NULL,
 label = NULL,brief = NULL,
 active = TRUE
)
expect_col_is_integer(object, columns, threshold = 1)
test_col_is_integer(object, columns, threshold = 1)
```
# Arguments

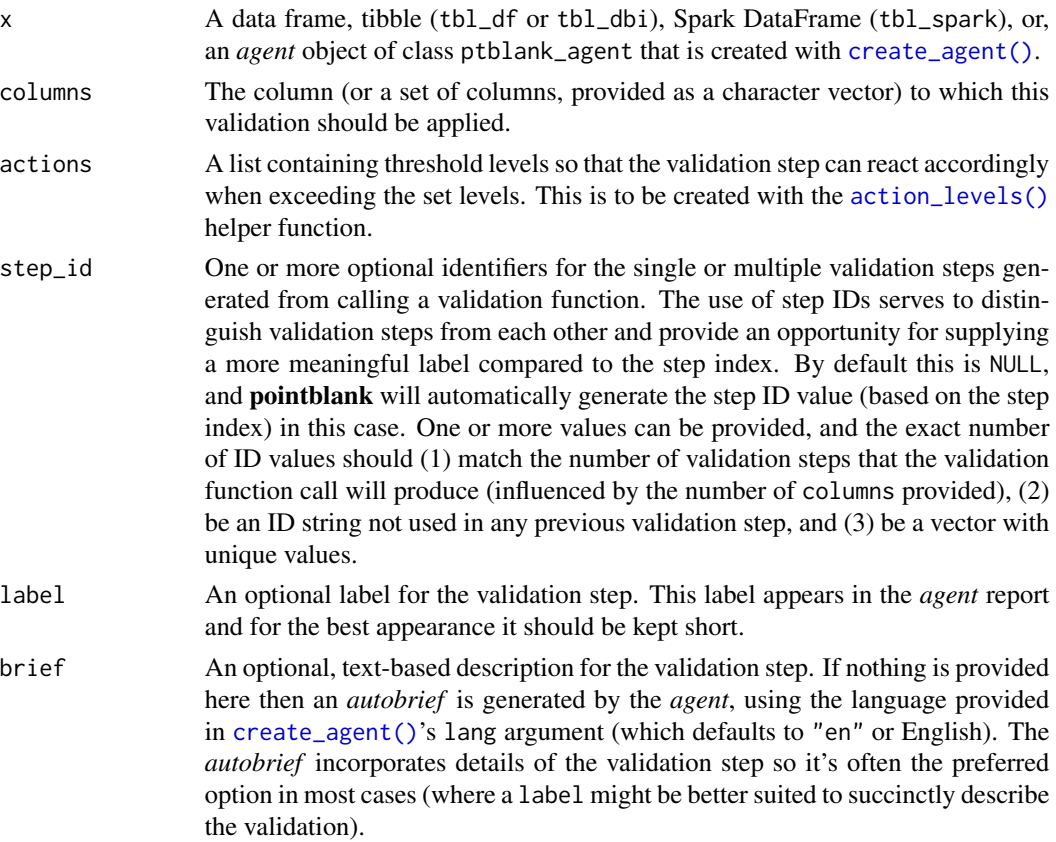

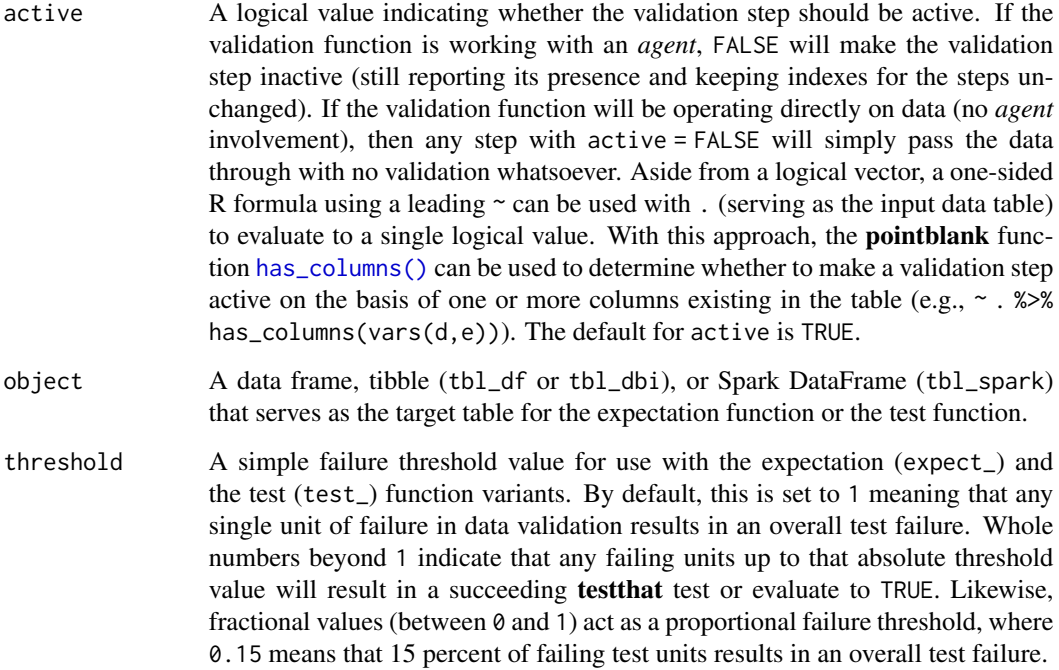

#### Value

For the validation function, the return value is either a ptblank\_agent object or a table object (depending on whether an agent object or a table was passed to x). The expectation function invisibly returns its input but, in the context of testing data, the function is called primarily for its potential side-effects (e.g., signaling failure). The test function returns a logical value.

#### Column Names

If providing multiple column names, the result will be an expansion of validation steps to that number of column names (e.g., vars(col\_a,col\_b) will result in the entry of two validation steps). Aside from column names in quotes and in vars(), tidyselect helper functions are available for specifying columns. They are: starts\_with(), ends\_with(), contains(), matches(), and everything().

#### Actions

Often, we will want to specify actions for the validation. This argument, present in every validation function, takes a specially-crafted list object that is best produced by the [action\\_levels\(\)](#page-3-1) function. Read that function's documentation for the lowdown on how to create reactions to abovethreshold failure levels in validation. The basic gist is that you'll want at least a single threshold level (specified as either the fraction of test units failed, or, an absolute value), often using the warn\_at argument. This is especially true when x is a table object because, otherwise, nothing happens. For the col\_is\_\*()-type functions, using action\_levels(warn\_at = 1) or action\_levels(stop\_at = 1) are good choices depending on the situation (the first produces a warning, the other stop()s).

#### **Briefs**

Want to describe this validation step in some detail? Keep in mind that this is only useful if  $x$  is an *agent*. If that's the case, brief the agent with some text that fits. Don't worry if you don't want to do it. The *autobrief* protocol is kicked in when brief = NULL and a simple brief will then be automatically generated.

## YAML

A pointblank agent can be written to YAML with [yaml\\_write\(\)](#page-278-1) and the resulting YAML can be used to regenerate an agent (with [yaml\\_read\\_agent\(\)](#page-272-1)) or interrogate the target table (via [yaml\\_agent\\_interrogate\(\)](#page-263-1)). When col\_is\_integer() is represented in YAML (under the toplevel steps key as a list member), the syntax closely follows the signature of the validation function. Here is an example of how a complex call of col\_is\_integer() as a validation step is expressed in R code and in the corresponding YAML representation.

```
# R statement
agent %>%
  col_is_integer(
    vars(a),
    actions = action\_levels(warn_at = 0.1, stop_at = 0.2),label = "The 'col_is_integer() ' step."active = FALSE)
# YAML representation
steps:
- col_is_integer:
    columns: vars(a)
    actions:
      warn_fraction: 0.1
      stop_fraction: 0.2
    label: The `col_is_integer()` step.
    active: false
```
In practice, both of these will often be shorter as only the columns, argument requires a value. Arguments with default values won't be written to YAML when using [yaml\\_write\(\)](#page-278-1) (though it is acceptable to include them with their default when generating the YAML by other means). It is also possible to preview the transformation of an agent to YAML without any writing to disk by using the [yaml\\_agent\\_string\(\)](#page-267-1) function.

# Function ID

2-23

#### See Also

```
Other validation functions: col_exists(), col_is_character(), col_is_date(), col_is_factor(),
col_is_logical(), col_is_numeric(), col_is_posix(), col_schema_match(), col_vals_between(),
col_vals_decreasing(), col_vals_equal(), col_vals_expr(), col_vals_gte(), col_vals_gt(),
```

```
col_vals_in_set(), col_vals_increasing(), col_vals_lte(), col_vals_lt(), col_vals_make_set(),
col_vals_make_subset(), col_vals_not_between(), col_vals_not_equal(), col_vals_not_in_set(),
col_vals_not_null(), col_vals_null(), col_vals_regex(), conjointly(), rows_distinct()
```

```
# For all examples here, we'll use
# a simple table with a character
# column (`a`) and a integer column
# (`b`)
thl <-
  dplyr::tibble(
   a = letters[1:6],
   b = 2:7)
# A: Using an `agent` with validation
# functions and then 'interrogate()'
# Validate that column `b` has the
# `integer` class
agent <-
 create_agent(tbl) %>%
  col_is_integer(vars(b)) %>%
  interrogate()
# Determine if this validation
# had no failing test units (1)
all_passed(agent)
# Calling `agent` in the console
# prints the agent's report; but we
# can get a `gt_tbl` object directly
# with `get_agent_report(agent)`
# B: Using the validation function
# directly on the data (no `agent`)
# This way of using validation functions
# acts as a data filter: data is passed
# through but should `stop()` if there
# is a single test unit failing; the
# behavior of side effects can be
# customized with the `actions` option
tbl %>% col_is_integer(vars(b))
# C: Using the expectation function
# With the `expect_*()` form, we would
# typically perform one validation at a
# time; this is primarily used in
# testthat tests
expect_col_is_integer(tbl, vars(b))
```
# D: Using the test function # With the `test\_\*()` form, we should # get a single logical value returned # to us tbl %>% test\_col\_is\_integer(vars(b))

<span id="page-36-0"></span>col\_is\_logical *Do the columns contain logical values?*

# Description

The col\_is\_logical() validation function, the expect\_col\_is\_logical() expectation function, and the test\_col\_is\_logical() test function all check whether one or more columns in a table is of the logical (TRUE/FALSE) type. Like many of the col\_is\_\*()-type functions in pointblank, the only requirement is a specification of the column names. The validation function can be used directly on a data table or with an *agent* object (technically, a ptblank\_agent object) whereas the expectation and test functions can only be used with a data table. The types of data tables that can be used include data frames, tibbles, database tables (tbl\_dbi), and Spark DataFrames (tbl\_spark). Each validation step or expectation will operate over a single test unit, which is whether the column is an logical-type column or not.

#### Usage

```
col_is_logical(
  x,
  columns,
  actions = NULL,
  step_id = NULL,label = NULL,brief = NULL,
  active = TRUE
)
expect_col_is_logical(object, columns, threshold = 1)
test_col_is_logical(object, columns, threshold = 1)
```
# Arguments

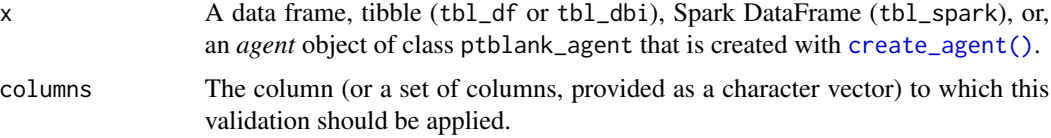

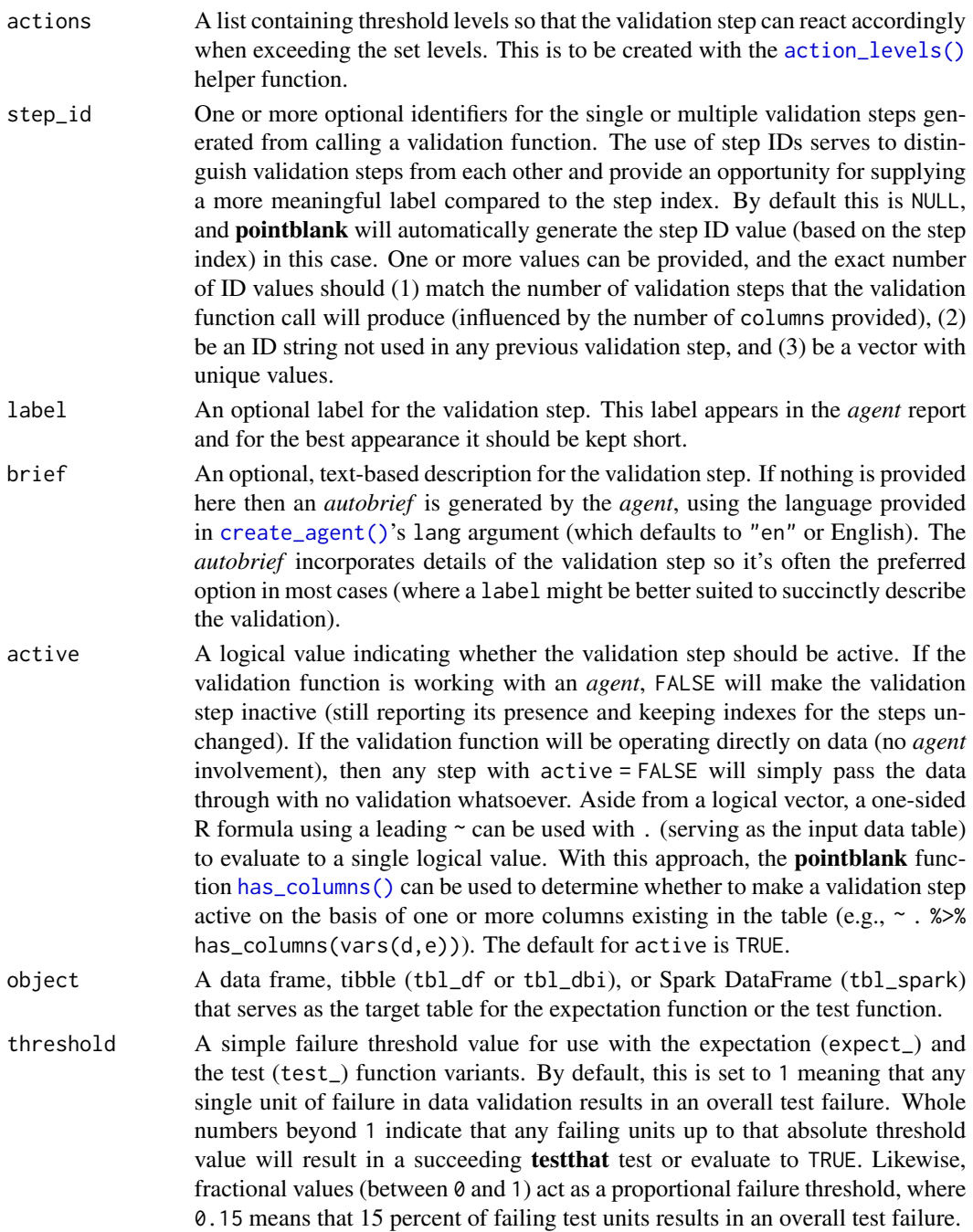

# Value

For the validation function, the return value is either a ptblank\_agent object or a table object (depending on whether an agent object or a table was passed to x). The expectation function invisibly returns its input but, in the context of testing data, the function is called primarily for its potential side-effects (e.g., signaling failure). The test function returns a logical value.

#### Column Names

If providing multiple column names, the result will be an expansion of validation steps to that number of column names (e.g., vars(col\_a,col\_b) will result in the entry of two validation steps). Aside from column names in quotes and in vars(), **tidyselect** helper functions are available for specifying columns. They are: starts\_with(), ends\_with(), contains(), matches(), and everything().

# Actions

Often, we will want to specify actions for the validation. This argument, present in every validation function, takes a specially-crafted list object that is best produced by the [action\\_levels\(\)](#page-3-0) function. Read that function's documentation for the lowdown on how to create reactions to abovethreshold failure levels in validation. The basic gist is that you'll want at least a single threshold level (specified as either the fraction of test units failed, or, an absolute value), often using the warn\_at argument. This is especially true when x is a table object because, otherwise, nothing happens. For the col\_is\_\*()-type functions, using action\_levels(warn\_at = 1) or action\_levels(stop\_at = 1) are good choices depending on the situation (the first produces a warning, the other stop()s).

#### Briefs

Want to describe this validation step in some detail? Keep in mind that this is only useful if x is an *agent*. If that's the case, brief the agent with some text that fits. Don't worry if you don't want to do it. The *autobrief* protocol is kicked in when brief = NULL and a simple brief will then be automatically generated.

# YAML

A **pointblank** agent can be written to YAML with [yaml\\_write\(\)](#page-278-0) and the resulting YAML can be used to regenerate an agent (with [yaml\\_read\\_agent\(\)](#page-272-0)) or interrogate the target table (via [yaml\\_agent\\_interrogate\(\)](#page-263-0)). When col\_is\_logical() is represented in YAML (under the toplevel steps key as a list member), the syntax closely follows the signature of the validation function. Here is an example of how a complex call of col\_is\_logical() as a validation step is expressed in R code and in the corresponding YAML representation.

```
# R statement
agent %>%
 col_is_logical(
   vars(a),
   actions = action\_levels(warn_at = 0.1, stop_at = 0.2),label = "The 'col_is_logical() ' step."active = FALSE
  )
# YAML representation
steps:
- col_is_logical:
   columns: vars(a)
   actions:
     warn_fraction: 0.1
```

```
stop_fraction: 0.2
label: The 'col_is_logical()' step.
active: false
```
In practice, both of these will often be shorter as only the columns, argument requires a value. Arguments with default values won't be written to YAML when using [yaml\\_write\(\)](#page-278-0) (though it is acceptable to include them with their default when generating the YAML by other means). It is also possible to preview the transformation of an agent to YAML without any writing to disk by using the [yaml\\_agent\\_string\(\)](#page-267-0) function.

# Function ID

2-25

# See Also

```
Other validation functions: col_exists(), col_is_character(), col_is_date(), col_is_factor(),
col_is_integer(), col_is_numeric(), col_is_posix(), col_schema_match(), col_vals_between(),
col_vals_decreasing(), col_vals_equal(), col_vals_expr(), col_vals_gte(), col_vals_gt(),
col_vals_in_set(), col_vals_increasing(), col_vals_lte(), col_vals_lt(), col_vals_make_set(),
col_vals_make_subset(), col_vals_not_between(), col_vals_not_equal(), col_vals_not_in_set(),
col_vals_not_null(), col_vals_null(), col_vals_regex(), conjointly(), rows_distinct()
```
#### Examples

```
# The `small_table` dataset in the
# package has an `e` column which has
# logical values; the following examples
# will validate that that column is of
# the `logical` class
# A: Using an `agent` with validation
# functions and then `interrogate()`
# Validate that the column `e` has the
# `logical` class
agent <-
 create_agent(small_table) %>%
 col_is_logical(vars(e)) %>%
 interrogate()
# Determine if this validation
# had no failing test units (1)
all_passed(agent)
# Calling `agent` in the console
# prints the agent's report; but we
# can get a `gt_tbl` object directly
# with `get_agent_report(agent)`
# B: Using the validation function
```
# col\_is\_numeric 41

```
# directly on the data (no `agent`)
# This way of using validation functions
# acts as a data filter: data is passed
# through but should `stop()` if there
# is a single test unit failing; the
# behavior of side effects can be
# customized with the `actions` option
small_table %>%
 col_is_logical(vars(e)) %>%
 dplyr::slice(1:5)
# C: Using the expectation function
# With the `expect_*()` form, we would
# typically perform one validation at a
# time; this is primarily used in
# testthat tests
expect_col_is_logical(
  small_table, vars(e)
)
# D: Using the test function
# With the `test_*()` form, we should
# get a single logical value returned
# to us
small_table %>%
 test_col_is_logical(vars(e))
```
<span id="page-40-0"></span>col\_is\_numeric *Do the columns contain numeric values?*

## Description

The col\_is\_numeric() validation function, the expect\_col\_is\_numeric() expectation function, and the test\_col\_is\_numeric() test function all check whether one or more columns in a table is of the numeric type. Like many of the col\_is\_ $*($ )-type functions in **pointblank**, the only requirement is a specification of the column names. The validation function can be used directly on a data table or with an *agent* object (technically, a ptblank\_agent object) whereas the expectation and test functions can only be used with a data table. The types of data tables that can be used include data frames, tibbles, database tables (tbl\_dbi), and Spark DataFrames (tbl\_spark). Each validation step or expectation will operate over a single test unit, which is whether the column is a numerictype column or not.

#### Usage

col\_is\_numeric(

```
x,
  columns,
  actions = NULL,
  step_id = NULL,
  label = NULL,
 brief = NULL,
  active = TRUE
\mathcal{L}
```

```
expect_col_is_numeric(object, columns, threshold = 1)
```

```
test_col_is_numeric(object, columns, threshold = 1)
```
# Arguments

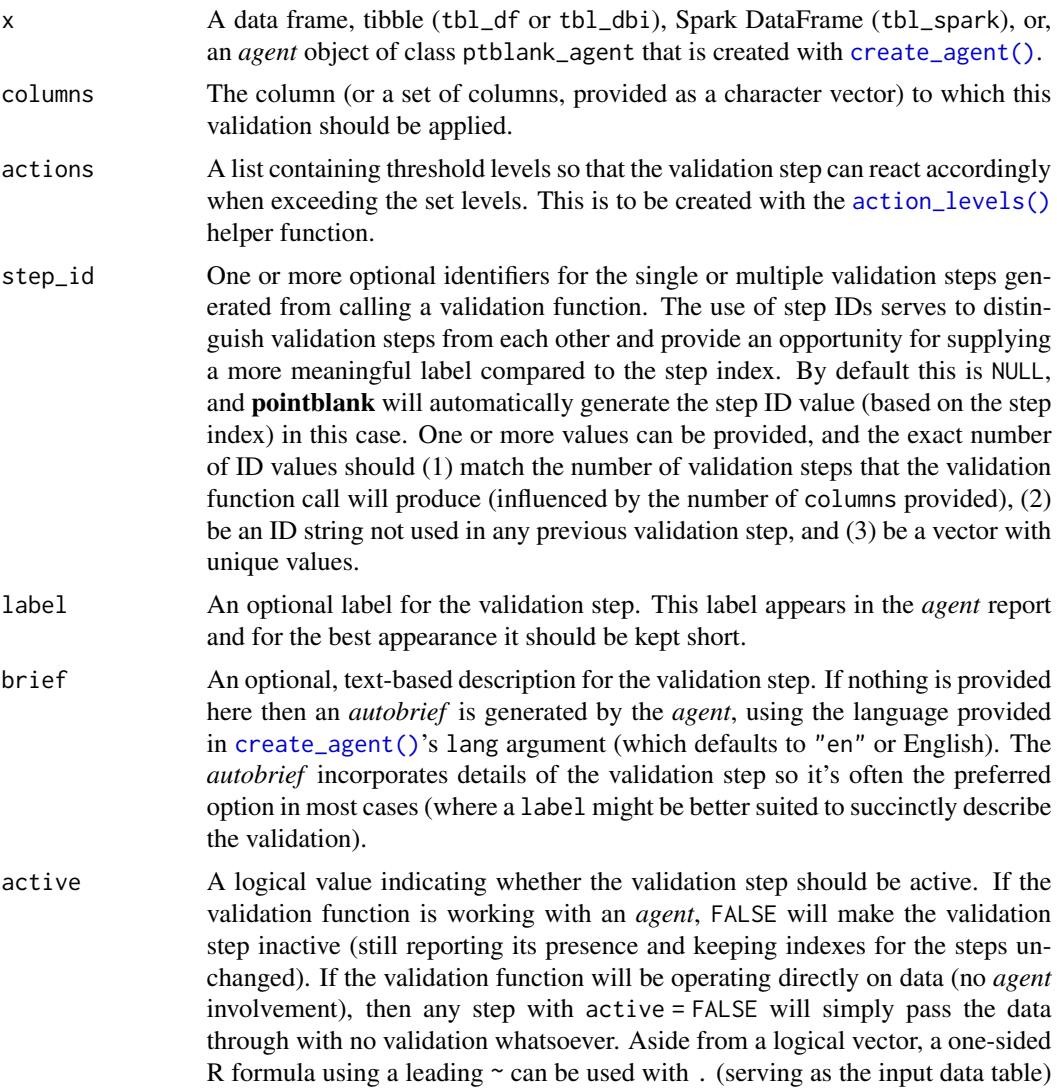

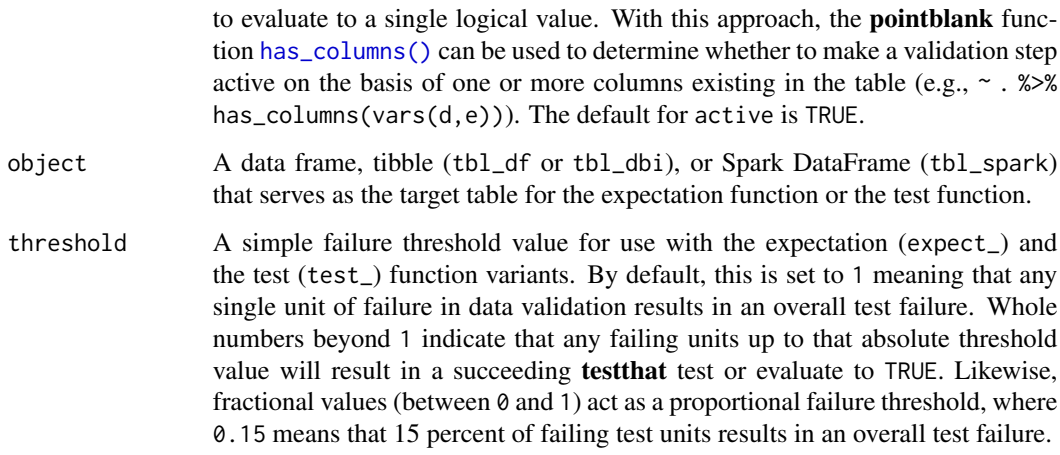

#### Value

For the validation function, the return value is either a ptblank\_agent object or a table object (depending on whether an agent object or a table was passed to x). The expectation function invisibly returns its input but, in the context of testing data, the function is called primarily for its potential side-effects (e.g., signaling failure). The test function returns a logical value.

#### Column Names

If providing multiple column names, the result will be an expansion of validation steps to that number of column names (e.g., vars(col\_a,col\_b) will result in the entry of two validation steps). Aside from column names in quotes and in vars(), **tidyselect** helper functions are available for specifying columns. They are: starts\_with(), ends\_with(), contains(), matches(), and everything().

# Actions

Often, we will want to specify actions for the validation. This argument, present in every validation function, takes a specially-crafted list object that is best produced by the [action\\_levels\(\)](#page-3-0) function. Read that function's documentation for the lowdown on how to create reactions to abovethreshold failure levels in validation. The basic gist is that you'll want at least a single threshold level (specified as either the fraction of test units failed, or, an absolute value), often using the warn\_at argument. This is especially true when x is a table object because, otherwise, nothing happens. For the col\_is\_\*()-type functions, using  $action\_levels(warn_at = 1)$  or  $action\_levels(stop_at = 1)$ 1) are good choices depending on the situation (the first produces a warning, the other stop()s).

#### Briefs

Want to describe this validation step in some detail? Keep in mind that this is only useful if  $x$  is an *agent*. If that's the case, brief the agent with some text that fits. Don't worry if you don't want to do it. The *autobrief* protocol is kicked in when brief = NULL and a simple brief will then be automatically generated.

# YAML

A pointblank agent can be written to YAML with [yaml\\_write\(\)](#page-278-0) and the resulting YAML can be used to regenerate an agent (with [yaml\\_read\\_agent\(\)](#page-272-0)) or interrogate the target table (via [yaml\\_agent\\_interrogate\(\)](#page-263-0)). When col\_is\_numeric() is represented in YAML (under the toplevel steps key as a list member), the syntax closely follows the signature of the validation function. Here is an example of how a complex call of col\_is\_numeric() as a validation step is expressed in R code and in the corresponding YAML representation.

```
# R statement
agent %>%
  col_is_numeric(
    vars(a),
    actions = action\_levels(warn_at = 0.1, stop_at = 0.2),label = "The 'col_is_numberic() ' step."active = FALSE
  )
# YAML representation
steps:
- col_is_numeric:
    columns: vars(a)
    actions:
      warn_fraction: 0.1
      stop_fraction: 0.2
    label: The `col_is_numeric()` step.
    active: false
```
In practice, both of these will often be shorter as only the columns, argument requires a value. Arguments with default values won't be written to YAML when using [yaml\\_write\(\)](#page-278-0) (though it is acceptable to include them with their default when generating the YAML by other means). It is also possible to preview the transformation of an agent to YAML without any writing to disk by using the [yaml\\_agent\\_string\(\)](#page-267-0) function.

#### Function ID

2-22

#### See Also

```
Other validation functions: col_exists(), col_is_character(), col_is_date(), col_is_factor(),
col_is_integer(), col_is_logical(), col_is_posix(), col_schema_match(), col_vals_between(),
col_vals_decreasing(), col_vals_equal(), col_vals_expr(), col_vals_gte(), col_vals_gt(),
col_vals_in_set(), col_vals_increasing(), col_vals_lte(), col_vals_lt(), col_vals_make_set(),
col_vals_make_subset(), col_vals_not_between(), col_vals_not_equal(), col_vals_not_in_set(),
col_vals_not_null(), col_vals_null(), col_vals_regex(), conjointly(), rows_distinct()
```
# Examples

# The `small\_table` dataset in the

# col\_is\_numeric 45

```
# package has a
`
d
` column that is
# known to be numeric; the following
# examples will validate that that
# column is indeed of the
`numeric
`
# class
# A: Using an
`agent
` with validation
# functions and then
`interrogate()
`
# Validate that the column `d` has
# the
`numeric
` class
agent <-
  create_agent(small_table) %>%
  col_is_numeric(vars(d)) %>%
  interrogate()
# Determine if this validation
# had no failing test units (1)
all_passed(agent)
# Calling
`agent
` in the console
# prints the agent's report; but we
# can get a
`gt_tbl
` object directly
# with
`get_agent_report(agent)
`
# B: Using the validation function
# directly on the data (no
`agent
`
)
# This way of using validation functions
# acts as a data filter: data is passed
# through but should
`stop()
` if there
# is a single test unit failing; the
# behavior of side effects can be
# customized with the
`actions
` option
small_table %>%
  col_is_numeric(vars(d)) %>%
  dplyr::slice(1:5)
# C: Using the expectation function
# With the
`expect_*()
` form, we would
# typically perform one validation at a
# time; this is primarily used in
# testthat tests
expect_col_is_numeric(
  small_table, vars(d)
\mathcal{L}# D: Using the test function
# With the
`test_*()
` form, we should
# get a single logical value returned
# to us
```

```
small_table %>%
 test_col_is_numeric(vars(d))
```
<span id="page-45-0"></span>col\_is\_posix *Do the columns contain* POSIXct *dates?*

# Description

The col\_is\_posix() validation function, the expect\_col\_is\_posix() expectation function, and the test\_col\_is\_posix() test function all check whether one or more columns in a table is of the R POSIXct date-time type. Like many of the col\_is\_\*()-type functions in pointblank, the only requirement is a specification of the column names. The validation function can be used directly on a data table or with an *agent* object (technically, a ptblank\_agent object) whereas the expectation and test functions can only be used with a data table. The types of data tables that can be used include data frames, tibbles, database tables (tbl\_dbi), and Spark DataFrames (tbl\_spark). Each validation step or expectation will operate over a single test unit, which is whether the column is a POSIXct-type column or not.

## Usage

```
col_is_posix(
  x,
 columns,
 actions = NULL,
  step_id = NULL,label = NULL,brief = NULL,
  active = TRUE)
expect_col_is_posix(object, columns, threshold = 1)
```
test\_col\_is\_posix(object, columns, threshold = 1)

#### Arguments

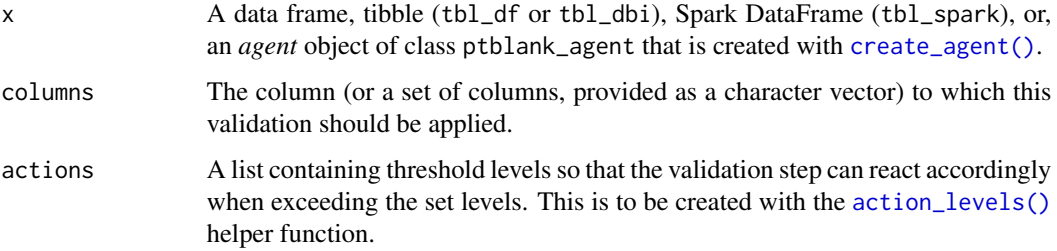

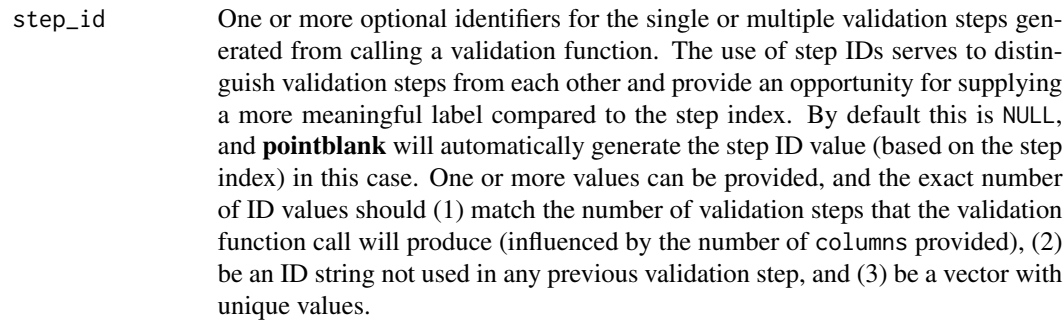

- label An optional label for the validation step. This label appears in the *agent* report and for the best appearance it should be kept short.
- brief An optional, text-based description for the validation step. If nothing is provided here then an *autobrief* is generated by the *agent*, using the language provided in [create\\_agent\(\)](#page-162-0)'s lang argument (which defaults to "en" or English). The *autobrief* incorporates details of the validation step so it's often the preferred option in most cases (where a label might be better suited to succinctly describe the validation).
- active A logical value indicating whether the validation step should be active. If the validation function is working with an *agent*, FALSE will make the validation step inactive (still reporting its presence and keeping indexes for the steps unchanged). If the validation function will be operating directly on data (no *agent* involvement), then any step with active = FALSE will simply pass the data through with no validation whatsoever. Aside from a logical vector, a one-sided R formula using a leading  $\sim$  can be used with . (serving as the input data table) to evaluate to a single logical value. With this approach, the pointblank function [has\\_columns\(\)](#page-205-0) can be used to determine whether to make a validation step active on the basis of one or more columns existing in the table (e.g.,  $\sim$  .  $\gg$  % has\_columns(vars(d,e))). The default for active is TRUE.
- object A data frame, tibble (tbl\_df or tbl\_dbi), or Spark DataFrame (tbl\_spark) that serves as the target table for the expectation function or the test function.
- threshold A simple failure threshold value for use with the expectation (expect\_) and the test (test\_) function variants. By default, this is set to 1 meaning that any single unit of failure in data validation results in an overall test failure. Whole numbers beyond 1 indicate that any failing units up to that absolute threshold value will result in a succeeding testthat test or evaluate to TRUE. Likewise, fractional values (between  $\theta$  and 1) act as a proportional failure threshold, where 0.15 means that 15 percent of failing test units results in an overall test failure.

#### Value

For the validation function, the return value is either a ptblank\_agent object or a table object (depending on whether an agent object or a table was passed to x). The expectation function invisibly returns its input but, in the context of testing data, the function is called primarily for its potential side-effects (e.g., signaling failure). The test function returns a logical value.

#### Column Names

If providing multiple column names, the result will be an expansion of validation steps to that number of column names (e.g., vars(col\_a,col\_b) will result in the entry of two validation steps). Aside from column names in quotes and in vars(), **tidyselect** helper functions are available for specifying columns. They are: starts\_with(), ends\_with(), contains(), matches(), and everything().

# Actions

Often, we will want to specify actions for the validation. This argument, present in every validation function, takes a specially-crafted list object that is best produced by the [action\\_levels\(\)](#page-3-0) function. Read that function's documentation for the lowdown on how to create reactions to abovethreshold failure levels in validation. The basic gist is that you'll want at least a single threshold level (specified as either the fraction of test units failed, or, an absolute value), often using the warn\_at argument. This is especially true when x is a table object because, otherwise, nothing happens. For the col\_is\_\*()-type functions, using action\_levels(warn\_at = 1) or action\_levels(stop\_at = 1) are good choices depending on the situation (the first produces a warning, the other stop()s).

#### Briefs

Want to describe this validation step in some detail? Keep in mind that this is only useful if x is an *agent*. If that's the case, brief the agent with some text that fits. Don't worry if you don't want to do it. The *autobrief* protocol is kicked in when brief = NULL and a simple brief will then be automatically generated.

# YAML

A **pointblank** agent can be written to YAML with [yaml\\_write\(\)](#page-278-0) and the resulting YAML can be used to regenerate an agent (with [yaml\\_read\\_agent\(\)](#page-272-0)) or interrogate the target table (via [yaml\\_agent\\_interrogate\(\)](#page-263-0)). When col\_is\_posix() is represented in YAML (under the toplevel steps key as a list member), the syntax closely follows the signature of the validation function. Here is an example of how a complex call of col\_is\_posix() as a validation step is expressed in R code and in the corresponding YAML representation.

```
# R statement
agent %>%
 col_is_posix(
   vars(a),
   actions = action\_levels(warn_at = 0.1, stop_at = 0.2),label = "The 'col_is_posix() ' step."active = FALSE
  )
# YAML representation
steps:
- col_is_posix:
   columns: vars(a)
   actions:
     warn_fraction: 0.1
```

```
stop_fraction: 0.2
label: The `col_is_posix()` step.
active: false
```
In practice, both of these will often be shorter as only the columns, argument requires a value. Arguments with default values won't be written to YAML when using [yaml\\_write\(\)](#page-278-0) (though it is acceptable to include them with their default when generating the YAML by other means). It is also possible to preview the transformation of an agent to YAML without any writing to disk by using the [yaml\\_agent\\_string\(\)](#page-267-0) function.

# Function ID

2-24

#### See Also

```
Other validation functions: col_exists(), col_is_character(), col_is_date(), col_is_factor(),
col_is_integer(), col_is_logical(), col_is_numeric(), col_schema_match(), col_vals_between(),
col_vals_decreasing(), col_vals_equal(), col_vals_expr(), col_vals_gte(), col_vals_gt(),
col_vals_in_set(), col_vals_increasing(), col_vals_lte(), col_vals_lt(), col_vals_make_set(),
col_vals_make_subset(), col_vals_not_between(), col_vals_not_equal(), col_vals_not_in_set(),
col_vals_not_null(), col_vals_null(), col_vals_regex(), conjointly(), rows_distinct()
```
#### Examples

```
# The `small_table` dataset in the
# package has a `date_time` column;
# the following examples will validate
# that that column is of the `POSIXct`
# and `POSIXt` classes
# A: Using an `agent` with validation
# functions and then `interrogate()`
# Validate that the column `date_time`
# is indeed a date-time column
agent <-
 create_agent(small_table) %>%
 col_is_posix(vars(date_time)) %>%
 interrogate()
# Determine if this validation
# had no failing test units (1)
all_passed(agent)
# Calling `agent` in the console
# prints the agent's report; but we
# can get a `gt_tbl` object directly
# with `get_agent_report(agent)`
```

```
# directly on the data (no `agent`)
# This way of using validation functions
# acts as a data filter: data is passed
# through but should `stop()` if there
# is a single test unit failing; the
# behavior of side effects can be
# customized with the `actions` option
small_table %>%
 col_is_posix(vars(date_time)) %>%
 dplyr::slice(1:5)
# C: Using the expectation function
# With the `expect_*()` form, we would
# typically perform one validation at a
# time; this is primarily used in
# testthat tests
expect_col_is_posix(
  small_table, vars(date_time)
)
# D: Using the test function
# With the `test_*()` form, we should
# get a single logical value returned
# to us
small_table %>%
 test_col_is_posix(vars(date_time))
```
<span id="page-49-0"></span>col\_schema *Generate a table column schema manually or with a reference table*

#### Description

A table column schema object, as can be created by col\_schema(), is necessary when using the [col\\_schema\\_match\(\)](#page-51-0) validation function (which checks whether the table object under study matches a known column schema). The col\_schema object can be made by carefully supplying the column names and their types as a set of named arguments, or, we could provide a table object, which could be of the data.frame, tbl\_df, tbl\_dbi, or tbl\_spark varieties. There's an additional option, which is just for validating the schema of a tbl\_dbi or tbl\_spark object: we can validate the schema based on R column types (e.g., "numeric", "character", etc.), SQL column types (e.g., "double", "varchar", etc.), or Spark SQL column types ("DoubleType", "StringType", etc.). This is great if we want to validate table column schemas both on the server side and when tabular data is collected and loaded into R.

#### Usage

```
col\_scheme(..., .tb1 = NULL, .db\_col\_types = c("r", "sq1"))
```
# col\_schema 51

# Arguments

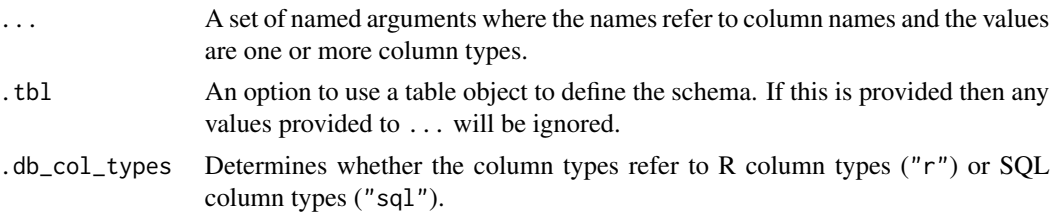

# Function ID

12-1

# See Also

Other Utility and Helper Functions: [affix\\_datetime\(](#page-10-0)), [affix\\_date\(](#page-8-0)), [from\\_github\(](#page-189-0)), [has\\_columns\(](#page-205-0)), [stop\\_if\\_not\(](#page-248-0))

# Examples

```
# Create a simple table with two
# columns: one `integer` and the
# other `character`
tbl \leftarrowdplyr::tibble(
   a = 1:5,b = letters[1:5]\lambda# Create a column schema object
# that describes the columns and
# their types (in the expected
# order)
schema_obj <-
  col_schema(
    a = "interger",b = "character"
  \lambda# Validate that the schema object
# `schema_obj` exactly defines
# the column names and column types
# of the `tbl` table
agent <-
  create_agent(tbl = tbl) %>%
  col_schema_match(schema_obj) %>%
  interrogate()
# Determine if these three validation
# steps passed by using `all_passed()`
all_passed(agent)
```

```
# We can alternatively create
# a column schema object from a
# `tbl_df` object
schema_obj <-
 col_schema(
    .tbl = dplyr::tibble(
      a = integer(0),
      b =character(0)\lambda\lambda# This should provide the same
# interrogation results as in the
# previous example
create_agent(tbl = tbl) %>%
 col_schema_match(schema_obj) %>%
 interrogate() %>%
 all_passed()
```
<span id="page-51-0"></span>col\_schema\_match *Do columns in the table (and their types) match a predefined schema?*

#### Description

The col\_schema\_match() validation function, the expect\_col\_schema\_match() expectation function, and the test\_col\_schema\_match() test function all work in conjunction with a col\_schema object (generated through the [col\\_schema\(\)](#page-49-0) function) to determine whether the expected schema matches that of the target table. The validation function can be used directly on a data table or with an *agent* object (technically, a ptblank\_agent object) whereas the expectation and test functions can only be used with a data table. The types of data tables that can be used include data frames, tibbles, database tables (tbl\_dbi), and Spark DataFrames (tbl\_spark).

The validation step or expectation operates over a single test unit, which is whether the schema matches that of the table (within the constraints enforced by the complete, in\_order, and is\_exact options). If the target table is a tbl\_dbi or a tbl\_spark object, we can choose to validate the column schema that is based on R column types (e.g., "numeric", "character", etc.), SQL column types (e.g., "double", "varchar", etc.), or Spark SQL types (e.g,. "DoubleType", "StringType", etc.). That option is defined in the [col\\_schema\(\)](#page-49-0) function (it is the .db\_col\_types argument).

There are options to make schema checking less stringent (by default, this validation operates with highest level of strictness). With the complete option set to FALSE, we can supply a col\_schema object with a partial inclusion of columns. Using in\_order set to FALSE means that there is no requirement for the columns defined in the schema object to be in the same order as in the target table. Finally, the is\_exact option set to FALSE means that all column classes/types don't have to be provided for a particular column. It can even be NULL, skipping the check of the column type.

col\_schema\_match 53

# Usage

```
col_schema_match(
 x,
  schema,
 complete = TRUE,
  in_order = TRUE,
  is\_exact = TRUE,actions = NULL,
  step_id = NULL,
 label = NULL,
 brief = NULL,
  active = TRUE)
expect_col_schema_match(
 object,
  schema,
  complete = TRUE,
  in_order = TRUE,
  is_exact = TRUE,
  threshold = 1
\mathcal{E}test_col_schema_match(
  object,
  schema,
  complete = TRUE,
  in_order = TRUE,
  is\_exact = TRUE,threshold = 1
)
```
# Arguments

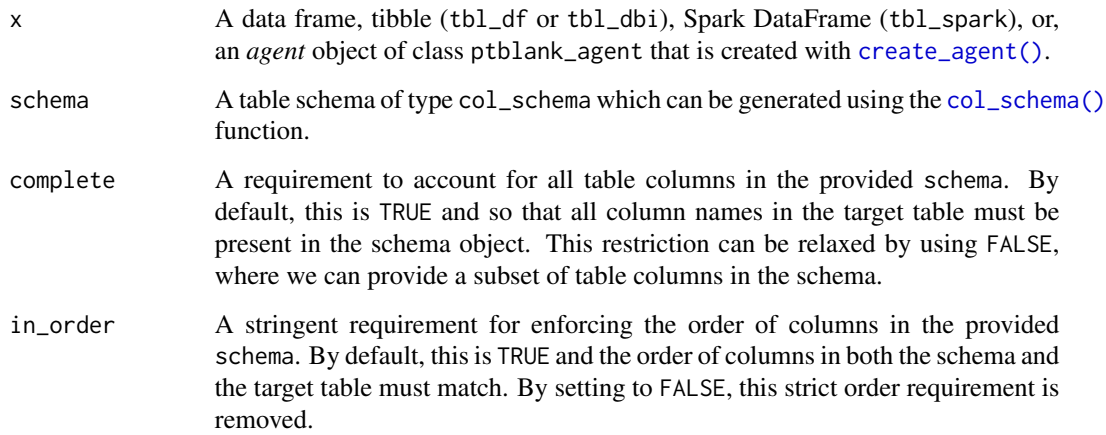

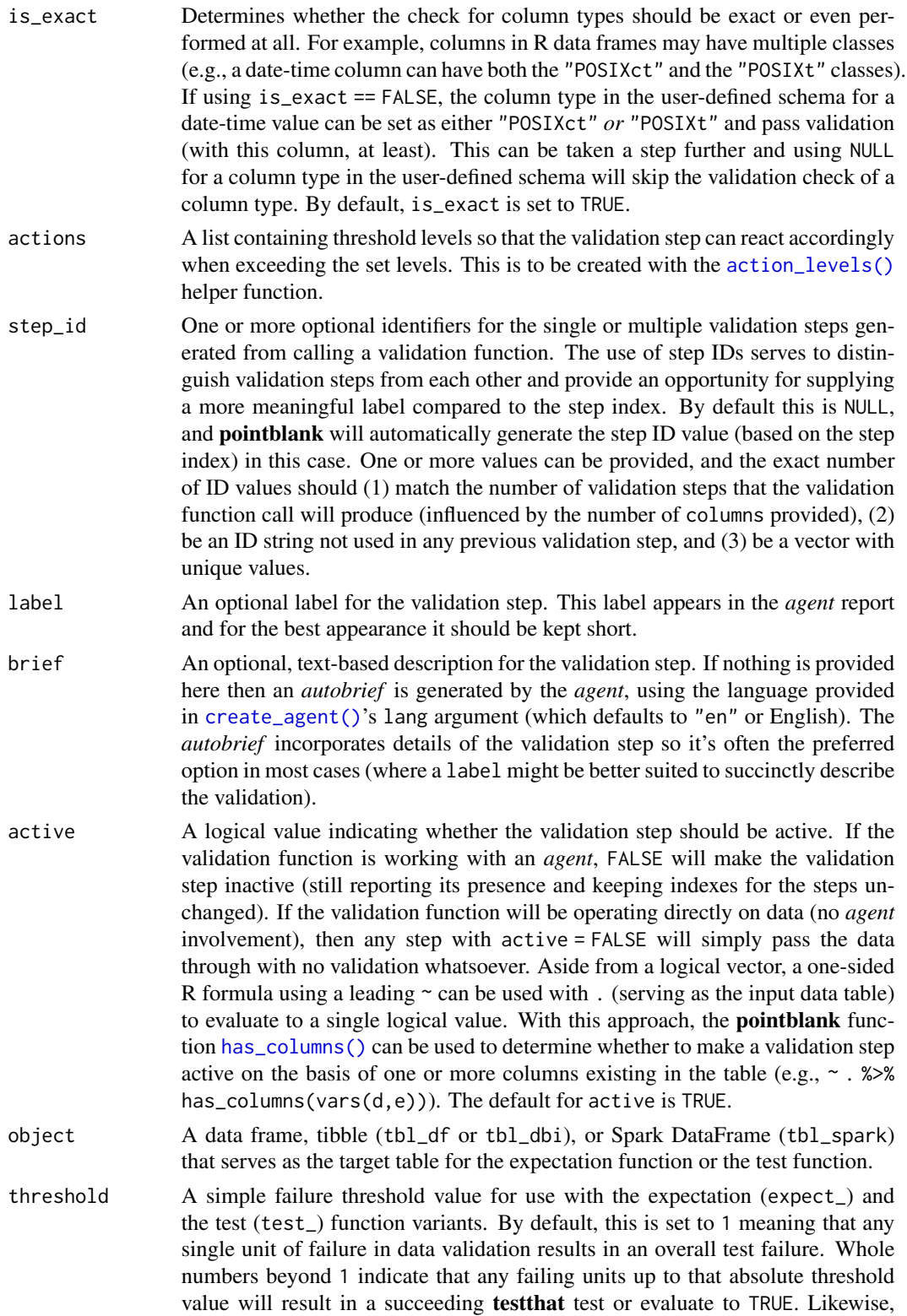

fractional values (between  $\theta$  and 1) act as a proportional failure threshold, where 0.15 means that 15 percent of failing test units results in an overall test failure.

#### Value

For the validation function, the return value is either a ptblank\_agent object or a table object (depending on whether an agent object or a table was passed to x). The expectation function invisibly returns its input but, in the context of testing data, the function is called primarily for its potential side-effects (e.g., signaling failure). The test function returns a logical value.

#### Actions

Often, we will want to specify actions for the validation. This argument, present in every validation function, takes a specially-crafted list object that is best produced by the [action\\_levels\(\)](#page-3-0) function. Read that function's documentation for the lowdown on how to create reactions to abovethreshold failure levels in validation. The basic gist is that you'll want at least a single threshold level (specified as either the fraction of test units failed, or, an absolute value), often using the warn\_at argument. Using action\_levels(warn\_at = 1) or action\_levels(stop\_at = 1) are good choices depending on the situation (the first produces a warning, the other stop()s).

# Briefs

Want to describe this validation step in some detail? Keep in mind that this is only useful if  $x$  is an *agent*. If that's the case, brief the agent with some text that fits. Don't worry if you don't want to do it. The *autobrief* protocol is kicked in when brief = NULL and a simple brief will then be automatically generated.

### YAML

A **pointblank** agent can be written to YAML with [yaml\\_write\(\)](#page-278-0) and the resulting YAML can be used to regenerate an agent (with [yaml\\_read\\_agent\(\)](#page-272-0)) or interrogate the target table (via [yaml\\_agent\\_interrogate\(\)](#page-263-0)). When col\_schema\_match() is represented in YAML (under the top-level steps key as a list member), the syntax closely follows the signature of the validation function. Here is an example of how a complex call of col\_schema\_match() as a validation step is expressed in R code and in the corresponding YAML representation.

```
# R statement
agent %>%
 col_schema_match(
   schema = col_schema(
     a = "integer",
     b = "character"),
    complete = FALSE,
    in_order = FALSE,
    is\_exact = FALSE,
   actions = action_levels(stop_at = 1),
   label = "The 'col_schema_match() ' step."active = FALSE
```

```
)
# YAML representation
steps:
- col_schema_match:
   schema:
     a: integer
     b: character
   complete: false
    in_order: false
   is exact: false
   actions:
     stop_count: 1.0
   label: The `col_schema_match()` step.
   active: false
```
In practice, both of these will often be shorter as only the schema argument requires a value. Arguments with default values won't be written to YAML when using [yaml\\_write\(\)](#page-278-0) (though it is acceptable to include them with their default when generating the YAML by other means). It is also possible to preview the transformation of an agent to YAML without any writing to disk by using the [yaml\\_agent\\_string\(\)](#page-267-0) function.

# Function ID

2-29

# See Also

```
Other validation functions: col_exists(), col_is_character(), col_is_date(), col_is_factor(),
col_is_integer(), col_is_logical(), col_is_numeric(), col_is_posix(), col_vals_between(),
col_vals_decreasing(), col_vals_equal(), col_vals_expr(), col_vals_gte(), col_vals_gt(),
col_vals_in_set(), col_vals_increasing(), col_vals_lte(), col_vals_lt(), col_vals_make_set(),
col_vals_make_subset(), col_vals_not_between(), col_vals_not_equal(), col_vals_not_in_set(),
col_vals_not_null(), col_vals_null(), col_vals_regex(), conjointly(), rows_distinct()
```
# Examples

```
# For all examples here, we'll use
# a simple table with two columns:
# one `integer` (`a`) and the other
# `character` (`b`); the following
# examples will validate that the
# table columns abides match a schema
# object as created by `col_schema()`
tbl \leftarrowdplyr::tibble(
   a = 1:5,
   b = letters[1:5])
```
tbl # Create a column schema object with # the helper function `col\_schema() ` # that describes the columns and # their types (in the expected order) schema\_obj < col\_schema( a = "integer", b = "character"  $\lambda$ # A: Using an `agent ` with validation # functions and then `interrogate() ` # Validate that the schema object # `schema\_obj` exactly defines # the column names and column types agent < create\_agent(tbl) %>% col\_schema\_match(schema\_obj) %>% interrogate() # Determine if this validation # had no failing test units (there is # a single test unit governed by # whether there is a match) all\_passed(agent) # Calling `agent ` in the console # prints the agent's report; but we # can get a `gt\_tbl ` object directly # with `get\_agent\_report(agent) ` # B: Using the validation function # directly on the data (no `agent ` ) # This way of using validation functions # acts as a data filter: data is passed # through but should `stop() ` if there # is a single test unit failing; the # behavior of side effects can be # customized with the `actions ` option tbl %>% col\_schema\_match(schema\_obj) # C: Using the expectation function

```
# With the
`expect_*()
` form, we would
# typically perform one validation at a
# time; this is primarily used in
# testthat tests
expect_col_schema_match(tbl, schema_obj)
```

```
# D: Using the test function
# With the `test_*()` form, we should
# get a single logical value returned
# to us
tbl %>% test_col_schema_match(schema_obj)
```
<span id="page-57-0"></span>col\_vals\_between *Do column data lie between two specified values or data in other columns?*

# Description

The col\_vals\_between() validation function, the expect\_col\_vals\_between() expectation function, and the test\_col\_vals\_between() test function all check whether column values in a table fall within a range. The range specified with three arguments: left, right, and inclusive. The left and right values specify the lower and upper bounds. The bounds can be specified as single, literal values or as column names given in vars(). The inclusive argument, as a vector of two logical values relating to left and right, states whether each bound is inclusive or not. The default is c(TRUE,TRUE), where both endpoints are inclusive (i.e., [left, right]). For partially-unbounded versions of this function, we can use the [col\\_vals\\_lt\(\)](#page-100-0), [col\\_vals\\_lte\(\)](#page-106-0), [col\\_vals\\_gt\(\)](#page-79-0), or [col\\_vals\\_gte\(\)](#page-85-0) validation functions. The validation function can be used directly on a data table or with an *agent* object (technically, a ptblank\_agent object) whereas the expectation and test functions can only be used with a data table. The types of data tables that can be used include data frames, tibbles, database tables (tbl\_dbi), and Spark DataFrames (tbl\_spark). Each validation step or expectation will operate over a single test unit, which is whether the column is an integertype column or not. Each validation step or expectation will operate over the number of test units that is equal to the number of rows in the table (after any preconditions have been applied).

#### Usage

```
col_vals_between(
  x,
  columns,
  left,
  right,
  inclusive = c(TRUE, TRUE),
  na_pass = FALSE,
  preconditions = NULL,
  actions = NULL,
  step_id = NULL,label = NULL,brief = NULL,active = TRUE
)
```

```
expect_col_vals_between(
 object,
 columns,
 left,
 right,
 inclusive = c(TRUE, TRUE),
 na_pass = FALSE,
 preconditions = NULL,
  threshold = 1
\mathcal{L}test_col_vals_between(
 object,
 columns,
 left,
 right,
  inclusive = c(TRUE, TRUE),
 na_pass = FALSE,
 preconditions = NULL,
 threshold = 1)
```
# Arguments

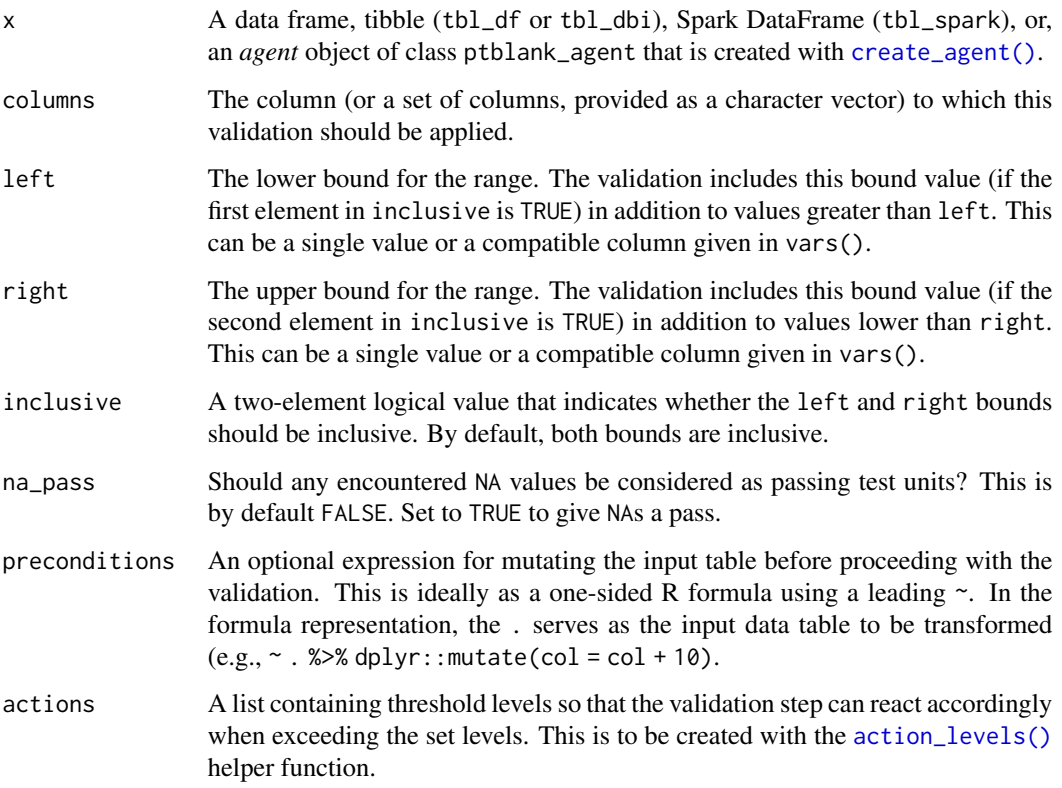

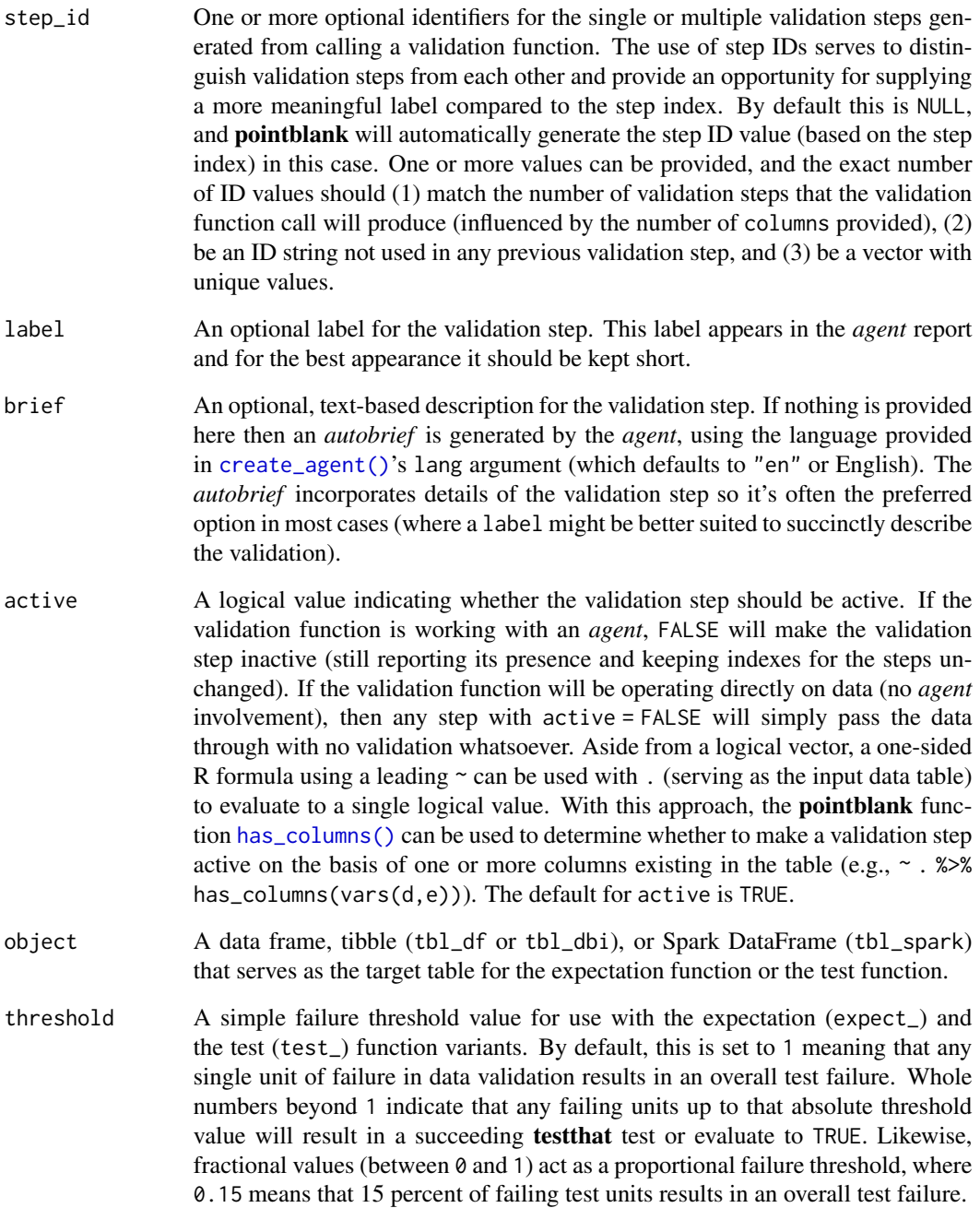

# Value

For the validation function, the return value is either a ptblank\_agent object or a table object (depending on whether an agent object or a table was passed to x). The expectation function invisibly returns its input but, in the context of testing data, the function is called primarily for its potential side-effects (e.g., signaling failure). The test function returns a logical value.

#### Column Names

If providing multiple column names to columns, the result will be an expansion of validation steps to that number of column names (e.g., vars(col\_a,col\_b) will result in the entry of two validation steps). Aside from column names in quotes and in vars(), **tidyselect** helper functions are available for specifying columns. They are: starts\_with(), ends\_with(), contains(), matches(), and everything().

## Missing Values

This validation function supports special handling of NA values. The na\_pass argument will determine whether an NA value appearing in a test unit should be counted as a *pass* or a *fail*. The default of na\_pass = FALSE means that any NAs encountered will accumulate failing test units.

#### Preconditions

Having table preconditions means **pointblank** will mutate the table just before interrogation. Such a table mutation is isolated in scope to the validation step(s) produced by the validation function call. Using dplyr code is suggested here since the statements can be translated to SQL if necessary. The code is most easily supplied as a one-sided **R** formula (using a leading  $\sim$ ). In the formula representation, the . serves as the input data table to be transformed (e.g.,  $\sim$  .  $\gg\$  $d$ ghlyr::mutate(col\_a = col\_b + 10)). Alternatively, a function could instead be supplied (e.g.,  $function(x)$  dplyr::mutate(x,col\_a = col\_b + 10)).

## Actions

Often, we will want to specify actions for the validation. This argument, present in every validation function, takes a specially-crafted list object that is best produced by the [action\\_levels\(\)](#page-3-0) function. Read that function's documentation for the lowdown on how to create reactions to abovethreshold failure levels in validation. The basic gist is that you'll want at least a single threshold level (specified as either the fraction of test units failed, or, an absolute value), often using the warn\_at argument. This is especially true when x is a table object because, otherwise, nothing happens. For the col\_vals\_\*()-type functions, using  $action\_levels$  (warn\_at = 0.25) or action\_levels(stop\_at = 0.25) are good choices depending on the situation (the first produces a warning when a quarter of the total test units fails, the other stop()s at the same threshold level).

# Briefs

Want to describe this validation step in some detail? Keep in mind that this is only useful if x is an *agent*. If that's the case, brief the agent with some text that fits. Don't worry if you don't want to do it. The *autobrief* protocol is kicked in when brief = NULL and a simple brief will then be automatically generated.

# YAML

A pointblank agent can be written to YAML with [yaml\\_write\(\)](#page-278-0) and the resulting YAML can be used to regenerate an agent (with [yaml\\_read\\_agent\(\)](#page-272-0)) or interrogate the target table (via [yaml\\_agent\\_interrogate\(\)](#page-263-0)). When col\_vals\_between() is represented in YAML (under the top-level steps key as a list member), the syntax closely follows the signature of the validation function. Here is an example of how a complex call of col\_vals\_between() as a validation step is expressed in R code and in the corresponding YAML representation.

```
# R statement
agent %>%
 col_vals_between(
    columns = vars(a),
    left = 1,
   right = 2,
    inclusive = c(TRUE, FALSE),
    na_pass = TRUE,
    preconditions = \sim . %>% dplyr::filter(a < 10),
    actions = action\_levels(warn_at = 0.1, stop_at = 0.2),label = "The `col_vals_between()` step.",
    active = FALSE)
# YAML representation
steps:
- col_vals_between:
    columns: vars(a)
    left: 1.0
   right: 2.0
   inclusive:
    - true
    - false
    na_pass: true
    preconditions: ~. %>% dplyr::filter(a < 10)
    actions:
     warn_fraction: 0.1
      stop_fraction: 0.2
    label: The 'col_vals_between()' step.
    active: false
```
In practice, both of these will often be shorter as only the columns, left, and right arguments require values. Arguments with default values won't be written to YAML when using [yaml\\_write\(\)](#page-278-0) (though it is acceptable to include them with their default when generating the YAML by other means). It is also possible to preview the transformation of an agent to YAML without any writing to disk by using the [yaml\\_agent\\_string\(\)](#page-267-0) function.

#### Function ID

2-7

#### See Also

The analogue to this function: [col\\_vals\\_not\\_between\(\)](#page-122-0).

Other validation functions: [col\\_exists\(](#page-14-0)), [col\\_is\\_character\(](#page-18-0)), [col\\_is\\_date\(](#page-22-0)), [col\\_is\\_factor\(](#page-27-0)), [col\\_is\\_integer\(](#page-31-0)), [col\\_is\\_logical\(](#page-36-0)), [col\\_is\\_numeric\(](#page-40-0)), [col\\_is\\_posix\(](#page-45-0)), [col\\_schema\\_match\(](#page-51-0)),

```
col_vals_decreasing(), col_vals_equal(), col_vals_expr(), col_vals_gte(), col_vals_gt(),
col_vals_in_set(), col_vals_increasing(), col_vals_lte(), col_vals_lt(), col_vals_make_set(),
col_vals_make_subset(), col_vals_not_between(), col_vals_not_equal(), col_vals_not_in_set(),
col_vals_not_null(), col_vals_null(), col_vals_regex(), conjointly(), rows_distinct()
```
#### Examples

```
# The `small_table` dataset in the
# package has a column of numeric
# values in `c` (there are a few NAs
# in that column); the following
# examples will validate the values
# in that numeric column
# A: Using an `agent` with validation
# functions and then 'interrogate()'
# Validate that values in column `c`
# are all between `1` and `9`; because
# there are NA values, we'll choose to
# let those pass validation by setting
# `na_pass = TRUE`
agent <-
 create_agent(small_table) %>%
 col_vals_between(
   vars(c), 1, 9, na_pass = TRUE
  ) %>%
  interrogate()
# Determine if this validation
# had no failing test units (there
# are 13 test units, one for each row)
all_passed(agent)
# Calling `agent` in the console
# prints the agent's report; but we
# can get a `gt_tbl` object directly
# with `get_agent_report(agent)`
# B: Using the validation function
# directly on the data (no `agent`)
# This way of using validation functions
# acts as a data filter: data is passed
# through but should `stop()` if there
# is a single test unit failing; the
# behavior of side effects can be
# customized with the `actions` option
small_table %>%
 col_vals_between(
   vars(c), 1, 9, na_pass = TRUE
  ) %>%
```

```
dplyr::pull(c)
# C: Using the expectation function
# With the `expect_*()` form, we would
# typically perform one validation at a
# time; this is primarily used in
# testthat tests
expect_col_vals_between(
 small_table, vars(c), 1, 9,
 na_pass = TRUE\lambda# D: Using the test function
# With the `test_*()` form, we should
# get a single logical value returned
# to us
small_table %>%
 test_col_vals_between(
   vars(c), 1, 9,
   na_pass = TRUE
 \lambda# An additional note on the bounds for
# this function: they are inclusive by
# default (i.e., values of exactly 1
# and 9 will pass); we can modify the
# inclusiveness of the upper and lower
# bounds with the `inclusive` option,
# which is a length-2 logical vector
# Testing with the upper bound being
# non-inclusive, we get `FALSE` since
# two values are `9` and they now fall
# outside of the upper (or right) bound
small_table %>%
 test_col_vals_between(
    vars(c), 1, 9,
    inclusive = c(TRUE, FALSE),
   na_pass = TRUE
 )
```
<span id="page-63-0"></span>col\_vals\_decreasing *Are column data decreasing by row?*

# Description

The col\_vals\_decreasing() validation function, the expect\_col\_vals\_decreasing() expectation function, and the test\_col\_vals\_decreasing() test function all check whether column

values in a table are decreasing when moving down a table. There are options for allowing NA values in the target column, allowing stationary phases (where consecutive values don't change), and even on for allowing increasing movements up to a certain threshold. The validation function can be used directly on a data table or with an *agent* object (technically, a ptblank\_agent object) whereas the expectation and test functions can only be used with a data table. The types of data tables that can be used include data frames, tibbles, database tables (tbl\_dbi), and Spark DataFrames (tbl\_spark). Each validation step or expectation will operate over the number of test units that is equal to the number of rows in the table (after any preconditions have been applied).

# Usage

```
col_vals_decreasing(
  x,
  columns,
  allow_stationary = FALSE,
  increasing_tol = NULL,
  na_pass = FALSE,
  preconditions = NULL,
  actions = NULL,
  step_id = NULL,
  label = NULL,brief = NULL,
  active = TRUE
)
expect_col_vals_decreasing(
  object,
  columns,
  allow_stationary = FALSE,
  increasing_tol = NULL,
  na_pass = FALSE,
  preconditions = NULL,
  threshold = 1)
test_col_vals_decreasing(
  object,
  columns,
  allow_stationary = FALSE,
  increasing_tol = NULL,
  na_pass = FALSE,
 preconditions = NULL,
  threshold = 1)
```
#### Arguments

x A data frame, tibble (tbl\_df or tbl\_dbi), Spark DataFrame (tbl\_spark), or, an *agent* object of class ptblank\_agent that is created with [create\\_agent\(\)](#page-162-0).

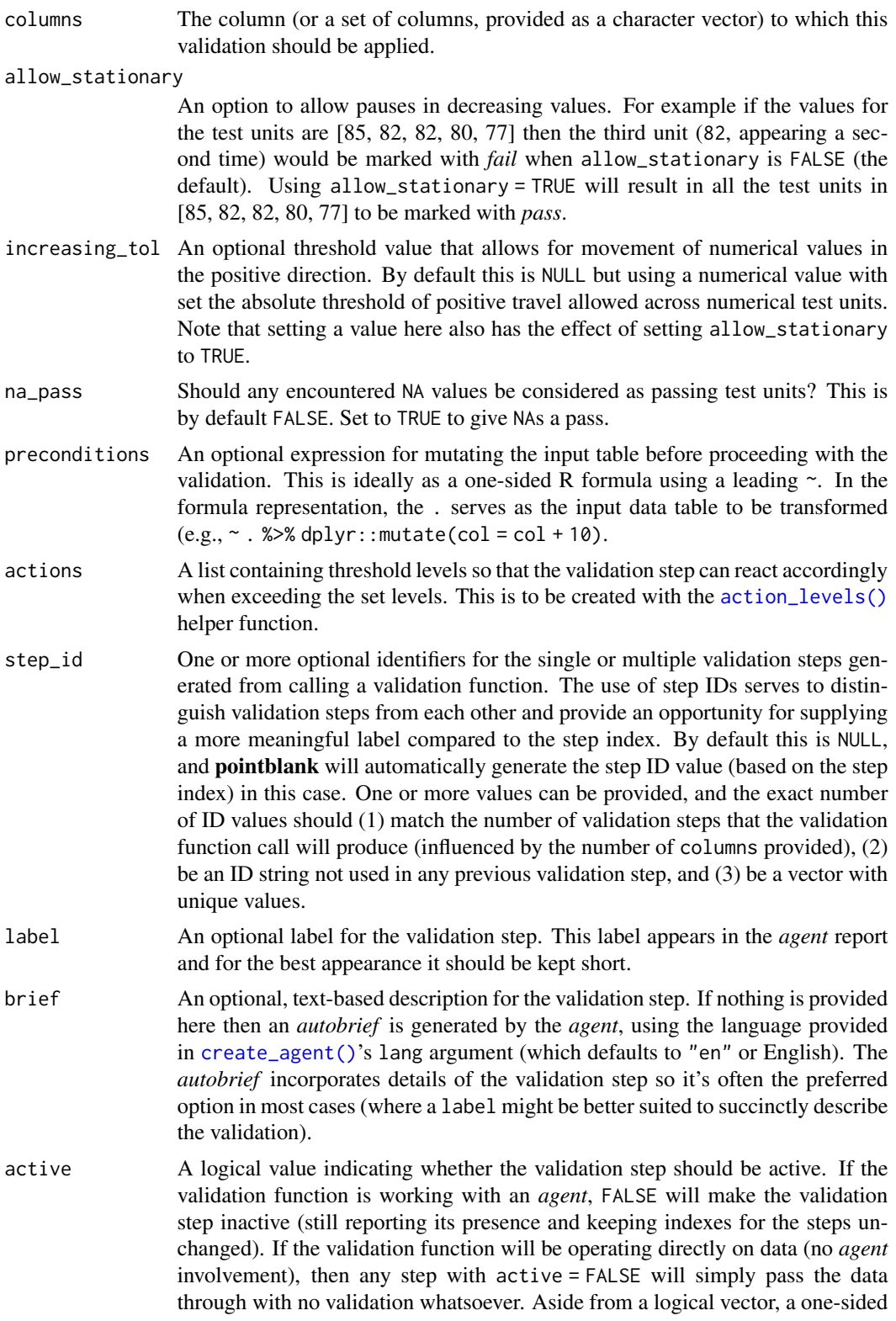

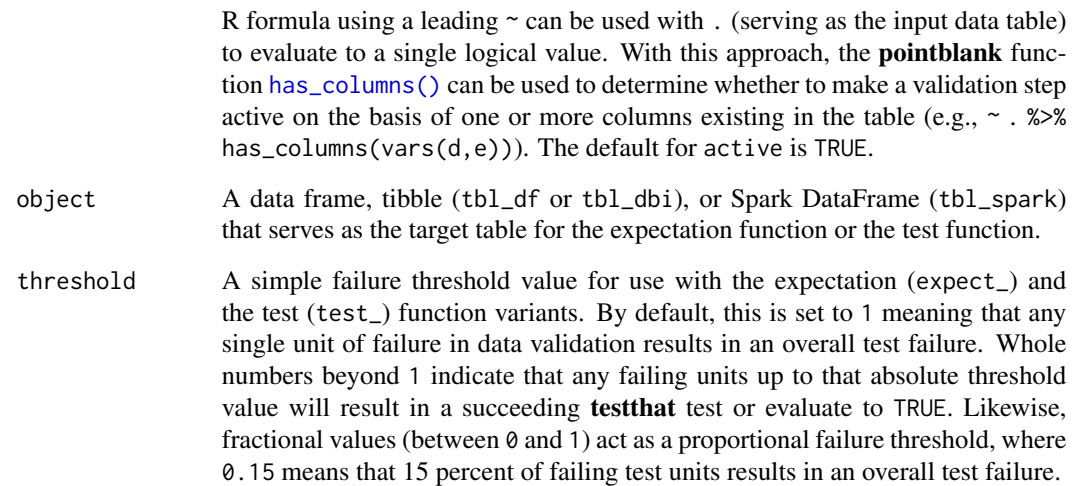

#### Value

For the validation function, the return value is either a ptblank\_agent object or a table object (depending on whether an agent object or a table was passed to x). The expectation function invisibly returns its input but, in the context of testing data, the function is called primarily for its potential side-effects (e.g., signaling failure). The test function returns a logical value.

#### Column Names

If providing multiple column names to columns, the result will be an expansion of validation steps to that number of column names (e.g., vars(col\_a,col\_b) will result in the entry of two validation steps). Aside from column names in quotes and in vars(), tidyselect helper functions are available for specifying columns. They are: starts\_with(), ends\_with(), contains(), matches(), and everything().

#### Missing Values

This validation function supports special handling of NA values. The na\_pass argument will determine whether an NA value appearing in a test unit should be counted as a *pass* or a *fail*. The default of na\_pass = FALSE means that any NAs encountered will accumulate failing test units.

# Preconditions

Having table preconditions means pointblank will mutate the table just before interrogation. Such a table mutation is isolated in scope to the validation step(s) produced by the validation function call. Using **dplyr** code is suggested here since the statements can be translated to SQL if necessary. The code is most easily supplied as a one-sided **R** formula (using a leading  $\sim$ ). In the formula representation, the . serves as the input data table to be transformed (e.g.,  $\sim$  .  $\gg$ dplyr::mutate(col\_a = col\_b + 10)). Alternatively, a function could instead be supplied (e.g.,  $function(x)$  dplyr::mutate(x,col\_a = col\_b + 10)).

## Actions

Often, we will want to specify actions for the validation. This argument, present in every validation function, takes a specially-crafted list object that is best produced by the [action\\_levels\(\)](#page-3-0) function. Read that function's documentation for the lowdown on how to create reactions to abovethreshold failure levels in validation. The basic gist is that you'll want at least a single threshold level (specified as either the fraction of test units failed, or, an absolute value), often using the warn\_at argument. This is especially true when x is a table object because, otherwise, nothing happens. For the  $col\_vals^*()$ -type functions, using action\_levels(warn\_at = 0.25) or action\_levels(stop\_at = 0.25) are good choices depending on the situation (the first produces a warning when a quarter of the total test units fails, the other stop()s at the same threshold level).

# Briefs

Want to describe this validation step in some detail? Keep in mind that this is only useful if  $x$  is an *agent*. If that's the case, brief the agent with some text that fits. Don't worry if you don't want to do it. The *autobrief* protocol is kicked in when brief = NULL and a simple brief will then be automatically generated.

# YAML

A **pointblank** agent can be written to YAML with [yaml\\_write\(\)](#page-278-0) and the resulting YAML can be used to regenerate an agent (with [yaml\\_read\\_agent\(\)](#page-272-0)) or interrogate the target table (via [yaml\\_agent\\_interrogate\(\)](#page-263-0)). When col\_vals\_decreasing() is represented in YAML (under the top-level steps key as a list member), the syntax closely follows the signature of the validation function. Here is an example of how a complex call of col\_vals\_decreasing() as a validation step is expressed in R code and in the corresponding YAML representation.

```
# R statement
agent %>%
 col_vals_decreasing(
   columns = vars(a),
   allow_stationary = TRUE,
    increasing\_tol = 0.5,
   na_pass = TRUE,
   preconditions = \sim . %>% dplyr::filter(a < 10),
   actions = action\_levels(warn_at = 0.1, stop_at = 0.2),label = "The 'col_values-decreasing() ' step."active = FALSE
  ) %>% yaml_agent_string()
# YAML representation
steps:
- col_vals_decreasing:
   columns: vars(a)
   allow_stationary: true
   increasing_tol: 0.5
   na_pass: true
   preconditions: ~. %>% dplyr::filter(a < 10)
```

```
actions:
  warn_fraction: 0.1
  stop_fraction: 0.2
label: The `col_vals_decreasing()` step.
active: false
```
In practice, both of these will often be shorter as only the columns argument requires a value. Arguments with default values won't be written to YAML when using [yaml\\_write\(\)](#page-278-0) (though it is acceptable to include them with their default when generating the YAML by other means). It is also possible to preview the transformation of an agent to YAML without any writing to disk by using the [yaml\\_agent\\_string\(\)](#page-267-0) function.

#### Function ID

2-14

#### See Also

The analogous function that moves in the opposite direction:  $col\_vals\_increasing()$ .

```
Other validation functions: col_exists(), col_is_character(), col_is_date(), col_is_factor(),
col_is_integer(), col_is_logical(), col_is_numeric(), col_is_posix(), col_schema_match(),
col_vals_between(), col_vals_equal(), col_vals_expr(), col_vals_gte(), col_vals_gt(),
col_vals_in_set(), col_vals_increasing(), col_vals_lte(), col_vals_lt(), col_vals_make_set(),
col_vals_make_subset(), col_vals_not_between(), col_vals_not_equal(), col_vals_not_in_set(),
col_vals_not_null(), col_vals_null(), col_vals_regex(), conjointly(), rows_distinct()
```
<span id="page-68-0"></span>col\_vals\_equal *Are column data equal to a fixed value or data in another column?*

# **Description**

The col\_vals\_equal() validation function, the expect\_col\_vals\_equal() expectation function, and the test\_col\_vals\_equal() test function all check whether column values in a table are equal to a specified value. The value can be specified as a single, literal value or as a column name given in vars(). The validation function can be used directly on a data table or with an *agent* object (technically, a ptblank\_agent object) whereas the expectation and test functions can only be used with a data table. The types of data tables that can be used include data frames, tibbles, database tables (tbl\_dbi), and Spark DataFrames (tbl\_spark). Each validation step or expectation will operate over the number of test units that is equal to the number of rows in the table (after any preconditions have been applied).

#### Usage

```
col_vals_equal(
  x,
  columns,
  value,
```

```
na_pass = FALSE,
 preconditions = NULL,
 actions = NULL,
 step_id = NULL,
 label = NULL,brief = NULL,
 active = TRUE
\mathcal{L}expect_col_vals_equal(
 object,
 columns,
 value,
 na_pass = FALSE,preconditions = NULL,
  threshold = 1\mathcal{L}test_col_vals_equal(
  object,
 columns,
 value,
 na_pass = FALSE,preconditions = NULL,
  threshold = 1
```
#### )

# Arguments

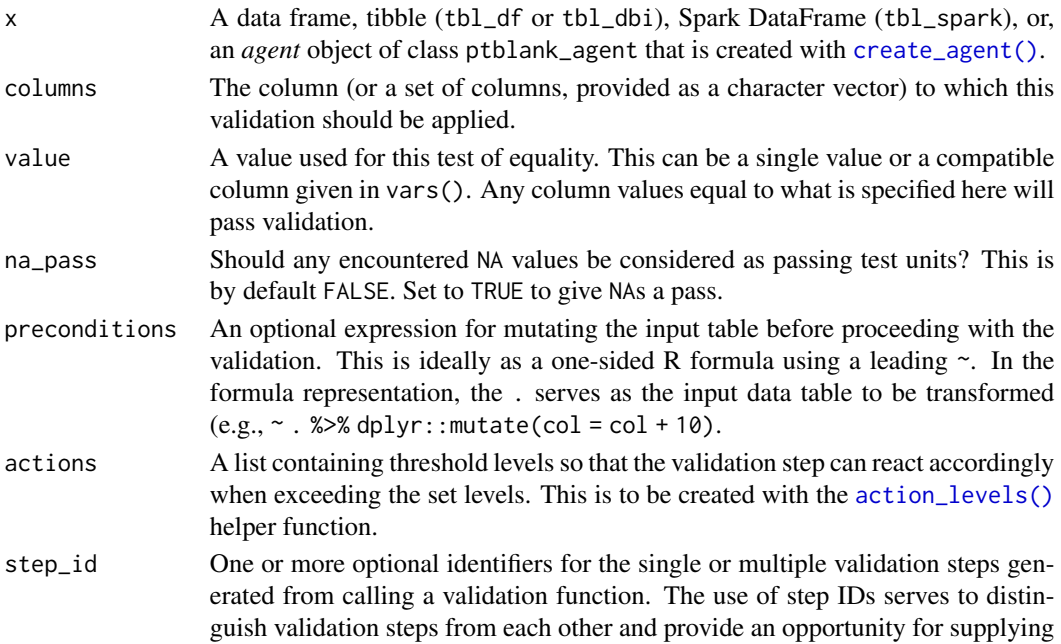

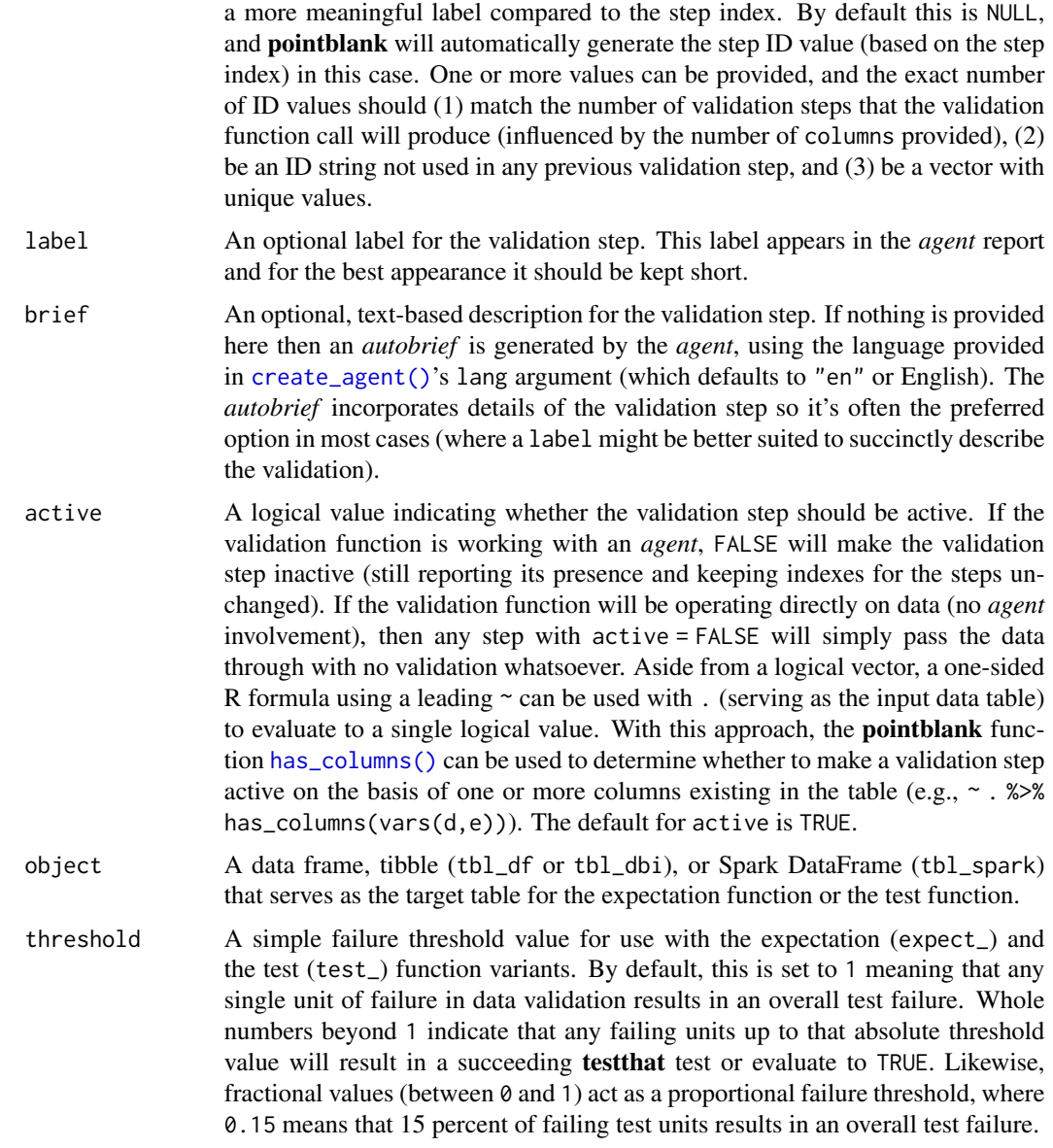

#### Value

For the validation function, the return value is either a ptblank\_agent object or a table object (depending on whether an agent object or a table was passed to x). The expectation function invisibly returns its input but, in the context of testing data, the function is called primarily for its potential side-effects (e.g., signaling failure). The test function returns a logical value.

# Column Names

If providing multiple column names to columns, the result will be an expansion of validation steps to that number of column names (e.g., vars(col\_a,col\_b) will result in the entry of two validation steps). Aside from column names in quotes and in vars(), **tidyselect** helper functions are available for specifying columns. They are: starts\_with(), ends\_with(), contains(), matches(), and everything().

#### Missing Values

This validation function supports special handling of NA values. The na\_pass argument will determine whether an NA value appearing in a test unit should be counted as a *pass* or a *fail*. The default of na\_pass = FALSE means that any NAs encountered will accumulate failing test units.

# Preconditions

Having table preconditions means **pointblank** will mutate the table just before interrogation. Such a table mutation is isolated in scope to the validation step(s) produced by the validation function call. Using **dplyr** code is suggested here since the statements can be translated to SQL if necessary. The code is most easily supplied as a one-sided **R** formula (using a leading  $\sim$ ). In the formula representation, the . serves as the input data table to be transformed (e.g.,  $\sim$  .  $\gg\$ dplyr::mutate(col\_a = col\_b + 10)). Alternatively, a function could instead be supplied (e.g.,  $function(x)$  dplyr::mutate(x,col\_a = col\_b + 10)).

# Actions

Often, we will want to specify actions for the validation. This argument, present in every validation function, takes a specially-crafted list object that is best produced by the [action\\_levels\(\)](#page-3-0) function. Read that function's documentation for the lowdown on how to create reactions to abovethreshold failure levels in validation. The basic gist is that you'll want at least a single threshold level (specified as either the fraction of test units failed, or, an absolute value), often using the warn\_at argument. This is especially true when x is a table object because, otherwise, nothing happens. For the col\_vals\_\*()-type functions, using action\_levels(warn\_at = 0.25) or action\_levels(stop\_at = 0.25) are good choices depending on the situation (the first produces a warning when a quarter of the total test units fails, the other stop()s at the same threshold level).

# Briefs

Want to describe this validation step in some detail? Keep in mind that this is only useful if  $x$  is an *agent*. If that's the case, brief the agent with some text that fits. Don't worry if you don't want to do it. The *autobrief* protocol is kicked in when brief = NULL and a simple brief will then be automatically generated.

#### YAML

A pointblank agent can be written to YAML with [yaml\\_write\(\)](#page-278-0) and the resulting YAML can be used to regenerate an agent (with [yaml\\_read\\_agent\(\)](#page-272-0)) or interrogate the target table (via [yaml\\_agent\\_interrogate\(\)](#page-263-0)). When col\_vals\_equal() is represented in YAML (under the toplevel steps key as a list member), the syntax closely follows the signature of the validation function. Here is an example of how a complex call of col\_vals\_equal() as a validation step is expressed in R code and in the corresponding YAML representation.

# R statement agent %>%
```
col_vals_equal(
   columns = vars(a),
   value = 1,
   na_pass = TRUE,
   preconditions = \sim . %>% dplyr::filter(a < 10),
   actions = action\_levels(warn_at = 0.1, stop_at = 0.2),label = "The 'col_values_equal() ' step."active = FALSE)
# YAML representation
steps:
- col_vals_equal:
   columns: vars(a)
   value: 1.0
   na_pass: true
   preconditions: ~. %>% dplyr::filter(a < 10)
   actions:
     warn_fraction: 0.1
     stop_fraction: 0.2
   label: The `col_vals_equal()` step.
    active: false
```
In practice, both of these will often be shorter as only the columns and value arguments require values. Arguments with default values won't be written to YAML when using [yaml\\_write\(\)](#page-278-0) (though it is acceptable to include them with their default when generating the YAML by other means). It is also possible to preview the transformation of an agent to YAML without any writing to disk by using the [yaml\\_agent\\_string\(\)](#page-267-0) function.

## Function ID

2-3

## See Also

The analogue to this function: [col\\_vals\\_not\\_equal\(\)](#page-129-0).

```
Other validation functions: col_exists(), col_is_character(), col_is_date(), col_is_factor(),
col_is_integer(), col_is_logical(), col_is_numeric(), col_is_posix(), col_schema_match(),
col_vals_between(), col_vals_decreasing(), col_vals_expr(), col_vals_gte(), col_vals_gt(),
col_vals_in_set(), col_vals_increasing(), col_vals_lte(), col_vals_lt(), col_vals_make_set(),
col_vals_make_subset(), col_vals_not_between(), col_vals_not_equal(), col_vals_not_in_set(),
col_vals_not_null(), col_vals_null(), col_vals_regex(), conjointly(), rows_distinct()
```
## Examples

# For all of the examples here, we'll

# use a simple table with three numeric

# columns (`a`, `b`, and `c`) and three

# character columns (`d`, `e`, and `f`)

```
dplyr::tibble(
   a = c(5, 5, 5, 5, 5, 5),
   b = c(1, 1, 1, 2, 2, 2),
   c = c(1, 1, 1, 2, 2, 2),
   d = LETTERS[c(1:3, 5:7)],e = LETTERS[c(1:6)],f = LETTERS[c(1:6)]\lambdatbl
# A: Using an `agent` with validation
# functions and then 'interrogate()'
# Validate that values in column `a`
# are all equal to the value of `5`
agent <-
  create_agent(tbl) %>%
  col_vals_equal(vars(a), 5) %>%
  interrogate()
# Determine if this validation
# had no failing test units (there
# are 6 test units, one for each row)
all_passed(agent)
# Calling `agent` in the console
# prints the agent's report; but we
# can get a `gt_tbl` object directly
# with `get_agent_report(agent)`
# B: Using the validation function
# directly on the data (no `agent`)
# This way of using validation functions
# acts as a data filter: data is passed
# through but should `stop()` if there
# is a single test unit failing; the
# behavior of side effects can be
# customized with the `actions` option
tbl %>%
  col_vals_equal(vars(a), 5) %>%
  dplyr::pull(a)
# C: Using the expectation function
# With the `expect_*()` form, we would
# typically perform one validation at a
# time; this is primarily used in
# testthat tests
```

```
expect_col_vals_equal(tbl, vars(a), 5)
```
 $tb1 < -$ 

## col\_vals\_expr 75

# D: Using the test function # With the `test\_\*()` form, we should # get a single logical value returned # to us test\_col\_vals\_equal(tbl, vars(a), 5)

<span id="page-74-0"></span>col\_vals\_expr *Do column data agree with a predicate expression?*

## Description

The col\_vals\_expr() validation function, the expect\_col\_vals\_expr() expectation function, and the test\_col\_vals\_expr() test function all check whether column values in a table agree with a user-defined predicate expression. The validation function can be used directly on a data table or with an *agent* object (technically, a ptblank\_agent object) whereas the expectation and test functions can only be used with a data table. The types of data tables that can be used include data frames, tibbles, database tables (tbl\_dbi), and Spark DataFrames (tbl\_spark). Each validation step or expectation will operate over the number of test units that is equal to the number of rows in the table (after any preconditions have been applied).

#### Usage

```
col_vals_expr(
  x,
  expr,
 preconditions = NULL,
  actions = NULL,
  step_id = NULL,label = NULL,brief = NULL,active = TRUE
)
expect_col_vals_expr(object, expr, preconditions = NULL, threshold = 1)
test_col_vals_expr(object, expr, preconditions = NULL, threshold = 1)
```
## Arguments

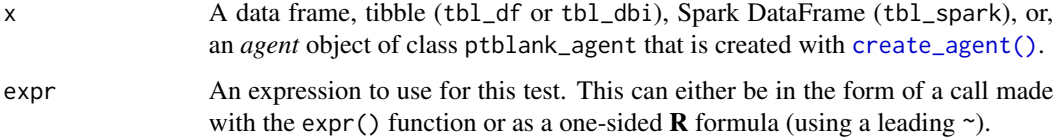

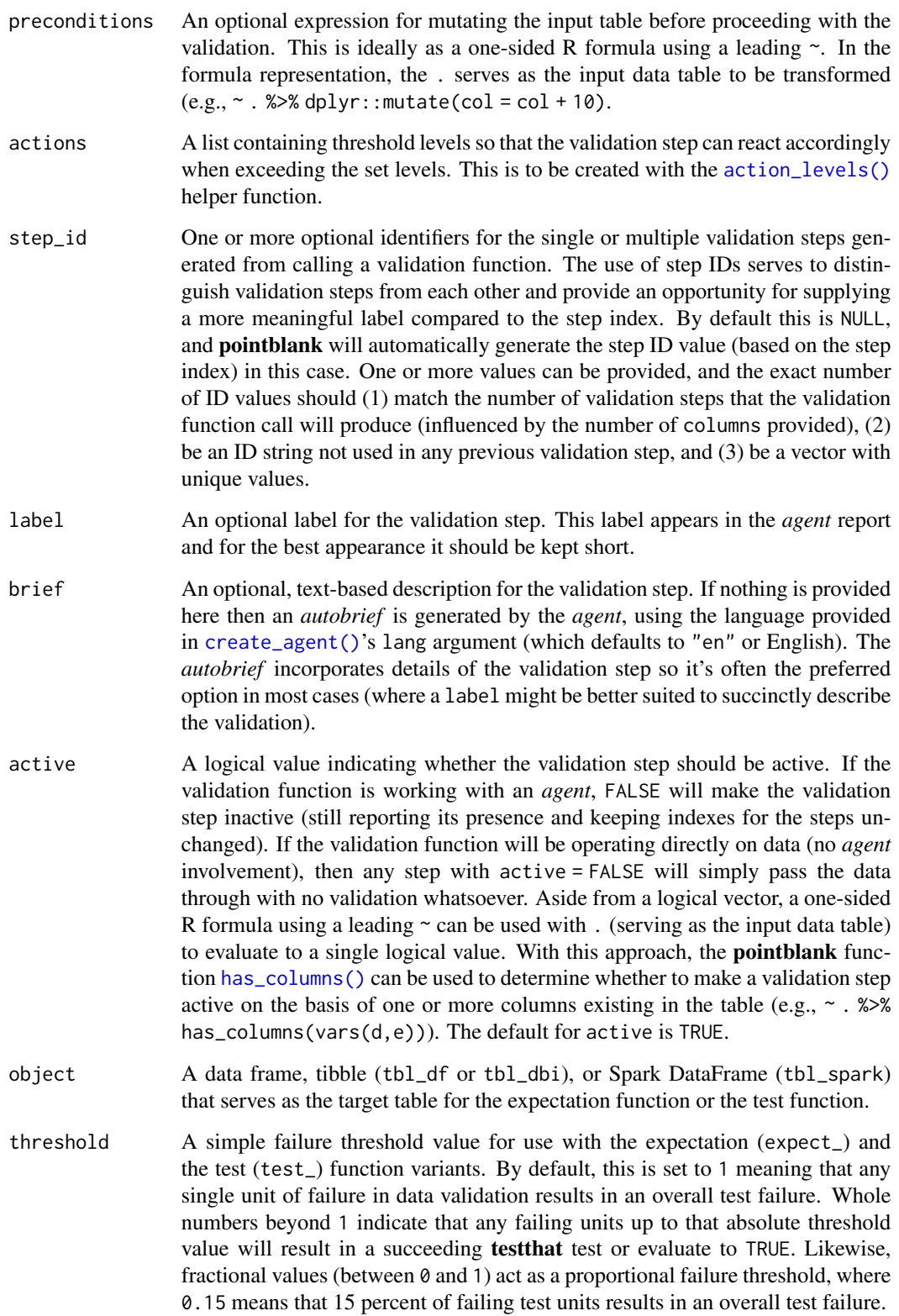

#### Value

For the validation function, the return value is either a ptblank\_agent object or a table object (depending on whether an agent object or a table was passed to x). The expectation function invisibly returns its input but, in the context of testing data, the function is called primarily for its potential side-effects (e.g., signaling failure). The test function returns a logical value.

### **Preconditions**

Having table preconditions means **pointblank** will mutate the table just before interrogation. Such a table mutation is isolated in scope to the validation step(s) produced by the validation function call. Using **dplyr** code is suggested here since the statements can be translated to SQL if necessary. The code is most easily supplied as a one-sided **R** formula (using a leading  $\sim$ ). In the formula representation, the . serves as the input data table to be transformed (e.g.,  $\sim$  .  $\gg\$  $d$ ghlyr::mutate(col\_a = col\_b + 10)). Alternatively, a function could instead be supplied (e.g.,  $function(x)$  dplyr::mutate(x,col\_a = col\_b + 10)).

### Actions

Often, we will want to specify actions for the validation. This argument, present in every validation function, takes a specially-crafted list object that is best produced by the [action\\_levels\(\)](#page-3-0) function. Read that function's documentation for the lowdown on how to create reactions to abovethreshold failure levels in validation. The basic gist is that you'll want at least a single threshold level (specified as either the fraction of test units failed, or, an absolute value), often using the warn\_at argument. This is especially true when x is a table object because, otherwise, nothing happens. For the col\_vals\_\*()-type functions, using action\_levels(warn\_at = 0.25) or action\_levels(stop\_at = 0.25) are good choices depending on the situation (the first produces a warning when a quarter of the total test units fails, the other stop()s at the same threshold level).

### Briefs

Want to describe this validation step in some detail? Keep in mind that this is only useful if  $x$  is an *agent*. If that's the case, brief the agent with some text that fits. Don't worry if you don't want to do it. The *autobrief* protocol is kicked in when brief = NULL and a simple brief will then be automatically generated.

#### YAML

A **pointblank** agent can be written to YAML with [yaml\\_write\(\)](#page-278-0) and the resulting YAML can be used to regenerate an agent (with [yaml\\_read\\_agent\(\)](#page-272-0)) or interrogate the target table (via [yaml\\_agent\\_interrogate\(\)](#page-263-0)). When col\_vals\_expr() is represented in YAML (under the toplevel steps key as a list member), the syntax closely follows the signature of the validation function. Here is an example of how a complex call of col\_vals\_expr() as a validation step is expressed in R code and in the corresponding YAML representation.

```
# R statement
agent %>%
 col_vals_expr(
   expr = ~ a % 1 == 0,preconditions = \sim . %>% dplyr::filter(a < 10),
```

```
actions = action\_levels(warn_at = 0.1, stop_at = 0.2),label = "The 'col_values_expr()' step."active = FALSE
  \lambda# YAML representation
steps:
- col_vals_expr:
    expr: \text{a}8\%1 == 0preconditions: ~. %>% dplyr::filter(a < 10)
    actions:
      warn_fraction: 0.1
      stop_fraction: 0.2
    label: The `col_vals_expr()` step.
    active: false
```
In practice, both of these will often be shorter as only the expr argument requires a value. Arguments with default values won't be written to YAML when using [yaml\\_write\(\)](#page-278-0) (though it is acceptable to include them with their default when generating the YAML by other means). It is also possible to preview the transformation of an agent to YAML without any writing to disk by using the [yaml\\_agent\\_string\(\)](#page-267-0) function.

## Function ID

2-18

## See Also

These reexported functions (from **rlang** and **dplyr**) work nicely within col\_vals\_expr() and its variants: [rlang::expr\(\)](#page-0-0), [dplyr::between\(\)](#page-0-0), and [dplyr::case\\_when\(\)](#page-0-0).

```
Other validation functions: col_exists(), col_is_character(), col_is_date(), col_is_factor(),
col_is_integer(), col_is_logical(), col_is_numeric(), col_is_posix(), col_schema_match(),
col_vals_between(), col_vals_decreasing(), col_vals_equal(), col_vals_gte(), col_vals_gt(),
col_vals_in_set(), col_vals_increasing(), col_vals_lte(), col_vals_lt(), col_vals_make_set(),
col_vals_make_subset(), col_vals_not_between(), col_vals_not_equal(), col_vals_not_in_set(),
col_vals_not_null(), col_vals_null(), col_vals_regex(), conjointly(), rows_distinct()
```
## Examples

```
# For all of the examples here, we'll
# use a simple table with three numeric
# columns (`a`, `b`, and `c`) and three
# character columns (`d`, `e`, and `f`)
tb1 < -dplyr::tibble(
   a = c(1, 2, 1, 7, 8, 6),b = c(0, 0, 0, 1, 1, 1),
    c = c(0.5, 0.3, 0.8, 1.4, 1.9, 1.2),\lambda
```

```
tbl
# A: Using an
`agent
` with validation
# functions and then
`interrogate()
`
# Validate that values in column
`
a
`
# are integer-like by using the R modulo
# operator and expecting
`
0
`
agent <-
  create_agent(tbl) %>%
  col\_vals\_expr(exp(a % 1 == 0)) %interrogate()
# Determine if this validation
# had no failing test units (there
# are 6 test units, one for each row)
all_passed(agent)
# Calling
`agent
` in the console
# prints the agent's report; but we
# can get a
`gt_tbl
` object directly
# with
`get_agent_report(agent)
`
# B: Using the validation function
# directly on the data (no
`agent
`
)
# This way of using validation functions
# acts as a data filter: data is passed
# through but should
`stop()
` if there
# is a single test unit failing; the
# behavior of side effects can be
# customized with the
`actions
` option
tbl %>%
  col\_vals\_expr(exp(a % 1 == 0)) %dplyr::pull(a)
# C: Using the expectation function
# With the
`expect_*()
` form, we would
# typically perform one validation at a
# time; this is primarily used in
# testthat tests
expect\_col\_vals\_expr(tbl, ~ ~ a ~ 2\% ~ 1 = 0)# D: Using the test function
# With the
`test_*()
` form, we should
# get a single logical value returned
# to us
test\_col\_vals\_expr(tbl, ~ ~ a ~ % 1 == 0)# Variations
```

```
# We can do more complex things by
# taking advantage of the `case_when()`
# and `between()` functions (available
# for use in the pointblank package)
tbl %>%
 test_col_vals_expr(~ case_when(
   b == 0 \sim a %>% between(0, 5) & c < 1,
   b == 1 - a > 5 & c >= 1
 ))
# If you only want to test a subset of
# rows, then the `case_when()` statement
# doesn't need to be exhaustive; any
# rows that don't fall into the cases
# will be pruned (giving us less test
# units overall)
tbl %>%
 test_col_vals_expr(~ case_when(
   b == 1 - a > 5 & c >= 1
 ))
```
<span id="page-79-0"></span>col\_vals\_gt *Are column data greater than a fixed value or data in another column?*

## **Description**

The col\_vals\_gt() validation function, the expect\_col\_vals\_gt() expectation function, and the test\_col\_vals\_gt() test function all check whether column values in a table are *greater than* a specified value (the exact comparison used in this function is col\_val > value). The value can be specified as a single, literal value or as a column name given in vars(). The validation function can be used directly on a data table or with an *agent* object (technically, a ptblank\_agent object) whereas the expectation and test functions can only be used with a data table. The types of data tables that can be used include data frames, tibbles, database tables (tbl\_dbi), and Spark DataFrames (tbl\_spark). Each validation step or expectation will operate over the number of test units that is equal to the number of rows in the table (after any preconditions have been applied).

### Usage

```
col_vals_gt(
  x,
  columns,
  value,
  na_pass = FALSE,
  preconditions = NULL,
  actions = NULL,
  step_id = NULL,label = NULL,brief = NULL,
```

```
active = TRUE
)
expect_col_vals_gt(
  object,
  columns,
  value,
  na_pass = FALSE,
  preconditions = NULL,
  threshold = 1
\mathcal{L}test_col_vals_gt(
  object,
  columns,
  value,
  na_pass = FALSE,
  preconditions = NULL,
  threshold = 1\mathcal{L}
```
# Arguments

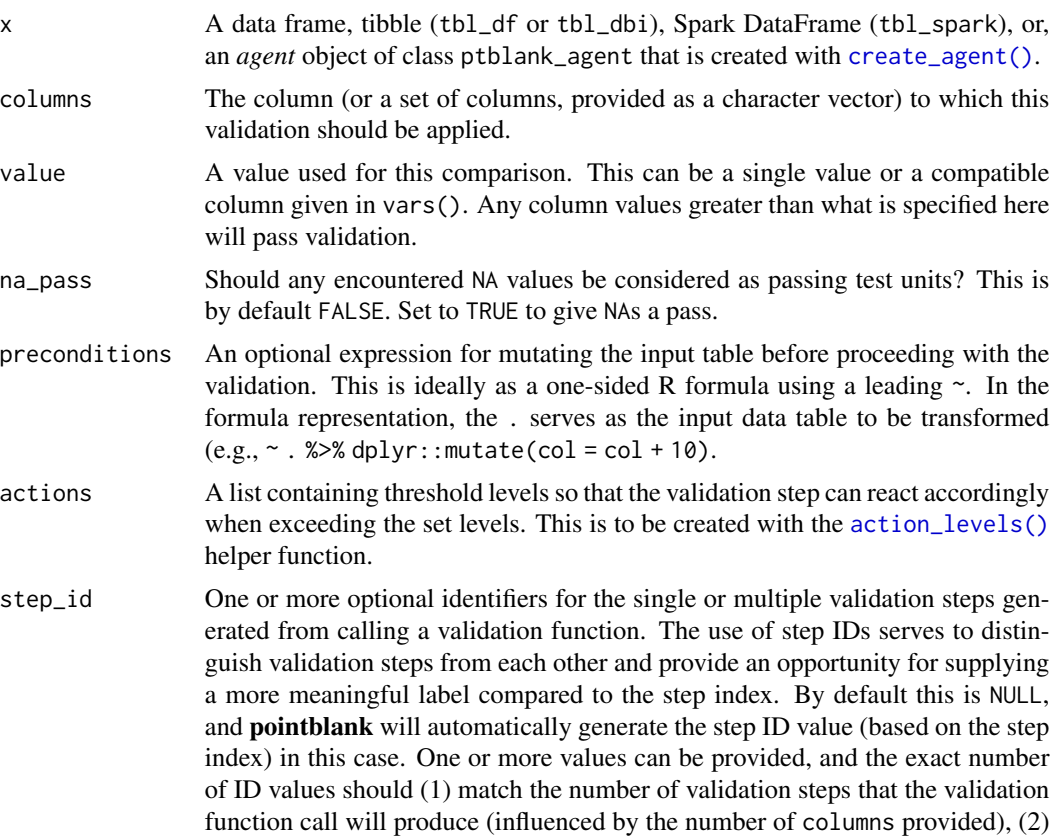

be an ID string not used in any previous validation step, and (3) be a vector with unique values.

- label An optional label for the validation step. This label appears in the *agent* report and for the best appearance it should be kept short.
- brief An optional, text-based description for the validation step. If nothing is provided here then an *autobrief* is generated by the *agent*, using the language provided in [create\\_agent\(\)](#page-162-0)'s lang argument (which defaults to "en" or English). The *autobrief* incorporates details of the validation step so it's often the preferred option in most cases (where a label might be better suited to succinctly describe the validation).
- active A logical value indicating whether the validation step should be active. If the validation function is working with an *agent*, FALSE will make the validation step inactive (still reporting its presence and keeping indexes for the steps unchanged). If the validation function will be operating directly on data (no *agent* involvement), then any step with active = FALSE will simply pass the data through with no validation whatsoever. Aside from a logical vector, a one-sided R formula using a leading  $\sim$  can be used with . (serving as the input data table) to evaluate to a single logical value. With this approach, the pointblank function [has\\_columns\(\)](#page-205-0) can be used to determine whether to make a validation step active on the basis of one or more columns existing in the table (e.g.,  $\sim$  .  $\gg$  % has\_columns(vars(d,e))). The default for active is TRUE.
- object A data frame, tibble (tbl\_df or tbl\_dbi), or Spark DataFrame (tbl\_spark) that serves as the target table for the expectation function or the test function.
- threshold A simple failure threshold value for use with the expectation (expect\_) and the test (test\_) function variants. By default, this is set to 1 meaning that any single unit of failure in data validation results in an overall test failure. Whole numbers beyond 1 indicate that any failing units up to that absolute threshold value will result in a succeeding testthat test or evaluate to TRUE. Likewise, fractional values (between  $\theta$  and 1) act as a proportional failure threshold, where 0.15 means that 15 percent of failing test units results in an overall test failure.

## Value

For the validation function, the return value is either a ptblank\_agent object or a table object (depending on whether an *agent* object or a table was passed to x). The expectation function invisibly returns its input but, in the context of testing data, the function is called primarily for its potential side-effects (e.g., signaling failure). The test function returns a logical value.

### Column Names

If providing multiple column names to columns, the result will be an expansion of validation steps to that number of column names (e.g., vars(col\_a,col\_b) will result in the entry of two validation steps). Aside from column names in quotes and in vars(), **tidyselect** helper functions are available for specifying columns. They are: starts\_with(), ends\_with(), contains(), matches(), and everything().

### Missing Values

This validation function supports special handling of NA values. The na\_pass argument will determine whether an NA value appearing in a test unit should be counted as a *pass* or a *fail*. The default of na\_pass = FALSE means that any NAs encountered will accumulate failing test units.

### Preconditions

Having table preconditions means pointblank will mutate the table just before interrogation. Such a table mutation is isolated in scope to the validation step(s) produced by the validation function call. Using **dplyr** code is suggested here since the statements can be translated to SQL if necessary. The code is most easily supplied as a one-sided **R** formula (using a leading  $\sim$ ). In the formula representation, the . serves as the input data table to be transformed (e.g.,  $\sim$  .  $\gg\$ dplyr::mutate(col\_a = col\_b + 10)). Alternatively, a function could instead be supplied (e.g.,  $function(x)$  dplyr::mutate $(x, col_a = col_b + 10)$ ).

## Actions

Often, we will want to specify actions for the validation. This argument, present in every validation function, takes a specially-crafted list object that is best produced by the [action\\_levels\(\)](#page-3-0) function. Read that function's documentation for the lowdown on how to create reactions to abovethreshold failure levels in validation. The basic gist is that you'll want at least a single threshold level (specified as either the fraction of test units failed, or, an absolute value), often using the warn\_at argument. This is especially true when x is a table object because, otherwise, nothing happens. For the col vals  $*($ )-type functions, using action\_levels(warn\_at = 0.25) or action\_levels(stop\_at = 0.25) are good choices depending on the situation (the first produces a warning when a quarter of the total test units fails, the other stop()s at the same threshold level).

### Briefs

Want to describe this validation step in some detail? Keep in mind that this is only useful if x is an *agent*. If that's the case, brief the agent with some text that fits. Don't worry if you don't want to do it. The *autobrief* protocol is kicked in when brief = NULL and a simple brief will then be automatically generated.

### YAML

A pointblank agent can be written to YAML with [yaml\\_write\(\)](#page-278-0) and the resulting YAML can be used to regenerate an agent (with [yaml\\_read\\_agent\(\)](#page-272-0)) or interrogate the target table (via [yaml\\_agent\\_interrogate\(\)](#page-263-0)). When col\_vals\_gt() is represented in YAML (under the toplevel steps key as a list member), the syntax closely follows the signature of the validation function. Here is an example of how a complex call of col\_vals\_gt() as a validation step is expressed in R code and in the corresponding YAML representation.

```
# R statement
agent %>%
 col_vals_gt(
   columns = vars(a),
   value = 1,
   na_pass = TRUE,
```

```
preconditions = \sim . %>% dplyr::filter(a < 10),
    actions = action\_levels(warn_at = 0.1, stop_at = 0.2),label = "The 'col_values_gt()' step."active = FALSE)
# YAML representation
steps:
- col_vals_gt:
   columns: vars(a)
   value: 1.0
   na_pass: true
   preconditions: ~. %>% dplyr::filter(a < 10)
   actions:
     warn_fraction: 0.1
     stop_fraction: 0.2
   label: The `col_vals_gt()` step.
    active: false
```
In practice, both of these will often be shorter as only the columns and value arguments require values. Arguments with default values won't be written to YAML when using [yaml\\_write\(\)](#page-278-0) (though it is acceptable to include them with their default when generating the YAML by other means). It is also possible to preview the transformation of an agent to YAML without any writing to disk by using the [yaml\\_agent\\_string\(\)](#page-267-0) function.

#### Function ID

2-6

## See Also

The analogous function with a left-closed bound: [col\\_vals\\_gte\(\)](#page-85-0).

```
Other validation functions: col_exists(), col_is_character(), col_is_date(), col_is_factor(),
col_is_integer(), col_is_logical(), col_is_numeric(), col_is_posix(), col_schema_match(),
col_vals_between(), col_vals_decreasing(), col_vals_equal(), col_vals_expr(), col_vals_gte(),
col_vals_in_set(), col_vals_increasing(), col_vals_lte(), col_vals_lt(), col_vals_make_set(),
col_vals_make_subset(), col_vals_not_between(), col_vals_not_equal(), col_vals_not_in_set(),
col_vals_not_null(), col_vals_null(), col_vals_regex(), conjointly(), rows_distinct()
```
#### Examples

```
# For all of the examples here, we'll
# use a simple table with three numeric
# columns (`a`, `b`, and `c`) and three
# character columns (`d`, `e`, and `f`)
tbl \leftarrowdplyr::tibble(
   a = c(5, 5, 5, 5, 5, 5),
   b = c(1, 1, 1, 2, 2, 2),
    c = c(1, 1, 1, 2, 3, 4),
```

```
d = LETTERS[a],e = LETTERS[b],
   f = LETTERS[c]\lambdatbl
# A: Using an
`agent
` with validation
# functions and then
`interrogate()
`
# Validate that values in column
`
a
`
# are all greater than the value of
`
4
`
agent <-
  create_agent(tbl) %>%
  col_vals_gt(vars(a), value = 4) %>%
  interrogate()
# Determine if this validation
# had no failing test units (there
# are 6 test units, one for each row)
all_passed(agent)
# Calling
`agent
` in the console
# prints the agent's report; but we
# can get a
`gt_tbl
` object directly
# with
`get_agent_report(agent)
`
# B: Using the validation function
# directly on the data (no
`agent
`
)
# This way of using validation functions
# acts as a data filter: data is passed
# through but should
`stop()
` if there
# is a single test unit failing; the
# behavior of side effects can be
# customized with the
`actions
` option
tbl %>%
  col_vals_gt(vars(a), value = 4) %>%
  dplyr::pull(a)
# C: Using the expectation function
# With the
`expect_*()
` form, we would
# typically perform one validation at a
# time; this is primarily used in
# testthat tests
expect_col_vals_gt(
  tbl, vars(a),
  value = 4
\lambda# D: Using the test function
```

```
# With the `test_*()` form, we should
# get a single logical value returned
# to us
test_col_vals_gt(
  tbl, vars(a),
  value = 4
)
```
<span id="page-85-0"></span>col\_vals\_gte *Are column data greater than or equal to a fixed value or data in another column?*

### Description

The col\_vals\_gte() validation function, the expect\_col\_vals\_gte() expectation function, and the test\_col\_vals\_gte() test function all check whether column values in a table are *greater than or equal to* a specified value (the exact comparison used in this function is col\_val >= value). The value can be specified as a single, literal value or as a column name given in vars(). The validation step function can be used directly on a data table or with an *agent* object (technically, a ptblank\_agent object) whereas the expectation and test functions can only be used with a data table. The types of data tables that can be used include data frames, tibbles, database tables (tbl\_dbi), and Spark DataFrames (tbl\_spark). Each validation step or expectation will operate over the number of test units that is equal to the number of rows in the table (after any preconditions have been applied).

### Usage

```
col_vals_gte(
  x,
  columns,
  value,
  na_{pass} = FALSE,preconditions = NULL,
  actions = NULL,
  step_id = NULL,label = NULL,brief = NULL,active = TRUE
)
expect_col_vals_gte(
  object,
  columns,
  value,
  na_pass = FALSE,
  preconditions = NULL,
  threshold = 1
```
col\_vals\_gte 87

```
\lambdatest_col_vals_gte(
  object,
  columns,
  value,
  na_pass = FALSE,
  preconditions = NULL,
  threshold = 1
\mathcal{L}
```
# Arguments

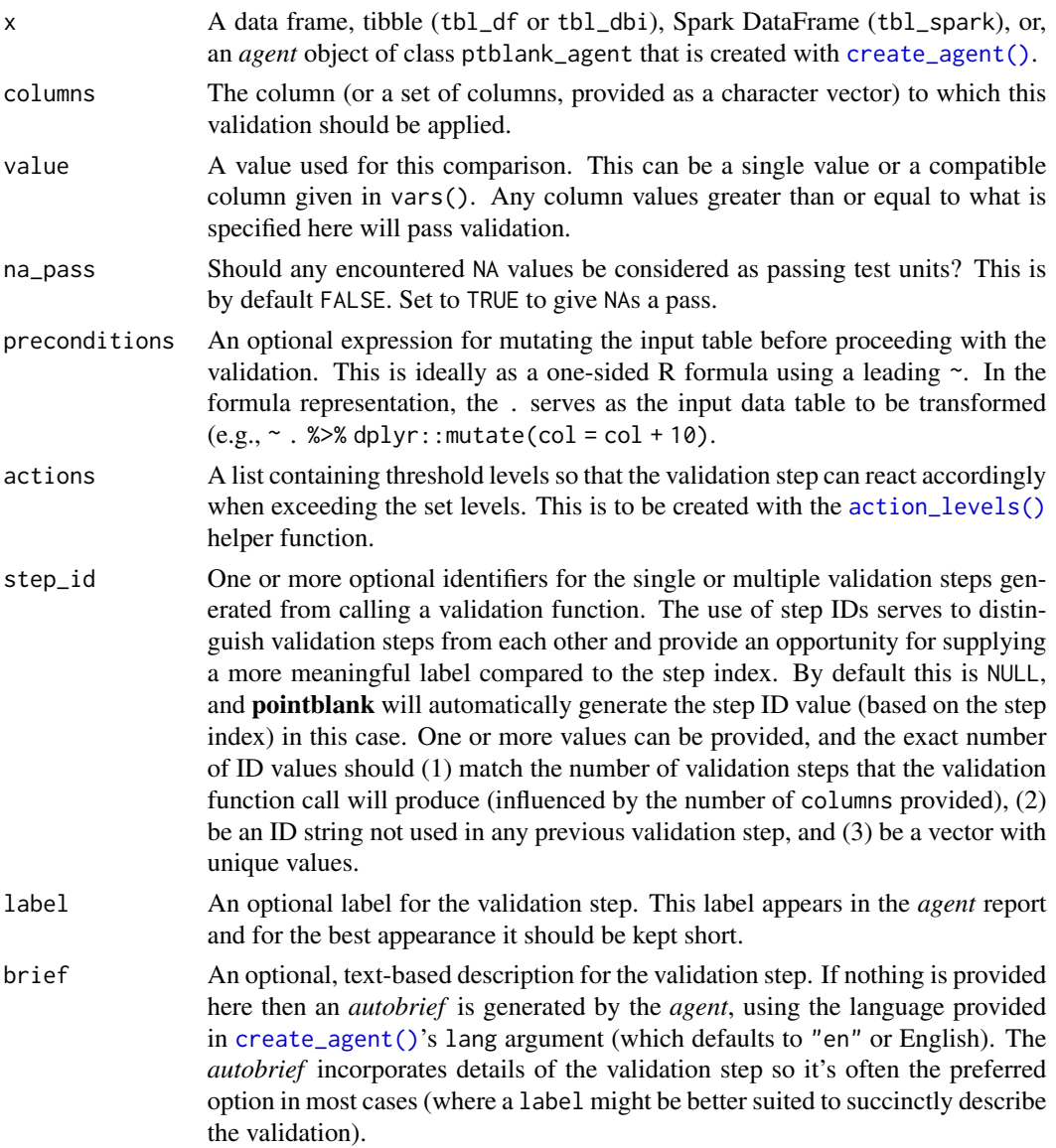

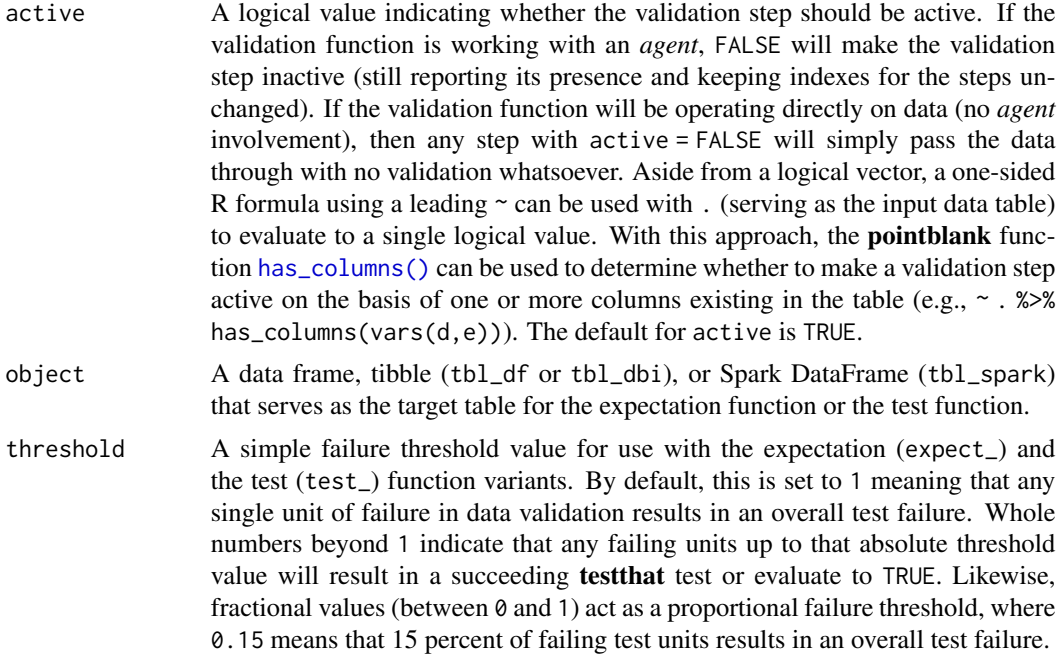

### Value

For the validation function, the return value is either a ptblank\_agent object or a table object (depending on whether an agent object or a table was passed to x). The expectation function invisibly returns its input but, in the context of testing data, the function is called primarily for its potential side-effects (e.g., signaling failure). The test function returns a logical value.

## Column Names

If providing multiple column names to columns, the result will be an expansion of validation steps to that number of column names (e.g., vars(col\_a,col\_b) will result in the entry of two validation steps). Aside from column names in quotes and in vars(), **tidyselect** helper functions are available for specifying columns. They are: starts\_with(), ends\_with(), contains(), matches(), and everything().

#### Missing Values

This validation function supports special handling of NA values. The na\_pass argument will determine whether an NA value appearing in a test unit should be counted as a *pass* or a *fail*. The default of na\_pass = FALSE means that any NAs encountered will accumulate failing test units.

## **Preconditions**

Having table preconditions means pointblank will mutate the table just before interrogation. Such a table mutation is isolated in scope to the validation step(s) produced by the validation function call. Using **dplyr** code is suggested here since the statements can be translated to SQL if necessary. The code is most easily supplied as a one-sided **R** formula (using a leading  $\sim$ ). In the formula representation, the . serves as the input data table to be transformed (e.g.,  $\sim$  .  $\gg\$ 

## col\_vals\_gte 89

#### Actions

Often, we will want to specify actions for the validation. This argument, present in every validation function, takes a specially-crafted list object that is best produced by the [action\\_levels\(\)](#page-3-0) function. Read that function's documentation for the lowdown on how to create reactions to abovethreshold failure levels in validation. The basic gist is that you'll want at least a single threshold level (specified as either the fraction of test units failed, or, an absolute value), often using the warn\_at argument. This is especially true when x is a table object because, otherwise, nothing happens. For the col\_vals\_\*()-type functions, using action\_levels(warn\_at = 0.25) or action\_levels(stop\_at = 0.25) are good choices depending on the situation (the first produces a warning when a quarter of the total test units fails, the other stop()s at the same threshold level).

### Briefs

Want to describe this validation step in some detail? Keep in mind that this is only useful if  $x$  is an *agent*. If that's the case, brief the agent with some text that fits. Don't worry if you don't want to do it. The *autobrief* protocol is kicked in when brief = NULL and a simple brief will then be automatically generated.

## YAML

A **pointblank** agent can be written to YAML with [yaml\\_write\(\)](#page-278-0) and the resulting YAML can be used to regenerate an agent (with [yaml\\_read\\_agent\(\)](#page-272-0)) or interrogate the target table (via [yaml\\_agent\\_interrogate\(\)](#page-263-0)). When col\_vals\_gte() is represented in YAML (under the toplevel steps key as a list member), the syntax closely follows the signature of the validation function. Here is an example of how a complex call of col\_vals\_gte() as a validation step is expressed in R code and in the corresponding YAML representation.

```
# R statement
agent %>%
 col_vals_gte(
   columns = vars(a),
    value = 1,
   na_pass = TRUE,
   preconditions = \sim . %>% dplyr::filter(a < 10),
   actions = action\_levels(warn_at = 0.1, stop_at = 0.2),label = "The 'col_values_set() ' step."active = FALSE)
# YAML representation
steps:
- col_vals_gte:
   columns: vars(a)
   value: 1.0
   na_pass: true
```

```
preconditions: ~. %>% dplyr::filter(a < 10)
actions:
  warn_fraction: 0.1
  stop_fraction: 0.2
label: The `col_vals_gte()` step.
active: false
```
In practice, both of these will often be shorter as only the columns and value arguments require values. Arguments with default values won't be written to YAML when using [yaml\\_write\(\)](#page-278-0) (though it is acceptable to include them with their default when generating the YAML by other means). It is also possible to preview the transformation of an agent to YAML without any writing to disk by using the [yaml\\_agent\\_string\(\)](#page-267-0) function.

## Function ID

2-5

## See Also

The analogous function with a left-open bound: [col\\_vals\\_gt\(\)](#page-79-0).

```
Other validation functions: col_exists(), col_is_character(), col_is_date(), col_is_factor(),
col_is_integer(), col_is_logical(), col_is_numeric(), col_is_posix(), col_schema_match(),
col_vals_between(), col_vals_decreasing(), col_vals_equal(), col_vals_expr(), col_vals_gt(),
col_vals_in_set(), col_vals_increasing(), col_vals_lte(), col_vals_lt(), col_vals_make_set(),
col_vals_make_subset(), col_vals_not_between(), col_vals_not_equal(), col_vals_not_in_set(),
col_vals_not_null(), col_vals_null(), col_vals_regex(), conjointly(), rows_distinct()
```
## Examples

```
# For all of the examples here, we'll
# use a simple table with three numeric
# columns (`a`, `b`, and `c`) and three
# character columns (`d`, `e`, and `f`)
tb1 < -dplyr::tibble(
     a = c(5, 5, 5, 5, 5, 5),
     b = c(1, 1, 1, 2, 2, 2),
     c = c(1, 1, 1, 2, 3, 4),d = LETTERS[a],e = LETTERS[b],
     f = LETTERS[c])
tbl
# A: Using an `agent` with validation
# functions and then `interrogate()`
# Validate that values in column `a`
# are all greater than or equal to the
# value of `5`
```
## col\_vals\_increasing 91

```
agent <-
  create_agent(tbl) %>%
  col_vals_gte(vars(a), 5) %>%
  interrogate()
# Determine if this validation
# had no failing test units (there
# are 6 test units, one for each row)
all_passed(agent)
# Calling `agent` in the console
# prints the agent's report; but we
# can get a `gt_tbl` object directly
# with `get_agent_report(agent)`
# B: Using the validation function
# directly on the data (no `agent`)
# This way of using validation functions
# acts as a data filter: data is passed
# through but should `stop()` if there
# is a single test unit failing; the
# behavior of side effects can be
# customized with the `actions` option
tbl %>%
  col_vals_gte(vars(a), 5) %>%
  dplyr::pull(a)
# C: Using the expectation function
# With the `expect_*()` form, we would
# typically perform one validation at a
# time; this is primarily used in
# testthat tests
expect_col_vals_gte(tbl, vars(a), 5)
# D: Using the test function
# With the `test_*()` form, we should
# get a single logical value returned
# to us
test_col_vals_gte(tbl, vars(a), 5)
```
<span id="page-90-0"></span>col\_vals\_increasing *Are column data increasing by row?*

#### Description

The col\_vals\_increasing() validation function, the expect\_col\_vals\_increasing() expectation function, and the test\_col\_vals\_increasing() test function all check whether column

values in a table are increasing when moving down a table. There are options for allowing NA values in the target column, allowing stationary phases (where consecutive values don't change), and even on for allowing decreasing movements up to a certain threshold. The validation function can be used directly on a data table or with an *agent* object (technically, a ptblank\_agent object) whereas the expectation and test functions can only be used with a data table. The types of data tables that can be used include data frames, tibbles, database tables (tbl\_dbi), and Spark DataFrames (tbl\_spark). Each validation step or expectation will operate over the number of test units that is equal to the number of rows in the table (after any preconditions have been applied).

## Usage

```
col_vals_increasing(
  x,
  columns,
  allow_stationary = FALSE,
  decreasing_tol = NULL,
  na_pass = FALSE,
  preconditions = NULL,
  actions = NULL,
  step_id = NULL,
  label = NULL,brief = NULL,active = TRUE
)
expect_col_vals_increasing(
  object,
  columns,
  allow_stationary = FALSE,
  decreasing_tol = NULL,
  na_pass = FALSE,
  preconditions = NULL,
  threshold = 1)
test_col_vals_increasing(
  object,
  columns,
  allow_stationary = FALSE,
  decreasing_tol = NULL,
  na_pass = FALSE,
 preconditions = NULL,
  threshold = 1)
```
#### Arguments

x A data frame, tibble (tbl\_df or tbl\_dbi), Spark DataFrame (tbl\_spark), or, an *agent* object of class ptblank\_agent that is created with [create\\_agent\(\)](#page-162-0).

columns The column (or a set of columns, provided as a character vector) to which this validation should be applied.

#### allow\_stationary

An option to allow pauses in decreasing values. For example if the values for the test units are [80, 82, 82, 85, 88] then the third unit (82, appearing a second time) would be marked with *fail* when allow\_stationary is FALSE (the default). Using allow\_stationary = TRUE will result in all the test units in [80, 82, 82, 85, 88] to be marked with *pass*.

- decreasing\_tol An optional threshold value that allows for movement of numerical values in the negative direction. By default this is NULL but using a numerical value with set the absolute threshold of negative travel allowed across numerical test units. Note that setting a value here also has the effect of setting allow\_stationary to TRUE.
- na\_pass Should any encountered NA values be considered as passing test units? This is by default FALSE. Set to TRUE to give NAs a pass.
- preconditions An optional expression for mutating the input table before proceeding with the validation. This is ideally as a one-sided R formula using a leading  $\sim$ . In the formula representation, the . serves as the input data table to be transformed  $(e.g., ~\sim$  . %>% dplyr:: mutate(col = col + 10).
- actions A list containing threshold levels so that the validation step can react accordingly when exceeding the set levels. This is to be created with the [action\\_levels\(\)](#page-3-0) helper function.
- step\_id One or more optional identifiers for the single or multiple validation steps generated from calling a validation function. The use of step IDs serves to distinguish validation steps from each other and provide an opportunity for supplying a more meaningful label compared to the step index. By default this is NULL, and pointblank will automatically generate the step ID value (based on the step index) in this case. One or more values can be provided, and the exact number of ID values should (1) match the number of validation steps that the validation function call will produce (influenced by the number of columns provided), (2) be an ID string not used in any previous validation step, and (3) be a vector with unique values.
- label An optional label for the validation step. This label appears in the *agent* report and for the best appearance it should be kept short.
- brief An optional, text-based description for the validation step. If nothing is provided here then an *autobrief* is generated by the *agent*, using the language provided in [create\\_agent\(\)](#page-162-0)'s lang argument (which defaults to "en" or English). The *autobrief* incorporates details of the validation step so it's often the preferred option in most cases (where a label might be better suited to succinctly describe the validation).
- active A logical value indicating whether the validation step should be active. If the validation function is working with an *agent*, FALSE will make the validation step inactive (still reporting its presence and keeping indexes for the steps unchanged). If the validation function will be operating directly on data (no *agent* involvement), then any step with active = FALSE will simply pass the data through with no validation whatsoever. Aside from a logical vector, a one-sided

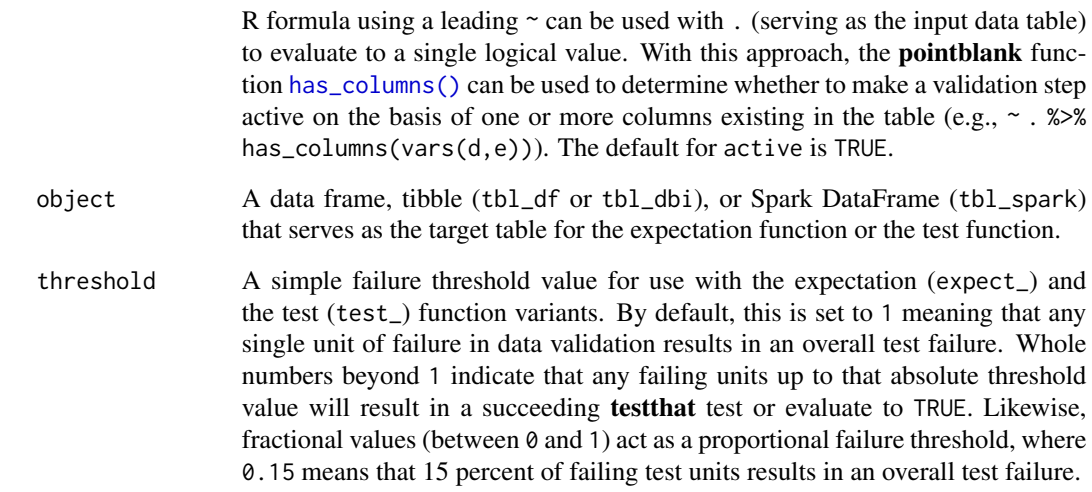

### Value

For the validation function, the return value is either a ptblank\_agent object or a table object (depending on whether an agent object or a table was passed to x). The expectation function invisibly returns its input but, in the context of testing data, the function is called primarily for its potential side-effects (e.g., signaling failure). The test function returns a logical value.

## Column Names

If providing multiple column names to columns, the result will be an expansion of validation steps to that number of column names (e.g., vars(col\_a,col\_b) will result in the entry of two validation steps). Aside from column names in quotes and in vars(), tidyselect helper functions are available for specifying columns. They are: starts\_with(), ends\_with(), contains(), matches(), and everything().

### Missing Values

This validation function supports special handling of NA values. The na\_pass argument will determine whether an NA value appearing in a test unit should be counted as a *pass* or a *fail*. The default of na\_pass = FALSE means that any NAs encountered will accumulate failing test units.

## Preconditions

Having table preconditions means pointblank will mutate the table just before interrogation. Such a table mutation is isolated in scope to the validation step(s) produced by the validation function call. Using **dplyr** code is suggested here since the statements can be translated to SQL if necessary. The code is most easily supplied as a one-sided **R** formula (using a leading  $\sim$ ). In the formula representation, the . serves as the input data table to be transformed (e.g.,  $\sim$  .  $\gg$ dplyr::mutate(col\_a = col\_b + 10)). Alternatively, a function could instead be supplied (e.g.,  $function(x)$  dplyr::mutate(x,col\_a = col\_b + 10)).

### Actions

Often, we will want to specify actions for the validation. This argument, present in every validation function, takes a specially-crafted list object that is best produced by the [action\\_levels\(\)](#page-3-0) function. Read that function's documentation for the lowdown on how to create reactions to abovethreshold failure levels in validation. The basic gist is that you'll want at least a single threshold level (specified as either the fraction of test units failed, or, an absolute value), often using the warn\_at argument. This is especially true when x is a table object because, otherwise, nothing happens. For the  $col\_vals^*()$ -type functions, using action\_levels(warn\_at = 0.25) or action\_levels(stop\_at = 0.25) are good choices depending on the situation (the first produces a warning when a quarter of the total test units fails, the other stop()s at the same threshold level).

## Briefs

Want to describe this validation step in some detail? Keep in mind that this is only useful if  $x$  is an *agent*. If that's the case, brief the agent with some text that fits. Don't worry if you don't want to do it. The *autobrief* protocol is kicked in when brief = NULL and a simple brief will then be automatically generated.

## YAML

A **pointblank** agent can be written to YAML with [yaml\\_write\(\)](#page-278-0) and the resulting YAML can be used to regenerate an agent (with [yaml\\_read\\_agent\(\)](#page-272-0)) or interrogate the target table (via [yaml\\_agent\\_interrogate\(\)](#page-263-0)). When col\_vals\_increasing() is represented in YAML (under the top-level steps key as a list member), the syntax closely follows the signature of the validation function. Here is an example of how a complex call of col\_vals\_increasing() as a validation step is expressed in R code and in the corresponding YAML representation.

```
# R statement
agent %>%
 col_vals_increasing(
   columns = vars(a),
   allow_stationary = TRUE,
   decreasing_to1 = 0.5,
   na_pass = TRUE,
   preconditions = \sim . %>% dplyr::filter(a < 10),
   actions = action\_levels(warn_at = 0.1, stop_at = 0.2),label = "The 'col_values_increasing() ' step."active = FALSE
  )
# YAML representation
steps:
- col_vals_increasing:
   columns: vars(a)
   allow_stationary: true
   decreasing_tol: 0.5
   na_pass: true
   preconditions: ~. %>% dplyr::filter(a < 10)
```

```
actions:
  warn_fraction: 0.1
  stop_fraction: 0.2
label: The `col_vals_increasing()` step.
active: false
```
In practice, both of these will often be shorter as only the columns argument requires a value. Arguments with default values won't be written to YAML when using [yaml\\_write\(\)](#page-278-0) (though it is acceptable to include them with their default when generating the YAML by other means). It is also possible to preview the transformation of an agent to YAML without any writing to disk by using the [yaml\\_agent\\_string\(\)](#page-267-0) function.

#### Function ID

2-13

#### See Also

The analogous function that moves in the opposite direction:  $col\_vals\_decreasing()$ .

```
Other validation functions: col_exists(), col_is_character(), col_is_date(), col_is_factor(),
col_is_integer(), col_is_logical(), col_is_numeric(), col_is_posix(), col_schema_match(),
col_vals_between(), col_vals_decreasing(), col_vals_equal(), col_vals_expr(), col_vals_gte(),
col_vals_gt(), col_vals_in_set(), col_vals_lte(), col_vals_lt(), col_vals_make_set(),
col_vals_make_subset(), col_vals_not_between(), col_vals_not_equal(), col_vals_not_in_set(),
col_vals_not_null(), col_vals_null(), col_vals_regex(), conjointly(), rows_distinct()
```
<span id="page-95-0"></span>col\_vals\_in\_set *Are column data part of a specified set of values?*

## **Description**

The col\_vals\_in\_set() validation function, the expect\_col\_vals\_in\_set() expectation function, and the test\_col\_vals\_in\_set() test function all check whether column values in a table are part of a specified set of values. The validation step function can be used directly on a data table or with an *agent* object (technically, a ptblank\_agent object) whereas the expectation and test functions can only be used with a data table. The types of data tables that can be used include data frames, tibbles, database tables (tbl\_dbi), and Spark DataFrames (tbl\_spark). Each validation step or expectation will operate over the number of test units that is equal to the number of rows in the table (after any preconditions have been applied).

### Usage

```
col_vals_in_set(
  x,
  columns,
  set,
  preconditions = NULL,
```
## col\_vals\_in\_set 97

```
actions = NULL,
  step_id = NULL,
  label = NULL,brief = NULL,
  active = TRUE
\mathcal{L}expect_col_vals_in_set(
  object,
  columns,
  set,
  preconditions = NULL,
  threshold = 1
)
```
test\_col\_vals\_in\_set(object, columns, set, preconditions = NULL, threshold = 1)

## Arguments

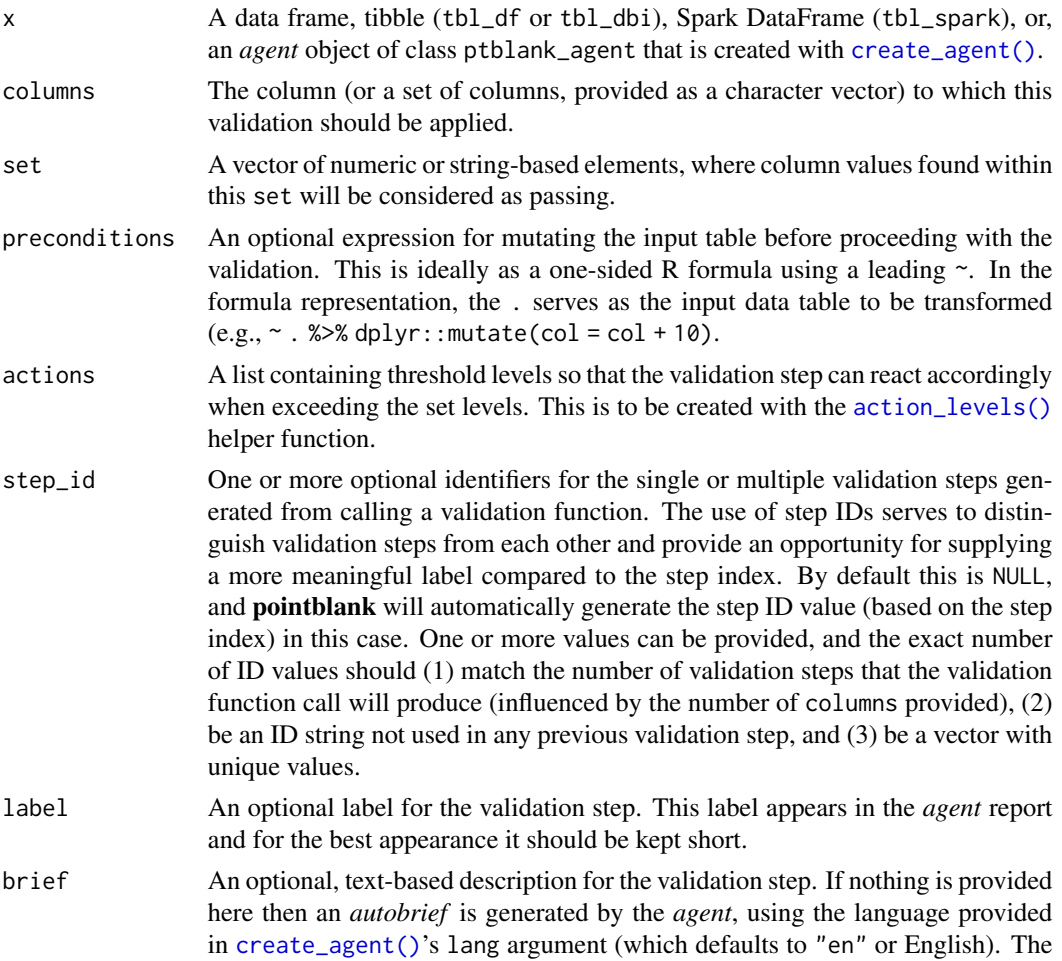

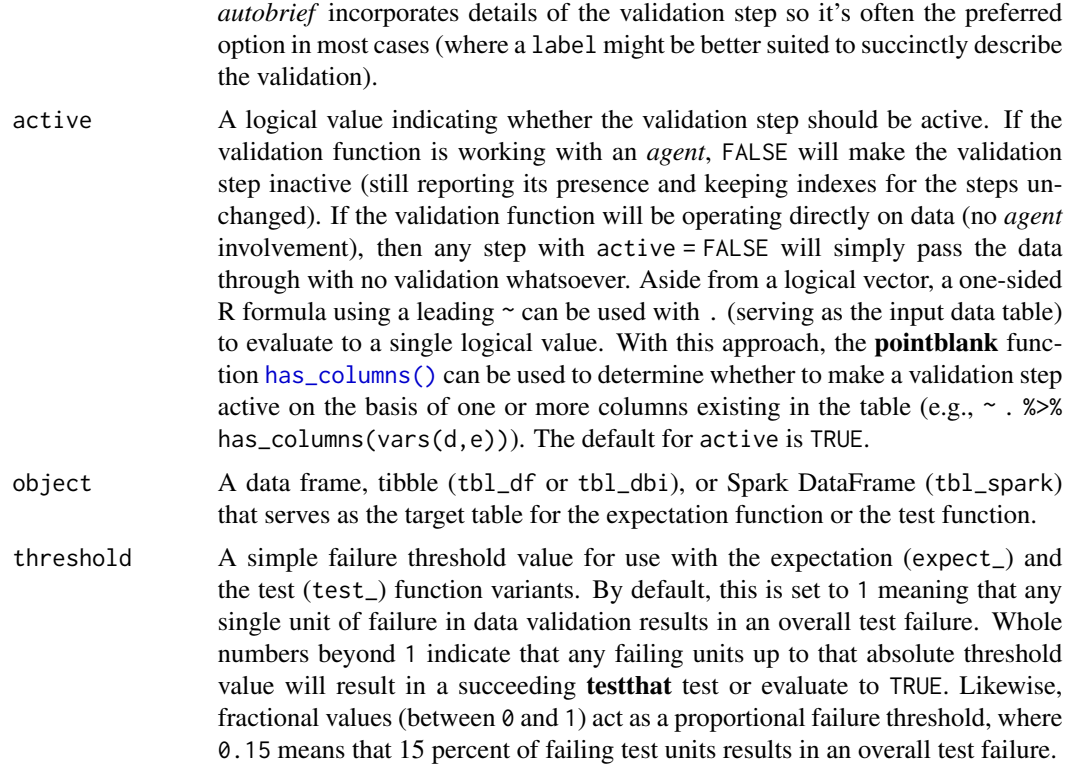

#### Value

For the validation function, the return value is either a ptblank\_agent object or a table object (depending on whether an agent object or a table was passed to x). The expectation function invisibly returns its input but, in the context of testing data, the function is called primarily for its potential side-effects (e.g., signaling failure). The test function returns a logical value.

## Column Names

If providing multiple column names, the result will be an expansion of validation steps to that number of column names (e.g., vars(col\_a,col\_b) will result in the entry of two validation steps). Aside from column names in quotes and in vars(), tidyselect helper functions are available for specifying columns. They are: starts\_with(), ends\_with(), contains(), matches(), and everything().

### Preconditions

Having table preconditions means **pointblank** will mutate the table just before interrogation. Such a table mutation is isolated in scope to the validation step(s) produced by the validation function call. Using **dplyr** code is suggested here since the statements can be translated to SQL if necessary. The code is most easily supplied as a one-sided **R** formula (using a leading  $\sim$ ). In the formula representation, the . serves as the input data table to be transformed (e.g.,  $\sim$  .  $\gg$ dplyr::mutate(col\_a = col\_b + 10)). Alternatively, a function could instead be supplied (e.g.,  $function(x)$  dplyr::mutate(x,col\_a = col\_b + 10)).

#### Actions

Often, we will want to specify actions for the validation. This argument, present in every validation function, takes a specially-crafted list object that is best produced by the [action\\_levels\(\)](#page-3-0) function. Read that function's documentation for the lowdown on how to create reactions to abovethreshold failure levels in validation. The basic gist is that you'll want at least a single threshold level (specified as either the fraction of test units failed, or, an absolute value), often using the warn\_at argument. This is especially true when x is a table object because, otherwise, nothing happens. For the  $col\_vals^*()$ -type functions, using action\_levels(warn\_at = 0.25) or action\_levels(stop\_at = 0.25) are good choices depending on the situation (the first produces a warning when a quarter of the total test units fails, the other stop()s at the same threshold level).

## Briefs

Want to describe this validation step in some detail? Keep in mind that this is only useful if  $x$  is an *agent*. If that's the case, brief the agent with some text that fits. Don't worry if you don't want to do it. The *autobrief* protocol is kicked in when brief = NULL and a simple brief will then be automatically generated.

## YAML

A **pointblank** agent can be written to YAML with [yaml\\_write\(\)](#page-278-0) and the resulting YAML can be used to regenerate an agent (with [yaml\\_read\\_agent\(\)](#page-272-0)) or interrogate the target table (via [yaml\\_agent\\_interrogate\(\)](#page-263-0)). When col\_vals\_in\_set() is represented in YAML (under the top-level steps key as a list member), the syntax closely follows the signature of the validation function. Here is an example of how a complex call of col\_vals\_in\_set() as a validation step is expressed in R code and in the corresponding YAML representation.

```
# R statement
agent %>%
 col_vals_in_set(
   columns = vars(a),
   set = c(1, 2, 3, 4),preconditions = \sim . %>% dplyr::filter(a < 10),
   actions = action\_levels(warn_at = 0.1, stop_at = 0.2),label = "The `col_vals_in_set()` step.",
   active = FALSE
 )
# YAML representation
steps:
- col_vals_in_set:
   columns: vars(a)
  set:
  -1.0-2.0-3.0-4.0preconditions: ~. %>% dplyr::filter(a < 10)
```

```
actions:
  warn_fraction: 0.1
  stop_fraction: 0.2
label: The 'col_vals_in_set()' step.
active: false
```
In practice, both of these will often be shorter as only the columns, and set arguments require values. Arguments with default values won't be written to YAML when using [yaml\\_write\(\)](#page-278-0) (though it is acceptable to include them with their default when generating the YAML by other means). It is also possible to preview the transformation of an agent to YAML without any writing to disk by using the [yaml\\_agent\\_string\(\)](#page-267-0) function.

#### Function ID

2-9

#### See Also

The analogue to this function:  $col\_vals\_not\_in\_set()$ .

```
Other validation functions: col_exists(), col_is_character(), col_is_date(), col_is_factor(),
col_is_integer(), col_is_logical(), col_is_numeric(), col_is_posix(), col_schema_match(),
col_vals_between(), col_vals_decreasing(), col_vals_equal(), col_vals_expr(), col_vals_gte(),
col_vals_gt(), col_vals_increasing(), col_vals_lte(), col_vals_lt(), col_vals_make_set(),
col_vals_make_subset(), col_vals_not_between(), col_vals_not_equal(), col_vals_not_in_set(),
col_vals_not_null(), col_vals_null(), col_vals_regex(), conjointly(), rows_distinct()
```
## Examples

```
# The `small_table` dataset in the
# package will be used to validate that
# column values are part of a given set
# A: Using an `agent` with validation
# functions and then `interrogate()`
# Validate that values in column `f`
# are all part of the set of values
# containing `low`, `mid`, and `high`
agent <-
 create_agent(small_table) %>%
 col_vals_in_set(
   vars(f), c("low", "mid", "high")
 ) %>%
 interrogate()
# Determine if this validation
# had no failing test units (there
# are 13 test units, one for each row)
all_passed(agent)
# Calling `agent` in the console
```

```
# prints the agent's report; but we
# can get a `gt_tbl` object directly
# with `get_agent_report(agent)`
# B: Using the validation function
# directly on the data (no `agent`)
# This way of using validation functions
# acts as a data filter: data is passed
# through but should `stop()` if there
# is a single test unit failing; the
# behavior of side effects can be
# customized with the `actions` option
small_table %>%
 col_vals_in_set(
    vars(f), c("low", "mid", "high")
 ) %>%
 dplyr::pull(f) %>%
 unique()
# C: Using the expectation function
# With the `expect_*()` form, we would
# typically perform one validation at a
# time; this is primarily used in
# testthat tests
expect_col_vals_in_set(
 small_table,
 vars(f), c("low", "mid", "high")
)
# D: Using the test function
# With the `test_*()` form, we should
# get a single logical value returned
# to us
small_table %>%
 test_col_vals_in_set(
    vars(f), c("low", "mid", "high")
 \lambda
```
<span id="page-100-0"></span>col\_vals\_lt *Are column data less than a fixed value or data in another column?*

#### **Description**

The col\_vals\_lt() validation function, the expect\_col\_vals\_lt() expectation function, and the test\_col\_vals\_lt() test function all check whether column values in a table are *less than* a specified value (the exact comparison used in this function is col\_val < value). The value can be specified as a single, literal value or as a column name given in vars(). The validation function can be used directly on a data table or with an *agent* object (technically, a ptblank\_agent object) whereas the expectation and test functions can only be used with a data table. The types of data tables that can be used include data frames, tibbles, database tables (tbl\_dbi), and Spark DataFrames (tbl\_spark). Each validation step or expectation will operate over the number of test units that is equal to the number of rows in the table (after any preconditions have been applied).

## Usage

```
col_vals_lt(
  x,
  columns,
  value,
  na_pass = FALSE,
  preconditions = NULL,
  actions = NULL,
  step_id = NULL,label = NULL,brief = NULL,
  active = TRUE
\mathcal{L}expect_col_vals_lt(
  object,
  columns,
  value,
  na_pass = FALSE,
  preconditions = NULL,
  threshold = 1)
test_col_vals_lt(
  object,
  columns,
  value,
  na_pass = FALSE,
  preconditions = NULL,
  threshold = 1)
```
### Arguments

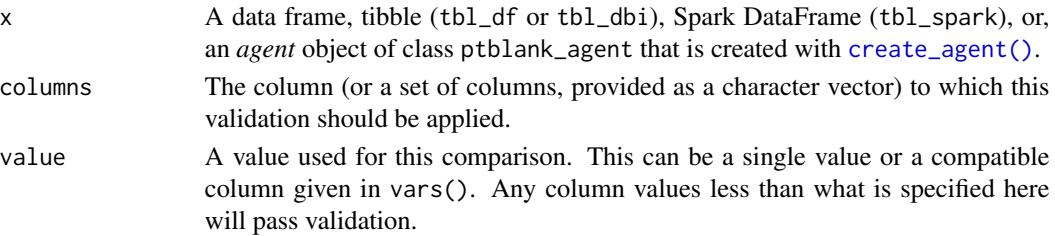

preconditions An optional expression for mutating the input table before proceeding with the validation. This is ideally as a one-sided R formula using a leading  $\sim$ . In the formula representation, the . serves as the input data table to be transformed  $(e.g., ~\sim$  . %>% dplyr::mutate(col = col + 10).

by default FALSE. Set to TRUE to give NAs a pass.

- actions A list containing threshold levels so that the validation step can react accordingly when exceeding the set levels. This is to be created with the [action\\_levels\(\)](#page-3-0) helper function.
- step\_id One or more optional identifiers for the single or multiple validation steps generated from calling a validation function. The use of step IDs serves to distinguish validation steps from each other and provide an opportunity for supplying a more meaningful label compared to the step index. By default this is NULL, and **pointblank** will automatically generate the step ID value (based on the step index) in this case. One or more values can be provided, and the exact number of ID values should (1) match the number of validation steps that the validation function call will produce (influenced by the number of columns provided), (2) be an ID string not used in any previous validation step, and (3) be a vector with unique values.
- label An optional label for the validation step. This label appears in the *agent* report and for the best appearance it should be kept short.
- brief An optional, text-based description for the validation step. If nothing is provided here then an *autobrief* is generated by the *agent*, using the language provided in [create\\_agent\(\)](#page-162-0)'s lang argument (which defaults to "en" or English). The *autobrief* incorporates details of the validation step so it's often the preferred option in most cases (where a label might be better suited to succinctly describe the validation).
- active A logical value indicating whether the validation step should be active. If the validation function is working with an *agent*, FALSE will make the validation step inactive (still reporting its presence and keeping indexes for the steps unchanged). If the validation function will be operating directly on data (no *agent* involvement), then any step with active = FALSE will simply pass the data through with no validation whatsoever. Aside from a logical vector, a one-sided R formula using a leading  $\sim$  can be used with . (serving as the input data table) to evaluate to a single logical value. With this approach, the pointblank function [has\\_columns\(\)](#page-205-0) can be used to determine whether to make a validation step active on the basis of one or more columns existing in the table (e.g.,  $\sim$  .  $\gg\$ has\_columns(vars(d,e))). The default for active is TRUE.

object A data frame, tibble (tbl\_df or tbl\_dbi), or Spark DataFrame (tbl\_spark) that serves as the target table for the expectation function or the test function.

threshold A simple failure threshold value for use with the expectation (expect\_) and the test (test\_) function variants. By default, this is set to 1 meaning that any single unit of failure in data validation results in an overall test failure. Whole numbers beyond 1 indicate that any failing units up to that absolute threshold value will result in a succeeding testthat test or evaluate to TRUE. Likewise, fractional values (between  $\theta$  and 1) act as a proportional failure threshold, where 0.15 means that 15 percent of failing test units results in an overall test failure.

For the validation function, the return value is either a ptblank\_agent object or a table object (depending on whether an agent object or a table was passed to x). The expectation function invisibly returns its input but, in the context of testing data, the function is called primarily for its potential side-effects (e.g., signaling failure). The test function returns a logical value.

### Column Names

If providing multiple column names to columns, the result will be an expansion of validation steps to that number of column names (e.g., vars(col\_a,col\_b) will result in the entry of two validation steps). Aside from column names in quotes and in vars(), tidyselect helper functions are available for specifying columns. They are: starts\_with(), ends\_with(), contains(), matches(), and everything().

## Missing Values

This validation function supports special handling of NA values. The na\_pass argument will determine whether an NA value appearing in a test unit should be counted as a *pass* or a *fail*. The default of na\_pass = FALSE means that any NAs encountered will accumulate failing test units.

## Preconditions

Having table preconditions means **pointblank** will mutate the table just before interrogation. Such a table mutation is isolated in scope to the validation step(s) produced by the validation function call. Using **dplyr** code is suggested here since the statements can be translated to SQL if necessary. The code is most easily supplied as a one-sided **R** formula (using a leading  $\sim$ ). In the formula representation, the . serves as the input data table to be transformed (e.g.,  $\sim$  .  $\gg\$  $d$ ghlyr::mutate(col\_a = col\_b + 10)). Alternatively, a function could instead be supplied (e.g.,  $function(x)$  dplyr::mutate $(x, col_a = col_b + 10)$ ).

### Actions

Often, we will want to specify actions for the validation. This argument, present in every validation function, takes a specially-crafted list object that is best produced by the [action\\_levels\(\)](#page-3-0) function. Read that function's documentation for the lowdown on how to create reactions to abovethreshold failure levels in validation. The basic gist is that you'll want at least a single threshold level (specified as either the fraction of test units failed, or, an absolute value), often using the warn\_at argument. This is especially true when x is a table object because, otherwise, nothing happens. For the col vals  $*($ )-type functions, using action\_levels(warn\_at = 0.25) or action\_levels(stop\_at = 0.25) are good choices depending on the situation (the first produces a warning when a quarter of the total test units fails, the other stop()s at the same threshold level).

## Briefs

Want to describe this validation step in some detail? Keep in mind that this is only useful if  $x$  is an *agent*. If that's the case, brief the agent with some text that fits. Don't worry if you don't want to do it. The *autobrief* protocol is kicked in when brief = NULL and a simple brief will then be automatically generated.

## Value

col\_vals\_lt 105

## YAML

A pointblank agent can be written to YAML with [yaml\\_write\(\)](#page-278-0) and the resulting YAML can be used to regenerate an agent (with [yaml\\_read\\_agent\(\)](#page-272-0)) or interrogate the target table (via [yaml\\_agent\\_interrogate\(\)](#page-263-0)). When col\_vals\_lt() is represented in YAML (under the toplevel steps key as a list member), the syntax closely follows the signature of the validation function. Here is an example of how a complex call of col\_vals\_lt() as a validation step is expressed in R code and in the corresponding YAML representation.

```
# R statement
agent %>%
  col_vals_lt(
    column = vars(a),
    value = 1,
    na_pass = TRUE,
    preconditions = \sim . %>% dplyr::filter(a < 10),
    actions = action\_levels(warn_at = 0.1, stop_at = 0.2),label = "The 'col_values_1t()' step."active = FALSE
  )
# YAML representation
steps:
- col_vals_lt:
    columns: vars(a)
    value: 1.0
    na_pass: true
    preconditions: ~. %>% dplyr::filter(a < 10)
    actions:
      warn_fraction: 0.1
      stop_fraction: 0.2
    label: The 'col_vals_lt()' step.
    active: false
```
In practice, both of these will often be shorter as only the columns and value arguments require values. Arguments with default values won't be written to YAML when using [yaml\\_write\(\)](#page-278-0) (though it is acceptable to include them with their default when generating the YAML by other means). It is also possible to preview the transformation of an agent to YAML without any writing to disk by using the [yaml\\_agent\\_string\(\)](#page-267-0) function.

### Function ID

 $2 - 1$ 

### See Also

The analogous function with a right-closed bound: [col\\_vals\\_lte\(\)](#page-106-0).

```
Other validation functions: col_exists(), col_is_character(), col_is_date(), col_is_factor(),
col_is_integer(), col_is_logical(), col_is_numeric(), col_is_posix(), col_schema_match(),
```

```
col_vals_between(), col_vals_decreasing(), col_vals_equal(), col_vals_expr(), col_vals_gte(),
col_vals_gt(), col_vals_in_set(), col_vals_increasing(), col_vals_lte(), col_vals_make_set(),
col_vals_make_subset(), col_vals_not_between(), col_vals_not_equal(), col_vals_not_in_set(),
col_vals_not_null(), col_vals_null(), col_vals_regex(), conjointly(), rows_distinct()
```
## Examples

```
# For all of the examples here, we'll
# use a simple table with three numeric
# columns (`a`, `b`, and `c`) and three
# character columns (`d`, `e`, and `f`)
tb1 < -dplyr::tibble(
     a = c(5, 5, 5, 5, 5, 5),
      b = c(1, 1, 1, 2, 2, 2),
     c = c(1, 1, 1, 2, 3, 4),d = LETTERS[a],e = LETTERS[b],
      f = LETTERS[c])
tbl
# A: Using an `agent` with validation
# functions and then `interrogate()`
# Validate that values in column `c`
# are all less than the value of `5`
agent <-
  create_agent(tbl) %>%
  col_vals_lt(vars(c), 5) %>%
  interrogate()
# Determine if this validation
# had no failing test units (there
# are 6 test units, one for each row)
all_passed(agent)
# Calling `agent` in the console
# prints the agent's report; but we
# can get a `gt_tbl` object directly
# with `get_agent_report(agent)`
# B: Using the validation function
# directly on the data (no `agent`)
# This way of using validation functions
# acts as a data filter: data is passed
# through but should `stop()` if there
# is a single test unit failing; the
# behavior of side effects can be
# customized with the `actions` option
```
col\_vals\_lte 107

```
tbl %>%
 col_vals_lt(vars(c), 5) %>%
 dplyr::pull(c)
# C: Using the expectation function
# With the `expect_*()` form, we would
# typically perform one validation at a
# time; this is primarily used in
# testthat tests
expect_col_vals_lt(tbl, vars(c), 5)
# D: Using the test function
# With the `test_*()` form, we should
# get a single logical value returned
# to us
test_col_vals_lt(tbl, vars(c), 5)
```
<span id="page-106-0"></span>col\_vals\_lte *Are column data less than or equal to a fixed value or data in another column?*

#### Description

The col\_vals\_lte() validation function, the expect\_col\_vals\_lte() expectation function, and the test\_col\_vals\_lte() test function all check whether column values in a table are *less than or equal to* a specified value (the exact comparison used in this function is col\_val <= value). The value can be specified as a single, literal value or as a column name given in vars(). The validation step function can be used directly on a data table or with an *agent* object (technically, a ptblank\_agent object) whereas the expectation and test functions can only be used with a data table. The types of data tables that can be used include data frames, tibbles, database tables (tbl\_dbi), and Spark DataFrames (tbl\_spark). Each validation step or expectation will operate over the number of test units that is equal to the number of rows in the table (after any preconditions have been applied).

### Usage

```
col_vals_lte(
  x,
  columns,
  value,
  na_{pass} = FALSE,
  preconditions = NULL,
  actions = NULL,
  step_id = NULL,label = NULL,brief = NULL,
```

```
active = TRUE
\mathcal{L}expect_col_vals_lte(
 object,
 columns,
 value,
 na_pass = FALSE,
 preconditions = NULL,
  threshold = 1
\mathcal{L}test_col_vals_lte(
 object,
 columns,
 value,
 na_pass = FALSE,
 preconditions = NULL,
 threshold = 1
```

```
\mathcal{L}
```
## Arguments

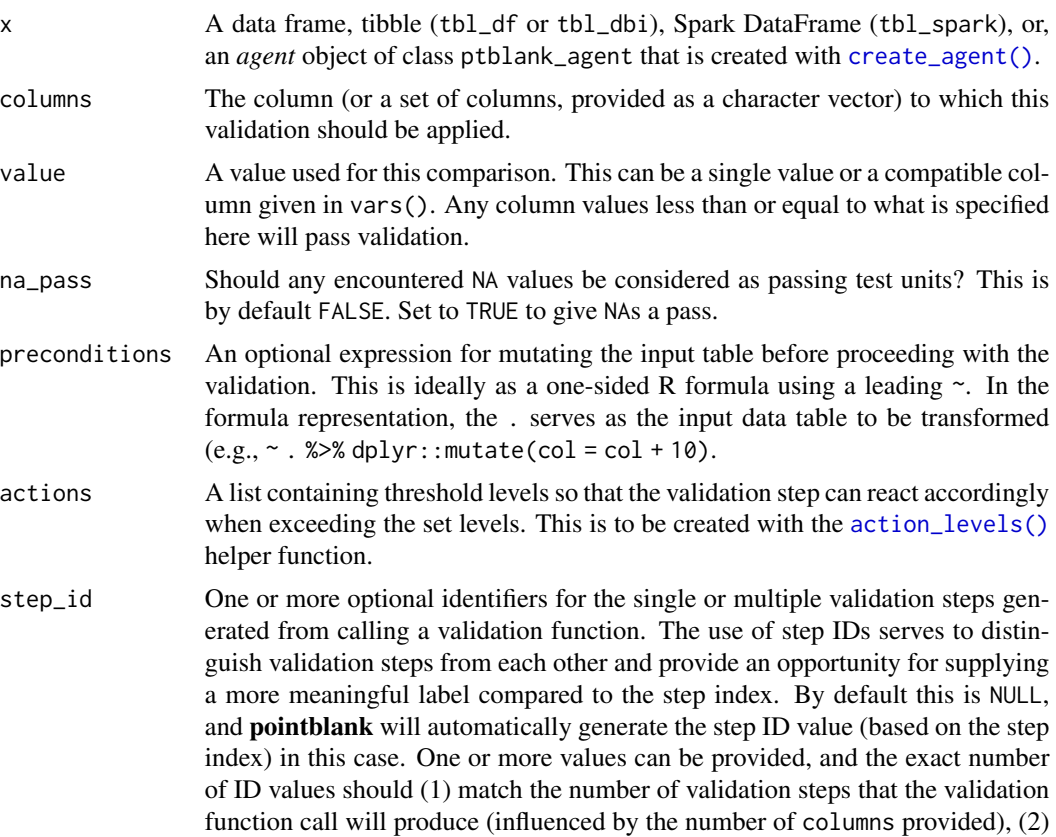
be an ID string not used in any previous validation step, and (3) be a vector with unique values.

- label An optional label for the validation step. This label appears in the *agent* report and for the best appearance it should be kept short.
- brief An optional, text-based description for the validation step. If nothing is provided here then an *autobrief* is generated by the *agent*, using the language provided in [create\\_agent\(\)](#page-162-0)'s lang argument (which defaults to "en" or English). The *autobrief* incorporates details of the validation step so it's often the preferred option in most cases (where a label might be better suited to succinctly describe the validation).
- active A logical value indicating whether the validation step should be active. If the validation function is working with an *agent*, FALSE will make the validation step inactive (still reporting its presence and keeping indexes for the steps unchanged). If the validation function will be operating directly on data (no *agent* involvement), then any step with active = FALSE will simply pass the data through with no validation whatsoever. Aside from a logical vector, a one-sided R formula using a leading  $\sim$  can be used with . (serving as the input data table) to evaluate to a single logical value. With this approach, the pointblank function [has\\_columns\(\)](#page-205-0) can be used to determine whether to make a validation step active on the basis of one or more columns existing in the table (e.g.,  $\sim$  .  $\gg$  % has\_columns(vars(d,e))). The default for active is TRUE.
- object A data frame, tibble (tbl\_df or tbl\_dbi), or Spark DataFrame (tbl\_spark) that serves as the target table for the expectation function or the test function.
- threshold A simple failure threshold value for use with the expectation (expect\_) and the test (test\_) function variants. By default, this is set to 1 meaning that any single unit of failure in data validation results in an overall test failure. Whole numbers beyond 1 indicate that any failing units up to that absolute threshold value will result in a succeeding testthat test or evaluate to TRUE. Likewise, fractional values (between  $\theta$  and 1) act as a proportional failure threshold, where 0.15 means that 15 percent of failing test units results in an overall test failure.

# Value

For the validation function, the return value is either a ptblank\_agent object or a table object (depending on whether an agent object or a table was passed to x). The expectation function invisibly returns its input but, in the context of testing data, the function is called primarily for its potential side-effects (e.g., signaling failure). The test function returns a logical value.

#### Column Names

If providing multiple column names to columns, the result will be an expansion of validation steps to that number of column names (e.g., vars(col\_a,col\_b) will result in the entry of two validation steps). Aside from column names in quotes and in vars(), **tidyselect** helper functions are available for specifying columns. They are: starts\_with(), ends\_with(), contains(), matches(), and everything().

#### Missing Values

This validation function supports special handling of NA values. The na\_pass argument will determine whether an NA value appearing in a test unit should be counted as a *pass* or a *fail*. The default of na\_pass = FALSE means that any NAs encountered will accumulate failing test units.

## Preconditions

Having table preconditions means pointblank will mutate the table just before interrogation. Such a table mutation is isolated in scope to the validation step(s) produced by the validation function call. Using **dplyr** code is suggested here since the statements can be translated to SQL if necessary. The code is most easily supplied as a one-sided **R** formula (using a leading  $\sim$ ). In the formula representation, the . serves as the input data table to be transformed (e.g.,  $\sim$  .  $\gg\$ dplyr::mutate(col\_a = col\_b + 10)). Alternatively, a function could instead be supplied (e.g.,  $function(x)$  dplyr::mutate $(x, col_a = col_b + 10)$ ).

# Actions

Often, we will want to specify actions for the validation. This argument, present in every validation function, takes a specially-crafted list object that is best produced by the [action\\_levels\(\)](#page-3-0) function. Read that function's documentation for the lowdown on how to create reactions to abovethreshold failure levels in validation. The basic gist is that you'll want at least a single threshold level (specified as either the fraction of test units failed, or, an absolute value), often using the warn\_at argument. This is especially true when x is a table object because, otherwise, nothing happens. For the col vals  $*($ )-type functions, using action\_levels(warn\_at = 0.25) or action\_levels(stop\_at = 0.25) are good choices depending on the situation (the first produces a warning when a quarter of the total test units fails, the other stop()s at the same threshold level).

#### Briefs

Want to describe this validation step in some detail? Keep in mind that this is only useful if x is an *agent*. If that's the case, brief the agent with some text that fits. Don't worry if you don't want to do it. The *autobrief* protocol is kicked in when brief = NULL and a simple brief will then be automatically generated.

#### YAML

A pointblank agent can be written to YAML with [yaml\\_write\(\)](#page-278-0) and the resulting YAML can be used to regenerate an agent (with [yaml\\_read\\_agent\(\)](#page-272-0)) or interrogate the target table (via [yaml\\_agent\\_interrogate\(\)](#page-263-0)). When col\_vals\_lte() is represented in YAML (under the toplevel steps key as a list member), the syntax closely follows the signature of the validation function. Here is an example of how a complex call of col\_vals\_lte() as a validation step is expressed in R code and in the corresponding YAML representation.

```
# R statement
agent %>%
 col_vals_lte(
   columns = vars(a),
   value = 1,
   na_pass = TRUE,
```

```
preconditions = \sim . %>% dplyr::filter(a < 10),
   actions = action\_levels(warn_at = 0.1, stop_at = 0.2),label = "The 'col_values_1te()' step."active = FALSE)
# YAML representation
steps:
- col_vals_lte:
   columns: vars(a)
   value: 1.0
   na_pass: true
   preconditions: ~. %>% dplyr::filter(a < 10)
   actions:
     warn_fraction: 0.1
     stop_fraction: 0.2
   label: The 'col_vals_lte()' step.
    active: false
```
In practice, both of these will often be shorter as only the columns and value arguments require values. Arguments with default values won't be written to YAML when using [yaml\\_write\(\)](#page-278-0) (though it is acceptable to include them with their default when generating the YAML by other means). It is also possible to preview the transformation of an agent to YAML without any writing to disk by using the [yaml\\_agent\\_string\(\)](#page-267-0) function.

#### Function ID

2-2

# See Also

The analogous function with a right-open bound:  $col\_vals\_lt()$ .

```
Other validation functions: col_exists(), col_is_character(), col_is_date(), col_is_factor(),
col_is_integer(), col_is_logical(), col_is_numeric(), col_is_posix(), col_schema_match(),
col_vals_between(), col_vals_decreasing(), col_vals_equal(), col_vals_expr(), col_vals_gte(),
col_vals_gt(), col_vals_in_set(), col_vals_increasing(), col_vals_lt(), col_vals_make_set(),
col_vals_make_subset(), col_vals_not_between(), col_vals_not_equal(), col_vals_not_in_set(),
col_vals_not_null(), col_vals_null(), col_vals_regex(), conjointly(), rows_distinct()
```
## Examples

```
# For all of the examples here, we'll
# use a simple table with three numeric
# columns (`a`, `b`, and `c`) and three
# character columns (`d`, `e`, and `f`)
tb1 < -dplyr::tibble(
     a = c(5, 5, 5, 5, 5, 5),
     b = c(1, 1, 1, 2, 2, 2),
     c = c(1, 1, 1, 2, 3, 4),
```
112 col\_vals\_lte

```
d = LETTERS[a],
      e = LETTERS[b],
      f = LETTERS[c]\lambdatbl
# A: Using an `agent` with validation
# functions and then `interrogate()`
# Validate that values in column `c`
# are all less than or equal to the
# value of `4`
agent <-
  create_agent(tbl) %>%
  col_vals_lte(vars(c), 4) %>%
 interrogate()
# Determine if this validation
# had no failing test units (there
# are 6 test units, one for each row)
all_passed(agent)
# Calling `agent` in the console
# prints the agent's report; but we
# can get a `gt_tbl` object directly
# with `get_agent_report(agent)`
# B: Using the validation function
# directly on the data (no `agent`)
# This way of using validation functions
# acts as a data filter: data is passed
# through but should `stop()` if there
# is a single test unit failing; the
# behavior of side effects can be
# customized with the `actions` option
tbl %>%
  col_vals_lte(vars(c), 4) %>%
  dplyr::pull(c)
# C: Using the expectation function
# With the `expect_*()` form, we would
# typically perform one validation at a
# time; this is primarily used in
# testthat tests
expect_col_vals_lte(tbl, vars(c), 4)
# D: Using the test function
# With the `test_*()` form, we should
# get a single logical value returned
```

```
# to us
test_col_vals_lte(tbl, vars(c), 4)
```
<span id="page-112-0"></span>col\_vals\_make\_set *Is a set of values entirely accounted for in a column of values?*

# Description

The col\_vals\_make\_set() validation function, the expect\_col\_vals\_make\_set() expectation function, and the test\_col\_vals\_make\_set() test function all check whether set values are all seen at least once in a table column. A necessary criterion here is that no *additional* values (outside those definied in the set) should be seen (this requirement is relaxed in the [col\\_vals\\_make\\_subset\(\)](#page-117-0) validation function and in its expectation and test variants). The validation step function can be used directly on a data table or with an *agent* object (technically, a ptblank\_agent object) whereas the expectation and test functions can only be used with a data table. The types of data tables that can be used include data frames, tibbles, database tables (tbl\_dbi), and Spark DataFrames (tbl\_spark). Each validation step or expectation will operate over the number of test units that is equal to the number of elements in the set plus a test unit reserved for detecting column values outside of the set (any outside value seen will make this additional test unit fail).

# Usage

```
col_vals_make_set(
  x,
  columns,
  set,
  preconditions = NULL,
  actions = NULL,
  step_id = NULL,label = NULL,brief = NULL,
  active = TRUE)
expect_col_vals_make_set(
  object,
  columns,
  set,
  preconditions = NULL,
  threshold = 1)
test_col_vals_make_set(
  object,
  columns,
```
set,

```
preconditions = NULL,
   threshold = 1\mathcal{L}
```
# Arguments

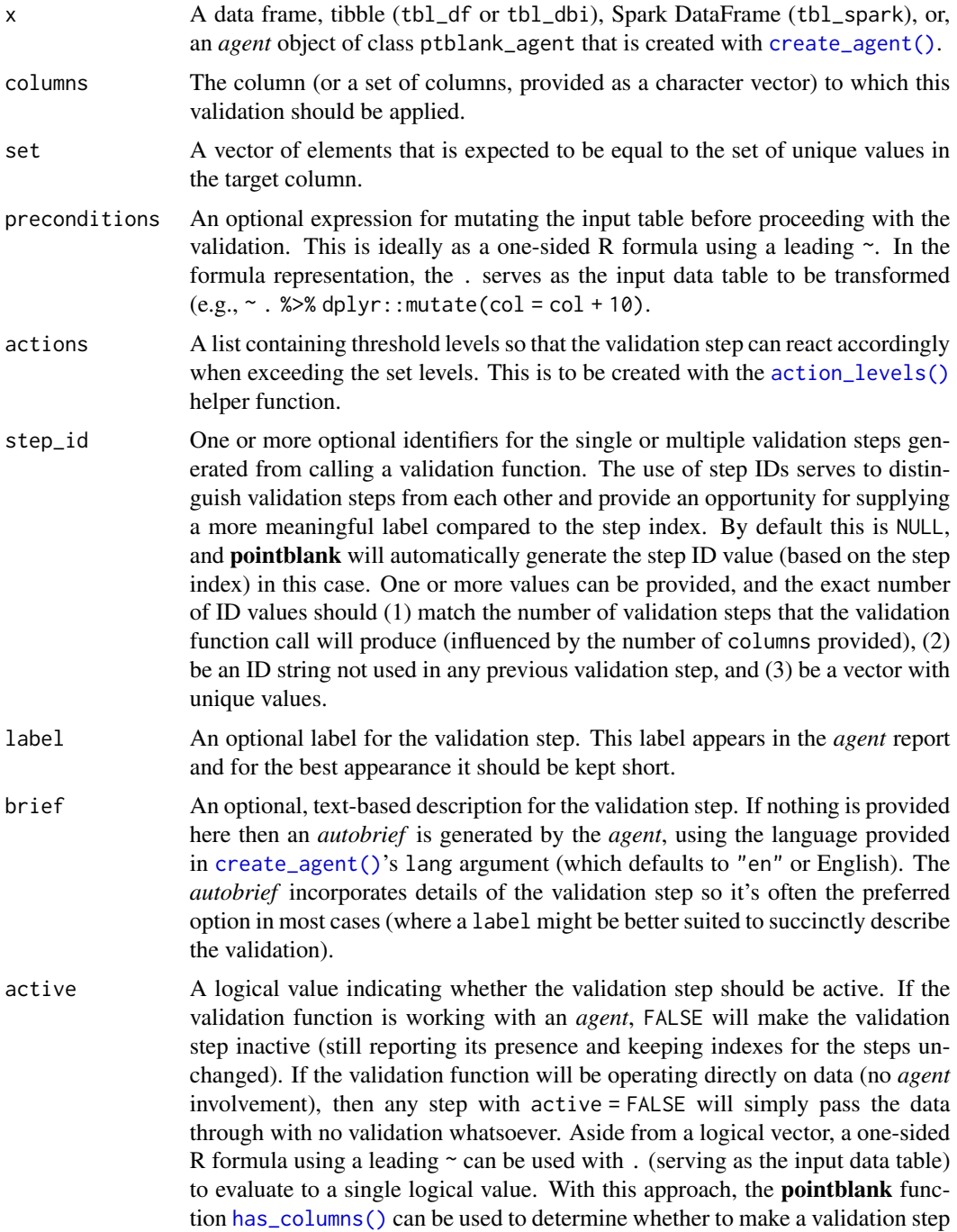

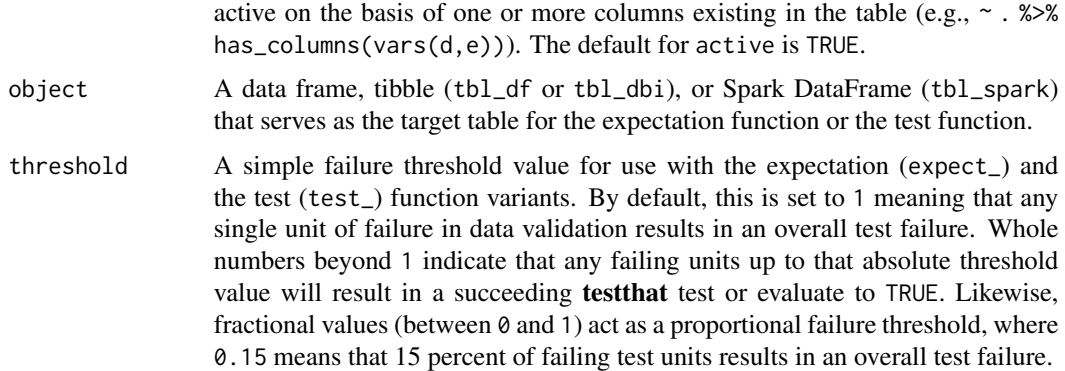

# Value

For the validation function, the return value is either a ptblank\_agent object or a table object (depending on whether an agent object or a table was passed to x). The expectation function invisibly returns its input but, in the context of testing data, the function is called primarily for its potential side-effects (e.g., signaling failure). The test function returns a logical value.

# Column Names

If providing multiple column names, the result will be an expansion of validation steps to that number of column names (e.g., vars(col\_a,col\_b) will result in the entry of two validation steps). Aside from column names in quotes and in vars(), tidyselect helper functions are available for specifying columns. They are: starts\_with(), ends\_with(), contains(), matches(), and everything().

# Preconditions

Having table preconditions means **pointblank** will mutate the table just before interrogation. Such a table mutation is isolated in scope to the validation step(s) produced by the validation function call. Using **dplyr** code is suggested here since the statements can be translated to SQL if necessary. The code is most easily supplied as a one-sided **R** formula (using a leading  $\sim$ ). In the formula representation, the . serves as the input data table to be transformed (e.g.,  $\sim$  .  $\gg\$  $d$ plyr::mutate(col\_a = col\_b + 10)). Alternatively, a function could instead be supplied (e.g.,  $function(x)$  dplyr::mutate(x,col\_a = col\_b + 10)).

# Actions

Often, we will want to specify actions for the validation. This argument, present in every validation function, takes a specially-crafted list object that is best produced by the [action\\_levels\(\)](#page-3-0) function. Read that function's documentation for the lowdown on how to create reactions to abovethreshold failure levels in validation. The basic gist is that you'll want at least a single threshold level (specified as either the fraction of test units failed, or, an absolute value), often using the warn\_at argument. This is especially true when x is a table object because, otherwise, nothing happens. For the col\_vals\_\*()-type functions, using action\_levels(warn\_at = 0.25) or action\_levels(stop\_at = 0.25) are good choices depending on the situation (the first produces a warning when a quarter of the total test units fails, the other stop()s at the same threshold level).

Briefs

Want to describe this validation step in some detail? Keep in mind that this is only useful if  $x$  is an *agent*. If that's the case, brief the agent with some text that fits. Don't worry if you don't want to do it. The *autobrief* protocol is kicked in when brief = NULL and a simple brief will then be automatically generated.

# YAML

A pointblank agent can be written to YAML with [yaml\\_write\(\)](#page-278-0) and the resulting YAML can be used to regenerate an agent (with [yaml\\_read\\_agent\(\)](#page-272-0)) or interrogate the target table (via [yaml\\_agent\\_interrogate\(\)](#page-263-0)). When col\_vals\_make\_set() is represented in YAML (under the top-level steps key as a list member), the syntax closely follows the signature of the validation function. Here is an example of how a complex call of col\_vals\_make\_set() as a validation step is expressed in R code and in the corresponding YAML representation.

```
# R statement
agent %>%
 col_vals_make_set(
   column = vars(a),
   set = c(1, 2, 3, 4),preconditions = \sim . %>% dplyr::filter(a < 10),
   actions = action\_levels(warn_at = 0.1, stop_at = 0.2),label = "The `col_vals_make_set()` step.",
   active = FALSE)
# YAML representation
steps:
- col_vals_make_set:
   columns: vars(a)
  set:
  -1.0-2.0- 3.0
  -4.0preconditions: ~. %>% dplyr::filter(a < 10)
  actions:
    warn_fraction: 0.1
    stop_fraction: 0.2
  label: The `col_vals_make_set()` step.
  active: false
```
In practice, both of these will often be shorter as only the columns, and set arguments require values. Arguments with default values won't be written to YAML when using [yaml\\_write\(\)](#page-278-0) (though it is acceptable to include them with their default when generating the YAML by other means). It is also possible to preview the transformation of an agent to YAML without any writing to disk by using the [yaml\\_agent\\_string\(\)](#page-267-0) function.

# Function ID

2-11

# See Also

```
Other validation functions: col_exists(), col_is_character(), col_is_date(), col_is_factor(),
col_is_integer(), col_is_logical(), col_is_numeric(), col_is_posix(), col_schema_match(),
col_vals_between(), col_vals_decreasing(), col_vals_equal(), col_vals_expr(), col_vals_gte(),
col_vals_gt(), col_vals_in_set(), col_vals_increasing(), col_vals_lte(), col_vals_lt(),
col_vals_make_subset(), col_vals_not_between(), col_vals_not_equal(), col_vals_not_in_set(),
col_vals_not_null(), col_vals_null(), col_vals_regex(), conjointly(), rows_distinct()
```
# Examples

```
# The `small_table` dataset in the
# package will be used to validate that
# column values are part of a given set
# A: Using an `agent` with validation
# functions and then `interrogate()`
# Validate that values in column `f`
# comprise the values of `low`, `mid`,
# and `high`, and, no other values
agent <-
 create_agent(small_table) %>%
 col_vals_make_set(
   vars(f), c("low", "mid", "high")
 ) %>%
 interrogate()
# Determine if this validation
# had no failing test units (there
# are 4 test units)
all_passed(agent)
# Calling `agent` in the console
# prints the agent's report; but we
# can get a `gt_tbl` object directly
# with `get_agent_report(agent)`
# B: Using the validation function
# directly on the data (no `agent`)
# This way of using validation functions
# acts as a data filter: data is passed
# through but should `stop()` if there
# is a single test unit failing; the
# behavior of side effects can be
# customized with the `actions` option
small_table %>%
```

```
col_vals_make_set(
   vars(f), c("low", "mid", "high")
 ) %>%
 dplyr::pull(f) %>%
 unique()
# C: Using the expectation function
# With the `expect_*()` form, we would
# typically perform one validation at a
# time; this is primarily used in
# testthat tests
expect_col_vals_make_set(
 small_table,
 vars(f), c("low", "mid", "high")
)
# D: Using the test function
# With the `test_*()` form, we should
# get a single logical value returned
# to us
small_table %>%
 test_col_vals_make_set(
   vars(f), c("low", "mid", "high")
 )
```
<span id="page-117-0"></span>col\_vals\_make\_subset *Is a set of values a subset of a column of values?*

# Description

The col\_vals\_make\_subset() validation function, the expect\_col\_vals\_make\_subset() expectation function, and the test\_col\_vals\_make\_subset() test function all check whether all set values are seen at least once in a table column. The validation step function can be used directly on a data table or with an *agent* object (technically, a ptblank\_agent object) whereas the expectation and test functions can only be used with a data table. The types of data tables that can be used include data frames, tibbles, database tables (tbl\_dbi), and Spark DataFrames (tbl\_spark). Each validation step or expectation will operate over the number of test units that is equal to the number of elements in the set.

## Usage

```
col_vals_make_subset(
  x,
  columns,
  set,
  preconditions = NULL,
```

```
actions = NULL,
  step_id = NULL,
  label = NULL,brief = NULL,
  active = TRUE
\mathcal{L}expect_col_vals_make_subset(
  object,
  columns,
  set,
  preconditions = NULL,
  threshold = 1
)
test_col_vals_make_subset(
  object,
  columns,
  set,
  preconditions = NULL,
  threshold = 1
)
```
# Arguments

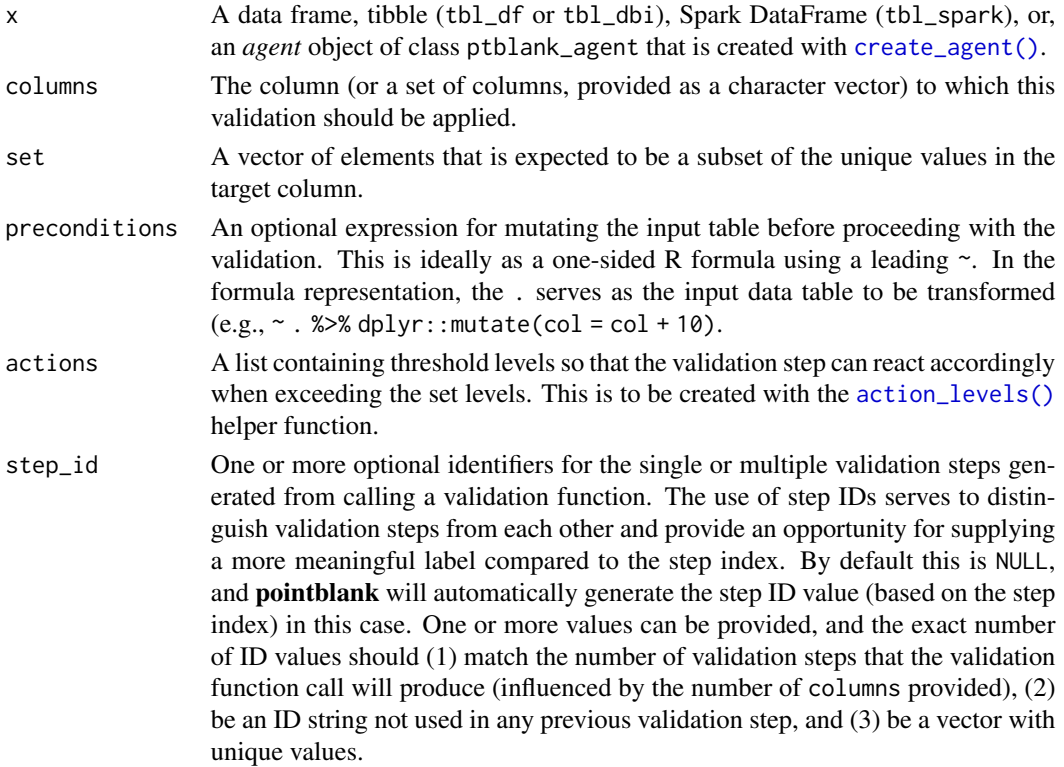

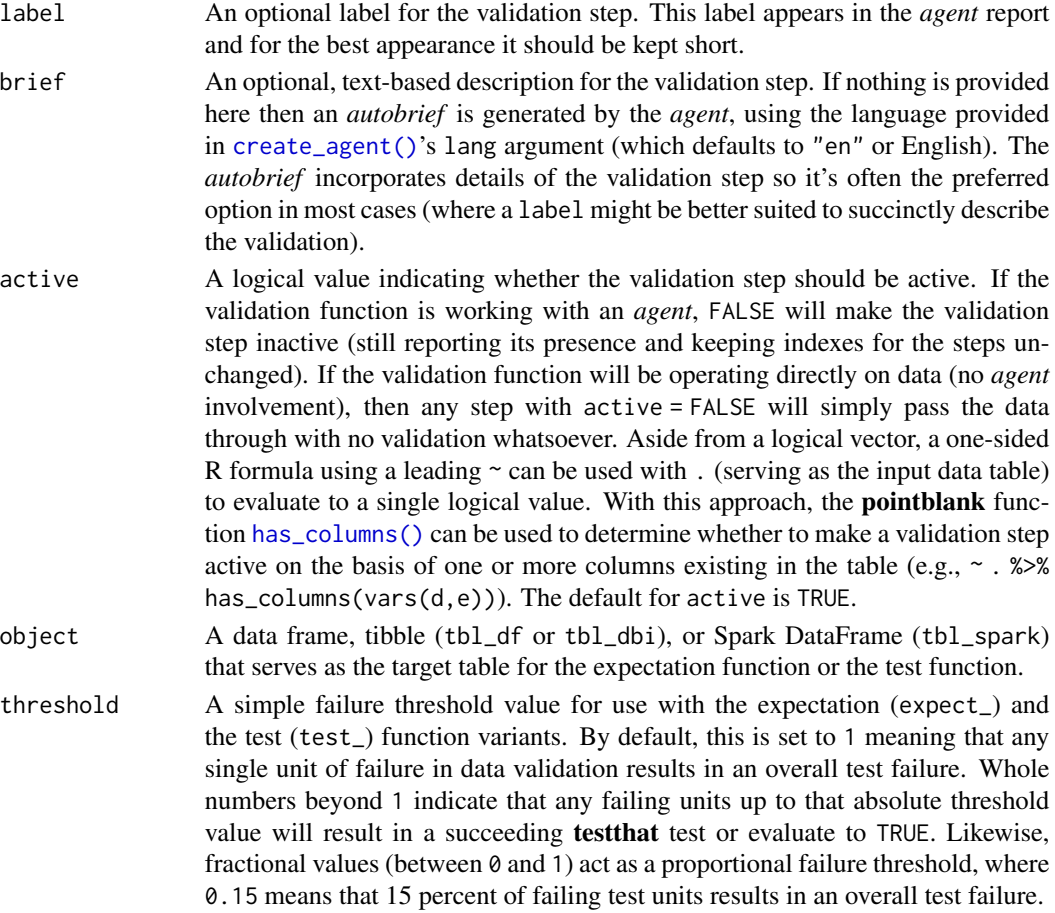

## Value

For the validation function, the return value is either a ptblank\_agent object or a table object (depending on whether an agent object or a table was passed to x). The expectation function invisibly returns its input but, in the context of testing data, the function is called primarily for its potential side-effects (e.g., signaling failure). The test function returns a logical value.

# Column Names

If providing multiple column names, the result will be an expansion of validation steps to that number of column names (e.g., vars(col\_a,col\_b) will result in the entry of two validation steps). Aside from column names in quotes and in vars(), **tidyselect** helper functions are available for specifying columns. They are: starts\_with(), ends\_with(), contains(), matches(), and everything().

# **Preconditions**

Having table preconditions means pointblank will mutate the table just before interrogation. Such a table mutation is isolated in scope to the validation step(s) produced by the validation function call. Using dplyr code is suggested here since the statements can be translated to SQL if necessary. The code is most easily supplied as a one-sided **R** formula (using a leading  $\sim$ ). In the formula representation, the . serves as the input data table to be transformed (e.g.,  $\sim$  .  $\gg\$  $d$ ghlyr::mutate(col\_a = col\_b + 10)). Alternatively, a function could instead be supplied (e.g.,  $function(x)$  dplyr::mutate $(x, col_a = col_b + 10)$ ).

#### Actions

Often, we will want to specify actions for the validation. This argument, present in every validation function, takes a specially-crafted list object that is best produced by the [action\\_levels\(\)](#page-3-0) function. Read that function's documentation for the lowdown on how to create reactions to abovethreshold failure levels in validation. The basic gist is that you'll want at least a single threshold level (specified as either the fraction of test units failed, or, an absolute value), often using the warn\_at argument. This is especially true when x is a table object because, otherwise, nothing happens. For the col\_vals\_\*()-type functions, using action\_levels(warn\_at =  $0.25$ ) or action\_levels(stop\_at = 0.25) are good choices depending on the situation (the first produces a warning when a quarter of the total test units fails, the other stop()s at the same threshold level).

#### Briefs

Want to describe this validation step in some detail? Keep in mind that this is only useful if  $x$  is an *agent*. If that's the case, brief the agent with some text that fits. Don't worry if you don't want to do it. The *autobrief* protocol is kicked in when brief = NULL and a simple brief will then be automatically generated.

#### YAML

A pointblank agent can be written to YAML with [yaml\\_write\(\)](#page-278-0) and the resulting YAML can be used to regenerate an agent (with [yaml\\_read\\_agent\(\)](#page-272-0)) or interrogate the target table (via [yaml\\_agent\\_interrogate\(\)](#page-263-0)). When col\_vals\_make\_subset() is represented in YAML (under the top-level steps key as a list member), the syntax closely follows the signature of the validation function. Here is an example of how a complex call of col\_vals\_make\_subset() as a validation step is expressed in R code and in the corresponding YAML representation.

```
# R statement
agent %>%
 col_vals_make_subset(
    columns = vars(a),
    set = c(1, 2, 3, 4),
    preconditions = \sim . %>% dplyr::filter(a < 10),
    actions = action\_levels(warn_at = 0.1, stop_at = 0.2),
    label = "The `col_vals_make_subset()` step.",
    active = FALSE
  \mathcal{L}# YAML representation
steps:
- col_vals_make_subset:
    columns: vars(a)
   set:
```

```
-1.0-2.0-3.0-4.0preconditions: ~. %>% dplyr::filter(a < 10)
actions:
 warn_fraction: 0.1
 stop_fraction: 0.2
label: The `col_vals_make_subset()` step.
active: false
```
In practice, both of these will often be shorter as only the columns, and set arguments require values. Arguments with default values won't be written to YAML when using [yaml\\_write\(\)](#page-278-0) (though it is acceptable to include them with their default when generating the YAML by other means). It is also possible to preview the transformation of an agent to YAML without any writing to disk by using the [yaml\\_agent\\_string\(\)](#page-267-0) function.

## Function ID

2-12

# See Also

```
Other validation functions: col_exists(), col_is_character(), col_is_date(), col_is_factor(),
col_is_integer(), col_is_logical(), col_is_numeric(), col_is_posix(), col_schema_match(),
col_vals_between(), col_vals_decreasing(), col_vals_equal(), col_vals_expr(), col_vals_gte(),
col_vals_gt(), col_vals_in_set(), col_vals_increasing(), col_vals_lte(), col_vals_lt(),
col_vals_make_set(), col_vals_not_between(), col_vals_not_equal(), col_vals_not_in_set(),
col_vals_not_null(), col_vals_null(), col_vals_regex(), conjointly(), rows_distinct()
```
# Examples

```
# The `small_table` dataset in the
# package will be used to validate that
# column values are part of a given set
# A: Using an `agent` with validation
# functions and then `interrogate()`
# Validate that the distinct set of values
# in column `f` contains at least the
# subset defined as `low` and `high` (the
# column actually has both of those and
# some `mid` values)
agent <-
 create_agent(small_table) %>%
 col_vals_make_subset(
   vars(f), c("low", "high")
 ) %>%
 interrogate()
```

```
# Determine if this validation
# had no failing test units (there
# are 2 test units, one for element
# in the `set`)
all_passed(agent)
# Calling `agent` in the console
# prints the agent's report; but we
# can get a `gt_tbl` object directly
# with `get_agent_report(agent)`
# B: Using the validation function
# directly on the data (no `agent`)
# This way of using validation functions
# acts as a data filter: data is passed
# through but should `stop()` if there
# is a single test unit failing; the
# behavior of side effects can be
# customized with the `actions` option
small_table %>%
  col_vals_make_subset(
   vars(f), c("low", "high")
  ) %>%
  dplyr::pull(f) %>%
  unique()
# C: Using the expectation function
# With the `expect_*()` form, we would
# typically perform one validation at a
# time; this is primarily used in
# testthat tests
expect_col_vals_make_subset(
  small_table,
  vars(f), c("low", "high")
\lambda# D: Using the test function
# With the `test_*()` form, we should
# get a single logical value returned
# to us
small_table %>%
  test_col_vals_make_subset(
    vars(f), c("low", "high")
  )
```
<span id="page-122-0"></span>col\_vals\_not\_between *Do column data lie outside of two specified values or data in other columns?*

## **Description**

The col\_vals\_not\_between() validation function, the expect\_col\_vals\_not\_between() expectation function, and the test\_col\_vals\_not\_between() test function all check whether column values in a table *do not* fall within a range. The range specified with three arguments: left, right, and inclusive. The left and right values specify the lower and upper bounds. The bounds can be specified as single, literal values or as column names given in vars(). The inclusive argument, as a vector of two logical values relating to left and right, states whether each bound is inclusive or not. The default is c(TRUE, TRUE), where both endpoints are inclusive (i.e., [left, right]). For partially-unbounded versions of this function, we can use the  $col\_vals\_lt()$ , [col\\_vals\\_lte\(\)](#page-106-0), [col\\_vals\\_gt\(\)](#page-79-0), or [col\\_vals\\_gte\(\)](#page-85-0) validation functions. The validation function can be used directly on a data table or with an *agent* object (technically, a ptblank\_agent object) whereas the expectation and test functions can only be used with a data table. The types of data tables that can be used include data frames, tibbles, database tables (tbl\_dbi), and Spark DataFrames (tbl\_spark). Each validation step or expectation will operate over the number of test units that is equal to the number of rows in the table (after any preconditions have been applied).

## Usage

```
col_vals_not_between(
  x,
  columns,
  left,
  right,
  inclusive = c(TRUE, TRUE),
  na_pass = FALSE,
  preconditions = NULL,
  actions = NULL,
  step_id = NULL,label = NULL,brief = NULL,
  active = TRUE
)
expect_col_vals_not_between(
  object,
  columns,
  left,
  right,
  inclusive = c(TRUE, TRUE),
  na_pass = FALSE,
  preconditions = NULL,
  threshold = 1)
test_col_vals_not_between(
  object,
  columns,
  left,
```
# col\_vals\_not\_between 125

```
right,
 inclusive = c(TRUE, TRUE),na_{pass} = FALSE,preconditions = NULL,
 threshold = 1
\mathcal{L}
```
# Arguments

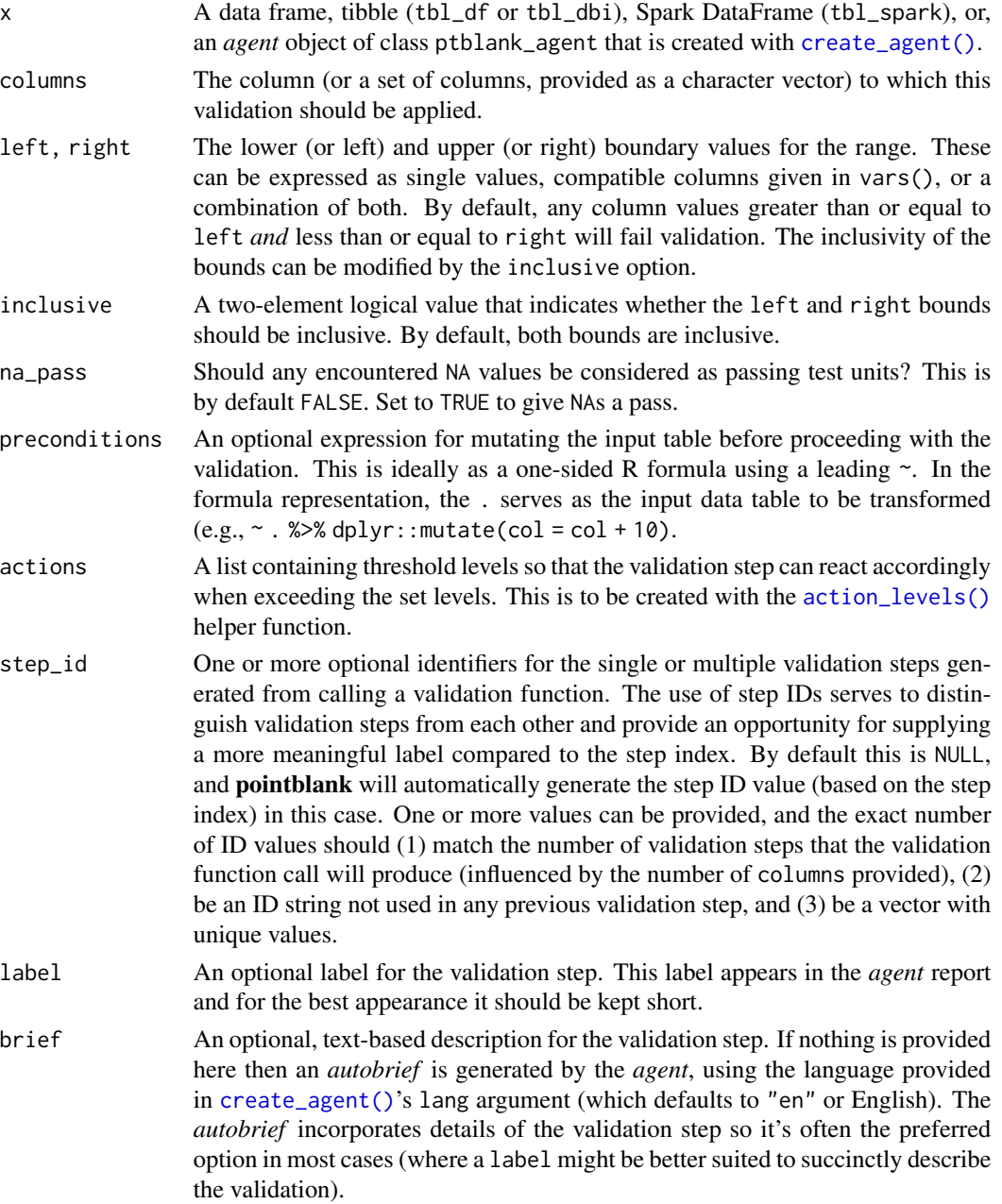

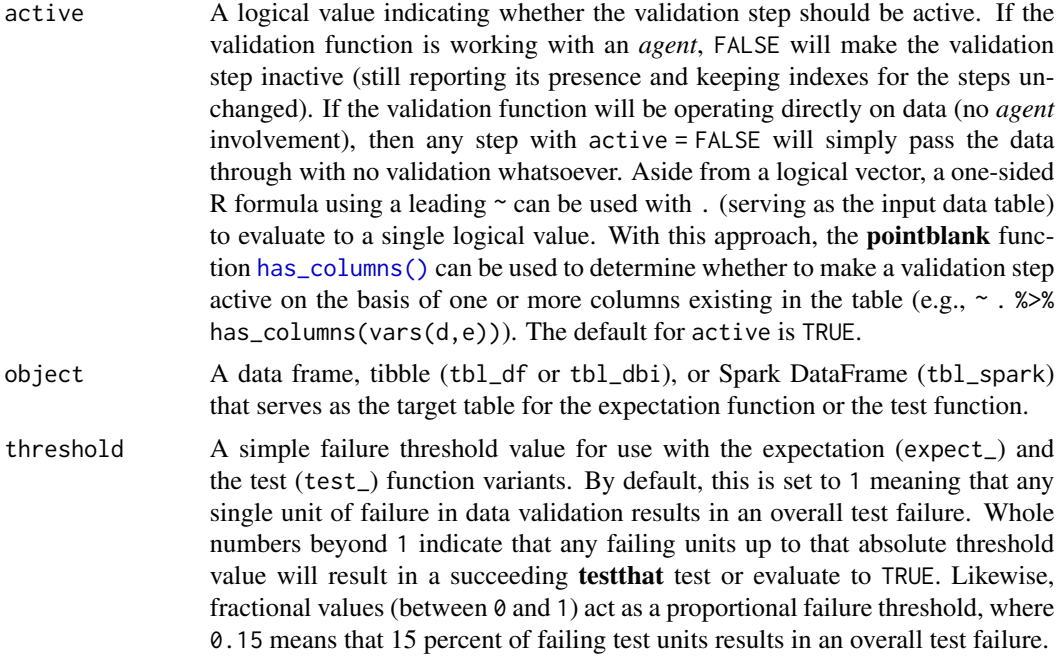

## Value

For the validation function, the return value is either a ptblank\_agent object or a table object (depending on whether an agent object or a table was passed to x). The expectation function invisibly returns its input but, in the context of testing data, the function is called primarily for its potential side-effects (e.g., signaling failure). The test function returns a logical value.

# Column Names

If providing multiple column names to columns, the result will be an expansion of validation steps to that number of column names (e.g., vars(col\_a,col\_b) will result in the entry of two validation steps). Aside from column names in quotes and in vars(), **tidyselect** helper functions are available for specifying columns. They are: starts\_with(), ends\_with(), contains(), matches(), and everything().

#### Missing Values

This validation function supports special handling of NA values. The na\_pass argument will determine whether an NA value appearing in a test unit should be counted as a *pass* or a *fail*. The default of na\_pass = FALSE means that any NAs encountered will accumulate failing test units.

# **Preconditions**

Having table preconditions means pointblank will mutate the table just before interrogation. Such a table mutation is isolated in scope to the validation step(s) produced by the validation function call. Using **dplyr** code is suggested here since the statements can be translated to SQL if necessary. The code is most easily supplied as a one-sided **R** formula (using a leading  $\sim$ ). In the formula representation, the . serves as the input data table to be transformed (e.g.,  $\sim$  .  $\gg\$ 

## col\_vals\_not\_between 127

dplyr::mutate(col\_a = col\_b + 10)). Alternatively, a function could instead be supplied (e.g.,  $function(x)$  dplyr::mutate(x,col\_a = col\_b + 10)).

#### Actions

Often, we will want to specify actions for the validation. This argument, present in every validation function, takes a specially-crafted list object that is best produced by the [action\\_levels\(\)](#page-3-0) function. Read that function's documentation for the lowdown on how to create reactions to abovethreshold failure levels in validation. The basic gist is that you'll want at least a single threshold level (specified as either the fraction of test units failed, or, an absolute value), often using the warn\_at argument. This is especially true when x is a table object because, otherwise, nothing happens. For the col\_vals\_\*()-type functions, using action\_levels(warn\_at = 0.25) or action\_levels(stop\_at = 0.25) are good choices depending on the situation (the first produces a warning when a quarter of the total test units fails, the other stop()s at the same threshold level).

## Briefs

Want to describe this validation step in some detail? Keep in mind that this is only useful if  $x$  is an *agent*. If that's the case, brief the agent with some text that fits. Don't worry if you don't want to do it. The *autobrief* protocol is kicked in when brief = NULL and a simple brief will then be automatically generated.

# YAML

A **pointblank** agent can be written to YAML with [yaml\\_write\(\)](#page-278-0) and the resulting YAML can be used to regenerate an agent (with [yaml\\_read\\_agent\(\)](#page-272-0)) or interrogate the target table (via [yaml\\_agent\\_interrogate\(\)](#page-263-0)). When col\_vals\_not\_between() is represented in YAML (under the top-level steps key as a list member), the syntax closely follows the signature of the validation function. Here is an example of how a complex call of col\_vals\_not\_between() as a validation step is expressed in R code and in the corresponding YAML representation.

```
# R statement
agent %>%
  col_vals_not_between(
    columns = vars(a),
    left = 1,
    right = 2,
    inclusive = c(TRUE, FALSE),na_pass = TRUE,
    preconditions = \sim . %>% dplyr::filter(a < 10),
    actions = action\_levels(warn_at = 0.1, stop_at = 0.2),label = "The `col_vals_not_between()` step.",
    active = FALSE)
# YAML representation
steps:
- col_vals_not_between:
    columns: vars(a)
```

```
left: 1.0
right: 2.0
inclusive:
- true
- false
na_pass: true
preconditions: ~. %>% dplyr::filter(a < 10)
actions:
  warn fraction: 0.1
  stop_fraction: 0.2
label: The `col_vals_not_between()` step.
active: false
```
In practice, both of these will often be shorter as only the columns, left, and right arguments require values. Arguments with default values won't be written to YAML when using [yaml\\_write\(\)](#page-278-0) (though it is acceptable to include them with their default when generating the YAML by other means). It is also possible to preview the transformation of an agent to YAML without any writing to disk by using the [yaml\\_agent\\_string\(\)](#page-267-0) function.

# Function ID

2-8

#### See Also

The analogue to this function: [col\\_vals\\_between\(\)](#page-57-0).

```
Other validation functions: col_exists(), col_is_character(), col_is_date(), col_is_factor(),
col_is_integer(), col_is_logical(), col_is_numeric(), col_is_posix(), col_schema_match(),
col_vals_between(), col_vals_decreasing(), col_vals_equal(), col_vals_expr(), col_vals_gte(),
col_vals_gt(), col_vals_in_set(), col_vals_increasing(), col_vals_lte(), col_vals_lt(),
col_vals_make_set(), col_vals_make_subset(), col_vals_not_equal(), col_vals_not_in_set(),
col_vals_not_null(), col_vals_null(), col_vals_regex(), conjointly(), rows_distinct()
```
#### Examples

```
# The `small_table` dataset in the
# package has a column of numeric
# values in `c` (there are a few NAs
# in that column); the following
# examples will validate the values
# in that numeric column
# A: Using an `agent` with validation
# functions and then 'interrogate()'
# Validate that values in column `c`
# are all between `10` and `20`; because
# there are NA values, we'll choose to
# let those pass validation by setting
```

```
# `na_pass = TRUE`
```

```
agent <-
  create_agent(small_table) %>%
 col_vals_not_between(
   vars(c), 10, 20, na_pass = TRUE
  ) %>%
  interrogate()
# Determine if this validation
# had no failing test units (there
# are 13 test units, one for each row)
all_passed(agent)
# Calling
`agent
` in the console
# prints the agent's report; but we
# can get a
`gt_tbl
` object directly
# with
`get_agent_report(agent)
`
# B: Using the validation function
# directly on the data (no
`agent
`
)
# This way of using validation functions
# acts as a data filter: data is passed
# through but should
`stop()
` if there
# is a single test unit failing; the
# behavior of side effects can be
# customized with the
`actions
` option
small_table %>%
 col_vals_not_between(
   vars(c), 10, 20, na_pass = TRUE
  ) %>%
  dplyr::pull(c)
# C: Using the expectation function
# With the
`expect_*()
` form, we would
# typically perform one validation at a
# time; this is primarily used in
# testthat tests
expect_col_vals_not_between(
  small_table, vars(c), 10, 20,
  na_pass = TRUE
)
# D: Using the test function
# With the
`test_*()
` form, we should
# get a single logical value returned
# to us
small_table %>%
  test_col_vals_not_between(
   vars(c), 10, 20,
   na_pass = TRUE
  )
```

```
# An additional note on the bounds for
# this function: they are inclusive by
# default; we can modify the
# inclusiveness of the upper and lower
# bounds with the `inclusive` option,
# which is a length-2 logical vector
# In changing the lower bound to be
# `9` and making it non-inclusive, we
# get `TRUE` since although two values
# are `9` and they fall outside of the
# lower (or left) bound (and any values
# 'not between' count as passing test
# units)
small_table %>%
 test_col_vals_not_between(
    vars(c), 9, 20,
    inclusive = c(FALSE, TRUE),na_pass = TRUE
 )
```
<span id="page-129-0"></span>col\_vals\_not\_equal *Are column data not equal to a fixed value or data in another column?*

# Description

The col\_vals\_not\_equal() validation function, the expect\_col\_vals\_not\_equal() expectation function, and the test\_col\_vals\_not\_equal() test function all check whether column values in a table *are not* equal to a specified value. The validation step function can be used directly on a data table or with an *agent* object (technically, a ptblank\_agent object) whereas the expectation and test functions can only be used with a data table. The types of data tables that can be used include data frames, tibbles, database tables (tbl\_dbi), and Spark DataFrames (tbl\_spark). Each validation step or expectation will operate over the number of test units that is equal to the number of rows in the table (after any preconditions have been applied).

# Usage

```
col_vals_not_equal(
  x,
  columns,
  value,
  na_{pass} = FALSE,
  preconditions = NULL,
  actions = NULL,
  step_id = NULL,label = NULL,brief = NULL,
```

```
active = TRUE\mathcal{L}expect_col_vals_not_equal(
  object,
  columns,
  value,
  na_pass = FALSE,
  preconditions = NULL,
  threshold = 1\mathcal{L}test_col_vals_not_equal(
  object,
  columns,
  value,
  na_pass = FALSE,
  preconditions = NULL,
  threshold = 1\mathcal{L}
```
# Arguments

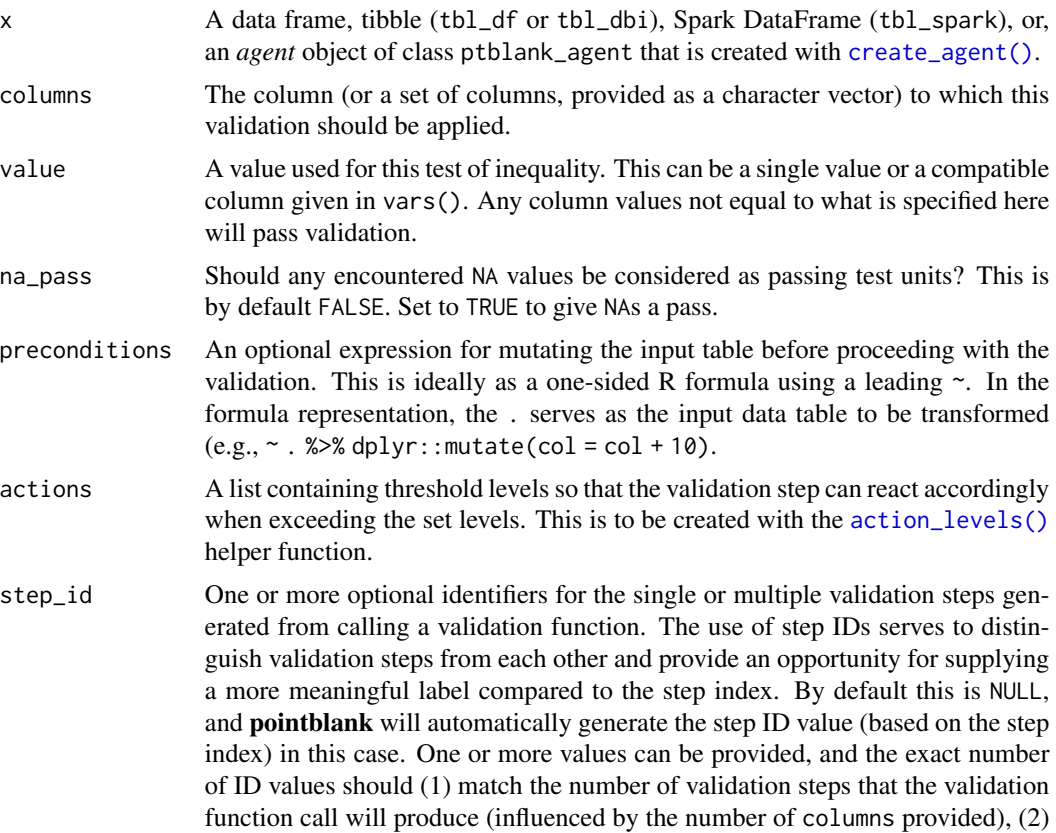

be an ID string not used in any previous validation step, and (3) be a vector with unique values.

- label An optional label for the validation step. This label appears in the *agent* report and for the best appearance it should be kept short.
- brief An optional, text-based description for the validation step. If nothing is provided here then an *autobrief* is generated by the *agent*, using the language provided in [create\\_agent\(\)](#page-162-0)'s lang argument (which defaults to "en" or English). The *autobrief* incorporates details of the validation step so it's often the preferred option in most cases (where a label might be better suited to succinctly describe the validation).
- active A logical value indicating whether the validation step should be active. If the validation function is working with an *agent*, FALSE will make the validation step inactive (still reporting its presence and keeping indexes for the steps unchanged). If the validation function will be operating directly on data (no *agent* involvement), then any step with active = FALSE will simply pass the data through with no validation whatsoever. Aside from a logical vector, a one-sided R formula using a leading  $\sim$  can be used with . (serving as the input data table) to evaluate to a single logical value. With this approach, the pointblank function [has\\_columns\(\)](#page-205-0) can be used to determine whether to make a validation step active on the basis of one or more columns existing in the table (e.g.,  $\sim$  .  $\gg\gg$ has\_columns(vars(d,e))). The default for active is TRUE.
- object A data frame, tibble (tbl\_df or tbl\_dbi), or Spark DataFrame (tbl\_spark) that serves as the target table for the expectation function or the test function.
- threshold A simple failure threshold value for use with the expectation (expect\_) and the test (test\_) function variants. By default, this is set to 1 meaning that any single unit of failure in data validation results in an overall test failure. Whole numbers beyond 1 indicate that any failing units up to that absolute threshold value will result in a succeeding testthat test or evaluate to TRUE. Likewise, fractional values (between  $\theta$  and 1) act as a proportional failure threshold, where 0.15 means that 15 percent of failing test units results in an overall test failure.

# Value

For the validation function, the return value is either a ptblank\_agent object or a table object (depending on whether an agent object or a table was passed to x). The expectation function invisibly returns its input but, in the context of testing data, the function is called primarily for its potential side-effects (e.g., signaling failure). The test function returns a logical value.

### Column Names

If providing multiple column names, the result will be an expansion of validation steps to that number of column names (e.g., vars(col\_a,col\_b) will result in the entry of two validation steps). Aside from column names in quotes and in vars(), **tidyselect** helper functions are available for specifying columns. They are: starts\_with(), ends\_with(), contains(), matches(), and everything().

## Missing Values

This validation function supports special handling of NA values. The na\_pass argument will determine whether an NA value appearing in a test unit should be counted as a *pass* or a *fail*. The default of na\_pass = FALSE means that any NAs encountered will accumulate failing test units.

## Preconditions

Having table preconditions means **pointblank** will mutate the table just before interrogation. Such a table mutation is isolated in scope to the validation step(s) produced by the validation function call. Using **dplyr** code is suggested here since the statements can be translated to SQL if necessary. The code is most easily supplied as a one-sided **R** formula (using a leading  $\sim$ ). In the formula representation, the . serves as the input data table to be transformed (e.g.,  $\sim$  .  $\gg\$ dplyr::mutate(col\_a = col\_b + 10)). Alternatively, a function could instead be supplied (e.g.,  $function(x)$  dplyr::mutate $(x, col_a = col_b + 10)$ ).

# Actions

Often, we will want to specify actions for the validation. This argument, present in every validation function, takes a specially-crafted list object that is best produced by the [action\\_levels\(\)](#page-3-0) function. Read that function's documentation for the lowdown on how to create reactions to abovethreshold failure levels in validation. The basic gist is that you'll want at least a single threshold level (specified as either the fraction of test units failed, or, an absolute value), often using the warn\_at argument. This is especially true when x is a table object because, otherwise, nothing happens. For the col vals  $*($ )-type functions, using action\_levels(warn\_at = 0.25) or action\_levels(stop\_at = 0.25) are good choices depending on the situation (the first produces a warning when a quarter of the total test units fails, the other stop()s at the same threshold level).

#### Briefs

Want to describe this validation step in some detail? Keep in mind that this is only useful if x is an *agent*. If that's the case, brief the agent with some text that fits. Don't worry if you don't want to do it. The *autobrief* protocol is kicked in when brief = NULL and a simple brief will then be automatically generated.

# YAML

A pointblank agent can be written to YAML with [yaml\\_write\(\)](#page-278-0) and the resulting YAML can be used to regenerate an agent (with [yaml\\_read\\_agent\(\)](#page-272-0)) or interrogate the target table (via [yaml\\_agent\\_interrogate\(\)](#page-263-0)). When col\_vals\_not\_equal() is represented in YAML (under the top-level steps key as a list member), the syntax closely follows the signature of the validation function. Here is an example of how a complex call of col\_vals\_not\_equal() as a validation step is expressed in R code and in the corresponding YAML representation.

```
# R statement
agent %>%
 col_vals_not_equal(
   columns = vars(a),
   value = 1,
   na_pass = TRUE,
```

```
preconditions = \sim . %>% dplyr::filter(a < 10),
    actions = action\_levels(warn_at = 0.1, stop_at = 0.2),label = "The 'colvals not-equal()' step."active = FALSE)
# YAML representation
steps:
- col_vals_not_equal:
   columns: vars(a)
   value: 1.0
   na_pass: true
   preconditions: ~. %>% dplyr::filter(a < 10)
   actions:
     warn_fraction: 0.1
     stop_fraction: 0.2
   label: The `col_vals_not_equal()` step.
    active: false
```
In practice, both of these will often be shorter as only the columns and value arguments require values. Arguments with default values won't be written to YAML when using [yaml\\_write\(\)](#page-278-0) (though it is acceptable to include them with their default when generating the YAML by other means). It is also possible to preview the transformation of an agent to YAML without any writing to disk by using the [yaml\\_agent\\_string\(\)](#page-267-0) function.

#### Function ID

2-4

# See Also

The analogue to this function: [col\\_vals\\_equal\(\)](#page-68-0).

```
Other validation functions: col_exists(), col_is_character(), col_is_date(), col_is_factor(),
col_is_integer(), col_is_logical(), col_is_numeric(), col_is_posix(), col_schema_match(),
col_vals_between(), col_vals_decreasing(), col_vals_equal(), col_vals_expr(), col_vals_gte(),
col_vals_gt(), col_vals_in_set(), col_vals_increasing(), col_vals_lte(), col_vals_lt(),
col_vals_make_set(), col_vals_make_subset(), col_vals_not_between(), col_vals_not_in_set(),
col_vals_not_null(), col_vals_null(), col_vals_regex(), conjointly(), rows_distinct()
```
## Examples

```
# For all of the examples here, we'll
# use a simple table with three numeric
# columns (`a`, `b`, and `c`) and three
# character columns (`d`, `e`, and `f`)
tbl \leftarrowdplyr::tibble(
   a = c(5, 5, 5, 5, 5, 5),
   b = c(1, 1, 1, 2, 2, 2),
    c = c(1, 1, 1, 2, 2, 2),
```

```
d = LETTERS[c(1:3, 5:7)],e = LETTERS[c(1:6)],f = LETTERS[c(1:6)]\lambdatbl
# A: Using an `agent` with validation
# functions and then `interrogate()`
# Validate that values in column `a`
# are all *not* equal to the value
# of `6`
agent <-
  create_agent(tbl) %>%
  col_vals_not_equal(vars(a), 6) %>%
 interrogate()
# Determine if this validation
# had no failing test units (there
# are 6 test units, one for each row)
all_passed(agent)
# Calling `agent` in the console
# prints the agent's report; but we
# can get a `gt_tbl` object directly
# with `get_agent_report(agent)`
# B: Using the validation function
# directly on the data (no `agent`)
# This way of using validation functions
# acts as a data filter: data is passed
# through but should `stop()` if there
# is a single test unit failing; the
# behavior of side effects can be
# customized with the `actions` option
tbl %>%
  col_vals_not_equal(vars(a), 6) %>%
  dplyr::pull(a)
# C: Using the expectation function
# With the `expect_*()` form, we would
# typically perform one validation at a
# time; this is primarily used in
# testthat tests
expect_col_vals_not_equal(tbl, vars(a), 6)
# D: Using the test function
# With the `test_*()` form, we should
```

```
# get a single logical value returned
```

```
# to us
test_col_vals_not_equal(tbl, vars(a), 6)
```
<span id="page-135-0"></span>col\_vals\_not\_in\_set *Are data not part of a specified set of values?*

### Description

The col\_vals\_not\_in\_set() validation function, the expect\_col\_vals\_not\_in\_set() expectation function, and the test\_col\_vals\_not\_in\_set() test function all check whether column values in a table *are not part* of a specified set of values. The validation function can be used directly on a data table or with an *agent* object (technically, a ptblank\_agent object) whereas the expectation and test functions can only be used with a data table. The types of data tables that can be used include data frames, tibbles, database tables (tbl\_dbi), and Spark DataFrames (tbl\_spark). Each validation step or expectation will operate over the number of test units that is equal to the number of rows in the table (after any preconditions have been applied).

# Usage

```
col_vals_not_in_set(
  x,
  columns,
  set,
  preconditions = NULL,
  actions = NULL,
  step_id = NULL,label = NULL,brief = NULL,
  active = TRUE
\lambdaexpect_col_vals_not_in_set(
  object,
  columns,
  set,
  preconditions = NULL,
  threshold = 1)
test_col_vals_not_in_set(
  object,
  columns,
  set,
  preconditions = NULL,
  threshold = 1
)
```
# Arguments

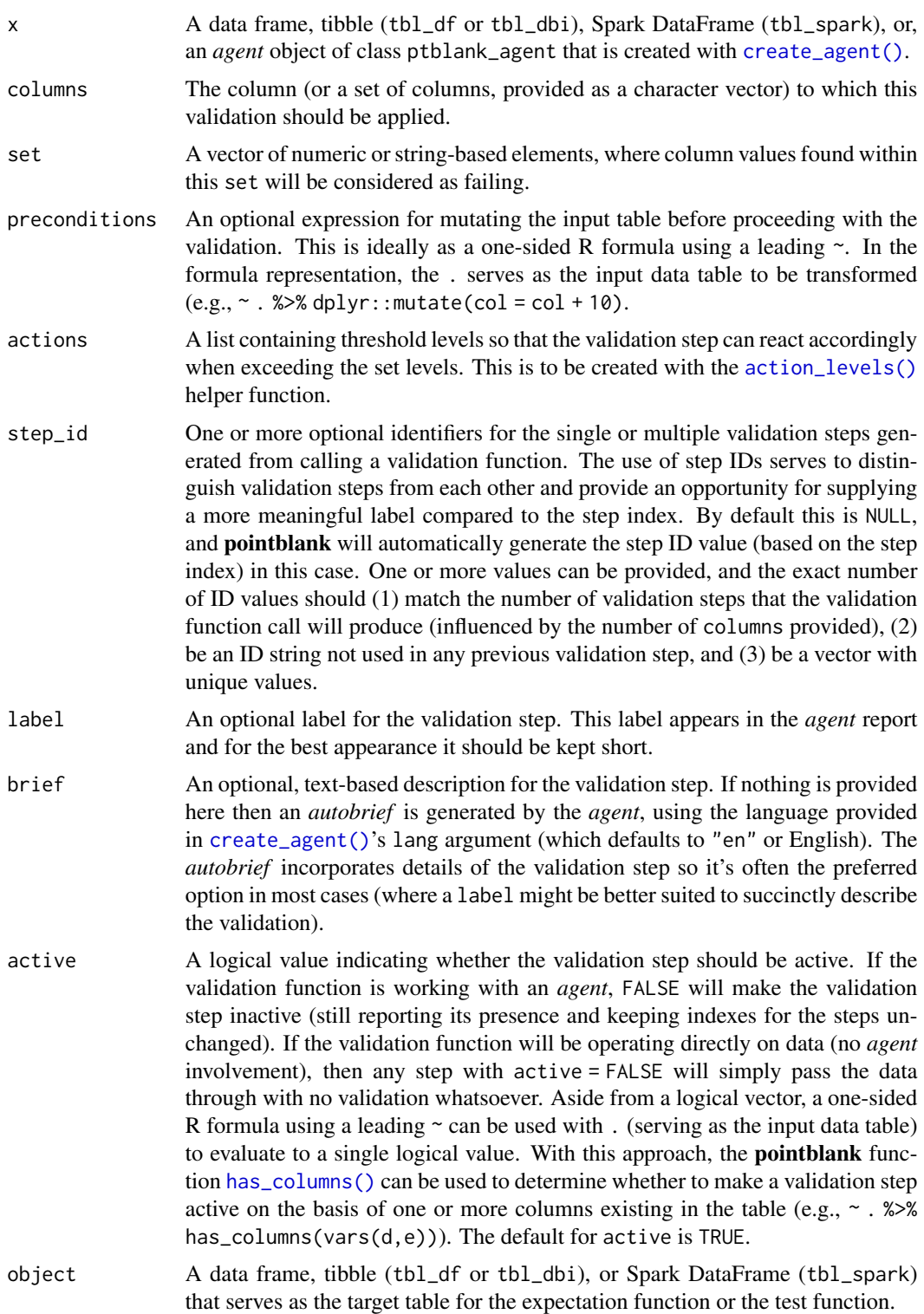

threshold A simple failure threshold value for use with the expectation (expect\_) and the test (test\_) function variants. By default, this is set to 1 meaning that any single unit of failure in data validation results in an overall test failure. Whole numbers beyond 1 indicate that any failing units up to that absolute threshold value will result in a succeeding testthat test or evaluate to TRUE. Likewise, fractional values (between 0 and 1) act as a proportional failure threshold, where 0.15 means that 15 percent of failing test units results in an overall test failure.

#### Value

For the validation function, the return value is either a ptblank\_agent object or a table object (depending on whether an agent object or a table was passed to x). The expectation function invisibly returns its input but, in the context of testing data, the function is called primarily for its potential side-effects (e.g., signaling failure). The test function returns a logical value.

## Column Names

If providing multiple column names, the result will be an expansion of validation steps to that number of column names (e.g., vars(col\_a,col\_b) will result in the entry of two validation steps). Aside from column names in quotes and in vars(), **tidyselect** helper functions are available for specifying columns. They are: starts\_with(), ends\_with(), contains(), matches(), and everything().

#### **Preconditions**

Having table preconditions means **pointblank** will mutate the table just before interrogation. Such a table mutation is isolated in scope to the validation step(s) produced by the validation function call. Using **dplyr** code is suggested here since the statements can be translated to SQL if necessary. The code is most easily supplied as a one-sided **R** formula (using a leading  $\sim$ ). In the formula representation, the . serves as the input data table to be transformed (e.g.,  $\sim$  .  $\gg\$ dplyr::mutate(col\_a = col\_b + 10)). Alternatively, a function could instead be supplied (e.g.,  $function(x)$  dplyr::mutate(x,col\_a = col\_b + 10)).

#### Actions

Often, we will want to specify actions for the validation. This argument, present in every validation function, takes a specially-crafted list object that is best produced by the [action\\_levels\(\)](#page-3-0) function. Read that function's documentation for the lowdown on how to create reactions to abovethreshold failure levels in validation. The basic gist is that you'll want at least a single threshold level (specified as either the fraction of test units failed, or, an absolute value), often using the warn\_at argument. This is especially true when x is a table object because, otherwise, nothing happens. For the col vals  $*($ )-type functions, using action\_levels(warn\_at = 0.25) or action\_levels(stop\_at = 0.25) are good choices depending on the situation (the first produces a warning when a quarter of the total test units fails, the other stop()s at the same threshold level).

#### **Briefs**

Want to describe this validation step in some detail? Keep in mind that this is only useful if  $x$  is an *agent*. If that's the case, brief the agent with some text that fits. Don't worry if you don't want

to do it. The *autobrief* protocol is kicked in when brief = NULL and a simple brief will then be automatically generated.

# YAML

A pointblank agent can be written to YAML with [yaml\\_write\(\)](#page-278-0) and the resulting YAML can be used to regenerate an agent (with [yaml\\_read\\_agent\(\)](#page-272-0)) or interrogate the target table (via [yaml\\_agent\\_interrogate\(\)](#page-263-0)). When col\_vals\_not\_in\_set() is represented in YAML (under the top-level steps key as a list member), the syntax closely follows the signature of the validation function. Here is an example of how a complex call of col\_vals\_not\_in\_set() as a validation step is expressed in R code and in the corresponding YAML representation.

```
# R statement
agent %>%
  col_vals_not_in_set(
    columns = vars(a),
    set = c(1, 2, 3, 4),preconditions = \sim . %>% dplyr::filter(a < 10),
    actions = action\_levels(warn_at = 0.1, stop_at = 0.2),label = "The `col_vals_not_in_set()` step.",
    active = FALSE
  )
# YAML representation
steps:
- col_vals_not_in_set:
    columns: vars(a)
   set:
   -1.0-2.0-3.0-4.0preconditions: ~. %>% dplyr::filter(a < 10)
   actions:
     warn_fraction: 0.1
     stop_fraction: 0.2
   label: The `col_vals_not_in_set()` step.
   active: false
```
In practice, both of these will often be shorter as only the columns, and set arguments require values. Arguments with default values won't be written to YAML when using [yaml\\_write\(\)](#page-278-0) (though it is acceptable to include them with their default when generating the YAML by other means). It is also possible to preview the transformation of an agent to YAML without any writing to disk by using the [yaml\\_agent\\_string\(\)](#page-267-0) function.

#### Function ID

2-10

# See Also

The analogue to this function: [col\\_vals\\_in\\_set\(\)](#page-95-0).

```
Other validation functions: col_exists(), col_is_character(), col_is_date(), col_is_factor(),
col_is_integer(), col_is_logical(), col_is_numeric(), col_is_posix(), col_schema_match(),
col_vals_between(), col_vals_decreasing(), col_vals_equal(), col_vals_expr(), col_vals_gte(),
col_vals_gt(), col_vals_in_set(), col_vals_increasing(), col_vals_lte(), col_vals_lt(),
col_vals_make_set(), col_vals_make_subset(), col_vals_not_between(), col_vals_not_equal(),
col_vals_not_null(), col_vals_null(), col_vals_regex(), conjointly(), rows_distinct()
```
# Examples

```
# The `small_table` dataset in the
# package will be used to validate that
# column values are part of a given set
# A: Using an `agent` with validation
# functions and then `interrogate()`
# Validate that values in column `f`
# contain none of the values `lows`,
# `mids`, and `highs`
agent <-
 create_agent(small_table) %>%
 col_vals_not_in_set(
   vars(f), c("lows", "mids", "highs")
  ) %>%
  interrogate()
# Determine if this validation
# had no failing test units (there
# are 13 test units, one for each row)
all_passed(agent)
# Calling `agent` in the console
# prints the agent's report; but we
# can get a `gt_tbl` object directly
# with `get_agent_report(agent)`
# B: Using the validation function
# directly on the data (no `agent`)
# This way of using validation functions
# acts as a data filter: data is passed
# through but should `stop()` if there
# is a single test unit failing; the
# behavior of side effects can be
# customized with the `actions` option
small_table %>%
  col_vals_not_in_set(
   vars(f), c("lows", "mids", "highs")
  ) %>%
```

```
dplyr::pull(f) %>%
 unique()
# C: Using the expectation function
# With the `expect_*()` form, we would
# typically perform one validation at a
# time; this is primarily used in
# testthat tests
expect_col_vals_not_in_set(
 small_table,
 vars(f), c("lows", "mids", "highs")
)
# D: Using the test function
# With the `test_*()` form, we should
# get a single logical value returned
# to us
small_table %>%
 test_col_vals_not_in_set(
    vars(f), c("lows", "mids", "highs")
 \lambda
```
<span id="page-140-0"></span>col\_vals\_not\_null *Are column data not* NULL*/*NA*?*

# Description

The col\_vals\_not\_null() validation function, the expect\_col\_vals\_not\_null() expectation function, and the test\_col\_vals\_not\_null() test function all check whether column values in a table *are not* NA values or, in the database context, *not* NULL values. The validation function can be used directly on a data table or with an *agent* object (technically, a ptblank\_agent object) whereas the expectation and test functions can only be used with a data table. The types of data tables that can be used include data frames, tibbles, database tables (tbl\_dbi), and Spark DataFrames (tbl\_spark). Each validation step or expectation will operate over the number of test units that is equal to the number of rows in the table (after any preconditions have been applied).

#### Usage

```
col_vals_not_null(
  x,
  columns,
  preconditions = NULL,
  actions = NULL,
  step_id = NULL,label = NULL,brief = NULL,
```

```
active = TRUE
\mathcal{L}
```

```
expect_col_vals_not_null(object, columns, preconditions = NULL, threshold = 1)
```

```
test_col_vals_not_null(object, columns, preconditions = NULL, threshold = 1)
```
# Arguments

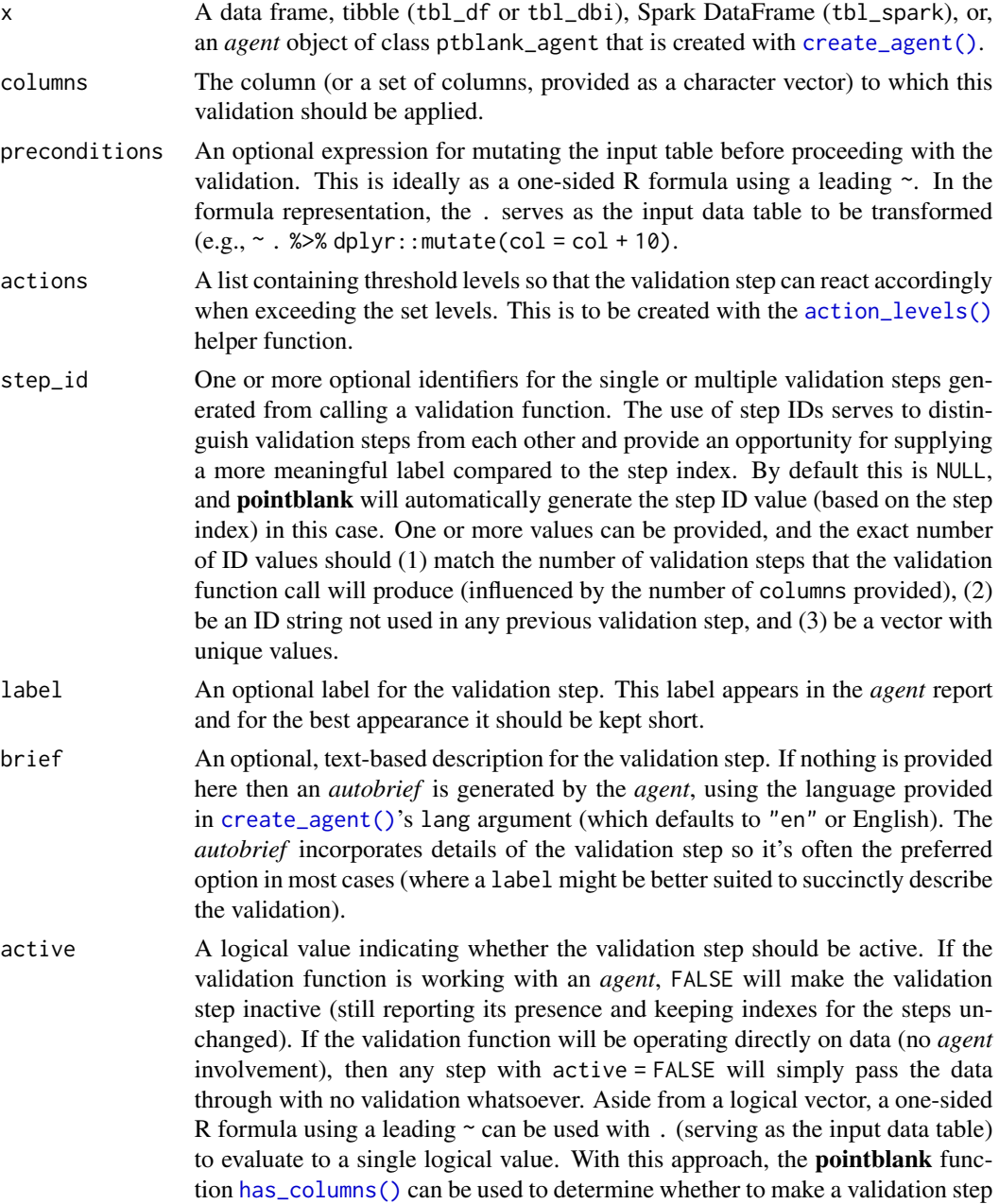

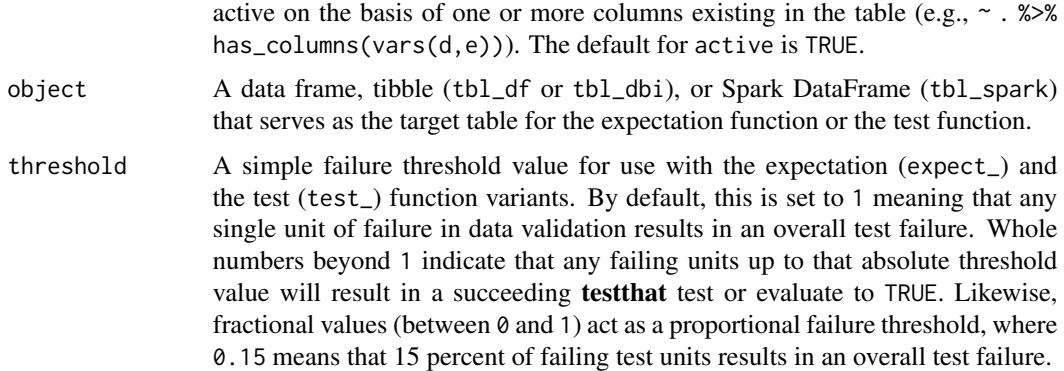

# Value

For the validation function, the return value is either a ptblank\_agent object or a table object (depending on whether an agent object or a table was passed to x). The expectation function invisibly returns its input but, in the context of testing data, the function is called primarily for its potential side-effects (e.g., signaling failure). The test function returns a logical value.

# Column Names

If providing multiple column names, the result will be an expansion of validation steps to that number of column names (e.g., vars(col\_a,col\_b) will result in the entry of two validation steps). Aside from column names in quotes and in vars(), **tidyselect** helper functions are available for specifying columns. They are: starts\_with(), ends\_with(), contains(), matches(), and everything().

# Preconditions

Having table preconditions means **pointblank** will mutate the table just before interrogation. Such a table mutation is isolated in scope to the validation step(s) produced by the validation function call. Using **dplyr** code is suggested here since the statements can be translated to SQL if necessary. The code is most easily supplied as a one-sided **R** formula (using a leading  $\sim$ ). In the formula representation, the . serves as the input data table to be transformed (e.g.,  $\sim$  .  $\gg\$  $d$ plyr::mutate(col\_a = col\_b + 10)). Alternatively, a function could instead be supplied (e.g.,  $function(x)$  dplyr::mutate(x,col\_a = col\_b + 10)).

#### Actions

Often, we will want to specify actions for the validation. This argument, present in every validation function, takes a specially-crafted list object that is best produced by the [action\\_levels\(\)](#page-3-0) function. Read that function's documentation for the lowdown on how to create reactions to abovethreshold failure levels in validation. The basic gist is that you'll want at least a single threshold level (specified as either the fraction of test units failed, or, an absolute value), often using the warn\_at argument. This is especially true when x is a table object because, otherwise, nothing happens. For the col\_vals\_\*()-type functions, using action\_levels(warn\_at = 0.25) or action\_levels(stop\_at = 0.25) are good choices depending on the situation (the first produces a warning when a quarter of the total test units fails, the other stop()s at the same threshold level).

Briefs

Want to describe this validation step in some detail? Keep in mind that this is only useful if  $x$  is an *agent*. If that's the case, brief the agent with some text that fits. Don't worry if you don't want to do it. The *autobrief* protocol is kicked in when brief = NULL and a simple brief will then be automatically generated.

# YAML

A pointblank agent can be written to YAML with [yaml\\_write\(\)](#page-278-0) and the resulting YAML can be used to regenerate an agent (with [yaml\\_read\\_agent\(\)](#page-272-0)) or interrogate the target table (via [yaml\\_agent\\_interrogate\(\)](#page-263-0)). When col\_vals\_not\_null() is represented in YAML (under the top-level steps key as a list member), the syntax closely follows the signature of the validation function. Here is an example of how a complex call of col\_vals\_not\_null() as a validation step is expressed in R code and in the corresponding YAML representation.

```
# R statement
agent %>%
  col_vals_not_null(
    vars(a),
    preconditions = \sim . %>% dplyr::filter(a < 10),
    actions = action\_levels(warn_at = 0.1, stop_at = 0.2),label = "The 'col_values not-null() ' step."active = FALSE
  )
# YAML representation
steps:
- col_vals_not_null:
    columns: vars(a)
    preconditions: ~. %>% dplyr::filter(a < 10)
    actions:
      warn_fraction: 0.1
      stop_fraction: 0.2
    label: The `col_vals_not_null()` step.
    active: false
```
In practice, both of these will often be shorter as only the columns, argument requires a value. Arguments with default values won't be written to YAML when using [yaml\\_write\(\)](#page-278-0) (though it is acceptable to include them with their default when generating the YAML by other means). It is also possible to preview the transformation of an agent to YAML without any writing to disk by using the [yaml\\_agent\\_string\(\)](#page-267-0) function.

# Function ID

2-16

# See Also

The analogue to this function: [col\\_vals\\_null\(\)](#page-145-0).
```
Other validation functions: col_exists(), col_is_character(), col_is_date(), col_is_factor(),
col_is_integer(), col_is_logical(), col_is_numeric(), col_is_posix(), col_schema_match(),
col_vals_between(), col_vals_decreasing(), col_vals_equal(), col_vals_expr(), col_vals_gte(),
col_vals_gt(), col_vals_in_set(), col_vals_increasing(), col_vals_lte(), col_vals_lt(),
col_vals_make_set(), col_vals_make_subset(), col_vals_not_between(), col_vals_not_equal(),
col_vals_not_in_set(), col_vals_null(), col_vals_regex(), conjointly(), rows_distinct()
```
# Examples

```
# For all examples here, we'll use
# a simple table with four columns:
# `a`, `b`, `c`, and `d`
tbl \leftarrowdplyr::tibble(
   a = c(5, 7, 6, 5, 8),
   b = c( 7, 1, 0, 0, 0),c = c(NA, NA, NA, NA, NA),d = c(35, 23, NA, NA, NA))
tbl
# A: Using an `agent` with validation
# functions and then `interrogate()`
# Validate that all values in column
# `b` are *not* NA (they would be
# non-NULL in a database context, which
# isn't the case here)
agent <-
  create_agent(tbl) %>%
  col_vals_not_null(vars(b)) %>%
  interrogate()
# Determine if this validation
# had no failing test units (there
# are 5 test units, one for each row)
all_passed(agent)
# Calling `agent` in the console
# prints the agent's report; but we
# can get a `gt_tbl` object directly
# with `get_agent_report(agent)`
# B: Using the validation function
# directly on the data (no `agent`)
# This way of using validation functions
# acts as a data filter: data is passed
# through but should `stop()` if there
# is a single test unit failing; the
# behavior of side effects can be
```

```
# customized with the `actions` option
tbl %>%
 col_vals_not_null(vars(b)) %>%
 dplyr::pull(b)
# C: Using the expectation function
# With the `expect_*()` form, we would
# typically perform one validation at a
# time; this is primarily used in
# testthat tests
expect_col_vals_not_null(tbl, vars(b))
# D: Using the test function
# With the `test_*()` form, we should
# get a single logical value returned
# to us
tbl %>% test_col_vals_not_null(vars(b))
```
<span id="page-145-0"></span>col\_vals\_null *Are column data* NULL*/*NA*?*

#### Description

The col\_vals\_null() validation function, the expect\_col\_vals\_null() expectation function, and the test\_col\_vals\_null() test function all check whether column values in a table are NA values or, in the database context, NULL values. The validation function can be used directly on a data table or with an *agent* object (technically, a ptblank\_agent object) whereas the expectation and test functions can only be used with a data table. The types of data tables that can be used include data frames, tibbles, database tables (tbl\_dbi), and Spark DataFrames (tbl\_spark). Each validation step or expectation will operate over the number of test units that is equal to the number of rows in the table (after any preconditions have been applied).

#### Usage

```
col_vals_null(
  x,
  columns,
 preconditions = NULL,
  actions = NULL,
  step_id = NULL,
  label = NULL,
 brief = NULL,active = TRUE
)
```
expect\_col\_vals\_null(object, columns, preconditions = NULL, threshold = 1)

test\_col\_vals\_null(object, columns, preconditions = NULL, threshold = 1)

# Arguments

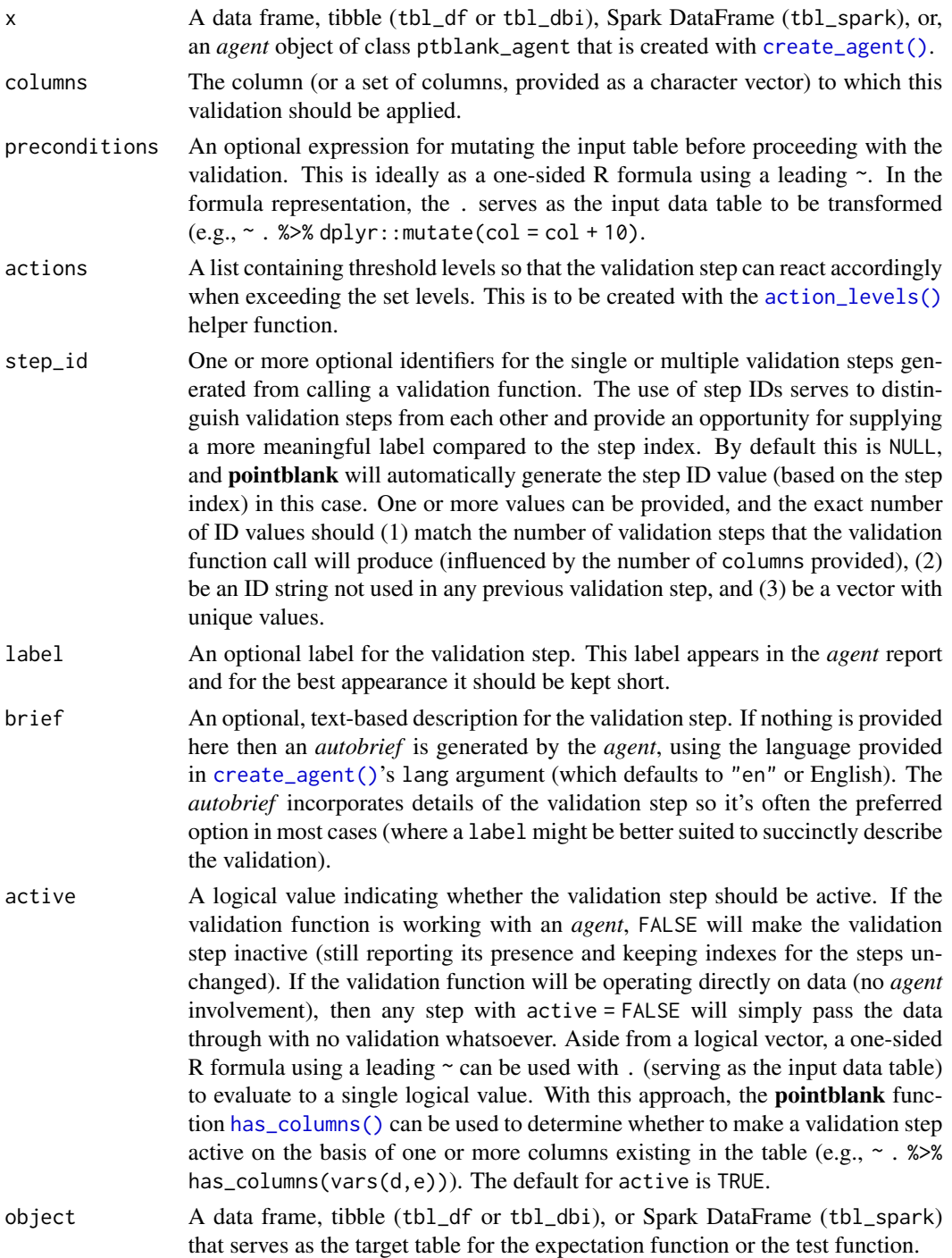

threshold A simple failure threshold value for use with the expectation (expect\_) and the test (test\_) function variants. By default, this is set to 1 meaning that any single unit of failure in data validation results in an overall test failure. Whole numbers beyond 1 indicate that any failing units up to that absolute threshold value will result in a succeeding testthat test or evaluate to TRUE. Likewise, fractional values (between  $\theta$  and 1) act as a proportional failure threshold, where 0.15 means that 15 percent of failing test units results in an overall test failure.

#### Value

For the validation function, the return value is either a ptblank\_agent object or a table object (depending on whether an agent object or a table was passed to x). The expectation function invisibly returns its input but, in the context of testing data, the function is called primarily for its potential side-effects (e.g., signaling failure). The test function returns a logical value.

#### Column Names

If providing multiple column names, the result will be an expansion of validation steps to that number of column names (e.g., vars(col\_a,col\_b) will result in the entry of two validation steps). Aside from column names in quotes and in vars(), **tidyselect** helper functions are available for specifying columns. They are: starts\_with(), ends\_with(), contains(), matches(), and everything().

#### **Preconditions**

Having table preconditions means **pointblank** will mutate the table just before interrogation. Such a table mutation is isolated in scope to the validation step(s) produced by the validation function call. Using dplyr code is suggested here since the statements can be translated to SQL if necessary. The code is most easily supplied as a one-sided  $\bf{R}$  formula (using a leading  $\sim$ ). In the formula representation, the . serves as the input data table to be transformed (e.g.,  $\sim$  .  $\gg\$ dplyr::mutate(col\_a = col\_b + 10)). Alternatively, a function could instead be supplied (e.g.,  $function(x)$  dplyr::mutate(x,col\_a = col\_b + 10)).

#### Actions

Often, we will want to specify actions for the validation. This argument, present in every validation function, takes a specially-crafted list object that is best produced by the [action\\_levels\(\)](#page-3-0) function. Read that function's documentation for the lowdown on how to create reactions to abovethreshold failure levels in validation. The basic gist is that you'll want at least a single threshold level (specified as either the fraction of test units failed, or, an absolute value), often using the warn\_at argument. This is especially true when x is a table object because, otherwise, nothing happens. For the col vals  $*($ )-type functions, using action\_levels(warn\_at = 0.25) or action\_levels(stop\_at = 0.25) are good choices depending on the situation (the first produces a warning when a quarter of the total test units fails, the other stop()s at the same threshold level).

#### **Briefs**

Want to describe this validation step in some detail? Keep in mind that this is only useful if  $x$  is an *agent*. If that's the case, brief the agent with some text that fits. Don't worry if you don't want

# col\_vals\_null 149

to do it. The *autobrief* protocol is kicked in when brief = NULL and a simple brief will then be automatically generated.

# YAML

A **pointblank** agent can be written to YAML with [yaml\\_write\(\)](#page-278-0) and the resulting YAML can be used to regenerate an agent (with [yaml\\_read\\_agent\(\)](#page-272-0)) or interrogate the target table (via [yaml\\_agent\\_interrogate\(\)](#page-263-0)). When col\_vals\_null() is represented in YAML (under the toplevel steps key as a list member), the syntax closely follows the signature of the validation function. Here is an example of how a complex call of  $col\_vals\_null()$  as a validation step is expressed in R code and in the corresponding YAML representation.

```
# R statement
agent %>%
 col_vals_null(
   vars(a),
   preconditions = \sim . %>% dplyr::filter(a < 10),
   actions = action\_levels(warn_at = 0.1, stop_at = 0.2),label = "The 'col_values_null()' step."active = FALSE
  )
# YAML representation
steps:
- col_vals_null:
   columns: vars(a)
   preconditions: ~. %>% dplyr::filter(a < 10)
   actions:
     warn_fraction: 0.1
     stop_fraction: 0.2
   label: The `col_vals_null()` step.
    active: false
```
In practice, both of these will often be shorter as only the columns, argument requires a value. Arguments with default values won't be written to YAML when using [yaml\\_write\(\)](#page-278-0) (though it is acceptable to include them with their default when generating the YAML by other means). It is also possible to preview the transformation of an agent to YAML without any writing to disk by using the [yaml\\_agent\\_string\(\)](#page-267-0) function.

#### Function ID

2-15

# See Also

The analogue to this function: [col\\_vals\\_not\\_null\(\)](#page-140-0).

Other validation functions: [col\\_exists\(](#page-14-0)), [col\\_is\\_character\(](#page-18-0)), [col\\_is\\_date\(](#page-22-0)), [col\\_is\\_factor\(](#page-27-0)), [col\\_is\\_integer\(](#page-31-0)), [col\\_is\\_logical\(](#page-36-0)), [col\\_is\\_numeric\(](#page-40-0)), [col\\_is\\_posix\(](#page-45-0)), [col\\_schema\\_match\(](#page-51-0)), [col\\_vals\\_between\(](#page-57-0)), [col\\_vals\\_decreasing\(](#page-63-0)), [col\\_vals\\_equal\(](#page-68-0)), [col\\_vals\\_expr\(](#page-74-0)), [col\\_vals\\_gte\(](#page-85-0)),

```
col_vals_gt(), col_vals_in_set(), col_vals_increasing(), col_vals_lte(), col_vals_lt(),
col_vals_make_set(), col_vals_make_subset(), col_vals_not_between(), col_vals_not_equal(),
col_vals_not_in_set(), col_vals_not_null(), col_vals_regex(), conjointly(), rows_distinct()
```
# Examples

```
# For all examples here, we'll use
# a simple table with four columns:
# `a`, `b`, `c`, and `d`
tb1 < -dplyr::tibble(
   a = c(5, 7, 6, 5, 8),b = c( 7, 1, 0, 0, 0),c = c(NA, NA, NA, NA, NA),d = c(35, 23, NA, NA, NA))
tbl
# A: Using an `agent` with validation
# functions and then `interrogate()`
# Validate that all values in column
# `c` are NA (they would be NULL in a
# database context, which isn't the
# case here)
agent <-
  create_agent(tbl) %>%
  col_vals_null(vars(c)) %>%
  interrogate()
# Determine if this validation
# had no failing test units (there
# are 5 test units, one for each row)
all_passed(agent)
# Calling `agent` in the console
# prints the agent's report; but we
# can get a `gt_tbl` object directly
# with `get_agent_report(agent)`
# B: Using the validation function
# directly on the data (no `agent`)
# This way of using validation functions
# acts as a data filter: data is passed
# through but should `stop()` if there
# is a single test unit failing; the
# behavior of side effects can be
# customized with the `actions` option
tbl %>%
 col_vals_null(vars(c)) %>%
  dplyr::pull(c)
```

```
# C: Using the expectation function
# With the `expect_*()` form, we would
# typically perform one validation at a
# time; this is primarily used in
# testthat tests
expect_col_vals_null(tbl, vars(c))
# D: Using the test function
# With the `test_*()` form, we should
# get a single logical value returned
# to us
tbl %>% test_col_vals_null(vars(c))
```
<span id="page-150-0"></span>col\_vals\_regex *Do strings in column data match a regex pattern?*

## Description

The col\_vals\_regex() validation function, the expect\_col\_vals\_regex() expectation function, and the test\_col\_vals\_regex() test function all check whether column values in a table correspond to a regex matching expression. The validation step function can be used directly on a data table or with an *agent* object (technically, a ptblank\_agent object) whereas the expectation and test functions can only be used with a data table. The types of data tables that can be used include data frames, tibbles, database tables (tbl\_dbi), and Spark DataFrames (tbl\_spark). Each validation step or expectation will operate over the number of test units that is equal to the number of rows in the table (after any preconditions have been applied).

#### Usage

```
col_vals_regex(
  x,
  columns,
  regex,
  na_pass = FALSE,
  preconditions = NULL,
  actions = NULL,
  step_id = NULL,label = NULL,brief = NULL,active = TRUE)
expect_col_vals_regex(
  object,
```

```
columns,
  regex,
  na_pass = FALSE,
  preconditions = NULL,
  threshold = 1
\mathcal{L}test_col_vals_regex(
  object,
  columns,
  regex,
  na_pass = FALSE,
  preconditions = NULL,
  threshold = 1
\mathcal{L}
```
# Arguments

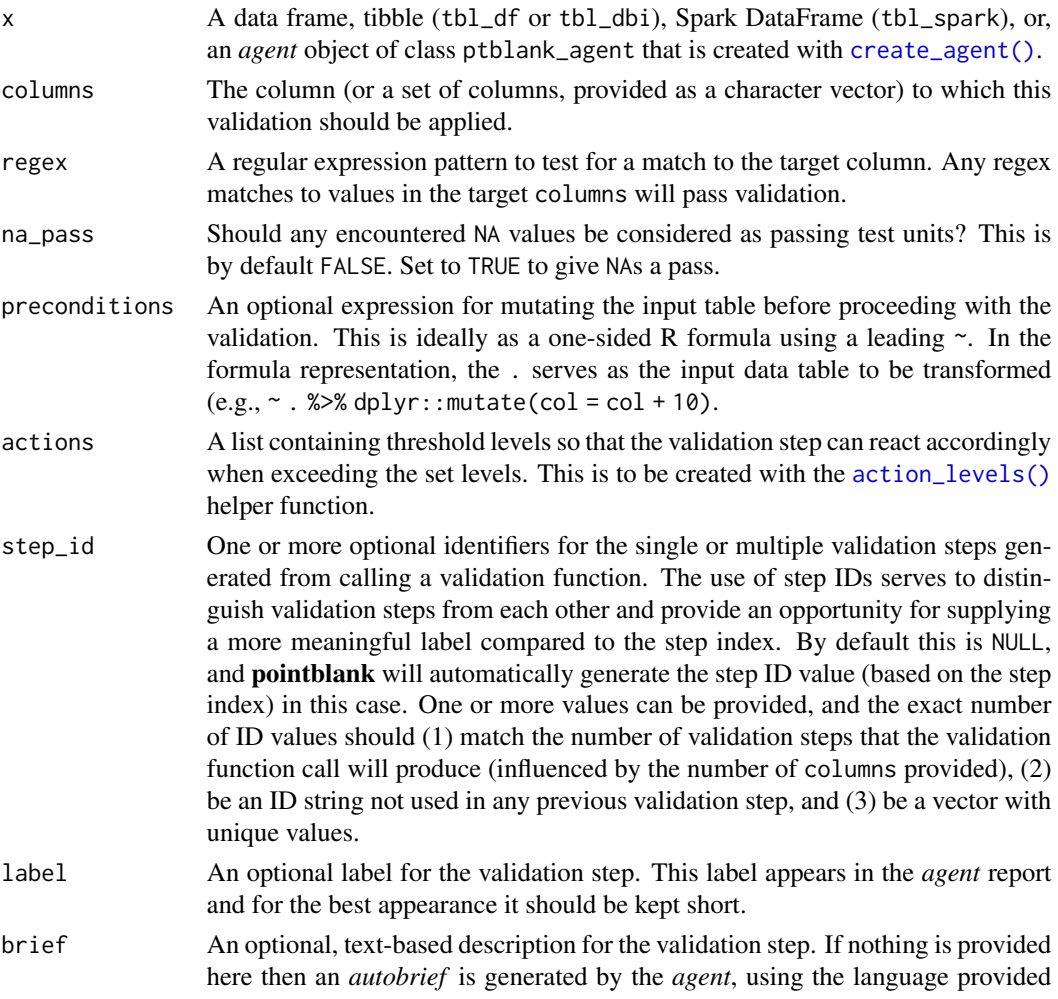

in [create\\_agent\(\)](#page-162-0)'s lang argument (which defaults to "en" or English). The *autobrief* incorporates details of the validation step so it's often the preferred

option in most cases (where a label might be better suited to succinctly describe

the validation). active A logical value indicating whether the validation step should be active. If the validation function is working with an *agent*, FALSE will make the validation step inactive (still reporting its presence and keeping indexes for the steps unchanged). If the validation function will be operating directly on data (no *agent* involvement), then any step with active = FALSE will simply pass the data through with no validation whatsoever. Aside from a logical vector, a one-sided R formula using a leading  $\sim$  can be used with . (serving as the input data table) to evaluate to a single logical value. With this approach, the pointblank function [has\\_columns\(\)](#page-205-0) can be used to determine whether to make a validation step active on the basis of one or more columns existing in the table (e.g.,  $\sim$  .  $\gg$  % has\_columns(vars(d,e))). The default for active is TRUE.

- object A data frame, tibble (tbl\_df or tbl\_dbi), or Spark DataFrame (tbl\_spark) that serves as the target table for the expectation function or the test function.
- threshold A simple failure threshold value for use with the expectation (expect\_) and the test (test\_) function variants. By default, this is set to 1 meaning that any single unit of failure in data validation results in an overall test failure. Whole numbers beyond 1 indicate that any failing units up to that absolute threshold value will result in a succeeding testthat test or evaluate to TRUE. Likewise, fractional values (between  $\theta$  and 1) act as a proportional failure threshold, where 0.15 means that 15 percent of failing test units results in an overall test failure.

#### Value

For the validation function, the return value is either a ptblank\_agent object or a table object (depending on whether an agent object or a table was passed to x). The expectation function invisibly returns its input but, in the context of testing data, the function is called primarily for its potential side-effects (e.g., signaling failure). The test function returns a logical value.

#### Column Names

If providing multiple column names, the result will be an expansion of validation steps to that number of column names (e.g., vars(col\_a,col\_b) will result in the entry of two validation steps). Aside from column names in quotes and in vars(), **tidyselect** helper functions are available for specifying columns. They are: starts\_with(), ends\_with(), contains(), matches(), and everything().

#### Missing Values

This validation function supports special handling of NA values. The na\_pass argument will determine whether an NA value appearing in a test unit should be counted as a *pass* or a *fail*. The default of na\_pass = FALSE means that any NAs encountered will accumulate failing test units.

#### **Preconditions**

Having table preconditions means **pointblank** will mutate the table just before interrogation. Such a table mutation is isolated in scope to the validation step(s) produced by the validation function call. Using **dplyr** code is suggested here since the statements can be translated to SQL if necessary. The code is most easily supplied as a one-sided **R** formula (using a leading  $\sim$ ). In the formula representation, the . serves as the input data table to be transformed (e.g.,  $\sim$  .  $\gg$  %  $d$ ghlyr::mutate(col\_a = col\_b + 10)). Alternatively, a function could instead be supplied (e.g.,  $function(x)$  dplyr::mutate(x,col\_a = col\_b + 10)).

### Actions

Often, we will want to specify actions for the validation. This argument, present in every validation function, takes a specially-crafted list object that is best produced by the [action\\_levels\(\)](#page-3-0) function. Read that function's documentation for the lowdown on how to create reactions to abovethreshold failure levels in validation. The basic gist is that you'll want at least a single threshold level (specified as either the fraction of test units failed, or, an absolute value), often using the warn\_at argument. This is especially true when x is a table object because, otherwise, nothing happens. For the col\_vals\_\*()-type functions, using action\_levels(warn\_at = 0.25) or action\_levels(stop\_at = 0.25) are good choices depending on the situation (the first produces a warning when a quarter of the total test units fails, the other stop()s at the same threshold level).

# Briefs

Want to describe this validation step in some detail? Keep in mind that this is only useful if  $x$  is an *agent*. If that's the case, brief the agent with some text that fits. Don't worry if you don't want to do it. The *autobrief* protocol is kicked in when brief = NULL and a simple brief will then be automatically generated.

# YAML

A pointblank agent can be written to YAML with [yaml\\_write\(\)](#page-278-0) and the resulting YAML can be used to regenerate an agent (with [yaml\\_read\\_agent\(\)](#page-272-0)) or interrogate the target table (via [yaml\\_agent\\_interrogate\(\)](#page-263-0)). When col\_vals\_regex() is represented in YAML (under the toplevel steps key as a list member), the syntax closely follows the signature of the validation function. Here is an example of how a complex call of col\_vals\_regex() as a validation step is expressed in R code and in the corresponding YAML representation.

```
# R statement
agent %>%
 col_vals_regex(
   columns = vars(a),
    regex = "[0-9]-[a-z]{3}-[0-9]{3}",na_pass = TRUE,
   preconditions = \sim . %>% dplyr::filter(a < 10),
   actions = action\_levels(warn_at = 0.1, stop_at = 0.2),
   label = "The 'colvals_regex()' step."active = FALSE
  )
```

```
# YAML representation
steps:
- col_vals_regex:
    columns: vars(a)
    regex: '[0-9]-[a-z]{3}-[0-9]{3}'
    na_pass: true
    preconditions: ~. %>% dplyr::filter(a < 10)
    actions:
      warn fraction: 0.1
      stop_fraction: 0.2
    label: The `col_vals_regex()` step.
    active: false
```
In practice, both of these will often be shorter as only the columns and regex arguments require values. Arguments with default values won't be written to YAML when using [yaml\\_write\(\)](#page-278-0) (though it is acceptable to include them with their default when generating the YAML by other means). It is also possible to preview the transformation of an agent to YAML without any writing to disk by using the [yaml\\_agent\\_string\(\)](#page-267-0) function.

#### Function ID

2-17

# See Also

```
Other validation functions: col_exists(), col_is_character(), col_is_date(), col_is_factor(),
col_is_integer(), col_is_logical(), col_is_numeric(), col_is_posix(), col_schema_match(),
col_vals_between(), col_vals_decreasing(), col_vals_equal(), col_vals_expr(), col_vals_gte(),
col_vals_gt(), col_vals_in_set(), col_vals_increasing(), col_vals_lte(), col_vals_lt(),
col_vals_make_set(), col_vals_make_subset(), col_vals_not_between(), col_vals_not_equal(),
col_vals_not_in_set(), col_vals_not_null(), col_vals_null(), conjointly(), rows_distinct()
```
# Examples

```
# The `small_table` dataset in the
# package has a character-based `b`
# column with values that adhere to
# a very particular pattern; the
# following examples will validate
# that that column abides by a regex
# pattern
small_table
# This is the regex pattern that will
# be used throughout
pattern <- "[0-9]-[a-z]{3}-[0-9]{3}"
# A: Using an `agent` with validation
# functions and then 'interrogate()'
```
# Validate that all values in column

```
# `b` match the regex `pattern`
agent <-
  create_agent(small_table) %>%
  col_vals_regex(vars(b), pattern) %>%
  interrogate()
# Determine if this validation
# had no failing test units (there
# are 13 test units, one for each row)
all_passed(agent)
# Calling `agent` in the console
# prints the agent's report; but we
# can get a `gt_tbl` object directly
# with `get_agent_report(agent)`
# B: Using the validation function
# directly on the data (no `agent`)
# This way of using validation functions
# acts as a data filter: data is passed
# through but should `stop()` if there
# is a single test unit failing; the
# behavior of side effects can be
# customized with the `actions` option
small_table %>%
  col_vals_regex(vars(b), pattern) %>%
  dplyr::slice(1:5)
# C: Using the expectation function
# With the `expect_*()` form, we would
# typically perform one validation at a
# time; this is primarily used in
# testthat tests
expect_col_vals_regex(
  small_table,
  vars(b), pattern
)
# D: Using the test function
# With the `test_*()` form, we should
# get a single logical value returned
# to us
small_table %>%
  test_col_vals_regex(
   vars(b), pattern
  \lambda
```
<span id="page-156-0"></span>

# Description

The conjointly() validation function, the expect\_conjointly() expectation function, and the test\_conjointly() test function all check whether test units at each index (typically each row) all pass multiple validations. We can use validation functions that validate row units (the col vals  $*($ ) series), check for column existence ([col\\_exists\(\)](#page-14-0)), or validate column type (the col\_is\_\*() series). Because of the imposed constraint on the allowed validation functions, the ensemble of test units are either comprised rows of the table (after any common preconditions have been applied) or are single test units (for those functions that validate columns).

Each of the functions used in a conjointly() validation step (composed using multiple validation function calls) ultimately perform a rowwise test of whether all sub-validations reported a *pass* for the same test units. In practice, an example of a joint validation is testing whether values for column a are greater than a specific value while adjacent values in column b lie within a specified range. The validation functions to be part of the conjoint validation are to be supplied as one-sided **R** formulas (using a leading  $\sim$ , and having a. stand in as the data object). The validation function can be used directly on a data table or with an *agent* object (technically, a ptblank\_agent object) whereas the expectation and test functions can only be used with a data table.

#### Usage

```
conjointly(
  x,
  ...,
  . list = list2(...),preconditions = NULL,
  actions = NULL,
  step_id = NULL,
  label = NULL,brief = NULL,
  active = TRUE
)
expect_conjointly(
  object,
  ...,
  . list = list2(...),preconditions = NULL,
  threshold = 1\mathcal{L}test_conjointly(
  object,
  ...,
```

```
. list = list2(...),preconditions = NULL,
  threshold = 1
\mathcal{L}
```
# Arguments

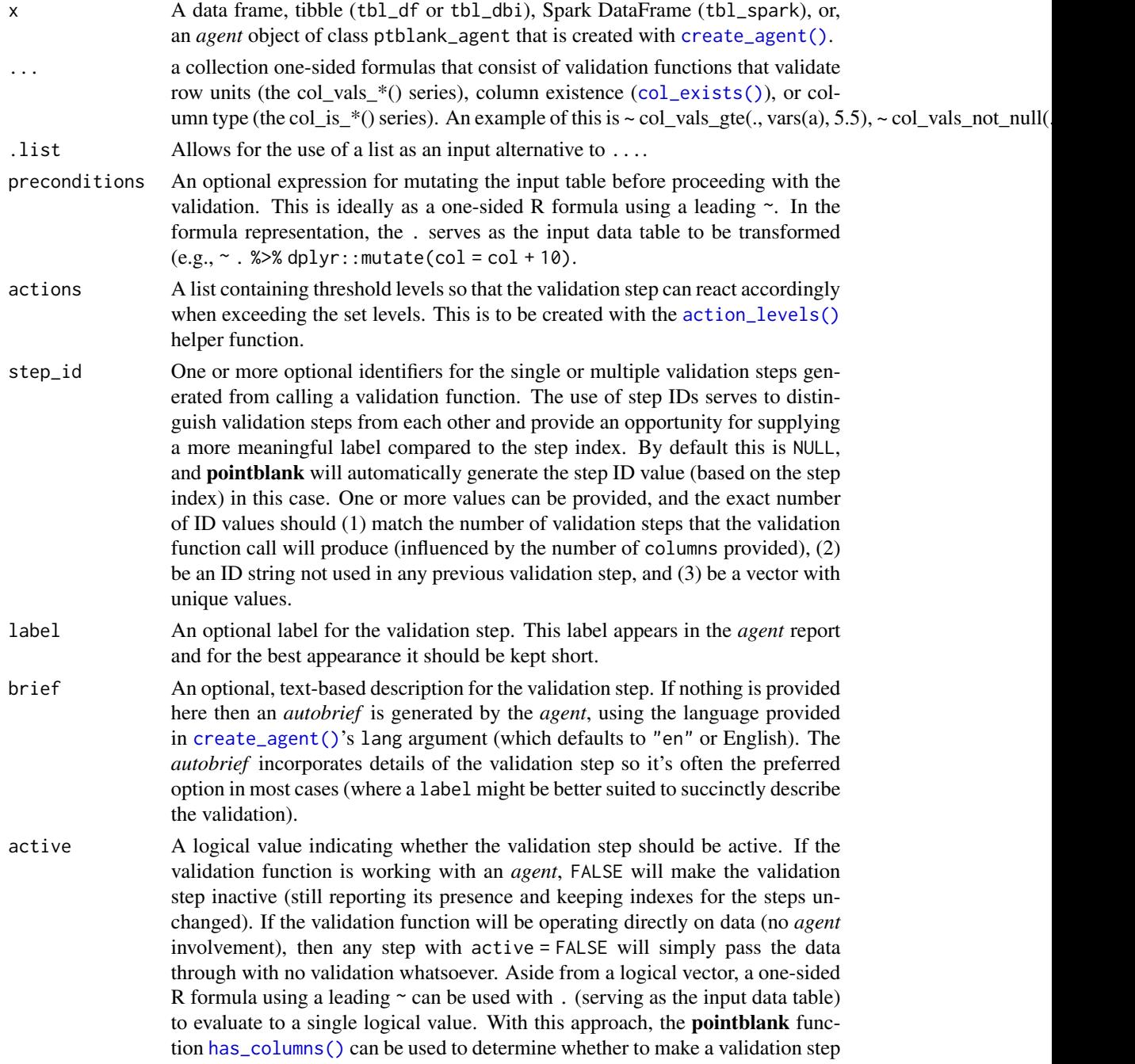

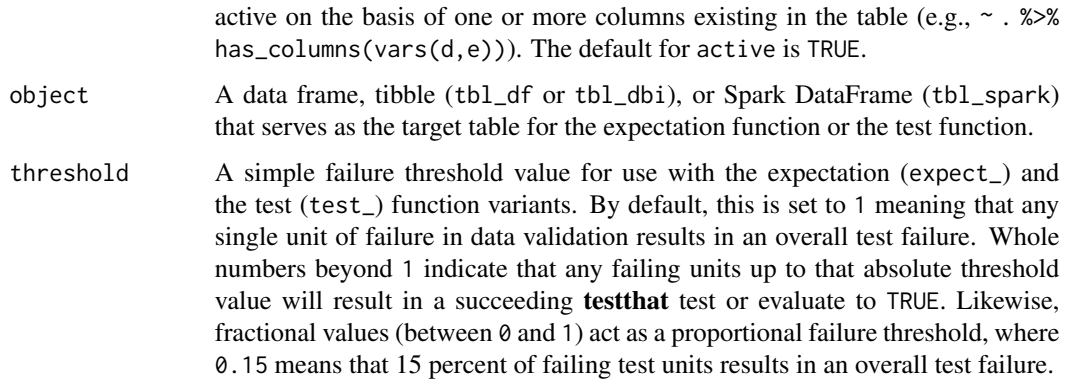

#### Value

For the validation function, the return value is either a ptblank\_agent object or a table object (depending on whether an agent object or a table was passed to x). The expectation function invisibly returns its input but, in the context of testing data, the function is called primarily for its potential side-effects (e.g., signaling failure). The test function returns a logical value.

# Column Names

If providing multiple column names in any of the supplied validation step functions, the result will be an expansion of sub-validation steps to that number of column names. Aside from column names in quotes and in vars $($ ), tidyselect helper functions are available for specifying columns. They are: starts\_with(), ends\_with(), contains(), matches(), and everything().

# **Preconditions**

Having table preconditions means **pointblank** will mutate the table just before interrogation. Such a table mutation is isolated in scope to the validation step(s) produced by the validation function call. Using **dplyr** code is suggested here since the statements can be translated to SOL if necessary. The code is most easily supplied as a one-sided **R** formula (using a leading  $\sim$ ). In the formula representation, the . serves as the input data table to be transformed (e.g.,  $\sim$  .  $\gg$  %  $d$ ghlyr::mutate(col\_a = col\_b + 10)). Alternatively, a function could instead be supplied (e.g.,  $function(x)$  dplyr::mutate(x,col\_a = col\_b + 10)).

#### Actions

Often, we will want to specify actions for the validation. This argument, present in every validation function, takes a specially-crafted list object that is best produced by the [action\\_levels\(\)](#page-3-0) function. Read that function's documentation for the lowdown on how to create reactions to abovethreshold failure levels in validation. The basic gist is that you'll want at least a single threshold level (specified as either the fraction of test units failed, or, an absolute value), often using the warn\_at argument. This is especially true when x is a table object because, otherwise, nothing happens. For the  $col\_vals^*()$ -type functions, using action\_levels(warn\_at = 0.25) or action\_levels(stop\_at = 0.25) are good choices depending on the situation (the first produces a warning when a quarter of the total test units fails, the other stop()s at the same threshold level).

Briefs

Want to describe this validation step in some detail? Keep in mind that this is only useful if x is an *agent*. If that's the case, brief the agent with some text that fits. Don't worry if you don't want to do it. The *autobrief* protocol is kicked in when brief = NULL and a simple brief will then be automatically generated.

# YAML

A **pointblank** agent can be written to YAML with [yaml\\_write\(\)](#page-278-0) and the resulting YAML can be used to regenerate an agent (with [yaml\\_read\\_agent\(\)](#page-272-0)) or interrogate the target table (via [yaml\\_agent\\_interrogate\(\)](#page-263-0)). When conjointly() is represented in YAML (under the top-level steps key as a list member), the syntax closely follows the signature of the validation function. Here is an example of how a complex call of conjointly() as a validation step is expressed in R code and in the corresponding YAML representation.

```
# R statement
agent %>%
 conjointly(
   \sim col_vals_lt(., vars(a), 8),
   \sim col_vals_gt(., vars(c), vars(a)),
   ~ col\_vals\_not\_null(., vars(b)),preconditions = \sim . %>% dplyr::filter(a < 10),
   actions = action\_levels(warn_at = 0.1, stop_at = 0.2),
   label = "The 'conjointly() ' step."active = FALSE
  \lambda# YAML representation
steps:
- conjointly:
   fns:
   - ~col_vals_lt(., vars(a), 8)
   - ~col_vals_gt(., vars(c), vars(a))
    - ~col_vals_not_null(., vars(b))
   preconditions: ~. %>% dplyr::filter(a < 10)
   actions:
      warn_fraction: 0.1
      stop_fraction: 0.2
    label: The 'conjointly()' step.
    active: false
```
In practice, both of these will often be shorter as only the expressions for validation steps are necessary. Arguments with default values won't be written to YAML when using [yaml\\_write\(\)](#page-278-0) (though it is acceptable to include them with their default when generating the YAML by other means). It is also possible to preview the transformation of an agent to YAML without any writing to disk by using the [yaml\\_agent\\_string\(\)](#page-267-0) function.

#### conjointly the conjointly that the conjointly contains the conjointly that the conjointly contains  $161$

# Function ID

2-19

# See Also

```
Other validation functions: col_exists(), col_is_character(), col_is_date(), col_is_factor(),
col_is_integer(), col_is_logical(), col_is_numeric(), col_is_posix(), col_schema_match(),
col_vals_between(), col_vals_decreasing(), col_vals_equal(), col_vals_expr(), col_vals_gte(),
col_vals_gt(), col_vals_in_set(), col_vals_increasing(), col_vals_lte(), col_vals_lt(),
col_vals_make_set(), col_vals_make_subset(), col_vals_not_between(), col_vals_not_equal(),
col_vals_not_in_set(), col_vals_not_null(), col_vals_null(), col_vals_regex(), rows_distinct()
```
# Examples

```
# For all examples here, we'll use
# a simple table with three numeric
# columns (`a`, `b`, and `c`); this is
# a very basic table but it'll be more
# useful when explaining things later
tb1 < -dplyr::tibble(
   a = c(5, 2, 6),
   b = c(3, 4, 6),
   c = c(9, 8, 7))
tbl
# A: Using an `agent` with validation
# functions and then `interrogate()`
# Validate a number of things on a
# row-by-row basis using validation
# functions of the `col_vals*` type
# (all have the same number of test
# units): (1) values in `a` are less
# than `8`, (2) values in `c` are
# greater than the adjacent values in
# `a`, and (3) there aren't any NA
# values in `b`
agent <-
  create\_agent(tbl = tbl) %>%
  conjointly(
   ~ col_values_lt(., vars(a), value = 8),\sim col_vals_gt(., vars(c), value = vars(a)),
    ~ col_vals_not_null(., vars(b))
   ) %>%
  interrogate()
# Determine if this validation
```
# had no failing test units (there

#### 162 conjointly

```
# are 3 test units, one for each row)
all_passed(agent)
# Calling `agent` in the console
# prints the agent's report; but we
# can get a `gt_tbl` object directly
# with `get_agent_report(agent)`
# What's going on? Think of there being
# three parallel validations, each
# producing a column of `TRUE` or `FALSE`
# values (`pass` or `fail`) and line them
# up side-by-side, any rows with any
# `FALSE` values results in a conjoint
# `fail` test unit
# B: Using the validation function
# directly on the data (no `agent`)
# This way of using validation functions
# acts as a data filter: data is passed
# through but should `stop()` if there
# is a single test unit failing; the
# behavior of side effects can be
# customized with the `actions` option
tbl %>%
  conjointly(
    \sim col_vals_lt(., vars(a), value = 8),
   ~ col_vals_gt(., vars(c), value = vars(a)),
    ~ col_vals_not_null(., vars(b))
  \lambda# C: Using the expectation function
# With the `expect_*()` form, we would
# typically perform one validation at a
# time; this is primarily used in
# testthat tests
expect_conjointly(
 tbl,
  ~ col_values_lt(., vars(a), value = 8),\sim col_vals_gt(., vars(c), value = vars(a)),
  ~ col_vals_not_null(., vars(b))
\mathcal{L}# D: Using the test function
# With the `test_*()` form, we should
# get a single logical value returned
# to us
tbl %>%
  test_conjointly(
    \sim col_vals_lt(., vars(a), value = 8),
```

```
~ col\_vals_gt(., vars(c), value = vars(a)),~ col_vals_not_null(., vars(b))
)
```
<span id="page-162-0"></span>create\_agent *Create a* pointblank agent *object*

# **Description**

The create\_agent() function creates an *agent* object, which is used in a *data quality reporting* workflow. The overall aim of this workflow is to generate useful reporting information for assessing the level of data quality for the target table. We can supply as many validation functions as the user wishes to write, thereby increasing the level of validation coverage for that table. The *agent* assigned by the create\_agent() call takes validation functions, which expand to validation steps (each one is numbered). This process is known as developing a *validation plan*.

The validation functions, when called on an *agent*, are merely instructions up to the point the [interrogate\(\)](#page-223-0) function is called. That kicks off the process of the *agent* acting on the *validation plan* and getting results for each step. Once the interrogation process is complete, we can say that the *agent* has intel. Calling the *agent* itself will result in a reporting table. This reporting of the interrogation can also be accessed with the [get\\_agent\\_report\(\)](#page-191-0) function, where there are more reporting options.

#### Usage

```
create_agent(
  tb1 = NULL,read_fn = NULL,tbl_name = NULL,
  label = NULL,actions = NULL,
  end_fns = NULL,
  embed_report = FALSE,
  lang = NULL,locale = NULL
)
```
#### **Arguments**

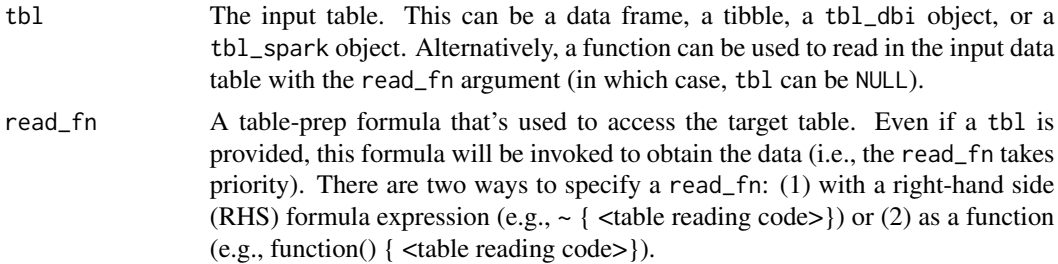

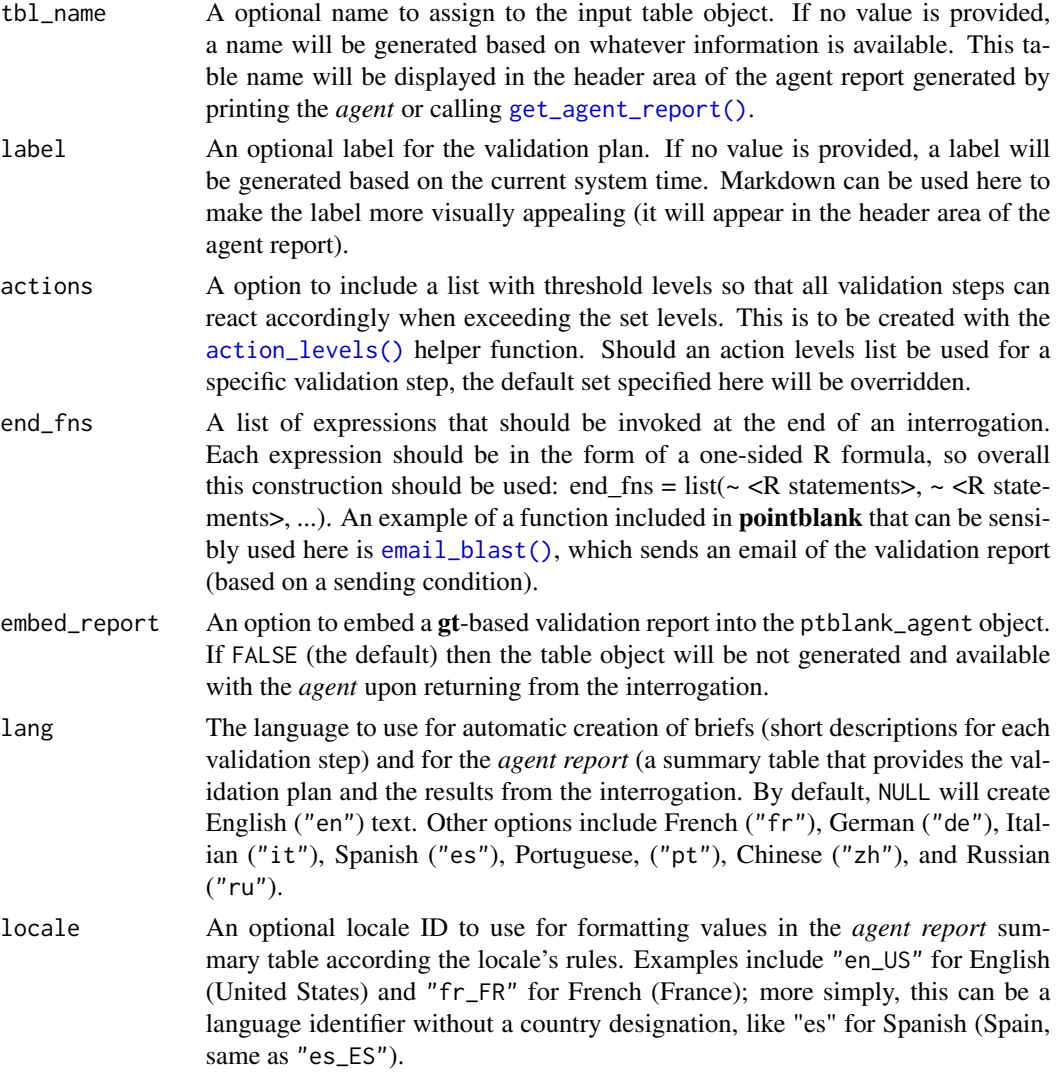

# Value

A ptblank\_agent object.

# Data Products Obtained from an Agent

A very detailed list object, known as an x-list, can be obtained by using the [get\\_agent\\_x\\_list\(\)](#page-194-0) function on the *agent*. This font of information can be taken as a whole, or, broken down by the step number (with the i argument).

Sometimes it is useful to see which rows were the failing ones. By using the [get\\_data\\_extracts\(\)](#page-197-0) function on the *agent*, we either get a list of tibbles (for those steps that have data extracts) or one tibble if the validation step is specified with the i argument.

The target data can be split into pieces that represent the 'pass' and 'fail' portions with the [get\\_sundered\\_data\(\)](#page-203-0) function. A primary requirement is an agent that has had [interrogate\(\)](#page-223-0) called on it. In addition,

the validation steps considered for this data splitting need to be those that operate on values down a column (e.g., the col vals  $*($ ) functions or [conjointly\(\)](#page-156-0)). With these in-consideration validation steps, rows with no failing test units across all validation steps comprise the 'pass' data piece, and rows with at least one failing test unit across the same series of validations constitute the 'fail' piece.

If we just need to know whether all validations completely passed (i.e., all steps had no failing test units), the [all\\_passed\(\)](#page-12-0) function could be used on the *agent*. However, in practice, it's not often the case that all data validation steps are free from any failing units.

While printing an *agent* will display the *agent* report in the Viewer, we can alternatively use the [get\\_agent\\_report\(\)](#page-191-0) to take advantage of other options (e.g., overriding the language, modifying the arrangement of report rows, etc.), and to return the report as independent objects. For example, with the display\_table = TRUE option (the default),  $get\_agent\_report()$  will return a gt table object ("gt\_tbl"). If display\_table is set to FALSE, we'll get a data frame back instead.

# YAML

A **pointblank** agent can be written to YAML with [yaml\\_write\(\)](#page-278-0) and the resulting YAML can be used to regenerate an agent (with [yaml\\_read\\_agent\(\)](#page-272-0)) or interrogate the target table (via [yaml\\_agent\\_interrogate\(\)](#page-263-0)). Here is an example of how a complex call of create\_agent() is expressed in R code and in the corresponding YAML representation.

```
# R statement
create_agent(
  read_fn = ~ small_table,tbl_name = "small_table",
  label = "An example.",
  actions = action_levels(
   warn_at = 0.10,stop_at = 0.25,
   notify_at = 0.35),
  end_fns = list(
    \sim beepr::beep(2),
    ~\sim Sys.sleep(1)
  ),
  embed_report = TRUE,
  lang = "fr",locale = "fr_C A")
# YAML representation
type: agent
read_fn: ~small_table
tbl_name: small_table
label: An example.
lang: fr
locale: fr_CA
actions:
```

```
stop_fraction: 0.25
notify_fraction: 0.35
end_fns:
- ~beepr::beep(2)
- ~Sys.sleep(1)
embed_report: true
```
In practice, this block of YAML will be shorter since arguments with default values won't be written to YAML when using [yaml\\_write\(\)](#page-278-0) (though it is acceptable to include them with their default when generating the YAML by other means). The only requirement for writing the YAML representation of an *agent* is having read\_fn specified (any table supplied to tbl is ignored).

What typically follows this chunk of YAML is a steps part, and that corresponds to the addition of validation steps via validation functions. Help articles for each validation function have a *YAML* section that describes how a given validation function is translated to YAML.

Should you need to preview the transformation of an *agent* to YAML (without any committing anything to disk), use the [yaml\\_agent\\_string\(\)](#page-267-0) function. If you already have a .yml file that holds an *agent*, you can get a glimpse of the R expressions that are used to regenerate that agent with [yaml\\_agent\\_show\\_exprs\(\)](#page-265-0).

#### Writing an Agent to Disk

An *agent* object can be written to disk with the [x\\_write\\_disk\(\)](#page-261-0) function. This can be useful for keeping a history of validations and generating views of data quality over time. Agents are stored in the serialized RDS format and can be easily retrieved with the [x\\_read\\_disk\(\)](#page-260-0) function.

It's recommended that table-prep formulas are supplied to the read\_fn argument of create\_agent(). In this way, when an *agent* is read from disk through [x\\_read\\_disk\(\)](#page-260-0), it can be reused to access the target table (which may changed, hence the need to use an expression for this).

### Combining Several Agents in a *multiagent* Object

Multiple *agent* objects can be part of a *multiagent* object, and two functions can be used for this: [create\\_multiagent\(\)](#page-171-0) and [read\\_disk\\_multiagent\(\)](#page-226-0). By gathering multiple agents that have performed interrogations in the past, we can get a *multiagent* report showing how data quality evolved over time. This use case is interesting for data quality monitoring and management, and, the reporting (which can be customized with [get\\_multiagent\\_report\(\)](#page-200-0)) is robust against changes in validation steps for a given target table.

# Figures

#### Function ID

1-2

#### See Also

Other Planning and Prep: [action\\_levels\(](#page-3-0)), [create\\_informant\(](#page-167-0)), [db\\_tbl\(](#page-174-0)), [file\\_tbl\(](#page-185-0)), [scan\\_data\(](#page-235-0)), [tbl\\_get\(](#page-249-0)), [tbl\\_source\(](#page-251-0)), [tbl\\_store\(](#page-253-0)), [validate\\_rmd\(](#page-257-0))

# create\_agent 167

#### Examples

```
# Let's walk through a data quality
# analysis of an extremely small table;
# it's actually called
`small_table
` and
# we can find it as a dataset in this
# package
small_table
# We ought to think about what's
# tolerable in terms of data quality so
# let's designate proportional failure
# thresholds to the
`warn
`
,
`stop
`, and
#
`notify
` states using
`action_levels()
`
al \leq-
  action_levels(
     warn_at = 0.10,stop_at = 0.25,
   notify_at = 0.35)
# Now create a pointblank
`agent
` object
# and give it the
`al
` object (which
# serves as a default for all validation
# steps which can be overridden); the
# static thresholds provided by
`al
` will
# make the reporting a bit more useful
agent <-
 create_agent(
   read_fn = \sim small_table,
   tbl_name = "small_table",
   label = "An example.",
   actions = al
  \lambda# Then, as with any
`agent
` object, we
# can add steps to the validation plan by
# using as many validation functions as we
# want; then, we use
`interrogate()
` to
# physically perform the validations and
# gather intel
agent <-
  agent %>%
  col_exists(vars(date, date_time)) %>%
  col_vals_regex(
   vars(b),
    regex = "[0-9]-[a-z]{3}-[0-9]{3}"
  ) %>%
  rows_distinct() %>%
  col_vals_gt(vars(d), value = 100) %>%
  col_vals_lte(vars(c), value = 5) %>%
  col_vals_equal(
   vars(d), value = vars(d),
```
168 create\_informant

```
na_pass = TRUE
  ) %>%
  col_vals_between(
   vars(c),
   left = vars(a), right = vars(d),na_pass = TRUE
  ) %>%
  interrogate()
# Calling `agent` in the console
# prints the agent's report; but we
# can get a `gt_tbl` object directly
# with `get_agent_report(agent)`
report <- get_agent_report(agent)
class(report)
# What can you do with the report?
# Print it from an R Markdown code
# chunk, use it in a **blastula** email,
# put it in a webpage, or further
# modify it with the **gt** package
# From the report we know that Step
# 4 had two test units (rows, really)
# that failed; we can see those rows
# with `get_data_extracts()`
agent %>% get_data_extracts(i = 4)
# We can get an x-list for the whole
# validation (8 steps), or, just for
# the 4th step with `get_agent_x_list()`
xl_step_4 <-
  agent %>% get_agent_x_list(i = 4)
# And then we can peruse the different
# parts of the list; let's get the
# fraction of test units that failed
xl_step_4$f_failed
# Just printing the x-list will tell
# us what's available therein
xl_step_4
# An x-list not specific to any step
# will have way more information and a
# slightly different structure; see
# `help(get_agent_x_list)` for more info
# get_agent_x_list(agent)
```
# **Description**

The create\_informant() function creates an *informant* object, which is used in an *information management* workflow. The overall aim of this workflow is to record, collect, and generate useful information on data tables. We can supply as information that is useful for describing a particular data table. The *informant* object created by the create\_informant() function takes informationfocused functions: [info\\_columns\(\)](#page-209-0), [info\\_tabular\(\)](#page-220-0), [info\\_section\(\)](#page-213-0), and [info\\_snippet\(\)](#page-217-0).

The info\_\*() series of functions allows for a progressive build up of information about the target table. The [info\\_columns\(\)](#page-209-0) and [info\\_tabular\(\)](#page-220-0) functions facilitate the entry of *info text* that concerns the table columns and the table proper; the [info\\_section\(\)](#page-213-0) function allows for the creation of arbitrary sections that can have multiple subsections full of additional *info text*. The system allows for dynamic values culled from the target table by way of [info\\_snippet\(\)](#page-217-0), for getting named text extracts from queries, and the use of  $\{\text{ in the *info text*. To make the use of$ [info\\_snippet\(\)](#page-217-0) more convenient for common queries, a set of snip\_\*() functions are provided in the package ([snip\\_list\(\)](#page-242-0), [snip\\_stats\(\)](#page-246-0), [snip\\_lowest\(\)](#page-244-0), and [snip\\_highest\(\)](#page-241-0)) though you are free to use your own expressions.

Because snippets need to query the target table to return fragments of *info text*, the [incorporate\(\)](#page-207-0) function needs to be used to initiate this action. This is also necessary for the *informant* to update other metadata elements such as row and column counts. Once the incorporation process is complete, snippets and other metadata will be updated. Calling the *informant* itself will result in a reporting table. This reporting can also be accessed with the [get\\_informant\\_report\(\)](#page-199-0) function, where there are more reporting options.

#### Usage

```
create_informant(
  tb1 = NULL.
  read_fn = NULL,
  agent = NULL,tbl_name = NULL,
  label = NULL,lang = NULL,locale = NULL
)
```
#### Arguments

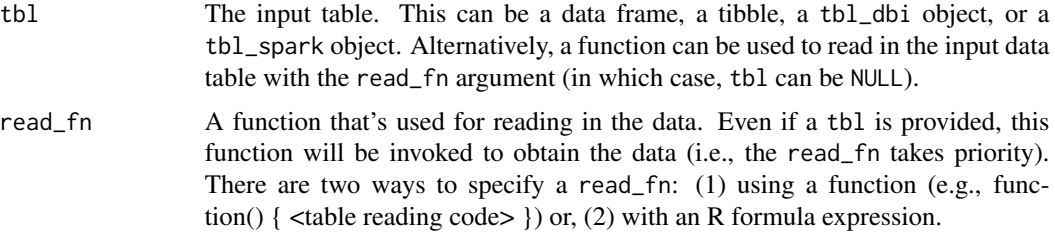

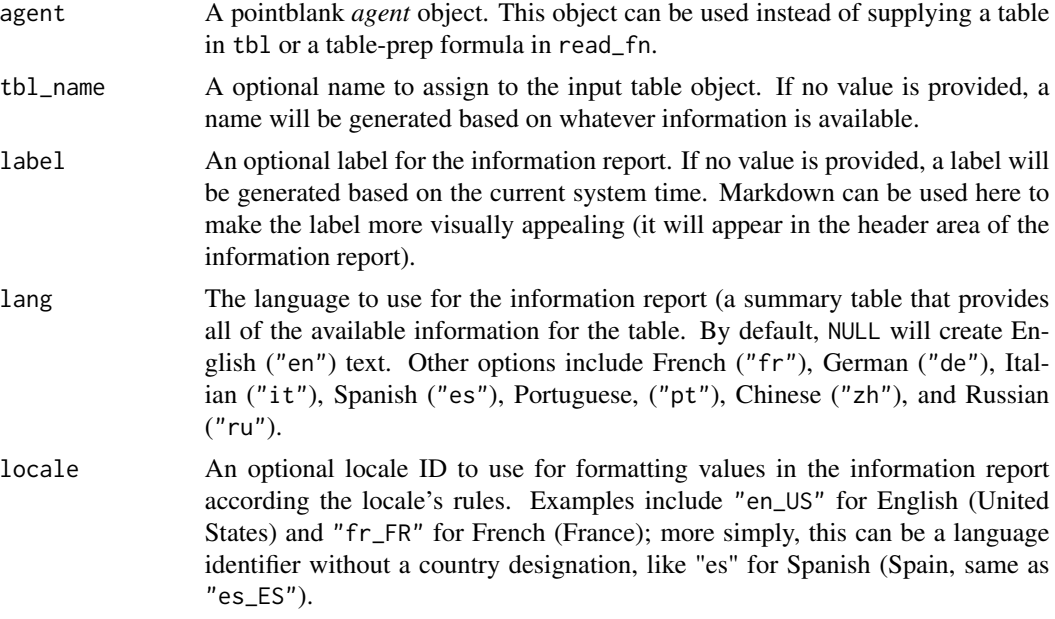

#### Value

A ptblank\_informant object.

# YAML

A pointblank informant can be written to YAML with [yaml\\_write\(\)](#page-278-0) and the resulting YAML can be used to regenerate an informant (with [yaml\\_read\\_informant\(\)](#page-275-0)) or perform the 'incorporate' action using the target table (via [yaml\\_informant\\_incorporate\(\)](#page-270-0)). Here is an example of how a complex call of create\_informant() is expressed in R code and in the corresponding YAML representation.

```
# R statement
create_informant(
 read_fn = \sim small_table,
  tbl_name = "small_table",
 label = "An example.",
  lang = "fr",locale = "fr_C A")
# YAML representation
type: informant
read_fn: ~small_table
tbl_name: small_table
info_label: An example.
lang: fr
locale: fr_CA
table:
```
# create\_informant 171

```
name: small_table
  _columns: 8
 _rows: 13.0
  _type: tbl_df
columns:
  date_time:
    _type: POSIXct, POSIXt
  date:
    _type: Date
  a:
    _type: integer
 b:
    _type: character
  c:
    _type: numeric
  d:
    _type: numeric
  e:
    _type: logical
  f:
    _type: character
```
The generated YAML includes some top-level keys where type and read\_fn are mandatory, and, two metadata sections: table and columns. Keys that begin with an underscore character are those that are updated whenever [incorporate\(\)](#page-207-0) is called on an *informant*. The table metadata section can have multiple subsections with *info text*. The columns metadata section can similarly have have multiple subsections, so long as they are children to each of the column keys (in the above YAML example, date\_time and date are column keys and they match the table's column names). Additional sections can be added but they must have key names on the top level that don't duplicate the default set (i.e., type, table, columns, etc. are treated as reserved keys).

#### Writing an Informant to Disk

An *informant* object can be written to disk with the [x\\_write\\_disk\(\)](#page-261-0) function. Informants are stored in the serialized RDS format and can be easily retrieved with the [x\\_read\\_disk\(\)](#page-260-0) function.

It's recommended that table-prep formulas are supplied to the read\_fn argument of create\_informant(). In this way, when an *informant* is read from disk through [x\\_read\\_disk\(\)](#page-260-0), it can be reused to access the target table (which may changed, hence the need to use an expression for this).

# Figures

Function ID

1-3

# See Also

```
Other Planning and Prep: action_levels(), create_agent(), db_tbl(), file_tbl(), scan_data(),
tbl_get(), tbl_source(), tbl_store(), validate_rmd()
```
# Examples

```
# Let's walk through how we can
# generate some useful information for a
# really small table; it's actually
# called `small_table` and we can find
# it as a dataset in this package
small_table
# Create a pointblank `informant`
# object with `create_informant()`
# and the `small_table` dataset
informant <-
 create_informant(
   read_fn = \text{~small\_table}.
    tbl_name = "small_table",
   label = "An example."
 )
# This function creates some information
# without any extra help by profiling
# the supplied table object; it adds
# the sections: (1) 'table' and
# (2) 'columns' and we can print the
# object to see the information report
# Alternatively, we can get the same report
# by using `get_informant_report()`
report <- get_informant_report(informant)
class(report)
```
<span id="page-171-0"></span>create\_multiagent *Create a* pointblank multiagent *object*

### Description

Multiple *agents* can be part of a single object called the *multiagent*. This can be useful when gathering multiple agents that have performed interrogations in the past (perhaps saved to disk with [x\\_write\\_disk\(\)](#page-261-0)). When be part of a *multiagent*, we can get a report that shows how data quality evolved over time. This can be of interest when it's important to monitor data quality and even the evolution of the validation plan itself. The reporting table, generated by printing a ptblank\_multiagent object or by using the [get\\_multiagent\\_report\(\)](#page-200-0) function, is, by default, organized by the interrogation time and it automatically recognizes which validation steps are equivalent across interrogations.

# create\_multiagent 173

# Usage

 $create_multiagent(..., lang = NULL, locale = NULL)$ 

# Arguments

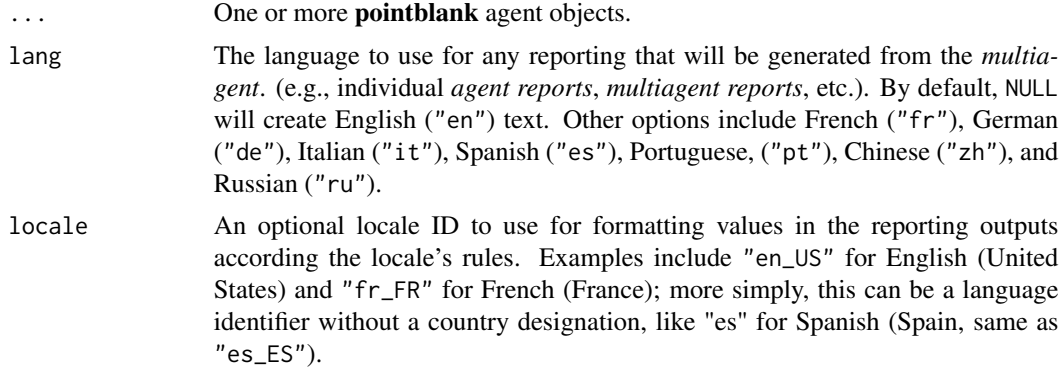

# Value

A ptblank\_multiagent object.

# Figures

#### Function ID

10-1

# See Also

Other The multiagent: [get\\_multiagent\\_report\(](#page-200-0)), [read\\_disk\\_multiagent\(](#page-226-0))

# Examples

```
if (interactive()) {
# Let's walk through several theoretical
# data quality analyses of an extremely
# small table; that table is called
# `small_table` and we can find it as a
# dataset in this package
small_table
# To set failure limits and signal
# conditions, we designate proportional
# failure thresholds to the `warn`, `stop`,
# and `notify` states using `action_levels()`
al \leftarrow
```

```
action_levels(
```

```
warn_at = 0.05,stop_at = 0.10,
   notify_at = 0.20)
# We will create four different agents
# and have slightly different validation
# steps in each of them; in the first,
# `agent_1`, eight different validation
# steps are created and the agent will
# interrogate the `small_table`
agent_1 <-
 create_agent(
   read_fn = ~ small_table,label = "An example.",
   actions = al
 ) %>%
 col_vals_gt(
   vars(date_time),
   value = vars(date),
   na_pass = TRUE
 ) %>%
 col_vals_gt(
   vars(b),
   value = vars(g),
   na_pass = TRUE
 ) %>%
 rows_distinct() %>%
 col_vals_equal(
   vars(d),
   value = vars(d),
   na_pass = TRUE
 ) %>%
 col_vals_between(
   vars(c),
   left = vars(a), right = vars(d)) %>%
 col_vals_not_between(
   vars(c),
   left = 10, right = 20,
   na_pass = TRUE
 ) %>%
 rows_distinct(vars(d, e, f)) %>%
 col_is_integer(vars(a)) %>%
 interrogate()
# The second agent, `agent_2`, retains
# all of the steps of `agent_1` and adds
# two more (the last of which is inactive)
agent_2 <-
 agent_1 %>%
 col_exists(vars(date, date_time)) %>%
 col_vals_regex(
```

```
vars(b),
    regex = "[0-9]-[a-z]{3}-[0-9]{3}",
    active = FALSE
  ) %>%
  interrogate()
# The third agent, `agent_3`, adds a single
# validation step, removes the fifth one,
# and deactivates the first
agent_3 <-
  agent_2 %>%
  col_vals_in_set(
   vars(f),
    set = c("low", "mid", "high")) %>%
  remove\_steps(i = 5) %>%
  deactivate_steps(i = 1) %>%
  interrogate()
# The fourth and final agent, `agent_4`,
# reactivates steps 1 and 10, and removes
# the sixth step
agent_4 <-
  agent_3 %>%
  activate_steps(i = 1) %>%
  activate_steps(i = 10) %>%
  remove\_steps(i = 6) %>%
  interrogate()
# While all the agents are slightly
# different from each other, we can still
# get a combined report of them by
# creating a 'multiagent'
multiagent <-
  create_multiagent(
    agent_1, agent_2, agent_3, agent_4
  \lambda# Calling `multiagent` in the console
# prints the multiagent report; but we
# can get a `gt_tbl` object with the
# `get_multiagent_report(agent)` function
report <- get_multiagent_report(multiagent)
class(report)
}
```
<span id="page-174-0"></span>

# Description

If your target table is in a database, the db\_tbl() function is a handy way of accessing it. This function simplifies the process of getting a tbl\_dbi object, which usually involves a combination of building a connection to a database and using the dplyr::tbl() function with the connection and the table name (or a reference to a table in a schema). You can use db\_tbl() as the basis for obtaining a database table for the read\_fn parameter in [create\\_agent\(\)](#page-162-0) or [create\\_informant\(\)](#page-167-0). This can be done by using a leading  $\sim$  before the db\_tbl() call (e.g,. read\_fn =  $\sim$ db\_tbl(...)). Another great option is supplying a table-prep formula involving db\_tbl() to [tbl\\_store\(\)](#page-253-0) so that you have access to database tables though single names via a table store.

The username and password are supplied though environment variables. If desired, these can be supplied directly by enclosing those values in  $I()$ .

#### Usage

```
db_tbl(
  table,
  dbname,
  dbtype,
  host = NULL,port = NULL,
 user = NULL,
  password = NULL
)
```
#### Arguments

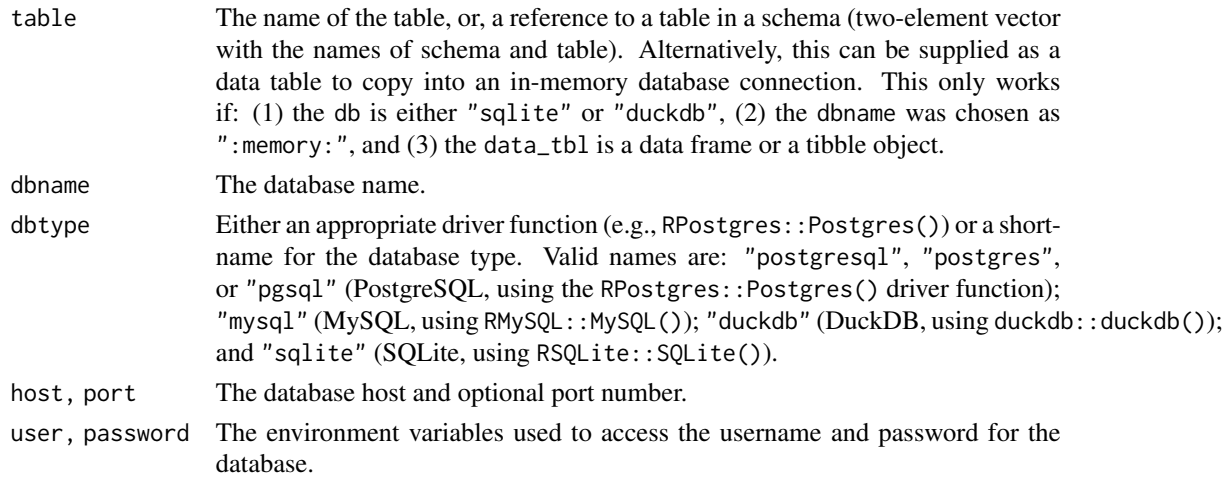

# Value

A tbl\_dbi object.

# Function ID

1-6

#### db\_tbl 177

# See Also

```
Other Planning and Prep: action_levels(), create_agent(), create_informant(), file_tbl(),
scan_data(), tbl_get(), tbl_source(), tbl_store(), validate_rmd()
```
#### Examples

```
# You can use an in-memory database
# table and supply an in-memory table
# to it too:
small_table_duckdb <-
  db_tbl(
    table = small_table,
    dbname = ":memory:",
   dbtype = "duckdb"\lambdaif (interactive()) {
# It's also possible to obtain a remote
# file and shove it into an in-memory
# database; use the all-powerful
# `file_tbl()` + `db_tbl()` combo
all_revenue_large_duckdb <-
  db_tbl(
   table = file_tbl(
     file = from_github(
       file = "all_revenue_large.rds",
        repo = "rich-iannone/intendo",
        subdir = "data-large"
     )
   ),
    dbname = ":memory:",
    dbtype = "duckdb"
  )
# For remote databases, it's much the
# same; here's an example that accesses
# the `rna` table (in the RNA Central
# public database) using `db_tbl()`
rna_db_tbl <-
  db_tbl(
    table = "rna",dbname = "pfmegrnargs",
   dbtype = "postgres",
   host = "hh-pgsql-public.ebi.ac.uk",
   port = 5432,
   user = I("reader"),password = I("NWDMCE5xdipIjRrp")
  )
# Using `I()` for the user name and
# password means that you're passing in
```

```
# the actual values but, normally, you
# would want use the names of environment
# variables (envvars) to securely access
# the appropriate username and password
# values when connecting to a DB:
example_db_tbl <-
 db_tbl(
    table = "<table_name>",
    dbname = "<database_name>",
    dbtype = "<database_type_shortname>",
   host = "<connection_url>",
   port = "<connection_port>",
   user = "<DB_USER_NAME>",
   password = "<DB_PASSWORD>"
 )
# Environment variables can be created
# by editing the user
`.Renviron
` file and
# the
`usethis::edit_r_environ()
` function
# makes this pretty easy to do
# Storing table-prep formulas in a table
# store makes it easier to work with DB
# tables in pointblank; here's how to
# generate a table store with two named
# entries for table preparations
tbls <-
 tbl_store(
   small_table_duck ~ db_tbl(
      table = pointblank::small_table,
      dbname = ":memory:",
      dbtype = "duckdb"
   ),
    small_high_duck ~ db_tbl(
      table = pointblank::small_table,
      dbname = ":memory:",
      dbtype = "duckdb") %>%
      dplyr::filter(f == "high")
 \lambda# Now it's easy to access either of these
# tables (the second is a mutated version)
# via the
`tbl_get()
` function
tbl_get("small_table_duck", store = tbls)
```

```
tbl_get("small_high_duck", store = tbls)
```

```
# The table-prep formulas in
`tbls
`
# could also be used in functions with
# the
`read_fn
` argument; this is thanks
# to the
`tbl_source()
` function
agent <-
 create_agent(
```
# deactivate\_steps 179

```
read_fn = \sim tbl_source(
      "small_table_duck",
      store = tbls
    )
  \mathcal{L}informant <-
  create_informant(
    read_fn = \sim tbl_source(
      "small_high_duck",
      store = tbls
    )
  )
}
```
deactivate\_steps *Deactivate one or more of an* agent*'s validation steps*

# Description

Should the deactivation of one or more validation steps be necessary after creation of the validation plan for an *agent*, the deactivate\_steps() function will be helpful for that. This has the same effect as using the active = FALSE option (active is an argument in all validation functions) for the selected validation steps. Please note that this directly edits the validation step, wiping out any function that may have been defined for whether the step should be active or not.

# Usage

```
deactive\_steps(agent, i = NULL)
```
# Arguments

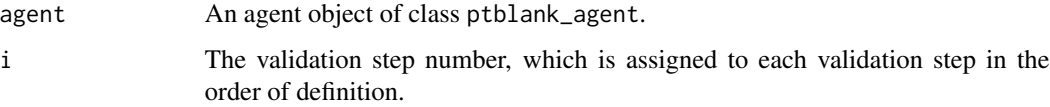

# Value

A ptblank\_agent object.

#### Function ID

9-7

### See Also

For the opposite behavior, use the [activate\\_steps\(\)](#page-6-0) function.

```
Other Object Ops: activate_steps(), remove_read_fn(), remove_steps(), remove_tbl(),
set_read_fn(), set_tbl(), x_read_disk(), x_write_disk()
```
#### Examples

```
# Create an agent that has the
# `small_table` object as the
# target table, add a few
# validation steps, and then use
# 'interrogate()'
agent1 <-
  create_agent(
   read_fn = \sim small_table,
    tbl_name = "small_table",
   label = "An example."
  ) %>%
  col_exists(vars(date)) %>%
  col_vals_regex(
    vars(b), regex = "[0-9]-[a-z]{3}-[0-9]"
  ) %>%
  interrogate()
# The second validation step has
# is being reconsidered and may
# be either phased out or improved
# upon; in the interim period it
# was decided that the step should
# be deactivated for now
agent2 < -agent_1 %>%
  deactivate_steps(i = 2) %>%
```
interrogate()

<span id="page-179-0"></span>email\_blast *Send email at a validation step or at the end of an interrogation*

# **Description**

The email\_blast() function is useful for sending an email message that explains the result of a pointblank validation. It is powered by the blastula and glue packages. This function should be invoked as part of the end\_fns argument of [create\\_agent\(\)](#page-162-0). It's also possible to invoke email\_blast() as part of the fns argument of the [action\\_levels\(\)](#page-3-0) function (i.e., to send multiple email messages at the granularity of different validation steps exceeding failure thresholds).

To better get a handle on emailing with email\_blast(), the analogous [email\\_create\(\)](#page-183-0) function can be used with a **pointblank** agent object or an x-list obtained from using the [get\\_agent\\_x\\_list\(\)](#page-194-0) function.
# email\_blast 181

## Usage

```
email_blast(
  x,
  to,
  from,
  credentials = NULL,
 msg_subject = NULL,
 msg_header = NULL,
 msg\_body = stock\_msg\_body(),msg_footer = stock_msg_footer(),
  send_condition = ~TRUE %in% x$notify
)
```
# Arguments

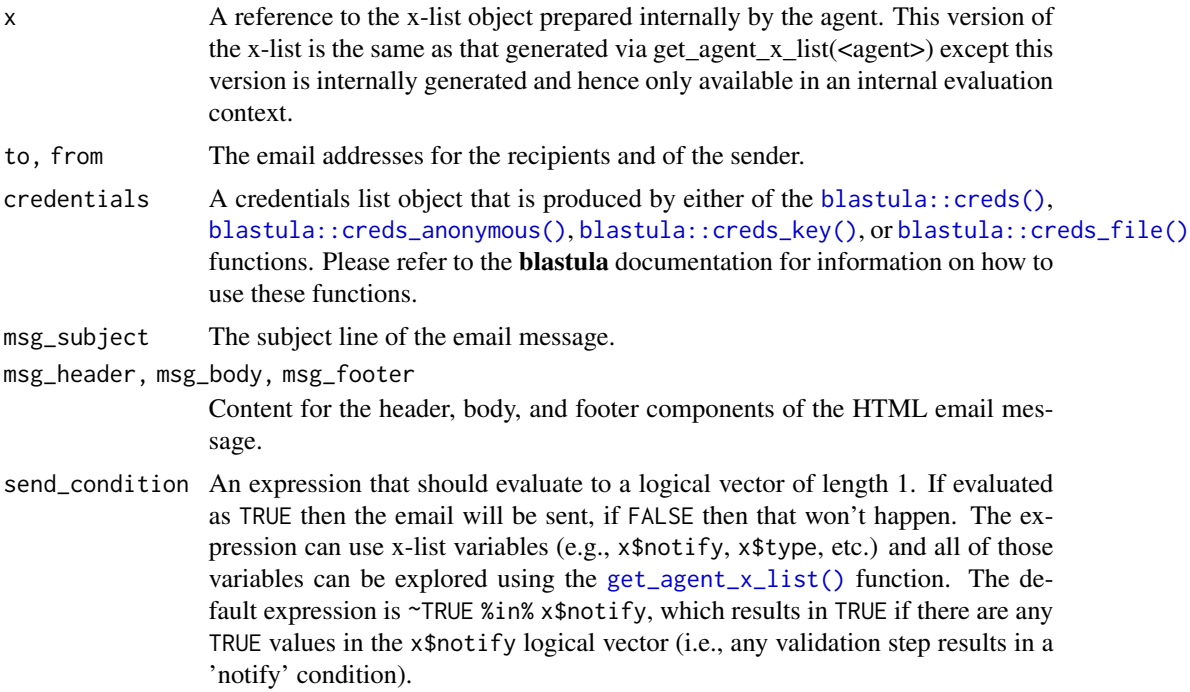

# YAML

A pointblank agent can be written to YAML with [yaml\\_write\(\)](#page-278-0) and the resulting YAML can be used to regenerate an agent (with [yaml\\_read\\_agent\(\)](#page-272-0)) or interrogate the target table (via [yaml\\_agent\\_interrogate\(\)](#page-263-0)). Here is an example of how the use of email\_blast() inside the end\_fns argument of [create\\_agent\(\)](#page-162-0) is expressed in R code and in the corresponding YAML representation.

```
# R statement
create_agent(
  read_fn = \sim small_table,
```

```
tbl_name = "small_table",
  label = "An example.",
  actions = al,
  end_fns = list(
    ~ email_blast(
      x,
      to = "joe_public@example.com",
      from = "pb_notif@example.com",
      msg_subject = "Table Validation",
      credentials = blastula::creds_key(
        id = "smtp2go"
      ),
    )
  )
) %>%
  col_vals_gt(vars(a), 1) %>%
  col_vals_lt(vars(a), 7)
# YAML representation
type: agent
read_fn: ~small_table
tbl_name: small_table
label: An example.
lang: en
locale: en
actions:
 warn_count: 1.0
  notify_count: 2.0
end_fns: ~email_blast(x, to = "joe_public@example.com",
  from = "pb_notif@example.com", msg_subject = "Table Validation",
  credentials = blastula::creds_key(id = "smtp2go"),
  )
embed_report: true
steps:
  - col_vals_gt:
    columns: vars(a)
   value: 1.0
  - col_vals_lt:
    columns: vars(a)
    value: 7.0
```
## Function ID

4-1

## See Also

Other Emailing: [email\\_create\(](#page-183-0)), [stock\\_msg\\_body\(](#page-247-0)), [stock\\_msg\\_footer\(](#page-248-0))

# email\_blast 183

```
# Create an
`action_levels()
` list
# with absolute values for the # `warn`, and `notify` states (with
# thresholds of 1 and 2 'fail' units)
al \leq-
 action_levels(
   warn_at = 1,
   notify_at = 2\lambdaif (interactive()) {
# Validate that values in column # `a` from `small_tbl` are always > 1
# and that they are always < 7; first,
# apply the
`actions_levels()
`
# directive to
`actions
` and set up
# an
`email_blast()
` as one of the
#
`end_fns
` (by default, the email
# will be sent if there is a single # 'notify' state across all
# validation steps)
agent <-
 create_agent(
   read_fn = \sim small_table,
   tbl_name = "small_table",
   label = "An example.",
   actions = al,
   end_fns = list(
      ~ email_blast(
        x,
        to = "joe_public@example.com",
        from = "pb_notif@example.com",
        msg_subject = "Table Validation",
        credentials = blastula::creds_key(
          id = "smtp2go"),
      )
   )
  ) %>%
  col_vals_gt(vars(a), value = 1) %>%
  col_vals_lt(vars(a), value = 7) %>%
  interrogate()
}
# The above example was intentionally
# not run because email credentials
# aren't available and the
`to
`
# and
`from
` email addresses are
```

```
# nonexistent
```

```
# To get a blastula email object
# instead of eagerly sending the
# message, we can use the
# `email_create()` function
email_object <-
 create_agent(
   read_fn = \sim small_table,
   tbl_name = "small_table",
   label = "An example.",
   actions = al
 ) %>%
 col\_vals_gt(vars(a), value = 5) %>%
 col\_vals\_lt(vars(a), value = 7) %>%
 interrogate() %>%
 email_create()
```
<span id="page-183-0"></span>email\_create *Create an email object from a* pointblank agent *or* informant

#### Description

The  $email\_create()$  function produces an email message object that could be sent using the **blas**tula package. The x that we need for this could either be a pointblank agent, the *agent* x-list (produced from the *agent* with the [get\\_agent\\_x\\_list\(\)](#page-194-0) function), or a pointblank *informant*. In all cases, the email message will appear in the Viewer and a **blastula** email\_message object will be returned.

#### Usage

```
email_create(
  x,
 msg_header = NULL,
 msg_body = stock_msg_body(),
 msg_footer = stock_msg_footer()
)
```
#### Arguments

x A pointblank *agent*, an *agent* x-list, or a pointblank *informant*. The x-list object can be created with the [get\\_agent\\_x\\_list\(\)](#page-194-0) function. It is recommended that the option  $i = \text{NULL}$  be used with  $get\_agent\_x\_list()$  if supplying an xlist as x. Furthermore, The option generate\_report = TRUE could be used with [create\\_agent\(\)](#page-162-0) so that the agent report is available within the email.

msg\_header, msg\_body, msg\_footer

Content for the header, body, and footer components of the HTML email message.

email\_create 185

# Value

A blastula email\_message object.

## Function ID

4-2

# See Also

Other Emailing: [email\\_blast\(](#page-179-0)), [stock\\_msg\\_body\(](#page-247-0)), [stock\\_msg\\_footer\(](#page-248-0))

```
if (interactive()) {
# Create an `action_levels()` list
# with absolute values for the
# `warn`, and `notify` states (with
# thresholds of 1 and 2 'fail' units)
al \leftarrowaction_levels(
   warn_at = 1,
   notify_at = 2)
# In a workflow that involves an
# `agent` object, we can make use of
# the `end_fns` argument and
# programmatically email the report
# with the `email_blast()` function,
# however, an alternate workflow is to
# produce the email object and choose
# to send outside of the pointblank API;
# the `email_create()` function lets
# us do this with an `agent` object
email_object_1 <-
 create_agent(
   read_fn = \sim small_table,
   tbl_name = "small_table",
   label = "An example.",
   actions = al
  ) %>%
  col_vals_gt(vars(a), value = 1) %>%
  col\_vals\_lt(vars(a), value = 7) %>%
  interrogate() %>%
  email_create()
# We can view the HTML email just
# by printing `email_object`; it
# should appear in the Viewer
# The `email_create()` function can
```

```
# also be used on an agent x-list to
# get the same email message object
email_object_2 <-
 create_agent(
   read_fn = ~ small_table,tbl_name = "small_table",
   label = "An example.",
   actions = al
  ) %>%
  col_vals_gt(vars(a), value = 5) %>%
  col_vals_lt(vars(b), value = 5) %>%
  interrogate() %>%
  get_agent_x_list() %>%
  email_create()
# An information report that's
# produced by the informant can
# made into an email message object;
# let's create an informant and use
# `email_create()`
email_object_3 <-
  create_informant(
    read_fn = ~ small_table,tbl_name = "small_table",
   label = "An example."
  ) %>%
  info_tabular(
    info = "A simple table in the
    *Examples* section of the function
    called `email_create()`."
  ) %>%
  info_columns(
   columns = vars(a),
    info = "Numbers. On the high side."
  ) %>%
  info_columns(
   columns = vars(b),info = "Lower numbers. Zeroes, even."
  ) %>%
  incorporate() %>%
  email_create()
```

```
}
```
<span id="page-185-0"></span>

#### file\_tbl 187

#### **Description**

If your target table is in a file, stored either locally or remotely, the file\_tbl() function can make it possible to access it in a single function call. Compatible file types for this function are: CSV (.csv), TSV (.tsv), RDA (.rda), and RDS (.rds) files. This function generates an in-memory tbl\_dbl object, which can be used as a target table for [create\\_agent\(\)](#page-162-0) and [create\\_informant\(\)](#page-167-0). The ideal option for data access with file\_tbl() is using this function as the read\_fn parameter in either of the aforementioned create\_\*() functions. This can be done by using a leading  $\sim$  (e.g,.  $read_fn = \neg file_tbl(...)).$ 

In the remote data use case, we can specify a URL starting with http://, https://, etc., and ending with the file containing the data table. If data files are available in a GitHub repository then we can use the [from\\_github\(\)](#page-189-0) function to specify the name and location of the table data in a repository.

# Usage

 $file_tbl(file, type = NULL, ..., keep = FALSE, verify = TRUE)$ 

#### Arguments

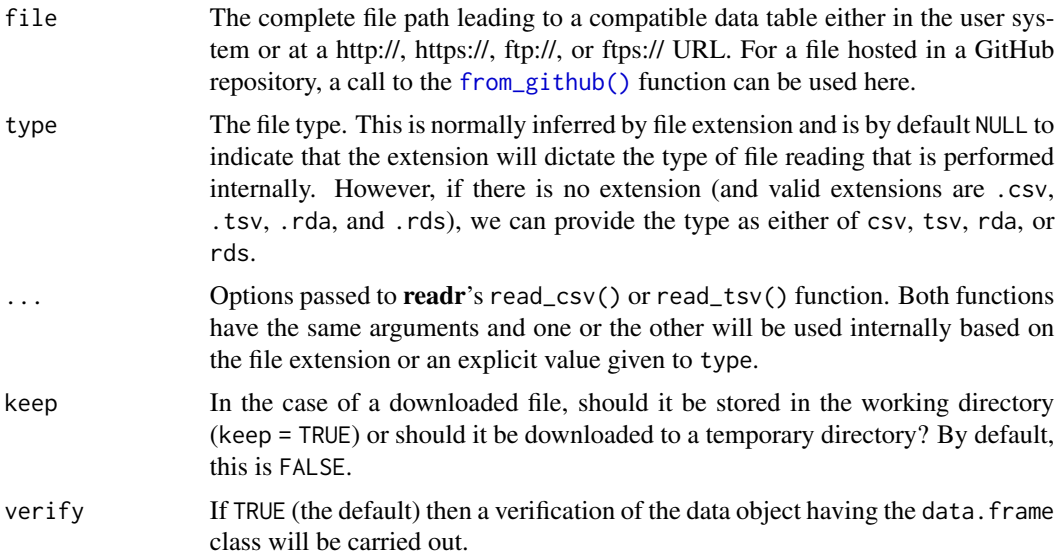

## Value

A tbl\_df object.

## Function ID

1-7

#### See Also

```
Other Planning and Prep: action_levels(), create_agent(), create_informant(), db_tbl(),
scan_data(), tbl_get(), tbl_source(), tbl_store(), validate_rmd()
```
#### Examples

```
# A local CSV file can be obtained as
# a tbl object by supplying a path to
# the file and some CSV reading options
# (the ones used by 'readr::read_csv()')
# to the
`file_tbl()
` function; for
# this example we could obtain a path
# to a CSV file in the pointblank
# package with
`system.file()
`
:
csv_path <-
  system.file(
    "data_files", "small_table.csv",
    package = "pointblank"
  )
# Then use that path in
`file_tbl()
`
# with the option to specify the column
# types in that CSV
tb1 < -file_tbl(
    file = \text{csv}_path,
    col_types = "TDdcddlc"
  )
# Now that we have a
`tbl
` object that
# is a tibble, it can be introduced to # `create_agent()` for validation
agent \leq create_agent(tbl = tbl)
# A different strategy is to provide
# the data-reading function call
# directly to
`create_agent()
`
:
agent <-
  create_agent(
    read_fn = \sim file_tbl(
      file = system.file(
        "data_files", "small_table.csv",
        package = "pointblank"
      ),
      col_types = "TDdcddlc"
    \lambda) %>%
  col_values_gt(vars(a), value = 0)# All of the file-reading instructions
# are encapsulated in the
`read_fn
` so
# the agent will always obtain the most
# recent version of the dataset (and the
# logic can be translated to YAML, for
# later use)
```
if (interactive()) {

#### file\_tbl 189

```
# A CSV can be obtained from a public
# GitHub repo by using the
`from_github()
`
# helper function; let's create an agent
# a supply a table-prep formula that
# gets the same CSV file from the GitHub
# repository for the pointblank package
agent <-
  create_agent(
   read_fn = \sim file_tbl(
      file = from_github(
       file = "inst/data_files/small_table.csv",
        repo = "rich-iannone/pointblank"
      ),
      col_types = "TDdcddlc"
   )
  ) %>%
  col\_vals_gt(vars(a), value = 0) %>%
  interrogate()
# This interrogated the data that was
# obtained from the remote source file,
# and, there's nothing to clean up (by
# default, the downloaded file goes into
# a system temp directory)
# Storing table-prep formulas in a table
# store makes it easier to work with
# tabular data originating from files;
# here's how to generate a table store
# with two named entries for table
# preparations
tbls <-
  tbl_store(
    small_table_file ~ file_tbl(
      file = system.file(
        "data_files", "small_table.csv",
        package = "pointblank"
      ),
      col_types = "TDdcddlc"
    ),
    small_high_file ~ file_tbl(
      file = system.file(
        "data_files", "small_table.csv",
        package = "pointblank"
      ),
      col_types = "TDdcddlc"
   ) %>%
      dplyr::filter(f == "high")
  \lambda
```
# Now it's easy to access either of these # tables (the second is a mutated version)

```
# via the `tbl_get()` function
tbl_get("small_table_file", store = tbls)
tbl_get("small_high_file", store = tbls)
# The table-prep formulas in `tbls`
# could also be used in functions with
# the `read_fn` argument; this is thanks
# to the `tbl_source()` function
agent <-
  create_agent(
    read_fn = \sim tbl_source(
      "small_table_file",
      store = tbls
    )
  \mathcal{L}informant <-
  create_informant(
    read_fn = \sim tbl_source(
      "small_high_file",
      store = tbls
    \lambda)
}
```
# <span id="page-189-0"></span>from\_github *Specify a file for download from GitHub*

# Description

The from\_github() function is helpful for generating a valid URL that points to a data file in a public GitHub repository. This function can be used in the file argument of the [file\\_tbl\(\)](#page-185-0) function or anywhere else where GitHub URLs for raw user content are needed.

#### Usage

```
from_github(file, repo, subdir = NULL)
```
## Arguments

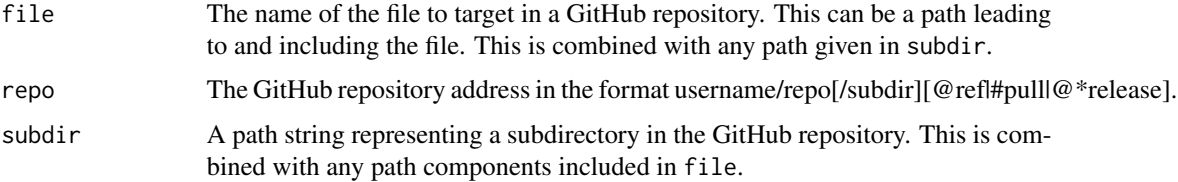

# from\_github 191

# Value

A character vector of length 1 that contains a URL.

#### Function ID

12-6

# See Also

Other Utility and Helper Functions: [affix\\_datetime\(](#page-10-0)), [affix\\_date\(](#page-8-0)), [col\\_schema\(](#page-49-0)), [has\\_columns\(](#page-205-0)), [stop\\_if\\_not\(](#page-248-1))

#### Examples

```
# A valid URL to a data file in GitHub can be
# obtained from the HEAD of the default branch
# from_github(
# file = "inst/data_files/small_table.csv",
# repo = "rich-iannone/pointblank"
# )
# The path to the file location can be supplied
# fully or partially to `subdir`
# from_github(
# file = "small_table.csv",
# repo = "rich-iannone/pointblank",
# subdir = "inst/data_files"
# )
# We can use the first call in combination with
# `file_tbl()` and `create_agent()`; this
# supplies a table-prep formula that gets
# a CSV file from the GitHub repository for the
# pointblank package
# agent <-
# create_agent(
# read_fn = ~ file\_thl(# file = from_github(
# file = "inst/data_files/small_table.csv",
# repo = "rich-iannone/pointblank"
# ),
# col_types = "TDdcddlc"
# )
# ) %>%
# col_vals_gt(vars(a), 0) %>%
# interrogate()
# The `from_github()` helper function is
# pretty powerful and can get at lots of
# different files in a repository
```
# A data file from GitHub can be obtained from

```
# a commit at release time
# from_github(
# file = "inst/extdata/small_table.csv",
# repo = "rich-iannone/pointblank@v0.2.1"
# )
# A file may also be obtained from a repo at the
# point in time of a specific commit (partial or
# full SHA-1 hash for the commit can be used)
# from_github(
# file = "data-raw/small_table.csv",
# repo = "rich-iannone/pointblank@e04a71"
# )
# A file may also be obtained from an
# *open* pull request
# from_github(
# file = "data-raw/small_table.csv",
# repo = "rich-iannone/pointblank#248"
# )
```
get\_agent\_report *Get a summary report from an agent*

## Description

We can get an informative summary table from an agent by using the get\_agent\_report() function. The table can be provided in two substantially different forms: as a gt based display table (the default), or, as a tibble. The amount of fields with intel is different depending on whether or not the agent performed an interrogation (with the [interrogate\(\)](#page-223-0) function). Basically, before [interrogate\(\)](#page-223-0) is called, the agent will contain just the validation plan (however many rows it has depends on how many validation functions were supplied a part of that plan). Post-interrogation, information on the passing and failing test units is provided, along with indicators on whether certain failure states were entered (provided they were set through actions). The display table variant of the agent report, the default form, will have the following columns:

- i (unlabeled): the validation step number
- STEP: the name of the validation function used for the validation step
- COLUMNS: the names of the target columns used in the validation step (if applicable)
- VALUES: the values used in the validation step, where applicable; this could be as literal values, as column names, an expression, a set of sub-validations (for a [conjointly\(\)](#page-156-0) validation step), etc.
- TBL: indicates whether any there were any preconditions to apply before interrogation; if not, a script 'I' stands for 'identity' but, if so, a right-facing arrow appears
- EVAL: a character value that denotes the result of each validation step functions' evaluation during interrogation

- *N*: the total number of test units for the validation step
- PASS: the number of test units that received a *pass*
- FAIL: the fraction of test units that received a *pass*
- W, S, N: indicators that show whether the warn, stop, or notify states were entered; unset states appear as dashes, states that are set with thresholds appear as unfilled circles when not entered and filled when thresholds are exceeded (colors for W, S, and N are amber, red, and blue)
- EXT: a column that provides buttons with data extracts for each validation step where failed rows are available (as CSV files)

The small version of the display table (obtained using size = "small") omits the COLUMNS, TBL, and EXT columns. The width of the small table is 575px; the standard table is 875px wide.

If choosing to get a tibble (with display\_table = FALSE), it will have the following columns:

- i: the validation step number
- type: the name of the validation function used for the validation step
- columns: the names of the target columns used in the validation step (if applicable)
- values: the values used in the validation step, where applicable; for a [conjointly\(\)](#page-156-0) validation step, this is a listing of all sub-validations
- precon: indicates whether any there are any preconditions to apply before interrogation and, if so, the number of statements used
- active: a logical value that indicates whether a validation step is set to "active" during an interrogation
- eval: a character value that denotes the result of each validation step functions' evaluation during interrogation
- units: the total number of test units for the validation step
- n\_pass: the number of test units that received a *pass*
- f\_pass: the fraction of test units that received a *pass*
- W, S, N: logical value stating whether the warn, stop, or notify states were entered
- extract: a logical value that indicates whether a data extract is available for the validation step

#### Usage

```
get_agent_report(
 agent,
 arrayby = c("i", "severity"),keep = c("all", "fail_states"),
  display_table = TRUE,
  size = "standard",
  title = ":default:",
 lang = NULL,locale = NULL
)
```
# Arguments

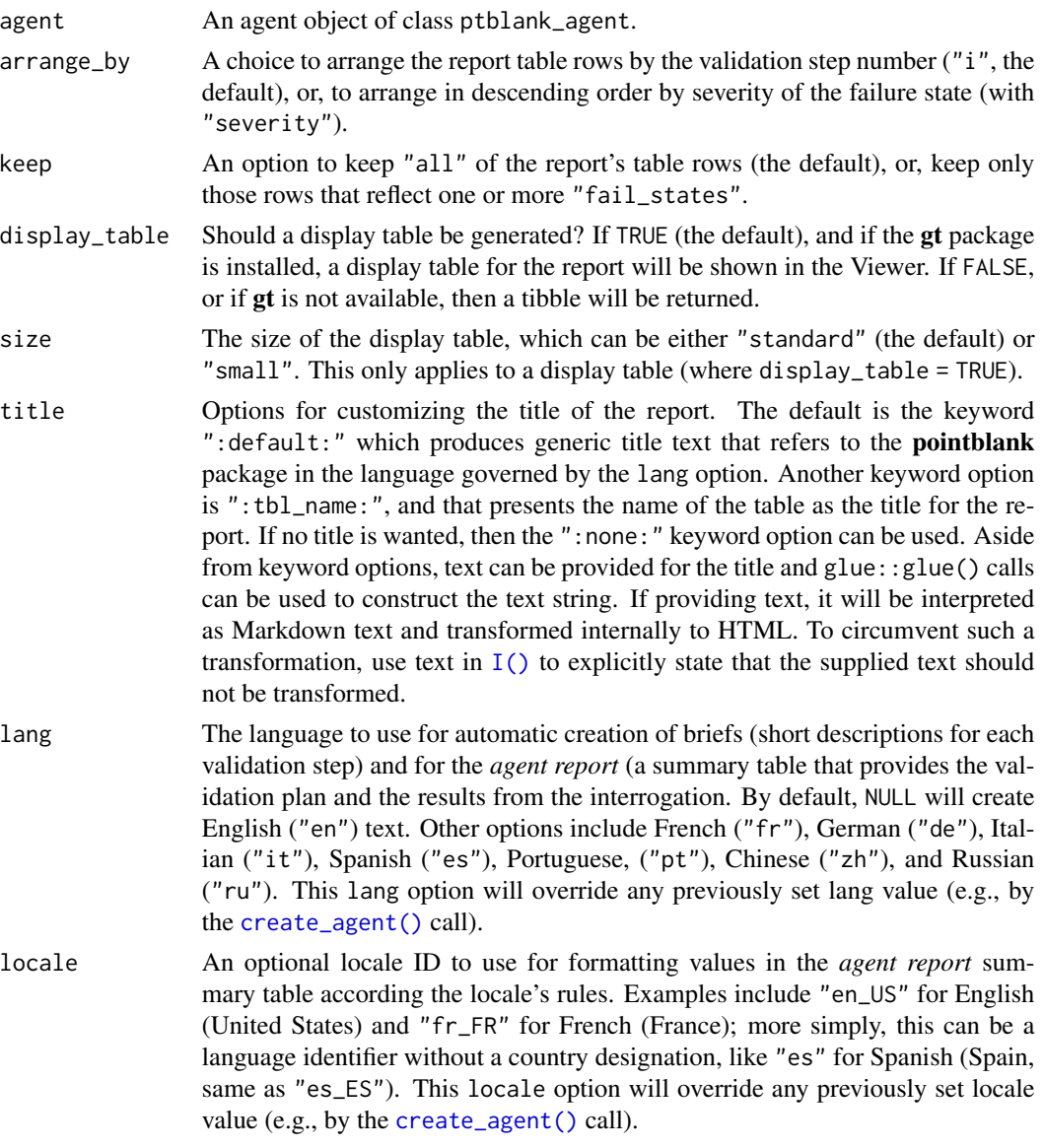

# Value

A gt table object if display\_table = TRUE or a tibble if display\_table = FALSE.

# Function ID

6-2

# See Also

Other Interrogate and Report: [interrogate\(](#page-223-0))

# get\_agent\_x\_list 195

```
# Create a simple table with a
# column of numerical values
tb1 < -dplyr::tibble(a = c(5, 7, 8, 5))
# Validate that values in column
# `a` are always greater than 4
agent <-
  create_agent(tbl = tb1) %>%
  col_vals_gt(vars(a), value = 4) %>%
  interrogate()
# Get a tibble-based report from the
# agent by using `get_agent_report()`
# with `display_table = FALSE`
agent %>%
  get_agent_report(display_table = FALSE)
# View a the report by printing the
# `agent` object anytime, but, return a
# gt table object by using this with
# `display_table = TRUE` (the default)
report <- get_agent_report(agent)
class(report)
# What can you do with the report?
# Print it from an R Markdown code,
# use it in an email, put it in a
# webpage, or further modify it with
# the **gt** package
# The agent report as a **gt** display
# table comes in two sizes: "standard"
# (the default) and "small"
small_report <-
  get_agent_report(
   agent = agent,
   size = "small"
  )
class(small_report)
# The standard report is 875px wide
# the small one is 575px wide
```
#### **Description**

The agent's x-list is a record of information that the agent possesses at any given time. The x-list will contain the most complete information after an interrogation has taken place (before then, the data largely reflects the validation plan). The x-list can be constrained to a particular validation step (by supplying the step number to the i argument), or, we can get the information for all validation steps by leaving i unspecified. The  $x$ -list is indeed an R list object that contains a veritable cornucopia of information.

#### Usage

```
get_agent_x_list(agent, i = NULL)
```
#### Arguments

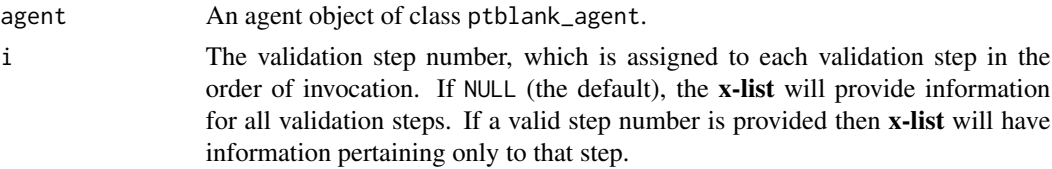

## Details

For an x-list obtained with i specified for a validation step, the following components are available:

- time\_start: the time at which the interrogation began (POSIXct [0 or 1])
- time\_end: the time at which the interrogation ended (POSIXct [0 or 1])
- label: the optional label given to the agent (chr [1])
- tbl\_name: the name of the table object, if available (chr [1])
- tbl\_src: the type of table used in the validation (chr [1])
- tbl\_src\_details: if the table is a database table, this provides further details for the DB table (chr [1])
- tbl: the table object itself
- col\_names: the table's column names (chr [ncol(tbl)])
- col\_types: the table's column types (chr [ncol(tbl)])
- i: the validation step index (int [1])
- type: the type of validation, value is validation function name (chr [1])
- columns: the columns specified for the validation function (chr [variable length])
- values: the values specified for the validation function (mixed types [variable length])
- briefs: the brief for the validation step in the specified lang (chr [1])
- eval\_error, eval\_warning: indicates whether the evaluation of the step function, during interrogation, resulted in an error or a warning (1g1 [1])
- capture\_stack: a list of captured errors or warnings during step-function evaluation at interrogation time (list [1])
- n: the number of test units for the validation step (num [1])

- n\_passed, n\_failed: the number of passing and failing test units for the validation step (num [1])
- f\_passed: the fraction of passing test units for the validation step, n\_passed / n (num [1])
- f\_failed: the fraction of failing test units for the validation step, n\_failed / n (num [1])
- warn, stop, notify: a logical value indicating whether the level of failing test units caused the corresponding conditions to be entered (1g1 [1])
- lang: the two-letter language code that indicates which language should be used for all briefs, the agent report, and the reporting generated by the [scan\\_data\(\)](#page-235-0) function (chr [1])

If i is unspecified (i.e., not constrained to a specific validation step) then certain length-one components in the x-list will be expanded to the total number of validation steps (these are: i, type, columns, values, briefs, eval\_error, eval\_warning, capture\_stack, n, n\_passed, n\_failed, f\_passed, f\_failed, warn, stop, and notify). The  $x$ -list will also have additional components when i is NULL, which are:

- report\_object: a gt table object, which is also presented as the default print method for a ptblank\_agent
- email\_object: a **blastula** email\_message object with a default set of components
- report\_html: the HTML source for the report\_object, provided as a length-one character vector
- report\_html\_small: the HTML source for a narrower, more condensed version of report\_object, provided as a length-one character vector; The HTML has inlined styles, making it more suitable for email message bodies

#### Value

A list object.

#### Function ID

8-1

## See Also

Other Post-interrogation: [all\\_passed\(](#page-12-0)), [get\\_data\\_extracts\(](#page-197-0)), [get\\_sundered\\_data\(](#page-203-0)), [write\\_testthat\\_file\(](#page-258-0))

```
# Create a simple data frame with
# a column of numerical values
tbl \leftarrow dplyr::tibble(a = c(5, 7, 8, 5))
# Create an `action_levels()` list
# with fractional values for the
# `warn`, `stop`, and `notify` states
al \leqaction_levels(
    warn_at = 0.2,
    stop_at = 0.8,
```

```
notify_at = 0.345)
# Create an agent (giving it the
# `tbl` and the `al` objects),
# supply two validation step
# functions, then interrogate
agent <-
  create_agent(
   tb1 = tb1,
   actions = al
  ) %>%
  col_vals_gt(vars(a), value = 7) %>%
  col_is_numeric(vars(a)) %>%
  interrogate()
# Get the agent x-list
x <- get_agent_x_list(agent)
# Print the x-list object `x`
x
# Get the `f_passed` component
# of the x-list
x$f_passed
```
<span id="page-197-0"></span>get\_data\_extracts *Collect data extracts from a validation step*

## Description

In an agent-based workflow, after interrogation with [interrogate\(\)](#page-223-0) we can get the row data that didn't pass row-based validation steps with the get\_data\_extracts() function. The amount of data available in a particular extract depends on both the fraction of test units that didn't pass a validation step and the level of sampling or explicit collection from that set of units.

The availability of data extracts for each row-based validation step is depends on whether extract\_failed is set to TRUE within the [interrogate\(\)](#page-223-0) call (it is by default). The amount of *fail* rows extracted depends on the collection parameters in [interrogate\(\)](#page-223-0), and the default behavior is to collect up to the first 5000 *fail* rows.

Row-based validation steps are based on the validation functions of the form  $col\_vals_*^*$  and also include [conjointly\(\)](#page-156-0) and [rows\\_distinct\(\)](#page-231-0). Only those types of validation steps can provide data extracts.

#### Usage

```
get_data_extracts(agent, i = NULL)
```
## Arguments

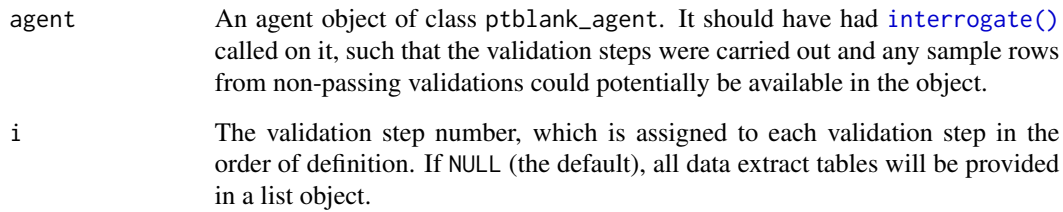

## Value

A list of tables if i is not provided, or, a standalone table if i is given.

#### Function ID

8-2

#### See Also

Other Post-interrogation: [all\\_passed\(](#page-12-0)), [get\\_agent\\_x\\_list\(](#page-194-0)), [get\\_sundered\\_data\(](#page-203-0)), [write\\_testthat\\_file\(](#page-258-0))

#### Examples

```
# Create a simple table with a
# column of numerical values
tb1 < -dplyr::tibble(a = c(5, 7, 8, 5))
# Create 2 simple validation steps
# that test whether values within
# column `a`
agent <-
 create_agent(tbl = tbl) %>%
 col_vals_between(vars(a), 4, 6) %>%
 col_vals_lte(vars(a), 7) %>%
  interrogate(
   extract_failed = TRUE,
   get_first_n = 10
  \lambda
```
# Get row sample data for those rows # in `tbl` that did not pass the first # validation step (`col\_vals\_between`) agent %>% get\_data\_extracts(i = 1)

<span id="page-199-0"></span>get\_informant\_report *Get a table information report from an* informant *object*

# Description

We can get a table information report from an informant object that's generated by the [create\\_informant\(\)](#page-167-0) function. The report is provided as a gt based display table. The amount of information shown depends on the extent of that added via the use of the info\_\*() functions or through direct editing of a pointblank YAML file (an informant can be written to pointblank YAML with yaml\_write(informant = <informant>, ...)).

#### Usage

```
get_informant_report(
  informant,
  size = "standard",
  title = ":default:",
  lang = NULL,locale = NULL
\mathcal{L}
```
# Arguments

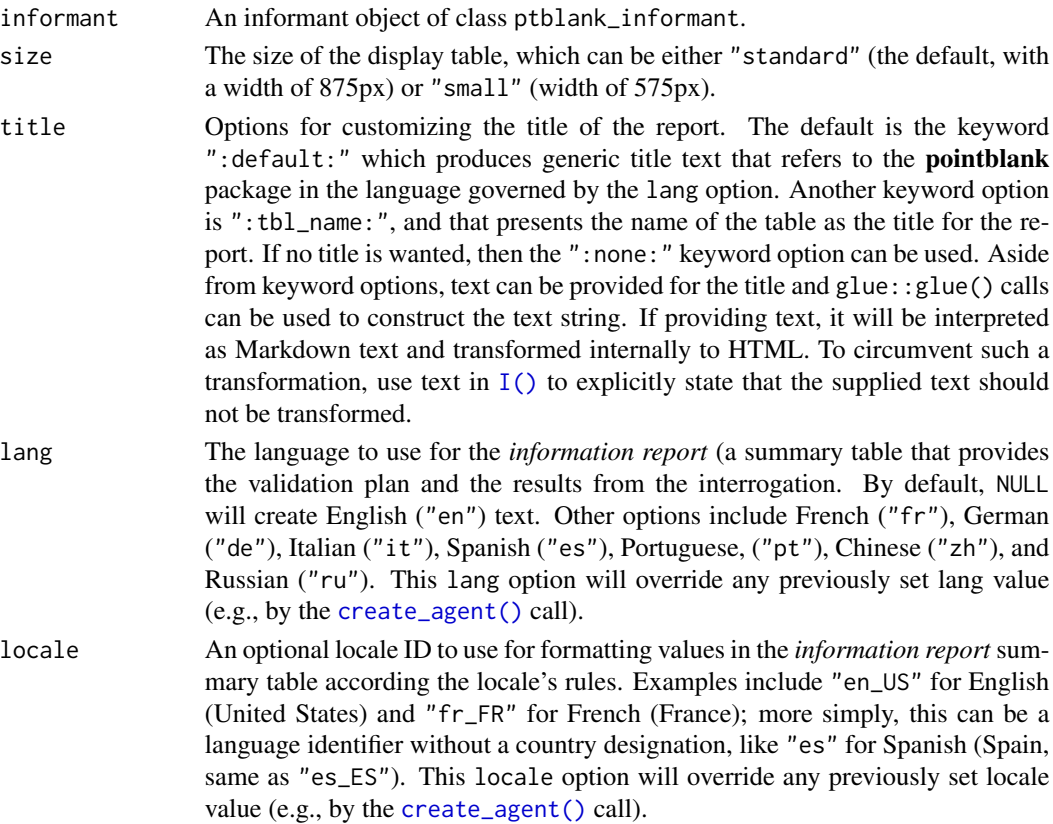

# Value

A gt table object.

# Function ID

7-2

# See Also

Other Incorporate and Report: [incorporate\(](#page-207-0))

#### Examples

```
# Generate an informant object using
# the `small_table` dataset
informant <- create_informant(small_table)
# This function creates some information
# without any extra help by profiling
# the supplied table object; it adds
# the sections 'table' and columns' and
# we can print the object to see the
# table information report
# Alternatively, we can get the same report
# by using `get_informant_report()`
report <- get_informant_report(informant)
class(report)
```
get\_multiagent\_report *Get a summary report using multiple agents*

## **Description**

We can get an informative summary table from a collective of agents by using the get\_multiagent\_report() function. The table can be provided in either of two very different forms: as a gt based display table (the default), or, as a tibble with packed columns. The display table variant of the multiagent report, the default form, will have the following columns:

- STEP: the SHA1 hash for the validation step, possibly shared among several interrogations.
- *subsequent columns*: each column beyond STEP represents a separate interrogation from an *agent* object. The time stamp for the completion of each interrogation is shown as the column label.

Each step is represented with an icon standing in for the name of the validation function and the associated SHA1 hash. This is a highly trustworthy way for ascertaining which validation steps are effectively identical across interrogations. This way of organizing the report is beneficial because different agents may have used different steps and we want to track the validation results where the validation step doesn't change but the target table does.

# Usage

```
get_multiagent_report(multiagent, display_table = TRUE, title = ":default:")
```
# Arguments

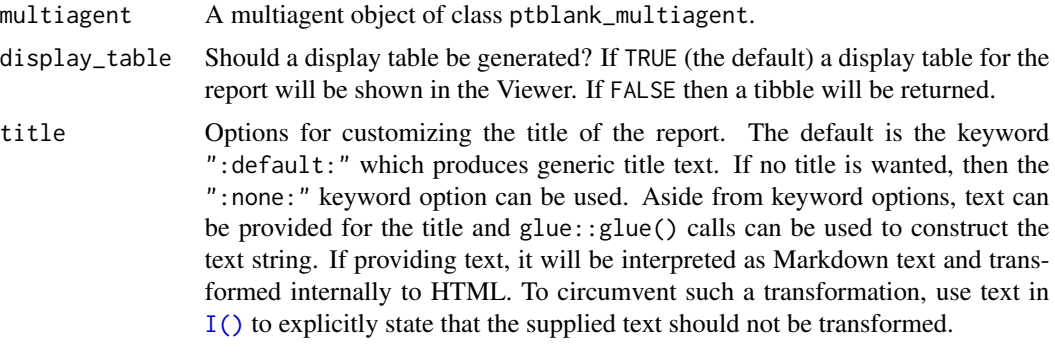

# Value

A gt table object if display\_table = TRUE or a tibble if display\_table = FALSE.

## Function ID

10-3

# See Also

Other The multiagent: [create\\_multiagent\(](#page-171-0)), [read\\_disk\\_multiagent\(](#page-226-0))

```
if (interactive()) {
```

```
# Let's walk through several theoretical
# data quality analyses of an extremely
# small table; that table is called
# `small_table` and we can find it as a
# dataset in this package
small_table
# To set failure limits and signal
# conditions, we designate proportional
# failure thresholds to the `warn`, `stop`,
# and `notify` states using `action_levels()`
al \leftarrowaction_levels(
   warn_at = 0.05,stop_at = 0.10,
   notify_at = 0.20\lambda
```

```
# We will create four different agents
# and have slightly different validation
# steps in each of them; in the first, # `agent_1`, eight different validation
# steps are created and the agent will
# interrogate the
`small_table
`
agent_1 <-
 create_agent(
    read_fn = \sim small_table,
   label = "An example.",
   actions = al
  ) %>%
  col_vals_gt(
   vars(date_time),
   value = vars(date),
   na_pass = TRUE
  ) %>%
  col_vals_gt(
   vars(b),
   value = vars(g),
   na_pass = TRUE
  ) %>%
  rows_distinct() %>%
  col_vals_equal(
   vars(d),
    value = vars(d),
   na_pass = TRUE
  ) %>%
  col_vals_between(
   vars(c),
   left = vars(a), right = vars(d)) %>%
  col_vals_not_between(
   vars(c),
   left = 10, right = 20,
   na_pass = TRUE
  ) %>%
  rows_distinct(vars(d, e, f)) %>%
  col_is_integer(vars(a)) %>%
  interrogate()
# The second agent,
`agent_2
`, retains
# all of the steps of
`agent_1
` and adds
# two more (the last of which is inactive)
agent_2 <-
  agent_1 %>%
  col_exists(vars(date, date_time)) %>%
  col_vals_regex(
    vars(b),
   regex = "[0-9]-[a-z]{3}-[0-9]{3}",
   active = FALSE
  ) %>%
  interrogate()
```

```
# The third agent, 'agent_3', adds a single
# validation step, removes the fifth one,
# and deactivates the first
agent_3 <-
  agent_2 %>%
  col_vals_in_set(
   vars(f),
   set = c("low", "mid", "high")) %>%
  remove\_steps(i = 5) %>%
  deactive\_steps(i = 1) %>%
  interrogate()
# The fourth and final agent, `agent_4`,
# reactivates steps 1 and 10, and removes
# the sixth step
agent_4 <-
  agent_3 %>%
  active\_steps(i = 1) %>%
  activate_steps(i = 10) %>%
  remove\_steps(i = 6) %>%
  interrogate()
# While all the agents are slightly
# different from each other, we can still
# get a combined report of them by
# creating a 'multiagent'
multiagent <-
  create_multiagent(
   agent_1, agent_2, agent_3, agent_4
  \lambda# Calling `multiagent` in the console
# prints the multiagent report; but we
# can get a `gt_tbl` object with the
# `get_multiagent_report(agent)` function
report <- get_multiagent_report(multiagent)
class(report)
}
```
<span id="page-203-0"></span>get\_sundered\_data *Sunder the data, splitting it into 'pass' and 'fail' pieces*

#### Description

Validation of the data is one thing but, sometimes, you want to use the best part of the input dataset for something else. The get\_sundered\_data() function works with an agent object that has intel

## get\_sundered\_data 205

(i.e., post interrogate()) and gets either the 'pass' data piece (rows with no failing test units across all row-based validation functions), or, the 'fail' data piece (rows with at least one failing test unit across the same series of validations).

#### Usage

```
get_sundered_data(
  agent,
  type = c("pass", "fail", "combined"),
  pass_fail = c("pass", "fail"),
  id_cols = NULL
)
```
## Arguments

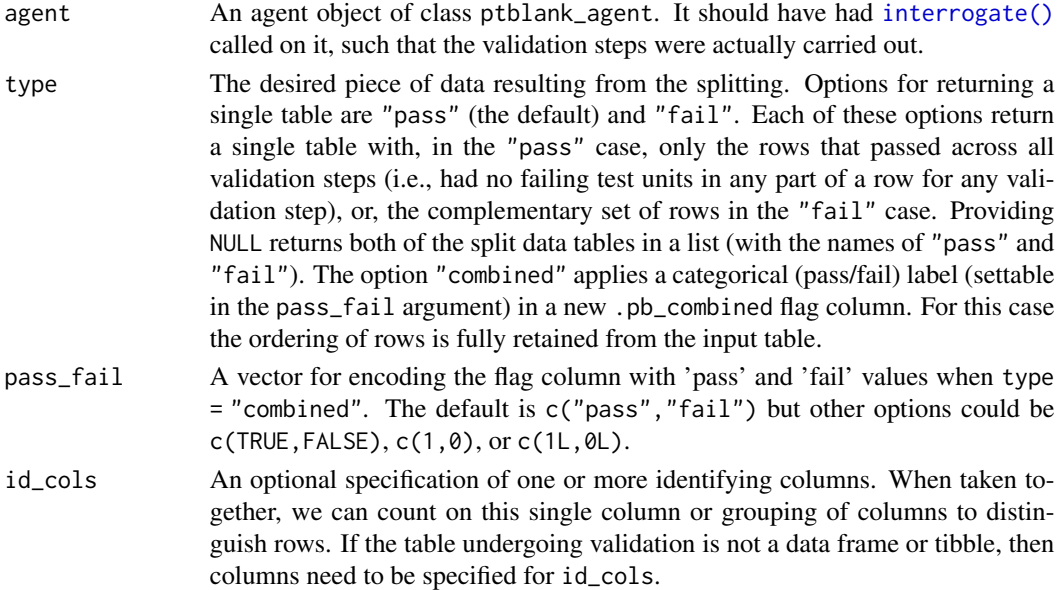

#### Details

There are some caveats to sundering. The validation steps considered for this splitting has to be of the row-based variety (e.g., the col\_vals\_\*() functions or [conjointly\(\)](#page-156-0), but not rows\_distinct()). Furthermore, validation steps that experienced evaluation issues during interrogation are not considered, and, validation steps where active = FALSE will be disregarded. The collection of validation steps that fulfill the above requirements for sundering are termed in-consideration validation steps.

If using any preconditions for validation steps, we must ensure that all in-consideration validation steps use the same specified preconditions function. Put another way, we cannot split the target table using a collection of in-consideration validation steps that use different forms of the input table.

#### Value

A list of table objects if type is NULL, or, a single table if a type is given.

206 has\_columns has\_columns has\_columns has\_columns has\_columns has\_columns has\_columns has\_columns has\_columns

## Function ID

8-3

#### See Also

Other Post-interrogation: [all\\_passed\(](#page-12-0)), [get\\_agent\\_x\\_list\(](#page-194-0)), [get\\_data\\_extracts\(](#page-197-0)), [write\\_testthat\\_file\(](#page-258-0))

# Examples

```
# Create a series of three validation
# steps focus on test row values for
# the `small_table` tibble object;
# 'interrogate()' immediately
agent <-
  create\_agent(tbl = small_table) %>%
  col_vals_gt(vars(d), value = 100) %>%
  col_vals_equal(
   vars(d), value = vars(d),
   na_pass = TRUE
  ) %>%
  col_vals_between(
    vars(c), left = vars(a), right = vars(d),
   na_pass = TRUE
  ) %>%
  interrogate()
# Get the sundered data piece that
# contains only rows that passed all
# validation steps (the default piece)
agent %>% get_sundered_data()
```
<span id="page-205-0"></span>has\_columns *Determine if one or more columns exist in a table.*

## Description

This utility function can help you easily determine whether a column of a specified name is present in a table object. This function works well enough on a table object but it can also be used as part of a formula in any validation function's active argument. Using active  $= \sim 0.88$  has\_columns("column\_1") means that the validation step will be inactive if the target table doesn't contain a column named column\_1. We can also use multiple columns in vars() so having active =  $\sim$  . %>% has\_columns(vars(column\_1,column in a validation step will make it inactive at [interrogate\(\)](#page-223-0) time unless the columns column\_1 and column\_2 are both present.

## Usage

has\_columns(x, columns)

## has\_columns 207

#### **Arguments**

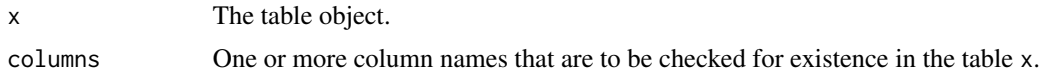

## Value

A length-1 logical vector.

## Function ID

12-2

# See Also

Other Utility and Helper Functions: [affix\\_datetime\(](#page-10-0)), [affix\\_date\(](#page-8-0)), [col\\_schema\(](#page-49-0)), [from\\_github\(](#page-189-0)), [stop\\_if\\_not\(](#page-248-1))

```
# The `small_table` dataset in the
# package has the columns `date_time`,
# `date`, and the `a` through `f`
# columns
small_table
```

```
# With `has_columns()` we can check for
# column existence by using it directly
# with the table; a column name can be
# verified as present by using it in
# double quotes
small_table %>% has_columns("date")
```

```
# Multiple column names can be supplied;
# this is `TRUE` because both columns are
# present in `small_table`
small_table %>% has_columns(c("a", "b"))
```

```
# It's possible to supply column names
# in `vars()` as well
small_table %>% has_columns(vars(a, b))
```

```
# Because column `h` isn't present, this
# returns `FALSE` (all specified columns
# need to be present to obtain `TRUE`)
small_table %>% has_columns(vars(a, h))
```

```
# The `has_columns()` function can be
# useful in expressions that involve the
# target table, especially if it is
# uncertain that the table will contain
# a column that's involved in a validation
```

```
# In the following agent-based validation,
# the first two steps will be 'active'
# because all columns checked for in the
# expressions are present; the third step
# is inactive because column `j` isn't
# there (without the `active` statement we
# would get an evaluation failure in the
# agent report)
agent <-
 create_agent(
   read_fn = ~ small_table,tbl_name = "small_table"
 ) %>%
 col_vals_gt(
   vars(c), value = vars(a),
    active = ~ . ~ %>% has_columns(vars(a, c))
 ) %>%
 col_vals_lt(
   vars(h), value = vars(d),
   preconditions = \sim . %>% dplyr:: mutate(h = d - a),
   active = ~ . %>% has_columns(vars(a, d))
 ) %>%
 col_is_character(
   vars(j),
    active = ~ . ~ %>> has_columns("j")
 ) %>%
 interrogate()
```
<span id="page-207-0"></span>incorporate *Given an* informant *object, update and incorporate table snippets*

#### Description

When the *informant* object has a number of snippets available (by using [info\\_snippet\(\)](#page-217-0)) and the strings to use them (by using the info\_\*() functions and  $\{\langle\text{snippet\_name}\rangle\}$  in the text elements), the process of incorporating aspects of the table into the info text can occur by using the incorporate() function. After that, the information will be fully updated (getting the current state of table dimensions, re-rendering the info text, etc.) and we can print the *informant* object or use the [get\\_informant\\_report\(\)](#page-199-0) function to see the information report.

# Usage

```
incorporate(informant)
```
#### Arguments

informant An informant object of class ptblank\_informant.

incorporate 209

## Value

A ptblank\_informant object.

## Function ID

7-1

# See Also

Other Incorporate and Report: [get\\_informant\\_report\(](#page-199-0))

```
if (interactive()) {
# Take the `small_table` and
# assign it to `test_table`; we'll
# modify it later
test_table <- small_table
# Generate an informant object, add
# two snippets with `info_snippet()`,
# add information with some other
# `info_*()` functions and then
# `incorporate()` the snippets into
# the info text
informant <-
 create_informant(
   read_fn = \sim test_table,
   tbl_name = "test_table"
  ) %>%
  info_snippet(
   snippet_name = "row_count",
   fn = \sim . %>% nrow()
  ) %>%
  info_snippet(
   snippet_name = "col_count",
   fn = \sim . %>% ncol()
  ) %>%
  info_columns(
    columns = vars(a),
    info = "In the range of 1 to 10. (SIMPLE)"
  ) %>%
  info_columns(
   columns = starts_with("date"),
    info = "Time-based values (e.g., `Sys.time()`)."
  ) %>%
  info_columns(
   columns = "date",
   info = "The date part of `date_time`. (CALC)"
  ) %>%
  info_section(
```

```
section_name = "rows",
   row_count = "There are {row_count} rows available."
 ) %>%
 incorporate()
# We can print the `informant` object
# to see the information report
# Let's modify `test_table` to give
# it more rows and an extra column
test_table <-
 dplyr::bind_rows(test_table, test_table) %>%
 dplyr::mutate(h = a + c)# Using `incorporate()` will cause
# the snippets to be reprocessed, and,
# the strings to be updated
informant <-
 informant %>% incorporate()
# When printed again, we'll see that the
# row and column counts in the header
# have been updated to reflect the
# changed `test_table`
}
```
<span id="page-209-0"></span>info\_columns *Add information that focuses on aspects of a data table's columns*

## Description

Upon creation of an *informant* object (with the [create\\_informant\(\)](#page-167-0) function), there are two sections containing properties: (1) 'table' and (2) 'columns'. The 'columns' section is initialized with the table's column names and their types (as \_type). Beyond that, it is useful to provide details about the nature of each column and we can do that with the info\_columns() function. A single column (or multiple columns) is targeted, and then a series of named arguments (in the form entry\_name = "The \*info text\*.") serves as additional information for the column or columns.

#### Usage

```
info\_columns(x, columns, ..., add = TRUE)
```
## Arguments

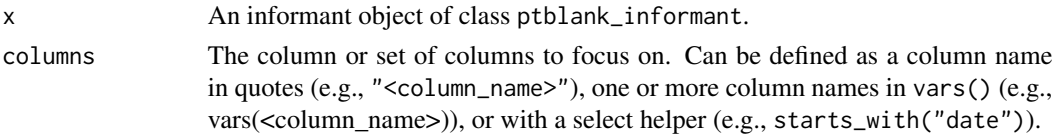

#### info\_columns 211

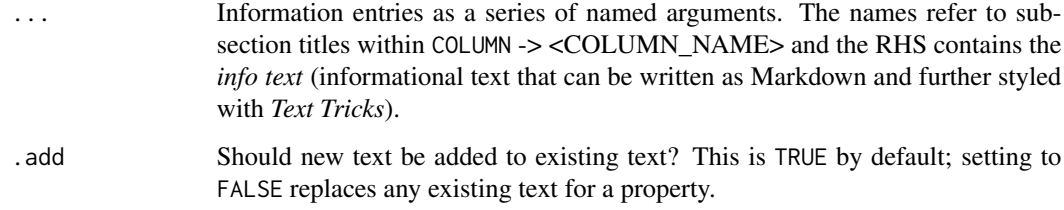

# Value

A ptblank\_informant object.

#### Info Text

The *info text* that's used for any of the info\_\*() functions readily accepts Markdown formatting, and, there are a few *Text Tricks* that can be used to spice up the presentation. Markdown links written as < link url > or [ link text ]( link url ) will get nicely-styled links. Any dates expressed in the ISO-8601 standard with parentheses, "(2004-12-01)", will be styled with a font variation (monospaced) and underlined in purple. Spans of text can be converted to label-style text by using: (1) double parentheses around text for a rectangular border as in ((label text)), or (2) triple parentheses around text for a rounded-rectangular border like (((label text))).

CSS style rules can be applied to spans of *info text* with the following form: [[ info text ]]<< CSS style rules >>

As an example of this in practice suppose you'd like to change the color of some text to red and make the font appear somewhat thinner. A variation on the following might be used:

"This is a [[factor]]<<color: red; font-weight: 300;>> value."

The are quite a few CSS style rules that can be used to great effect. Here are a few you might like:

- color:  $\langle a \text{ color value} \rangle$ ; (text color)
- background-color: <a color value>; (the text's background color)
- text-decoration: (overline | line-through | underline);
- text-transform: (uppercase | lowercase | capitalize);
- letter-spacing: <a +/- length value>;
- word-spacing: <a +/- length value>;
- font-style: (normal | italic | oblique);
- font-weight: (normal | bold | 100-900);
- font-variant: (normal | bold | 100-900);
- border: <a color value> <a length value> (solid | dashed | dotted);

In the above examples, 'length value' refers to a CSS length which can be expressed in different units of measure (e.g., 12px, 1em, etc.). Some lengths can be expressed as positive or negative values (e.g., for letter-spacing). Color values can be expressed in a few ways, the most common being in the form of hexadecimal color values or as CSS color names.

# YAML

A **pointblank** informant can be written to YAML with [yaml\\_write\(\)](#page-278-0) and the resulting YAML can be used to regenerate an informant (with [yaml\\_read\\_informant\(\)](#page-275-0)) or perform the 'incorporate' action using the target table (via [yaml\\_informant\\_incorporate\(\)](#page-270-0)). The way that information on table columns is represented in YAML works like this: *info text* goes into subsections of YAML keys named for the columns, which are themselves part of the top-level columns key. Here is an example of how several calls of info\_columns() are expressed in R code and how the result corresponds to the YAML representation.

```
# R statement
informant %>%
  info_columns(
    columns = "date_time",
    info = "*info text* 1.") %>%
  info_columns(
    columns = "date",
    info = "*info text* 2.") %>%
  info_columns(
    columns = "item_count",
    info = "*info text* 3. Statistics: {snippet_1}.") %>%
  info_columns(
    columns = vars(date, date_time),
    info = "UTC time."
  \lambda# YAML representation
columns:
  date time:
    _type: POSIXct, POSIXt
    info: '*info text* 1. UTC time.'
  date:
    _type: Date
    info: '*info text* 2. UTC time.'
  item_count:
    _type: integer
    info: '*info text* 3. Statistics: {snippet_1}.'
```
Subsections represented as column names are automatically generated when creating an informant. Within these, there can be multiple subsections used for holding *info text* on each column. The subsections used across the different columns needn't be the same either, the only commonality that should be enforced is the presence of the \_type key (automatically updated at every [incorporate\(\)](#page-207-0) invocation).

It's safest to use single quotation marks around any *info text* if directly editing it in a YAML file. Note that Markdown formatting and *info snippet* placeholders (shown here as {snippet\_1}, see [info\\_snippet\(\)](#page-217-0) for more information) are preserved in the YAML. The Markdown to HTML

# info\_columns 213

conversion is done when printing an informant (or invoking [get\\_informant\\_report\(\)](#page-199-0) on an *informant*) and the processing of snippets (generation and insertion) is done when using the [incorporate\(\)](#page-207-0) function. Thus, the source text is always maintained in the YAML representation and is never written in processed form.

#### Figures

## Function ID

3-2

# See Also

```
Other Information Functions: info_section(), info_snippet(), info_tabular(), snip_highest(),
snip_list(), snip_lowest(), snip_stats()
```

```
# Create a pointblank `informant`
# object with `create_informant()`;
# we specify a `read_fn` with the
# `~` followed by a statement that
# gets the `small_table` dataset
informant <-
 create_informant(
   read_fn = \sim small_table,
   tbl_name = "small_table",
   label = "An example."
  \lambda# We can add *info text* to describe
# the columns in the table with multiple
# `info_columns()` calls; the *info text*
# calls are additive to existing content
# in subsections
informant <-
  informant %>%
  info_columns(
    columns = vars(a),
    info = "In the range of 1 to 10. (SIMPLE)"
  ) %>%
  info_columns(
    columns = starts_with("date"),
    info = "Time-based values (e.g., `Sys.time()`)."
  ) %>%
  info_columns(
   columns = "date",
    info = "The date part of `date_time`. (CALC)"
  \lambda
```

```
# Upon printing the `informant` object, we see
# the additions made to the 'Columns' section
if (interactive()) {
# The `informant` object can be written to
# a YAML file with the `yaml_write()`
# function; then, information can
# be directly edited or modified
yaml_write(
 informant = informant,
 filename = "informant.yml"
)
# The YAML file can then be read back
# into an informant object with the
# `yaml_read_informant()` function
informant <-
 yaml_read_informant(
    filename = "informant.yml"
 )
}
```
<span id="page-213-0"></span>info\_section *Add information that focuses on some key aspect of the data table*

#### Description

While the [info\\_tabular\(\)](#page-220-0) and [info\\_columns\(\)](#page-209-0) functions allow us to add/modify info text for specific sections, the info\_section() makes it possible to add sections of our own choosing and the information that make sense for those sections. Define a section\_name and provide a series of named arguments (in the form entry\_name = "The  $\star$ info text $\star$ .") to build the informational content for that section.

## Usage

```
info_section(x, section_name, ...)
```
#### Arguments

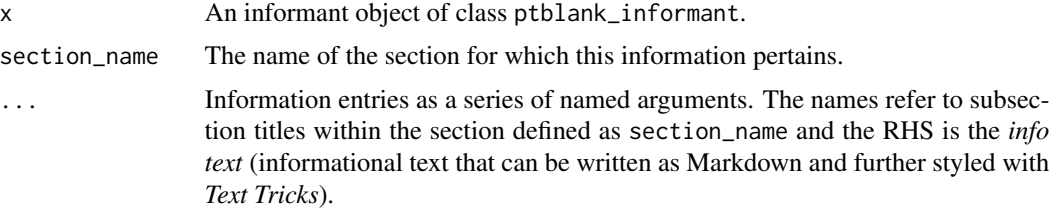

#### info\_section 215

#### Value

A ptblank\_informant object.

#### Info Text

The *info text* that's used for any of the info\_\*() functions readily accepts Markdown formatting, and, there are a few *Text Tricks* that can be used to spice up the presentation. Markdown links written as  $\lt$  link url  $>$  or  $\lceil$  link text  $\lceil$  link url  $\lceil$  will get nicely-styled links. Any dates expressed in the ISO-8601 standard with parentheses, "(2004-12-01)", will be styled with a font variation (monospaced) and underlined in purple. Spans of text can be converted to label-style text by using: (1) double parentheses around text for a rectangular border as in ((label text)), or (2) triple parentheses around text for a rounded-rectangular border like (((label text))).

CSS style rules can be applied to spans of *info text* with the following form:  $[$ [ info text ]]<< CSS style rules >>

As an example of this in practice suppose you'd like to change the color of some text to red and make the font appear somewhat thinner. A variation on the following might be used:

"This is a [[factor]]<<color: red; font-weight: 300;>> value."

The are quite a few CSS style rules that can be used to great effect. Here are a few you might like:

- color: <a color value>; (text color)
- background-color: <a color value>; (the text's background color)
- text-decoration: (overline | line-through | underline);
- text-transform: (uppercase | lowercase | capitalize);
- letter-spacing: <a +/- length value>;
- word-spacing: <a +/- length value>;
- font-style: (normal | italic | oblique);
- font-weight: (normal | bold | 100-900);
- font-variant: (normal | bold | 100-900);
- border: <a color value> <a length value> (solid | dashed | dotted);

In the above examples, 'length value' refers to a CSS length which can be expressed in different units of measure (e.g., 12px, 1em, etc.). Some lengths can be expressed as positive or negative values (e.g., for letter-spacing). Color values can be expressed in a few ways, the most common being in the form of hexadecimal color values or as CSS color names.

## YAML

A **pointblank** informant can be written to YAML with [yaml\\_write\(\)](#page-278-0) and the resulting YAML can be used to regenerate an informant (with [yaml\\_read\\_informant\(\)](#page-275-0)) or perform the 'incorporate' action using the target table (via [yaml\\_informant\\_incorporate\(\)](#page-270-0)). Extra sections (i.e., neither the table nor the columns sections) can be generated and filled with *info text* by using one or more calls of info\_section(). This is how it is expressed in both R code and in the YAML representation.

```
# R statement
informant %>%
  info_section(
    section_name = "History",
    Changes = "
- Change 1
- Change 2
- Change 3",
    `Last Update` = "(2020-10-23) at 3:28 PM."
  ) %>%
  info_section(
    section_name = "Additional Notes",
    'Notes 1' = "Notes with a {snippet}.",
    `Notes 2` = "**Bold notes**."
  \mathcal{L}# YAML representation
History:
  Changes: |2-
    - Change 1
    - Change 2
    - Change 3
 Last Update: (2020-10-23) at 3:28 PM.
Additional Notes:
 Notes 1: Notes with a {snippet}.
 Notes 2: '**Bold notes**.'
```
Subsections represented as column names are automatically generated when creating an informant. Within each of the top-level sections (i.e., History and Additional Notes) there can be multiple subsections used for holding *info text*.

It's safest to use single quotation marks around any *info text* if directly editing it in a YAML file. Note that Markdown formatting and *info snippet* placeholders (shown here as {snippet}, see [info\\_snippet\(\)](#page-217-0) for more information) are preserved in the YAML. The Markdown to HTML conversion is done when printing an informant (or invoking [get\\_informant\\_report\(\)](#page-199-0) on an *informant*) and the processing of snippets (generation and insertion) is done when using the [incorporate\(\)](#page-207-0) function. Thus, the source text is always maintained in the YAML representation and is never written in processed form.

## Figures

# Function ID
# info\_section 217

## See Also

```
Other Information Functions: info_columns(), info_snippet(), info_tabular(), snip_highest(),
snip_list(), snip_lowest(), snip_stats()
```

```
# Create a pointblank `informant`
# object with `create_informant()`;
# we specify a `read_fn` with the
# `~` followed by a statement that
# gets the `small_table` dataset
informant <-
 create_informant(
   read_fn = \sim small_table,
   tbl_name = "small_table",
   label = "An example."
  )
# The `informant` object has the 'table'
# and 'columns' sections; we can create
# entirely different sections with their
# own properties using `info_section()`
# We can add *info text* to sections
# entirely different than `table` and
# `columns` with `info_section()`
informant <-
  informant %>%
 info_section(
   section_name = "Notes",
   creation = "Dataset generated on (2020-01-15).",
   usage = "`small_table %>% dplyr::glimpse()`"
  \lambda# Upon printing the `informant` object, we see
# the addition of the 'Notes' section and its
# own information
if (interactive()) {
# The `informant` object can be written to
# a YAML file with the `yaml_write()`
# function; then, information can
# be directly edited or modified
yaml_write(
  informant = informant,
  filename = "informant.yml"
)
# The YAML file can then be read back
# into an informant object with the
# `yaml_read_informant()` function
```

```
informant <-
 yaml_read_informant(
    filename = "informant.yml"
 )
}
```
<span id="page-217-0"></span>

info\_snippet *Generate a useful text 'snippet' from the target table*

# Description

Getting little snippets of information from a table goes hand-in-hand with mixing those bits of info with your table info. Call info\_snippet() to define a snippet and how you'll get that from the target table. The snippet definition is supplied either with a formula, or, with a **pointblank**-supplied  $\sinh^{-*}$  () function. So long as you know how to interact with a table and extract information, you can easily define snippets for a *informant* object. And once those snippets are defined, you can insert them into the *info text* as defined through the other info\_\*() functions ([info\\_tabular\(\)](#page-220-0), [info\\_columns\(\)](#page-209-0), and [info\\_section\(\)](#page-213-0)). Use curly braces with just the snippet\_name inside (e.g., "This column has {n\_cat} categories.").

# Usage

info\_snippet(x, snippet\_name, fn)

## Arguments

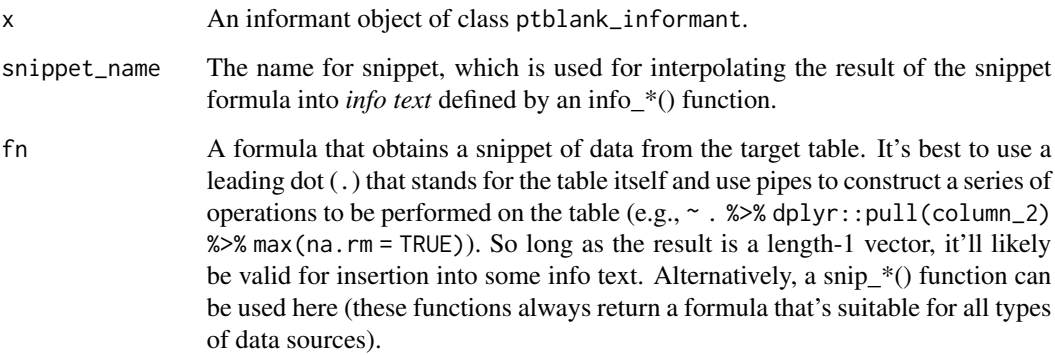

## Value

A ptblank\_informant object.

# info\_snippet 219

#### Snip functions provided in pointblank

For convenience, there are several snip\_\*() functions provided in the package that work on column data from the *informant*'s target table. These are:

- [snip\\_list\(\)](#page-242-0): get a list of column categories
- [snip\\_stats\(\)](#page-246-0): get an inline statistical summary
- [snip\\_lowest\(\)](#page-244-0): get the lowest value from a column
- [snip\\_highest\(\)](#page-241-0) : get the highest value from a column

As it's understood what the target table is, only the column in each of these functions is necessary for obtaining the resultant text.

# YAML

A pointblank informant can be written to YAML with [yaml\\_write\(\)](#page-278-0) and the resulting YAML can be used to regenerate an informant (with [yaml\\_read\\_informant\(\)](#page-275-0)) or perform the 'incorporate' action using the target table (via [yaml\\_informant\\_incorporate\(\)](#page-270-0)). Snippets are stored in the YAML representation and here is is how they are expressed in both R code and in the YAML output (showing both the meta\_snippets and columns keys to demonstrate their relationship here).

```
# R statement
informant %>%
  info_columns(
    columns = "date_time",
    `Latest Date` = "The latest date is {latest_date}."
  ) %>%
  info_snippet(
    snippet_name = "latest_date",
    fn = \sim . %>% dplyr::pull(date) %>% max(na.rm = TRUE)
  ) %>%
  incorporate()
# YAML representation
meta_snippets:
  latest_date: ~. %>% dplyr::pull(date) %>% max(na.rm = TRUE)
...
columns:
  date_time:
    _type: POSIXct, POSIXt
   Latest Date: The latest date is {latest_date}.
  date:
    _type: Date
  item_count:
    _type: integer
```
# Figures

220 info\_snippet

# Function ID

3-4

# See Also

```
Other Information Functions: info_columns(), info_section(), info_tabular(), snip_highest(),
snip_list(), snip_lowest(), snip_stats()
```

```
# Take the `small_table` and
# assign it to `test_table`; we'll
# modify it later
test_table <- small_table
# Generate an informant object, add
# two snippets with `info_snippet()`,
# add information with some other
# `info_*()` functions and then
# `incorporate()` the snippets into
# the info text
informant <-
 create_informant(
   read_fn = \sim test_table,
   tbl_name = "test_table",
   label = "An example."
  ) %>%
  info_snippet(
   snippet_name = "row_count",
   fn = \sim . %>% nrow()
  ) %>%
  info_snippet(
   snippet_name = "max_a",
    fn = snip\_highest(column = "a")) %>%
  info_columns(
   columns = vars(a),
   info = "In the range of 1 to \{max_a\}. (SIMPLE)"
  ) %>%
  info_columns(
    columns = starts_with("date"),
    info = "Time-based values (e.g., 'Sys.time()')'.") %>%
  info_columns(
   columns = "date",
    info = "The date part of `date_time`. (CALC)"
  ) %>%
  info_section(
   section_name = "rows",
   row_count = "There are {row_count} rows available."
  ) %>%
  incorporate()
```

```
# We can print the `informant` object
# to see the information report
# Let's modify `test_table` to give
# it more rows and an extra column
test_table <-
 dplyr::bind_rows(test_table, test_table) %>%
 dplyr::mutate(h = a + c)# Using `incorporate()` will cause
# the snippets to be reprocessed, and,
# the info text to be updated
informant <-
  informant %>% incorporate()
```
<span id="page-220-0"></span>

info\_tabular *Add information that focuses on aspects of the data table as a whole*

# **Description**

When an *informant* object is created with the [create\\_informant\(\)](#page-167-0) function, it has two starter sections: (1) 'table' and (2) 'columns'. The 'table' section should contain a few properties upon creation, such as the supplied table name (name) and table dimensions (as \_columns and \_rows). We can add more table-based properties with the info\_tabular() function. By providing a series of named arguments (in the form entry\_name = "The  $*info text*.$ "), we can add more information that makes sense for describing the table as a whole.

#### Usage

```
info_tabular(x, ...)
```
#### Arguments

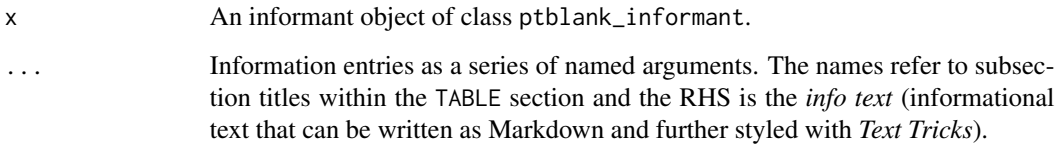

# Value

A ptblank\_informant object.

# Info Text

The *info text* that's used for any of the info\_\*() functions readily accepts Markdown formatting, and, there are a few *Text Tricks* that can be used to spice up the presentation. Markdown links written as  $\lt$  link url  $>$  or  $\lceil$  link text  $\lceil$  link url  $\lceil$  will get nicely-styled links. Any dates expressed in the ISO-8601 standard with parentheses, "(2004-12-01)", will be styled with a font variation (monospaced) and underlined in purple. Spans of text can be converted to label-style text by using: (1) double parentheses around text for a rectangular border as in ((label text)), or (2) triple parentheses around text for a rounded-rectangular border like (((label text))).

CSS style rules can be applied to spans of *info text* with the following form:  $[$ [ info text ]]<< CSS style rules >>

As an example of this in practice suppose you'd like to change the color of some text to red and make the font appear somewhat thinner. A variation on the following might be used:

"This is a [[factor]]<<color: red; font-weight: 300;>> value."

The are quite a few CSS style rules that can be used to great effect. Here are a few you might like:

- color: <a color value>; (text color)
- background-color: <a color value>; (the text's background color)
- text-decoration: (overline | line-through | underline);
- text-transform: (uppercase | lowercase | capitalize);
- letter-spacing:  $\langle a +/2 \rangle$  length value  $\langle a \rangle$ :
- word-spacing: <a +/- length value>;
- font-style: (normal | italic | oblique);
- font-weight: (normal | bold | 100-900);
- font-variant: (normal | bold | 100-900);
- border: <a color value> <a length value> (solid | dashed | dotted);

In the above examples, 'length value' refers to a CSS length which can be expressed in different units of measure (e.g., 12px, 1em, etc.). Some lengths can be expressed as positive or negative values (e.g., for letter-spacing). Color values can be expressed in a few ways, the most common being in the form of hexadecimal color values or as CSS color names.

#### YAML

A **pointblank** informant can be written to YAML with [yaml\\_write\(\)](#page-278-0) and the resulting YAML can be used to regenerate an informant (with [yaml\\_read\\_informant\(\)](#page-275-0)) or perform the 'incorporate' action using the target table (via [yaml\\_informant\\_incorporate\(\)](#page-270-0)). When info\_tabular() is represented in YAML, *info text* goes into subsections of the top-level table key. Here is an example of how a call of info\_tabular() is expressed in R code and in the corresponding YAML representation.

```
# R statement
informant %>%
  info_tabular(
    section_1 = "*info text* 1.",
    'section 2' = "*info text* 2 and {snippet_1}"
  \lambda
```

```
# YAML representation
table:
  _columns: 23
 _rows: 205.0
 _type: tbl_df
  section_1: '*info text* 1.'
  section 2: '*info text* 2 and {snippet_1}'
```
Subsection titles as defined in info\_tabular() can be set in backticks if they are not syntactically correct as an argument name without them (e.g., when using spaces, hyphens, etc.).

It's safest to use single quotation marks around any *info text* if directly editing it in a YAML file. Note that Markdown formatting and *info snippet* placeholders (shown here as {snippet\_1}, see [info\\_snippet\(\)](#page-217-0) for more information) are preserved in the YAML. The Markdown to HTML conversion is done when printing an informant (or invoking [get\\_informant\\_report\(\)](#page-199-0) on an *informant*) and the processing of snippets (generation and insertion) is done when using the [incorporate\(\)](#page-207-0) function. Thus, the source text is always maintained in the YAML representation and is never written in processed form.

#### Figures

#### Function ID

3-1

#### See Also

```
Other Information Functions: info_columns(), info_section(), info_snippet(), snip_highest(),
snip_list(), snip_lowest(), snip_stats()
```

```
# Create a pointblank `informant`
# object with `create_informant()`;
# we specify a `read_fn` with the
# `~` followed by a statement that
# gets the `small_table` dataset
informant <-
  create_informant(
    read_fn = \sim small_table,
    tbl_name = "small_table",
    label = "An example."
  \lambda# We can add *info text* to describe
# the table with `info_tabular()`
informant <-
  informant %>%
  info_tabular(
```

```
`Row Definition` = "A row has randomized values.",
    Source = c("- From the **pointblank** package.",
      "- [https://rich-iannone.github.io/pointblank/]()"
     )
   \overline{\phantom{a}}# Upon printing the `informant` object, we see
# the additions made to the 'Table' section
if (interactive()) {
# The `informant` object can be written to
# a YAML file with the `yaml_write()`
# function; then information can
# be directly edited or modified
yaml_write(
  informant = informant,
  filename = "informant.yml"
)
# The YAML file can then be read back
# into an informant object with the
# `yaml_read_informant()` function
informant <-
  yaml_read_informant(
    filename = "informant.yml"
  )
}
```
interrogate *Given an agent that has a validation plan, perform an interrogation*

## Description

When the agent has all the information on what to do (i.e., a validation plan which is a series of validation steps), the interrogation process can occur according its plan. After that, the agent will have gathered intel, and we can use functions like [get\\_agent\\_report\(\)](#page-191-0) and [all\\_passed\(\)](#page-12-0) to understand how the interrogation went down.

# Usage

```
interrogate(
  agent,
  extract_failed = TRUE,
  get_first_n = NULL,
  sample_n = NULL,
```
# interrogate 225

```
sample_frac = NULL,
  sample_limit = 5000
\lambda
```
# Arguments

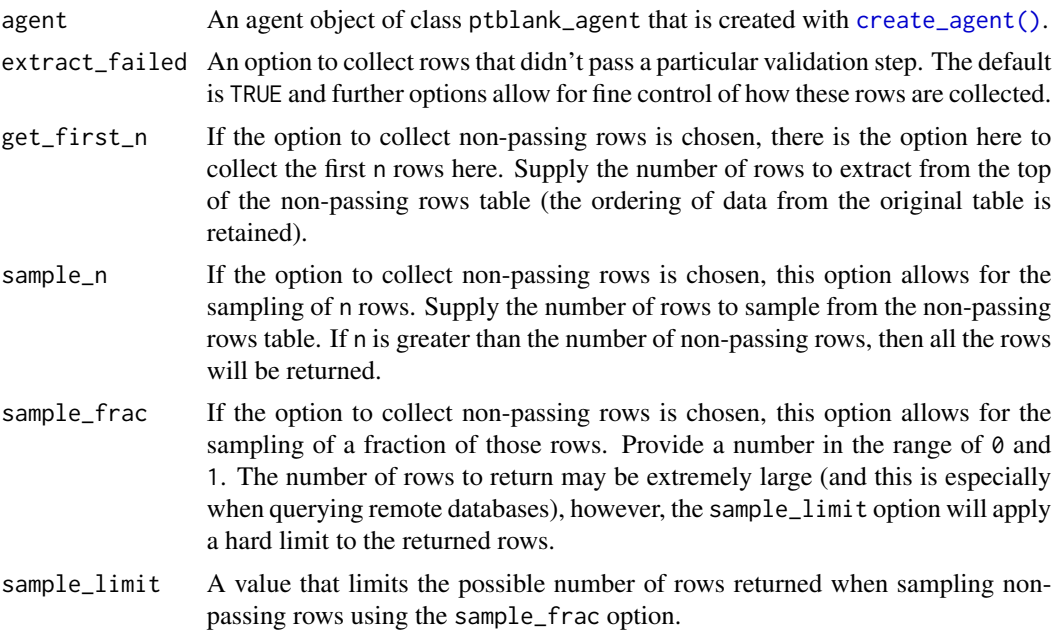

# Value

A ptblank\_agent object.

# Function ID

6-1

# See Also

Other Interrogate and Report: [get\\_agent\\_report\(](#page-191-0))

```
# Create a simple table with two
# columns of numerical values
tbl \leftarrowdplyr::tibble(
   a = c(5, 7, 6, 5, 8, 7),b = c(7, 1, 0, 0, 0, 3)\lambda# Validate that values in column
# `a` from `tbl` are always > 5,
```

```
# using `interrogate()` carries out
# the validation plan and completes
# the whole process
agent <-
  create_agent(tbl = tbl) %>%
  col_vals_gt(vars(a), value = 5) %>%
  interrogate()
```
log4r\_step *Enable logging of failure conditions at the validation step level*

# Description

The log4r\_step() function can be used as an action in the [action\\_levels\(\)](#page-3-0) function (as a list component for the fns list). Place a call to this function in every failure condition that should produce a log (i.e., warn, stop, notify). Only the failure condition with the highest severity for a given validation step will produce a log entry (skipping failure conditions with lower severity) so long as the call to log4r\_step() is present.

#### Usage

```
log4r_step(x, message = NULL, append_to = "pb_log_file")
```
# Arguments

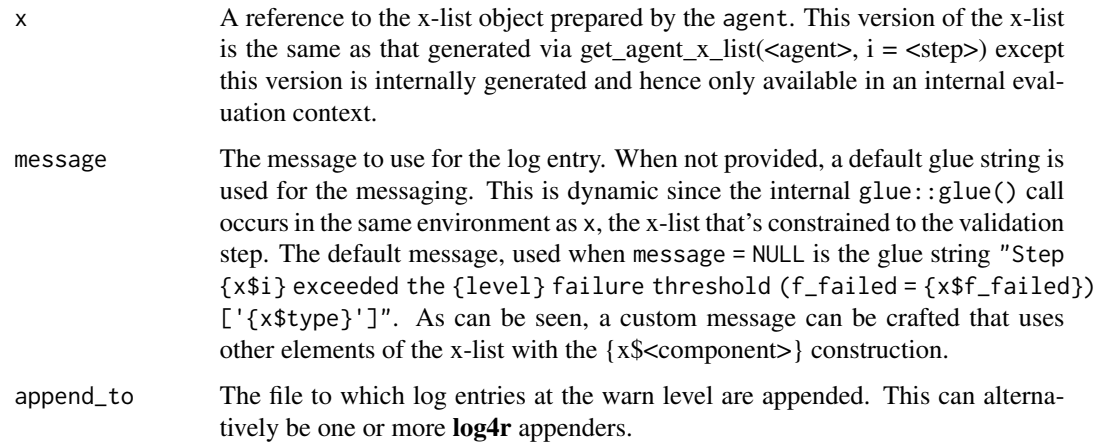

# Function ID

5-1

read\_disk\_multiagent *Read* pointblank agents *stored on disk as a* multiagent

# Description

An *agent* or *informant* can be written to disk with the [x\\_write\\_disk\(\)](#page-261-0) function. While useful for later retrieving the stored agent with [x\\_read\\_disk\(\)](#page-260-0) it's also possible to read a series of ondisk agents with the read\_disk\_multiagent() function, which creates a ptblank\_multiagent object. A *multiagent* object can also be generated via the [create\\_multiagent\(\)](#page-171-0) function but is less convenient to use if one is just using agents that have been previous written to disk.

## Usage

```
read_disk_multiagent(filenames = NULL, pattern = NULL, path = NULL)
```
#### Arguments

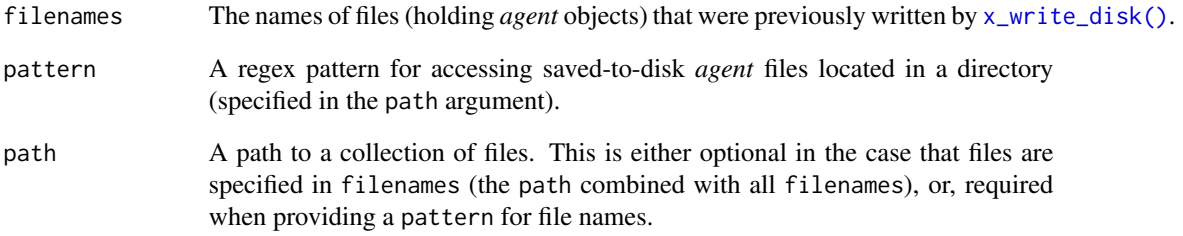

# Value

A ptblank\_multiagent object.

# Function ID

10-2

# See Also

Other The multiagent: [create\\_multiagent\(](#page-171-0)), [get\\_multiagent\\_report\(](#page-200-0))

#### **Description**

Removing an *agent* or an *informant*'s association to a table-pre formula can be done with remove\_read\_fn(). This may be good idea in an interactive session when needing to rely on the direct association of a 'fixed' data table (settable in [create\\_agent\(\)](#page-162-0) and [create\\_informant\(\)](#page-167-0)'s tbl argument or with [set\\_tbl\(\)](#page-238-0)) instead of using a table-prep formula that might produce different a different table than expected. The table-prep formula can always be set again with [set\\_read\\_fn\(\)](#page-237-0).

#### Usage

remove\_read\_fn(x)

#### Arguments

x An *agent* object of class ptblank\_agent, or, an *informant* of class ptblank\_informant.

#### Function ID

9-6

## See Also

```
Other Object Ops: activate_steps(), deactivate_steps(), remove_steps(), remove_tbl(),
set_read_fn(), set_tbl(), x_read_disk(), x_write_disk()
```

```
# Set proportional failure thresholds
# to the `warn`, `stop`, and `notify`
# states using `action_levels()`
al \leftarrowaction_levels(
      warn_at = 0.10,stop_at = 0.25,
   notify_at = 0.35)
# Create an agent that directly ingests
# the `small_table` object and also has
# a table-prep formula (when both are
# present the latter always obtains the
# table); apply the actions, add some
# validation steps and then interrogate
# the data that was read in
agent_1 <-
  create_agent(
```
# remove\_steps 229

```
tbl = small_table,
   read_fn = \sim small_table,
   tbl_name = "small_table",
   label = "An example.",
   actions = al
 ) %>%
 col_exists(vars(date, date_time)) %>%
 col_vals_regex(
   vars(b), "[0-9]-[a-z]{3}-[0-9]{3}"
 ) %>%
 rows_distinct() %>%
 interrogate()
# In a situation where `small_table`
# changes frequently and it's desirable
# to have a snapshot of the table, we
# can remove the table-prep formula so
# that the ingested `small_table` will
# be used
agent_2 <-
 agent_1 %>%
 remove_read_fn() %>%
```
<span id="page-228-0"></span>remove\_steps *Remove one or more of an* agent*'s validation steps*

# Description

interrogate()

Validation steps can be removed from an *agent* object through use of the remove\_steps() function. This is useful, for instance, when getting an agent from disk (via the [x\\_read\\_disk\(\)](#page-260-0) function) and omitting one or more steps from the *agent*'s validation plan. Please note that when removing validation steps all stored data extracts will be removed from the *agent*.

#### Usage

```
remove_steps(agent, i = NULL)
```
#### Arguments

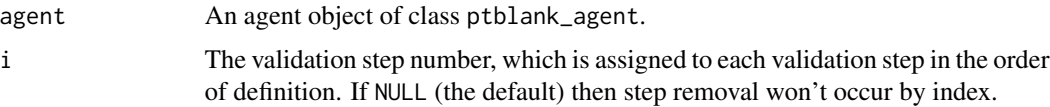

#### Value

A ptblank\_agent object.

# Function ID

9-8

## See Also

Instead of removal, the [deactivate\\_steps\(\)](#page-178-0) function will simply change the active status of one or more validation steps to FALSE (and [activate\\_steps\(\)](#page-6-0) will do the opposite).

Other Object Ops: [activate\\_steps\(](#page-6-0)), [deactivate\\_steps\(](#page-178-0)), [remove\\_read\\_fn\(](#page-227-0)), [remove\\_tbl\(](#page-229-0)), [set\\_read\\_fn\(](#page-237-0)), [set\\_tbl\(](#page-238-0)), [x\\_read\\_disk\(](#page-260-0)), [x\\_write\\_disk\(](#page-261-0))

# Examples

```
# Create an agent that has the
# `small_table` object as the
# target table, add a few
# validation steps, and then use
# 'interrogate()'
agent_1 < -create_agent(
   read_fn = \sim small_table,
   tbl_name = "small_table",
   label = "An example."
 ) %>%
 col_exists(vars(date)) %>%
 col_vals_regex(
   vars(b), regex = "[0-9]-[a-z]{3}-[0-9]"
 ) %>%
 interrogate()
# The second validation step has
# been determined to be unneeded and
# is to be removed; this can be done
# by used `remove_steps()` with the
# agent object
agent_2 <-
 agent_1 %>%
 remove\_steps(i = 2) %>%
 interrogate()
```
<span id="page-229-0"></span>remove\_tbl *Remove a data table associated with an* agent *or* informant

# **Description**

Removing an *agent* or *informant*'s association to a data table can be done with the remove\_tbl() function. This can be useful to ensure that the table data isn't unintentionally written to disk. It is usually best to avoid directly associating a table to an *agent* or *informant* through the tbl argument,

# remove\_tbl 231

instead opting for setting a table-prep formula (via [create\\_agent\(\)](#page-162-0) and [create\\_informant\(\)](#page-167-0)'s read\_fn argument, or, with  $set\_read_fn()$ ). If necessary, the association to a table can be set again with [set\\_tbl\(\)](#page-238-0).

#### Usage

remove\_tbl(x)

## Arguments

x An *agent* object of class ptblank\_agent, or, an *informant* of class ptblank\_informant.

#### Function ID

9-4

# See Also

```
Other Object Ops: activate_steps(), deactivate_steps(), remove_read_fn(), remove_steps(),
set_read_fn(), set_tbl(), x_read_disk(), x_write_disk()
```

```
# Set proportional failure thresholds
# to the `warn`, `stop`, and `notify`
# states using `action_levels()`
al \leq-
  action_levels(
     warn_at = 0.10,stop_at = 0.25,
   notify_at = 0.35)
# Create an agent that has
# `small_table` set as the target
# table via `tbl`; apply the actions,
# add some validation steps and then
# interrogate the data
agent_1 <-
  create_agent(
   tbl = small_table,
    tbl_name = "small_table",
   label = "An example.",
   actions = al
  ) %>%
  col_exists(vars(date, date_time)) %>%
  col_vals_regex(
    vars(b), "[0-9]-[a-z]{3}-[0-9]{3}"
  ) %>%
  rows_distinct() %>%
  interrogate()
```

```
# In this case where `small_table`
# changes (and the aim is to have
# validations run periodically) it is
# better to obtain the table from the
# source with a table-prep formula;
# while doing this, the direct
# association to `small_table` can be
# removed with `remove_tbl()` so it's
# no longer part of the agent object
agent_2 <-
 agent_1 %>%
 remove_tbl() %>%
  set\_read_fn(read_fn = ~ small_table) %>%
 interrogate()
```
rows\_distinct *Are row data distinct?*

# **Description**

The rows\_distinct() validation function, the expect\_rows\_distinct() expectation function, and the test\_rows\_distinct() test function all check whether row values (optionally constrained to a selection of specified columns) are, when taken as a complete unit, distinct from all other units in the table. The validation function can be used directly on a data table or with an *agent* object (technically, a ptblank\_agent object) whereas the expectation and test functions can only be used with a data table. The types of data tables that can be used include data frames, tibbles, database tables (tbl\_dbi), and Spark DataFrames (tbl\_spark). As a validation step or as an expectation, this will operate over the number of test units that is equal to the number of rows in the table (after any preconditions have been applied).

We can specify the constraining column names in quotes, in vars(), and with the following tidyselect helper functions: starts\_with(), ends\_with(), contains(), matches(), and everything().

```
Usage
```

```
rows_distinct(
 x,
 columns = NULL,
 preconditions = NULL,
  actions = NULL,
  step_id = NULL,label = NULL,brief = NULL,active = TRUE)
expect_rows_distinct(
 object,
```

```
columns = NULL,
  preconditions = NULL,
  threshold = 1\mathcal{L}
```
test\_rows\_distinct(object, columns = NULL, preconditions = NULL, threshold = 1)

# Arguments

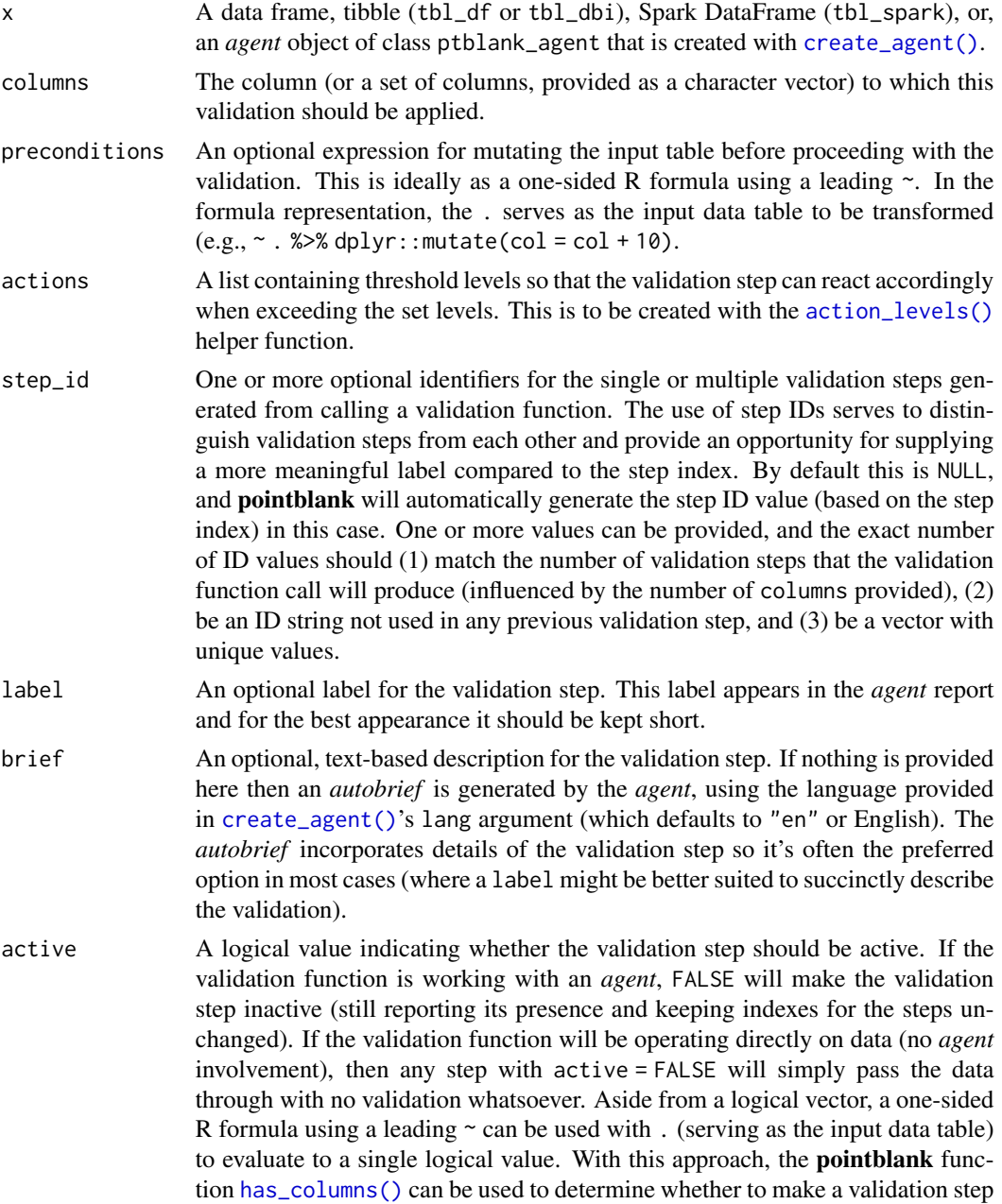

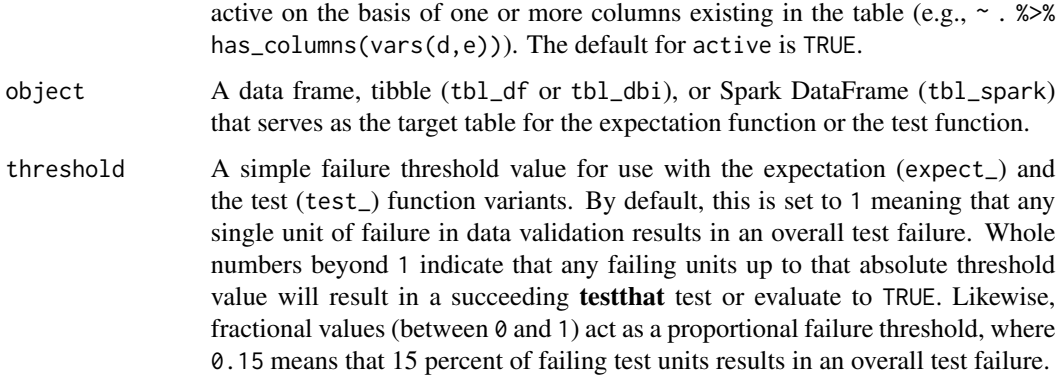

#### Value

For the validation function, the return value is either a ptblank\_agent object or a table object (depending on whether an agent object or a table was passed to x). The expectation function invisibly returns its input but, in the context of testing data, the function is called primarily for its potential side-effects (e.g., signaling failure). The test function returns a logical value.

# **Preconditions**

Having table preconditions means **pointblank** will mutate the table just before interrogation. Such a table mutation is isolated in scope to the validation step(s) produced by the validation function call. Using dplyr code is suggested here since the statements can be translated to SQL if necessary. The code is most easily supplied as a one-sided **R** formula (using a leading  $\sim$ ). In the formula representation, the . serves as the input data table to be transformed (e.g.,  $\sim$  .  $\gg$  $d$ ghlyr::mutate(col\_a = col\_b + 10)). Alternatively, a function could instead be supplied (e.g.,  $function(x)$  dplyr::mutate(x,col\_a = col\_b + 10)).

#### Actions

Often, we will want to specify actions for the validation. This argument, present in every validation function, takes a specially-crafted list object that is best produced by the [action\\_levels\(\)](#page-3-0) function. Read that function's documentation for the lowdown on how to create reactions to abovethreshold failure levels in validation. The basic gist is that you'll want at least a single threshold level (specified as either the fraction of test units failed, or, an absolute value), often using the warn\_at argument. This is especially true when x is a table object because, otherwise, nothing happens. For the  $col\_vals^*()$ -type functions, using action\_levels(warn\_at = 0.25) or action\_levels(stop\_at  $= 0.25$ ) are good choices depending on the situation (the first produces a warning when a quarter of the total test units fails, the other stop()s at the same threshold level).

# Briefs

Want to describe this validation step in some detail? Keep in mind that this is only useful if  $x$  is an *agent*. If that's the case, brief the agent with some text that fits. Don't worry if you don't want to do it. The *autobrief* protocol is kicked in when brief = NULL and a simple brief will then be automatically generated.

rows\_distinct 235

## YAML

A pointblank agent can be written to YAML with [yaml\\_write\(\)](#page-278-0) and the resulting YAML can be used to regenerate an agent (with [yaml\\_read\\_agent\(\)](#page-272-0)) or interrogate the target table (via [yaml\\_agent\\_interrogate\(\)](#page-263-0)). When rows\_distinct() is represented in YAML (under the toplevel steps key as a list member), the syntax closely follows the signature of the validation function. Here is an example of how a complex call of rows\_distinct() as a validation step is expressed in R code and in the corresponding YAML representation.

```
# R statement
agent %>%
  rows_distinct(
    columns = vars(a, b),
    preconditions = \sim . %>% dplyr::filter(a < 10),
    actions = action\_levels(warn_at = 0.1, stop_at = 0.2),label = "The 'rows_distinct() ' step."active = FALSE
  )
# YAML representation
steps:
- rows_distinct:
    columns: vars(a, b)
    preconditions: ~. %>% dplyr::filter(a < 10)
    actions:
      warn_fraction: 0.1
      stop_fraction: 0.2
    label: The 'rows_distinct()' step.
    active: false
```
In practice, both of these will often be shorter. A value columns for columns is only necessary if checking for unique values across the some specification of columns. Arguments with default values won't be written to YAML when using [yaml\\_write\(\)](#page-278-0) (though it is acceptable to include them with their default when generating the YAML by other means). It is also possible to preview the transformation of an agent to YAML without any writing to disk by using the [yaml\\_agent\\_string\(\)](#page-267-0) function.

# Function ID

2-20

## See Also

```
Other validation functions: col_exists(), col_is_character(), col_is_date(), col_is_factor(),
col_is_integer(), col_is_logical(), col_is_numeric(), col_is_posix(), col_schema_match(),
col_vals_between(), col_vals_decreasing(), col_vals_equal(), col_vals_expr(), col_vals_gte(),
col_vals_gt(), col_vals_in_set(), col_vals_increasing(), col_vals_lte(), col_vals_lt(),
col_vals_make_set(), col_vals_make_subset(), col_vals_not_between(), col_vals_not_equal(),
col_vals_not_in_set(), col_vals_not_null(), col_vals_null(), col_vals_regex(), conjointly()
```
## Examples

```
# Create a simple table with three
# columns of numerical values
tb1 < -dplyr::tibble(
   a = c(5, 7, 6, 5, 8, 7),b = c(7, 1, 0, 0, 8, 3),
   c = c(1, 1, 1, 3, 3, 3))
# Validate that when considering only
# data in columns `a` and `b`, there
# are no duplicate rows (i.e., all
# rows are distinct)
agent <-
 create\_agent(tbl = tb1) %>%
 rows_distinct(vars(a, b)) %>%
 interrogate()
# Determine if these column
# validations have all passed
# by using `all_passed()`
all_passed(agent)
```
<span id="page-235-0"></span>

scan\_data *Thoroughly scan a table to better understand it*

## **Description**

Generate an HTML report that scours the input table data. Before calling up an *agent* to validate the data, it's a good idea to understand the data with some level of precision. Make this the initial step of a well-balanced *data quality reporting* workflow. The reporting output contains several sections to make everything more digestible, and these are:

Overview Table dimensions, duplicate row counts, column types, and reproducibility information

- Variables A summary for each table variable and further statistics and summaries depending on the variable type
- Interactions A matrix plot that shows interactions between variables

Correlations A set of correlation matrix plots for numerical variables

**Missing Values** A summary figure that shows the degree of missingness across variables

Sample A table that provides the head and tail rows of the dataset

The output HTML report will appear in the RStudio Viewer and can also be integrated in R Markdown HTML output. If you need the output HTML as a string, it's possible to get that by using as.character() (e.g., scan\_data(tbl = mtcars) %>% as.character()). The resulting HTML string is a complete HTML document where Bootstrap and jQuery are embedded within.

# Usage

```
scan_data(tbl, sections = "OVICMS", navbar = TRUE, lang = NULL, locale = NULL)
```
# Arguments

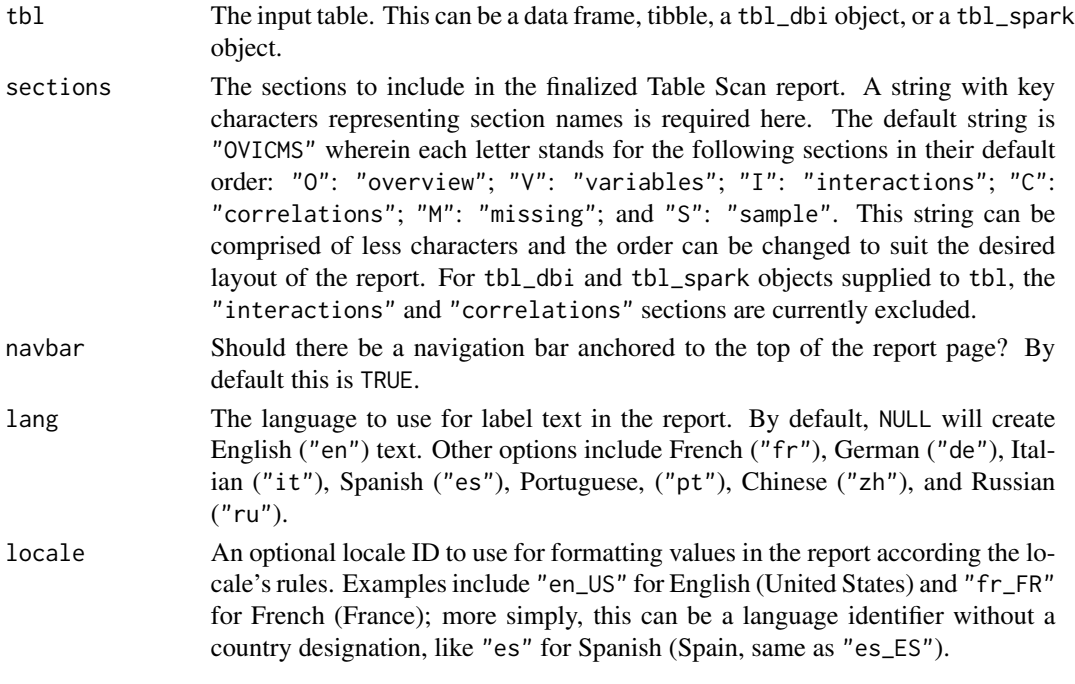

# Figures

# Function ID

1-1

# See Also

```
Other Planning and Prep: action_levels(), create_agent(), create_informant(), db_tbl(),
file_tbl(), tbl_get(), tbl_source(), tbl_store(), validate_rmd()
```

```
if (interactive()) {
```

```
# Get an HTML document that describes all of
# the data in the `dplyr::storms` dataset
tbl_scan <- scan_data(tbl = dplyr::storms)
```
<span id="page-237-0"></span>

#### Description

A table-prep formula can be associated with an *agent* or *informant* with set\_read\_fn(). Should both a tbl *and* a read\_fn be associated with the *agent* or *informant*, the read\_fn will take priority. We can specify a value for read\_fn with an RHS formula expression (e.g.,  $\sim$  { <table reading code> }). The table-prep formula can removed with [remove\\_read\\_fn\(\)](#page-227-0) or replaced with set\_read\_fn().

#### Usage

```
set_read_fn(x, read_fn)
```
#### Arguments

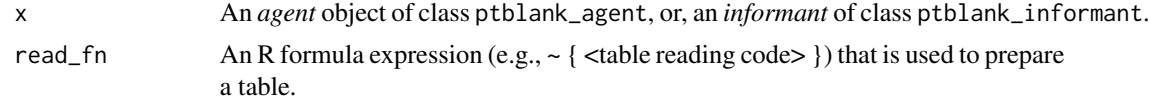

## Function ID

9-5

## See Also

```
Other Object Ops: activate_steps(), deactivate_steps(), remove_read_fn(), remove_steps(),
remove_tbl(), set_tbl(), x_read_disk(), x_write_disk()
```

```
# Set proportional failure thresholds
# to the `warn`, `stop`, and `notify`
# states using `action_levels()`
al \leftarrowaction_levels(
      warn_at = 0.10,stop_at = 0.25,
   notify_at = 0.35)
# Create an agent that reads in
# `small_table` with a table-prep
# formula; apply the actions,
# add some validation steps and then
# interrogate the data
agent_1 <-
  create_agent(
```
#### set\_tbl 239

```
read_fn = \sim small_table,
    tbl_name = "small_table",
   label = "An example.",
   actions = al
 ) %>%
 col_exists(vars(date, date_time)) %>%
 col_vals_regex(
   vars(b), "[0-9]-[a-z]{3}-[0-9]{3}"
 ) %>%
 rows_distinct() %>%
 interrogate()
# Change the table-prep formula to use
# a mutated version of `small_table`
# (one that removes duplicate rows);
# then, interrogate the target table
# again
agent_2 <-
 agent_1 %>%
 set_read_fn(
   read_fn = \sim small_table %>% dplyr::distinct()
 ) %>%
 interrogate()
```
<span id="page-238-0"></span>

set\_tbl *Set a data table to an* agent *or* informant

#### Description

Setting a data table to an *agent* or *informant* with set\_tbl() replaces any associated table (a data frame, a tibble, objects of class tbl\_dbi or tbl\_spark). If a data table is associated with an *agent* or *informant* through the tbl argument *and* the same object has a table-prep formula (settable in [create\\_agent\(\)](#page-162-0) and [create\\_informant\(\)](#page-167-0)'s read\_fn argument or with [set\\_read\\_fn\(\)](#page-237-0)), the table-prep formula will take precedence. If this is undesirable, it be removed with the [remove\\_read\\_fn\(\)](#page-227-0) function. The association to a table can be removed with with [remove\\_tbl\(\)](#page-229-0).

#### Usage

set\_tbl(x, tbl)

# Arguments

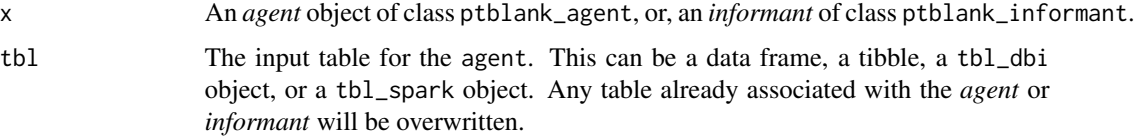

# Function ID

9-3

# See Also

```
Other Object Ops: activate_steps(), deactivate_steps(), remove_read_fn(), remove_steps(),
remove_tbl(), set_read_fn(), x_read_disk(), x_write_disk()
```

```
# Set proportional failure thresholds
# to the `warn`, `stop`, and `notify`
# states using `action_levels()`
al \leftarrowaction_levels(
     warn_at = 0.10,stop_at = 0.25,
   notify_at = 0.35)
# Create an agent that has
# `small_table` set as the target
# table via `tbl`; apply the actions,
# add some validation steps and then
# interrogate the data
agent_1 <-
 create_agent(
    tbl = small_table,
    tbl_name = "small_table",
   label = "An example.",
   actions = al
  ) %>%
  col_exists(vars(date, date_time)) %>%
  col_vals_regex(
   vars(b), "[0-9]-[a-z]{3}-[0-9]{3}"
  ) %>%
  rows_distinct() %>%
  interrogate()
# Replace the agent's association to
# `small_table` with a mutated version
# of it (one that removes duplicate rows);
# then, interrogate the new target table
agent_2 <-
  agent_1 %>%
  set_tbl(
   tbl = small_table %>% dplyr::distinct()
  ) %>%
  interrogate()
```
# <span id="page-240-0"></span>Description

This is a small table with a few different types of columns. It's probably just useful when testing the functions from pointblank. Rows 9 and 10 are exact duplicates. The c column contains two NA values.

#### Usage

small\_table

## Format

A tibble with 13 rows and 8 variables:

date\_time A date-time column (of the POSIXct class) with dates that correspond exactly to those in the date column. Time values are somewhat randomized but all 'seconds' values are 00.

date A Date column with dates from 2016-01-04 to 2016-01-30.

a An integer column with values ranging from 1 to 8.

- b A character column with values that adhere to a common pattern.
- c An integer column with values ranging from 2 to 9. Contains two NA values.
- d A numeric column with values ranging from 108 to 10000.
- e A logical column.
- f A character column with "low", "mid", and "high" values.

#### Function ID

10-1

#### See Also

Other Datasets: [small\\_table\\_sqlite\(](#page-241-1))

```
# Here is a glimpse at the data
# available in `small_table`
dplyr::glimpse(small_table)
```
<span id="page-241-1"></span>small\_table\_sqlite *A SQLite version of the* small\_table *dataset*

#### Description

The small\_table\_sqlite() function creates a SQLite, tbl\_dbi version of the small\_table dataset. A requirement is the availability of the DBI and RSQLite packages. These packages can be installed by using install.packages("DBI") and install.packages("RSQLite").

### Usage

small\_table\_sqlite()

# Function ID

10-2

# See Also

Other Datasets: [small\\_table](#page-240-0)

#### Examples

```
# Use `small_table_sqlite()` to
# create a SQLite version of the
# `small_table` table
#
# small_table_sqlite <- small_table_sqlite()
```
<span id="page-241-0"></span>snip\_highest *A* fn *for* info\_snippet()*: get the highest value from a column*

## Description

The snip\_lowest() function can be used as an [info\\_snippet\(\)](#page-217-0) function (i.e., provided to fn) to get the highest numerical, time value, or alphabetical value from a column in the target table.

## Usage

```
snip_highest(column)
```
#### Arguments

column The name of the column that contains the target values.

snip\_list 243

# Value

A formula needed for [info\\_snippet\(\)](#page-217-0)'s fn argument.

#### Function ID

3-8

# See Also

```
Other Information Functions: info_columns(), info_section(), info_snippet(), info_tabular(),
snip_list(), snip_lowest(), snip_stats()
```
## Examples

```
# Generate an informant object, add
# a snippet with `info_snippet()`
# and `snip_highest()` (giving us a
# method to get the highest value in
# column `a`); define a location for
# the snippet result in `{ }` and
# then `incorporate()` the snippet
# into the info text
informant <-
 create_informant(
   read_fn = ~ small_table,tbl_name = "small_table",
   label = "An example."
  ) %>%
  info_columns(
   columns = "a",`Highest Value` = "Highest value is {highest_a}."
  ) %>%
  info_snippet(
    snippet_name = "highest_a",
    fn = snip_{highest(column = "a")}) %>%
  incorporate()
# We can print the `informant` object
```

```
# to see the information report
```
<span id="page-242-0"></span>snip\_list *A* fn *for* info\_snippet()*: get a list of column categories*

# Description

The snip\_list() function can be used as an [info\\_snippet\(\)](#page-217-0) function (i.e., provided to fn) to get a catalog list from a table column. You can limit the of items in that list with the limit value.

# Usage

```
snip_list(
  column,
  limit = 5,sorting = c("inorder", "infreq", "inseq"),
  reverse = FALSE,
  sep = ","and_or = NULL,
  oxford = TRUE,
  as\_code = TRUE,quot_str = NULL,
  lang = NULL
\mathcal{L}
```
# Arguments

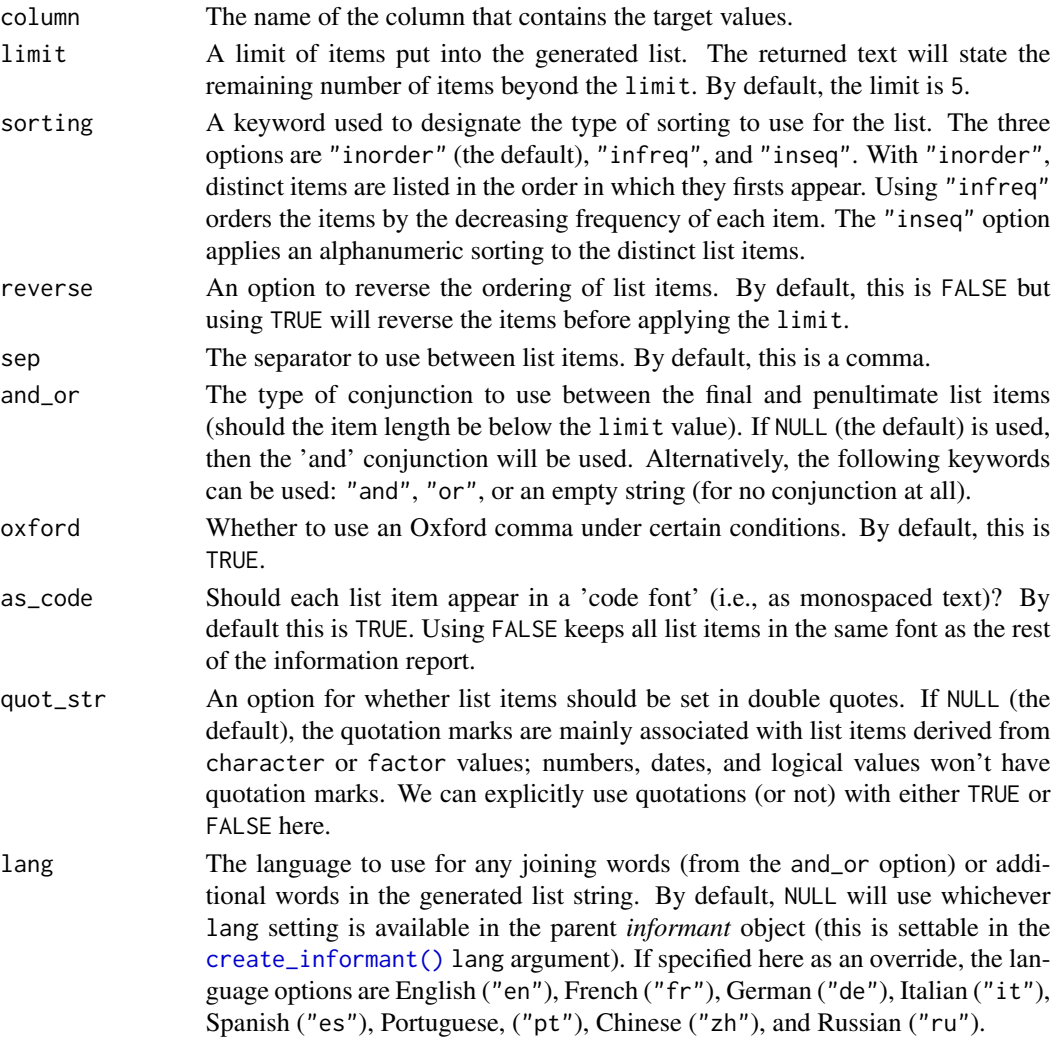

snip\_lowest 245

# Value

A formula needed for [info\\_snippet\(\)](#page-217-0)'s fn argument.

#### Function ID

3-5

# See Also

Other Information Functions: [info\\_columns\(](#page-209-0)), [info\\_section\(](#page-213-0)), [info\\_snippet\(](#page-217-0)), [info\\_tabular\(](#page-220-0)), [snip\\_highest\(](#page-241-0)), [snip\\_lowest\(](#page-244-0)), [snip\\_stats\(](#page-246-0))

## Examples

```
# Generate an informant object, add
# a snippet with 'info_snippet()'
# and `snip_list()` (giving us a
# method to get a distinct list of
# column values for column `f`);
# define a location for the snippet
# result in `{ }` and then
# `incorporate()` the snippet into
# the info text
informant <-
  create_informant(
   read_fn = \sim small_table,
    tbl_name = "small_table",
   label = "An example."
  ) %>%
  info_columns(
   columns = "f",`Items` = "This column contains {values_f}."
  ) %>%
  info_snippet(
    snippet_name = "values_f",
    fn = snip\_list(column = "f")) %>%
  incorporate()
# We can print the `informant` object
# to see the information report
```
<span id="page-244-0"></span>snip\_lowest *A* fn *for* info\_snippet()*: get the lowest value from a column*

#### Description

The snip\_lowest() function can be used as an [info\\_snippet\(\)](#page-217-0) function (i.e., provided to fn) to get the lowest numerical, time value, or alphabetical value from a column in the target table.

#### Usage

snip\_lowest(column)

## Arguments

column The name of the column that contains the target values.

# Value

A formula needed for [info\\_snippet\(\)](#page-217-0)'s fn argument.

## Function ID

3-7

#### See Also

Other Information Functions: [info\\_columns\(](#page-209-0)), [info\\_section\(](#page-213-0)), [info\\_snippet\(](#page-217-0)), [info\\_tabular\(](#page-220-0)), [snip\\_highest\(](#page-241-0)), [snip\\_list\(](#page-242-0)), [snip\\_stats\(](#page-246-0))

```
# Generate an informant object, add
# a snippet with 'info_snippet()'
# and `snip_lowest()` (giving us a
# method to get the lowest value in
# column `a`); define a location for
# the snippet result in `{ }` and
# then `incorporate()` the snippet
# into the info text
informant <-
  create_informant(
   read_fn = \sim small_table,
    tbl_name = "small_table",
   label = "An example."
  ) %>%
  info_columns(
    columns = "a",
    `Lowest Value` = "Lowest value is {lowest_a}."
  ) %>%
  info_snippet(
   snippet_name = "lowest_a",
   fn = snip_lowest(column = "a")
  ) %>%
  incorporate()
```

```
# We can print the `informant` object
# to see the information report
```
<span id="page-246-0"></span>

#### **Description**

The snip\_stats() function can be used as an [info\\_snippet\(\)](#page-217-0) function (i.e., provided to fn) to produce a five- or seven-number statistical summary. This inline summary works well within a paragraph of text and can help in describing the distribution of numerical values in a column.

For a given column, three different types of inline statistical summaries can be provided:

- 1. a five-number summary ("5num"): minimum, Q1, median, Q3, maximum
- 2. a seven-number summary ("7num"): P2, P9, Q1, median, Q3, P91, P98
- 3. Bowley's seven-figure summary ("bowley"): minimum, P10, Q1, median, Q3, P90, maximum

#### Usage

```
snip_stats(column, type = c("5num", "7num", "bowley"))
```
# Arguments

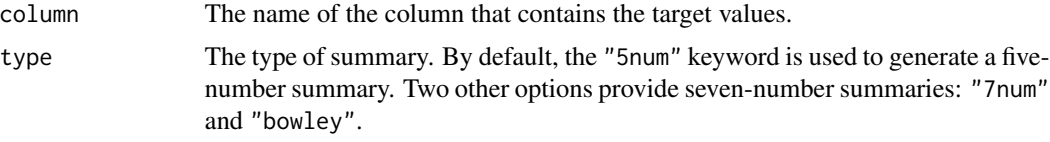

#### Value

A formula needed for [info\\_snippet\(\)](#page-217-0)'s fn argument.

# Function ID

3-6

# See Also

```
Other Information Functions: info_columns(), info_section(), info_snippet(), info_tabular(),
snip_highest(), snip_list(), snip_lowest()
```
- # Generate an informant object, add
- # a snippet with `info\_snippet()`
- # and `snip\_stats()` (giving us a
- # method to get some summary stats for
- # column `a`); define a location for
- # the snippet result in `{ }` and
- # then `incorporate()` the snippet

```
# into the info text
informant <-
 create_informant(
   read_fn = \sim small_table,
   tbl_name = "small_table",
   label = "An example."
 ) %>%
 info_columns(
   columns = "a",`Stats` = "Stats (fivenum): {stats_a}."
 ) %>%
 info_snippet(
   snippet_name = "stats_a",
   fn = snip\_stats(column = "a")) %>%
 incorporate()
# We can print the `informant` object
# to see the information report
```
<span id="page-247-0"></span>stock\_msg\_body *Provide simple email message body components: body*

# Description

The stock\_msg\_body() function simply provides some stock text for an email message sent via [email\\_blast\(\)](#page-179-0) or obtained as a standalone object through [email\\_create\(\)](#page-183-0).

## Usage

stock\_msg\_body()

## Value

Text suitable for the msg\_body arguments of [email\\_blast\(\)](#page-179-0) and [email\\_create\(\)](#page-183-0).

#### Function ID

4-3

## See Also

Other Emailing: [email\\_blast\(](#page-179-0)), [email\\_create\(](#page-183-0)), [stock\\_msg\\_footer\(](#page-248-0))

<span id="page-248-0"></span>stock\_msg\_footer *Provide simple email message body components: footer*

#### Description

The stock\_msg\_footer() functions simply provide some stock text for an email message sent via [email\\_blast\(\)](#page-179-0) or obtained as a standalone object through [email\\_create\(\)](#page-183-0).

#### Usage

```
stock_msg_footer()
```
#### Value

Text suitable for the msg\_footer argument of [email\\_blast\(\)](#page-179-0) and [email\\_create\(\)](#page-183-0).

# Function ID

4-4

# See Also

Other Emailing: [email\\_blast\(](#page-179-0)), [email\\_create\(](#page-183-0)), [stock\\_msg\\_body\(](#page-247-0))

stop\_if\_not *The next generation of* stopifnot()*-type functions:* stop\_if\_not()

## Description

This is stopifnot() but with a twist: it works well as a standalone, replacement for stopifnot() but is also customized for use in validation checks in R Markdown documents where **pointblank** is loaded. Using stop\_if\_not() in a code chunk where the validate = TRUE option is set will yield the correct reporting of successes and failures whereas stopifnot() *does not*.

## Usage

stop\_if\_not(...)

# Arguments

... R expressions that should each evaluate to (a logical vector of all) TRUE.

#### Value

NULL if all statements in ... are TRUE.

# Function ID

12-5

#### See Also

Other Utility and Helper Functions: [affix\\_datetime\(](#page-10-0)), [affix\\_date\(](#page-8-0)), [col\\_schema\(](#page-49-0)), [from\\_github\(](#page-189-0)), [has\\_columns\(](#page-205-0))

#### Examples

```
# This checks whether the number of
# rows in `small_table` is greater
# than `10`
stop_if_not(nrow(small_table) > 10)
# This will stop for sure: there
# isn't a `time` column in `small_table`
# (but there are the `date_time` and
# `date` columns)
# stop_if_not("time" %in% colnames(small_table))
# You're not bound to using tabular
# data here, any statements that
# evaluate to logical vectors will work
```

```
stop_if_not(1 < 20:25 - 18)
```
<span id="page-249-0"></span>tbl\_get *Obtain a materialized table via a table store*

# **Description**

The tbl\_get() function gives us the means to materialize a table that has an entry in a table store (i.e., has a table-prep formula with a unique name). The table store that is used for this can be in the form of a tbl\_store object (created with the [tbl\\_store\(\)](#page-253-0) function) or an on-disk YAML representation of a table store (created by using [yaml\\_write\(\)](#page-278-0) with a tbl\_store object).

Should you want a table-prep formula from a table store to use as a value for read\_fn (in [create\\_agent\(\)](#page-162-0), [create\\_informant\(\)](#page-167-0), or [set\\_read\\_fn\(\)](#page-237-0)), then have a look at the [tbl\\_source\(\)](#page-251-0) function.

#### Usage

tbl\_get(tbl, store = NULL)

#### tbl\_get 251

# Arguments

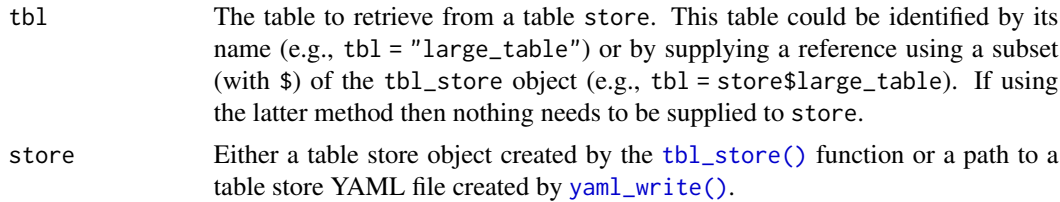

# Value

A table object.

# Function ID

1-10

# See Also

Other Planning and Prep: [action\\_levels\(](#page-3-0)), [create\\_agent\(](#page-162-0)), [create\\_informant\(](#page-167-0)), [db\\_tbl\(](#page-174-0)), [file\\_tbl\(](#page-185-0)), [scan\\_data\(](#page-235-0)), [tbl\\_source\(](#page-251-0)), [tbl\\_store\(](#page-253-0)), [validate\\_rmd\(](#page-257-0))

```
if (interactive()) {
```

```
# Define a `tbl_store` object by adding
# table-prep formulas in `tbl_store()`
tbls <-
  tbl_store(
    small_table_duck ~ db_tbl(
      table = small_table,
     dbname = ":memory:",
      dbtype = "duckdb"
   ),
    ~\sim db_tbl(
      table = "rna",dbname = "pfmegrnargs",
      dbtype = "postgres",
     host = "hh-pgsql-public.ebi.ac.uk",
      port = 5432,
     user = I("reader"),password = I("NWDMCE5xdipIjRrp")
   ),
   all_revenue ~ db_tbl(
      table = file_tbl(file = from_github(
         file = "all_revenue_large.rds",
         repo = "rich-iannone/intendo",
          subdir = "data-large"
       )
      ),
```

```
dbname = ":memory:",
      dbtype = "duckdb"
   ),
    sml_table ~ pointblank::small_table
  )
# Once this object is available, you can
# check that the table of interest is
# produced to your specification
tbl_get(
  tbl = "small_table_duck",
  store = tbls
)
# An alternative method for getting the
# same table materialized is by using `$`
# to get the formula of choice from `tbls`
tbls$small_table_duck %>% tbl_get()
}
```
## tbl\_source *Obtain a table-prep formula from a table store*

#### Description

The tbl\_source() function provides a convenient means to access a table-prep formula from either a tbl\_store object or a table store YAML file (which can be created with the [yaml\\_write\(\)](#page-278-0) function). A call to tbl\_source() is most useful as an input to the read\_fn argument of [create\\_agent\(\)](#page-162-0), [create\\_informant\(\)](#page-167-0), or [set\\_read\\_fn\(\)](#page-237-0).

Should you need to obtain the table itself (that is generated via the table-prep formula), then the [tbl\\_get\(\)](#page-249-0) function should be used for that.

# Usage

```
tbl_source(tbl, store = NULL)
```
#### Arguments

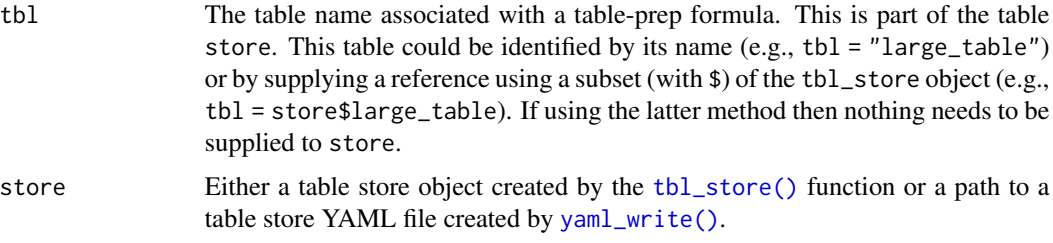
<span id="page-252-0"></span>tbl\_source 253

# Value

A table-prep formula.

#### Function ID

1-9

# See Also

```
Other Planning and Prep: action_levels(), create_agent(), create_informant(), db_tbl(),
file_tbl(), scan_data(), tbl_get(), tbl_store(), validate_rmd()
```

```
if (interactive()) {
# Let's create a `tbl_store` object by
# giving two table-prep formulas to
# `tbl_store()`
tbls <-
  tbl_store(
   small_table_duck ~ db_tbl(
      table = small_table,
      dbname = ":memory:",
      dbtype = "duckdb"
   ),
    sml_table ~ pointblank::small_table
  \lambda# We can pass a table-prep formula
# to `create_agent()` and interrogate
# the table shortly thereafter
agent <-
  create_agent(
    read_fn = \sim tbl_source("sml_table", tbls),
    label = "An example that uses a table store.",
   actions = action\_levels(warn_at = 0.10)) %>%
  col_exists(vars(date, date_time)) %>%
  interrogate()
# Both the `tbl_store` object and the
# `agent` can be transformed to YAML with
# the `yaml_write()` function
# This writes the `tbl_store.yml` file
# by default (but a different name
# could be used)
yaml_write(tbls)
# Let's modify the agent's `read_fn` to point
# to the YAML representation of the `tbl_store`
```

```
agent <-
 agent %>%
 set_read_fn(
    ~ tbl_source(
        tb1 = "sml_table",store = "tbl_store.yml"
      )
 )
# Then we can write agent to a YAML
# file (writes to `agent-sml_table.yml`
# by default)
yaml_write(agent)
# Now that both are in this on-disk format
# an interrogation can be done by accessing
# the agent YAML
agent <-
 yaml_agent_interrogate(
    filename = "agent-sml_table.yml"
 )
}
```
<span id="page-253-0"></span>tbl\_store *Define a store of tables with table-prep formulas: a table store*

# Description

It can be useful to set up all the data sources you need and just draw from them when necessary. This upfront configuration with tbl\_store() lets us define the methods for obtaining tabular data from mixed sources (e.g., database tables, tables generated from flat files, etc.) and provide names for these data preparation procedures. Then we have a convenient way to access the materialized tables with [tbl\\_get\(\)](#page-249-0), or, the table-prep formulas with [tbl\\_source\(\)](#page-251-0). Tableprep formulas can be as simple as getting a table from a location, or, it can involve as much mutation as is necessary (imagine procuring several mutated variations of the same source table, generating a table from multiple sources, or pre-filtering a database table according to the system time). Another nice aspect of organizing table-prep formulas in a single object is supplying it to the read\_fn argument of [create\\_agent\(\)](#page-162-0) or [create\\_informant\(\)](#page-167-0) via \$ notation (e.g, create\_agent(read\_fn = <tbl\_store>\$<name>)) or with [tbl\\_source\(\)](#page-251-0) (e.g., create\_agent(read\_fn = ~ tbl\_source("<name>", <tbl\_store>))).

#### Usage

 $tbl\_store(..., .list = list2(...))$ 

<span id="page-253-1"></span>

## <span id="page-254-0"></span>tbl\_store 255

# Arguments

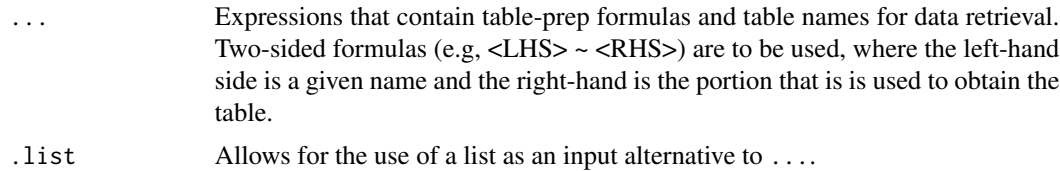

# Value

A tbl\_store object that contains table-prep formulas.

# YAML

A pointblank table store can be written to YAML with [yaml\\_write\(\)](#page-278-0) and the resulting YAML can be used in several ways. The ideal scenario is to have pointblank agents and informants also in YAML form. This way the agent and informant can refer to the table store YAML (via [tbl\\_source\(\)](#page-251-0)), and, the processing of both agents and informants can be performed with [yaml\\_agent\\_interrogate\(\)](#page-263-0) and [yaml\\_informant\\_incorporate\(\)](#page-270-0). With the following R code, a table store with two tableprep formulas is generated and written to YAML (if no filename is given then the YAML is written to "tbl\_store.yml").

```
# R statement for generating the "tbl_store.yml" file
tbl_store(
  tbl_duckdb \sim db_tbl(small_table, dbname = ":memory:", dbtype = "duckdb"),
  sml_table_high ~ small_table %>% dplyr::filter(f == "high")
) %>%
 yaml_write()
# YAML representation ("tbl_store.yml")
tbls:
  tbl_duckdb: ~ db_tbl(small_table, dbname = ":memory:", dbtype = "duckdb")
  sml_table_high: ~ small_table %>% dplyr::filter(f == "high")
```
This is useful when you want to get fresh pulls of prepared data from a source materialized in an R session (with the [tbl\\_get\(\)](#page-249-0) function. For example, the sml\_table\_high table can be obtained by using tbl\_get("sml\_table\_high","tbl\_store.yml"). To get an agent to check this prepared data periodically, then the following example with [tbl\\_source\(\)](#page-251-0) will be useful:

```
# Generate agent that checks `sml_table_high`, write it to YAML
create_agent(
  read_fn = \sim tbl_source("sml_table_high", "tbl_store.yml"),
  label = "An example that uses a table store.",
  actions = action\_levels(warn_at = 0.10)) %>%
  col_exists(vars(date, date_time)) %>%
  write_yaml()
```
# YAML representation ("agent-sml\_table\_high.yml")

```
read_fn: ~ tbl_source("sml_table_high", "tbl_store.yml")
tbl_name: sml_table_high
label: An example that uses a table store.
actions:
  warn_fraction: 0.1
locale: en
steps:
  - col_exists:
    columns: vars(date, date_time)
```
Now, whenever the sml\_table\_high table needs to be validated, it can be done with [yaml\\_agent\\_interrogate\(\)](#page-263-0) (e.g., yaml\_agent\_interrogate("agent-sml\_table\_high.yml")).

#### Function ID

1-8

# See Also

Other Planning and Prep: [action\\_levels\(](#page-3-0)), [create\\_agent\(](#page-162-0)), [create\\_informant\(](#page-167-0)), [db\\_tbl\(](#page-174-0)), [file\\_tbl\(](#page-185-0)), [scan\\_data\(](#page-235-0)), [tbl\\_get\(](#page-249-0)), [tbl\\_source\(](#page-251-0)), [validate\\_rmd\(](#page-257-0))

```
if (interactive()) {
```

```
# Define a `tbl_store` object by adding
# table-prep formulas inside the
# `tbl_store()` call
tbls <-
  tbl_store(
    small_table_duck ~ db_tbl(
      table = small_table,
      dbname = ":memory:",
      dbtype = "duckdb"
   ),
    ~\sim db_tbl(
      table = "rna",
      dbname = "pfmegrnargs",
      dbtype = "postgres",
      host = "hh-pgsql-public.ebi.ac.uk",
      port = 5432,
      user = I("reader"),
      password = I("NWDMCE5xdipIjRrp")
    ),
    all_revenue ~ db_tbl(
      table = file_tbl(file = from_github(
         file = "all_revenue_large.rds",
         repo = "rich-iannone/intendo",
          subdir = "data-large"
        )
```

```
tbl_store 257
```

```
),
      dbname = ":memory:",
      dbtype = "duckdb"
    ),
    sml_table ~ pointblank::small_table
  \lambda# Once this object is available, you
# can check that the table of interest
# is produced to your specification with
# the
`tbl_get()
` function
tbl_get(
  tbl = "small_table_duck",
  store = tbls
)
# Another simpler way to get the same
# table materialized is by using
`
$
` to
# get the entry of choice for
`tbl_get()
`
tbls$small_table_duck %>% tbl_get()
# Creating an agent is easy when all
# table-prep formulas are encapsulated
# in a
`tbl_store
` object; use
`
$
`
# notation to pass the appropriate
# procedure for reading a table to the # `read_fn` argument
agent_1 <-
 create_agent(
    read_fn = tbls$small_table_duck
  )
# There are other ways to use the
# table store to assign a target table
# to an agent, like using the # `tbl_source()` function
agent_2 <-
  create_agent(
    read_fn = \sim tbl_source(
      tbl = "small_table_duck",
      store = tbls )
  \lambda# The table store can be moved to
# YAML with
`yaml_write
` and the
#
`tbl_source()
` call could then
# refer to that on-disk table store;
# let's do that YAML conversion
yaml_write(tbls)
```
# The above writes the `tbl\_store.yml ` # file (by not providing a `filename `

```
# this default filename is chosen);
# next, modify the `tbl_source()`
# so that `store` refer to the YAML
# file
agent_3 <-
  create_agent(
    read_fn = \sim tbl_source(
      tbl = "small_table_duck",
      store = "tbl_store.yml"
    )
  \mathcal{L}}
```
<span id="page-257-0"></span>validate\_rmd *Modify* pointblank *validation testing options within R Markdown documents*

# Description

Using **pointblank** in an R Markdown workflow is enabled by default once the **pointblank** library is loaded. The framework allows for validation testing within specialized validation code chunks where the validate = TRUE option is set. Using **pointblank** validation functions on data in these marked code chunks will flag overall failure if the stop threshold is exceeded anywhere. All errors are reported in the validation code chunk after rendering the document to HTML, where green or red status buttons indicate whether all validations succeeded or failures occurred. Clicking any such button reveals the otherwise hidden validation statements and their error messages (if any). While the framework for such testing is set up by default, the validate\_rmd() function offers an opportunity to set UI and logging options.

#### Usage

```
validate_rmd(summary = TRUE, log_to_file = NULL)
```
#### Arguments

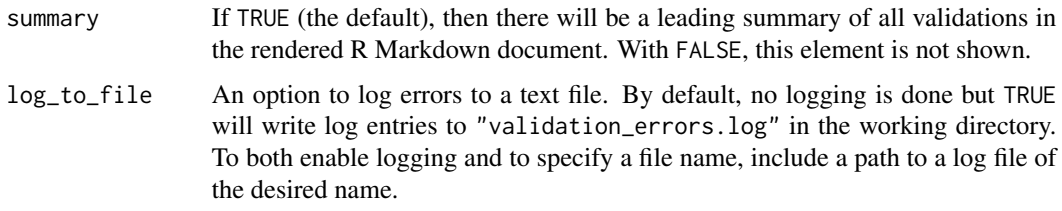

#### Function ID

1-4

#### <span id="page-258-0"></span>See Also

```
Other Planning and Prep: action_levels(), create_agent(), create_informant(), db_tbl(),
file_tbl(), scan_data(), tbl_get(), tbl_source(), tbl_store()
```
write\_testthat\_file *Transform a* pointblank *agent to a* testthat *test file*

# **Description**

With a **pointblank** *agent*, we can write a **test that** test file and opt to place it in the test that/tests if it is available in the project path (we can specify an alternate path as well). This works by transforming the validation steps to a series of expect\_\*() calls inside individual [testthat::test\\_that\(\)](#page-0-0) statements.

A hard requirement for using write\_testthat\_file() on an agent is the presence of a read\_fn, which is a function that is invoked to obtain the target table. The read\_fn statement will be placed at the top of the **test that** test file so that the target table is available for each of the test that::test\_that() statements that follow. If an *agent* does not have a read\_fn it can be added via the [set\\_read\\_fn\(\)](#page-237-0).

Thresholds will be obtained from those set up for the stop state. This can be set up for a **pointblank** *agent* by passing an action\_levels object to the actions argument of [create\\_agent\(\)](#page-162-0) or the same argument of any included validation function. If stop thresholds are not available, then a threshold value of 1 will be used for each generated expect\_\*() statement in the resulting testthat test file.

# Usage

```
write_testthat_file(
  agent,
  name = NULL,path = NULL,
  overwrite = FALSE,
  skips = NULL,
  quiet = FALSE
)
```
#### Arguments

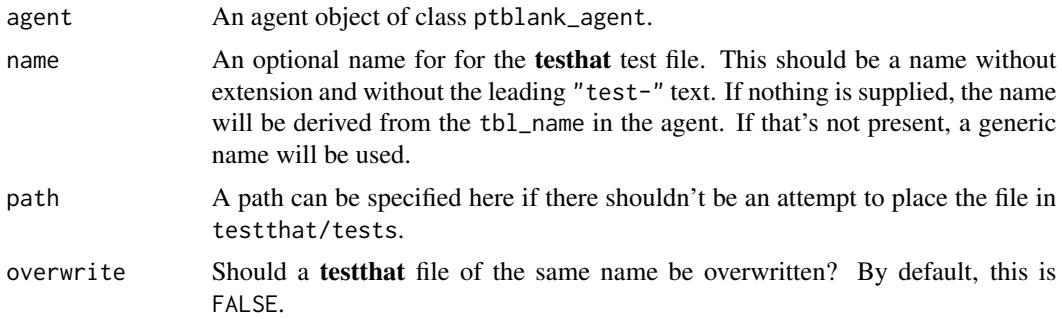

<span id="page-259-0"></span>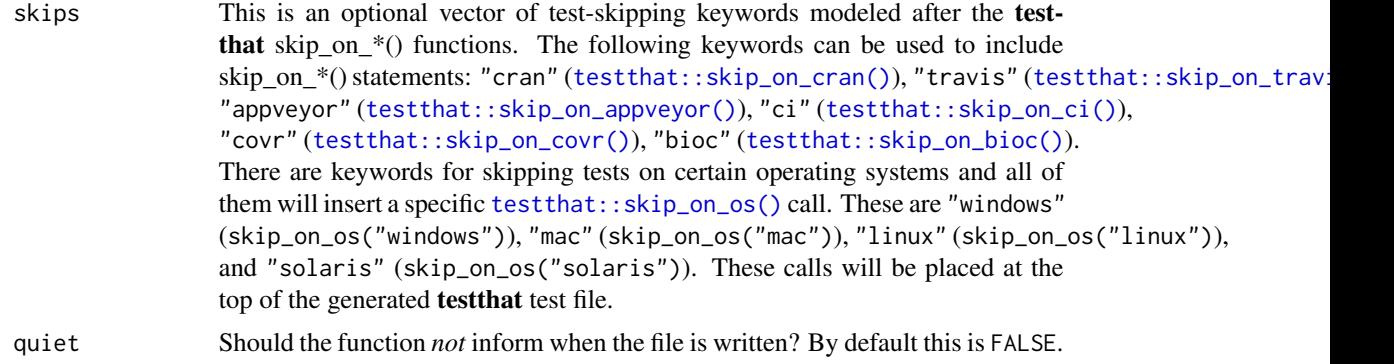

#### Details

Tests for inactive validation steps will be skipped with a clear message indicating that the reason for skipping was due to the test not being active. Any inactive validation steps can be forced into an active state by using the [activate\\_steps\(\)](#page-6-0) on an *agent* (the opposite is possible with the [deactivate\\_steps\(\)](#page-178-0) function).

The test that package comes with a series of skip\_on\_\*() functions which conveniently cause the test file to be skipped entirely if certain conditions are met. We can quickly set any number of these at the top of the test that test file by supplying keywords as a vector to the skips option of  $write\_testthat_file()$ . For instance, setting skips =  $c("cran", "windows)$  will add the **testthat** skip\_on\_cran() and skip\_on\_os("windows") statements, meaning that the generated test file won't run on a CRAN system or if the system OS is Windows.

# Value

Invisibly returns TRUE if the testthat file has been written.

#### Function ID

8-5

#### See Also

Other Post-interrogation: [all\\_passed\(](#page-12-0)), [get\\_agent\\_x\\_list\(](#page-194-0)), [get\\_data\\_extracts\(](#page-197-0)), [get\\_sundered\\_data\(](#page-203-0))

```
if (interactive()) {
```

```
# Creating an `action_levels` object is a
# common workflow step when creating a
# pointblank agent; we designate failure
# thresholds to the `warn`, `stop`, and
# `notify` states using `action_levels()`
al \leftarrowaction_levels(
    warn_at = 0.10,stop_at = 0.25,
```

```
notify_at = 0.35)
# A pointblank `agent` object is now
# created and the `al` object is provided
# to the agent; the static thresholds
# provided by `al` make reports a bit
# more useful after interrogation
agent <-
  create_agent(
    read_fn = ~ small_table,label = "An example.",
    actions = al
  ) %>%
  col_exists(vars(date, date_time)) %>%
  col_vals_regex(
    vars(b),
    regex = "[0-9]-[a-z]{3}-[0-9]{3}"
  ) %>%
  col_vals_gt(vars(d), value = 100) %>%
  col_vals_lte(vars(c), value = 5) %>%
  interrogate()
# This agent and all of the checks can
# be transformed into a testthat file
# with `write_testthat_file()`; the `stop`
# thresholds will be ported over
write_testthat_file(
  agent = agent,name = "small_table",
  path = "."
)
# The above code will generate a file with
# the name `test-small_table.R`; the path
# was specified with `"."` but, by default,
# the function will place the file in the
# `tests/testthat` folder if it's available
}
```
<span id="page-260-0"></span>x\_read\_disk *Read a* pointblank agent *or* informant *from disk*

#### Description

An *agent* or *informant* that has been written to disk (with [x\\_write\\_disk\(\)](#page-261-0)) can be read back into memory with the x\_read\_disk() function. Once the *agent* or *informant* has been generated in this way, it may not have a data table associated with it (depending on whether the keep\_tbl option was TRUE or FALSE when writing to disk) but it should still be able to produce reporting (by printing the *agent* or *informant* to the console or using [get\\_agent\\_report\(\)](#page-191-0)/[get\\_informant\\_report\(\)](#page-199-0)). An *agent* will return an x-list with [get\\_agent\\_x\\_list\(\)](#page-194-0) and yield any available data extracts with [get\\_data\\_extracts\(\)](#page-197-0). Furthermore, all of an *agent*'s validation steps will still be present (along with results from the last interrogation).

# Usage

```
x_read_disk(filename, path = NULL)
```
#### Arguments

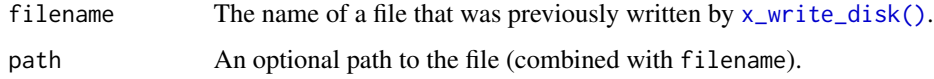

#### Details

Should the *agent* or *informant* possess a table-prep formula (can be set any time with [set\\_read\\_fn\(\)](#page-237-0)) or a specific table (settable with [set\\_tbl\(\)](#page-238-0)) we could use the [interrogate\(\)](#page-223-0) or [incorporate\(\)](#page-207-0) function again. For a *data quality reporting* workflow, it is useful to [interrogate\(\)](#page-223-0) target tables that evolve over time. While the same validation steps will be used, more can be added before calling [interrogate\(\)](#page-223-0). For an *information management* workflow with an *informant* object, using [incorporate\(\)](#page-207-0) will update aspects of the reporting such as table dimensions, and info snippets/text will be regenerated.

#### Function ID

9-2

# See Also

Other Object Ops: [activate\\_steps\(](#page-6-0)), [deactivate\\_steps\(](#page-178-0)), [remove\\_read\\_fn\(](#page-227-0)), [remove\\_steps\(](#page-228-0)), [remove\\_tbl\(](#page-229-0)), [set\\_read\\_fn\(](#page-237-0)), [set\\_tbl\(](#page-238-0)), [x\\_write\\_disk\(](#page-261-0))

<span id="page-261-0"></span>x\_write\_disk *Write a* pointblank agent *or* informant *to disk*

# Description

Writing an *agent* or *informant* to disk with x\_write\_disk() can be useful for keeping data validation intel or table information close at hand for later retrieval (with [x\\_read\\_disk\(\)](#page-260-0)). By default, any data table that the *agent* or *informant* may have held before being committed to disk will be expunged. This behavior can be changed by setting keep\_tbl to TRUE but this only works in the case where the table is not of the tbl\_dbi or the tbl\_spark class.

<span id="page-261-1"></span>

# <span id="page-262-0"></span>x\_write\_disk 263

# Usage

```
x_write_disk(
  x,
  filename,
 path = NULL,
  keep_tbl = FALSE,
  keep_extracts = FALSE,
  quiet = FALSE
\lambda
```
# Arguments

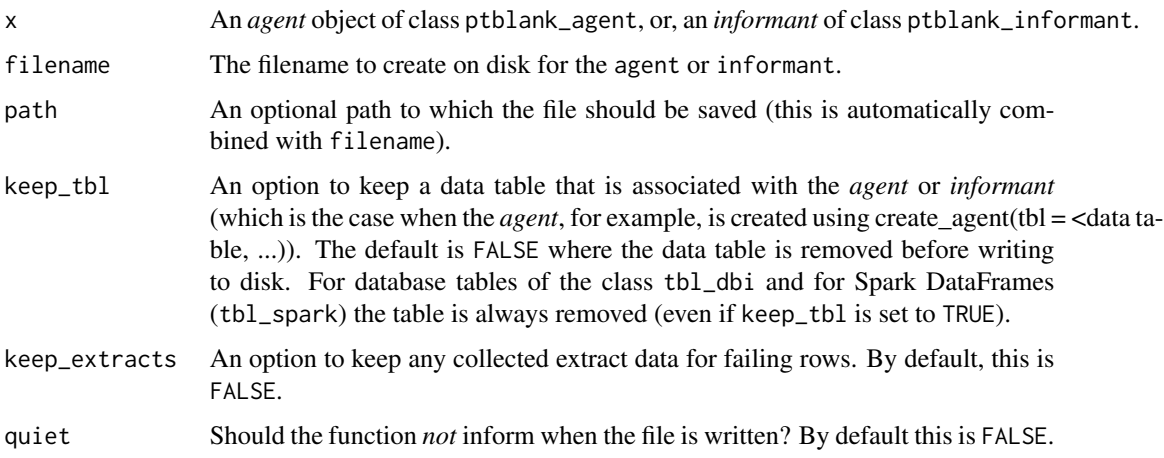

# Details

It is recommended to set up a table-prep formula so that the *agent* and *informant* can access refreshed data after being read from disk through [x\\_read\\_disk\(\)](#page-260-0). This can be done initially with the read\_fn argument of [create\\_agent\(\)](#page-162-0)/[create\\_informant\(\)](#page-167-0) or, later, with [set\\_read\\_fn\(\)](#page-237-0). Alternatively, we can reintroduce the *agent* or *informant* to a data table with the [set\\_tbl\(\)](#page-238-0) function.

# Value

Invisibly returns TRUE if the file has been written.

# Function ID

9-1

# See Also

```
Other Object Ops: activate_steps(), deactivate_steps(), remove_read_fn(), remove_steps(),
remove_tbl(), set_read_fn(), set_tbl(), x_read_disk()
```
<span id="page-263-1"></span><span id="page-263-0"></span>yaml\_agent\_interrogate

*Get an* agent *from* pointblank *YAML and* interrogate()

# **Description**

The yaml\_agent\_interrogate() function operates much like the [yaml\\_read\\_agent\(\)](#page-272-0) function (reading a pointblank YAML file and generating an *agent* with a validation plan in place). The key difference is that this function takes things a step further and interrogates the target table (defined by table-prep formula that is required in the YAML file). The additional auto-invocation of [interrogate\(\)](#page-223-0) uses the default options of that function. As with [yaml\\_read\\_agent\(\)](#page-272-0) the agent is returned except, this time, it has intel from the interrogation.

# Usage

yaml\_agent\_interrogate(filename, path = NULL)

# Arguments

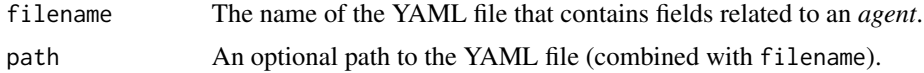

# Function ID

11-4

# See Also

Other pointblank YAML: [yaml\\_agent\\_show\\_exprs\(](#page-265-0)), [yaml\\_agent\\_string\(](#page-267-0)), [yaml\\_exec\(](#page-269-0)), [yaml\\_informant\\_incorporate\(](#page-270-0)), [yaml\\_read\\_agent\(](#page-272-0)), [yaml\\_read\\_informant\(](#page-275-0)), [yaml\\_write\(](#page-278-0))

```
if (interactive()) {
```

```
# Let's go through the process of
# developing an agent with a validation
# plan (to be used for the data quality
# analysis of the `small_table` dataset),
# and then offloading that validation
# plan to a pointblank YAML file; this
# will later be read in as a new agent and
# the target data will be interrogated
# (one step) with `yaml_agent_interrogate()`
# Creating an `action_levels` object is a
# common workflow step when creating a
```
<sup>#</sup> pointblank agent; we designate failure

```
# thresholds to the `warn`, `stop`, and
# `notify` states using `action_levels()`
al \leftarrowaction_levels(
    warn_at = 0.10,stop_at = 0.25,
    notify_at = 0.35\mathcal{L}# Now create a pointblank `agent` object
# and give it the `al` object (which
# serves as a default for all validation
# steps which can be overridden); the
# data will be referenced in a `read_fn`
# (a requirement for writing to YAML)
agent <-
 create_agent(
    read_fn = \text{``small_table},label = "A simple example with the `small_table`.",
    actions = al
  \mathcal{L}# Then, as with any `agent` object, we
# can add steps to the validation plan by
# using as many validation functions as we
# want
agent <-
  agent %>%
  col_exists(vars(date, date_time)) %>%
 col_vals_regex(
    vars(b),
    regex = "[0-9]-[a-z]{3}-[0-9]{3}) %>%
  rows_distinct() %>%
  col_vals_gt(vars(d), value = 100) %>%
  col_vals_lte(vars(c), value = 5)
# The agent can be written to a pointblank
# YAML file with `yaml_write()`
yaml_write(
  agent = agent,filename = "agent-small_table.yml"
)
# The 'agent-small_table.yml' file is
# available in the package through 'system.file()'
yml_file <-
  system.file(
    "yaml", "agent-small_table.yml",
    package = "pointblank"
  \lambda
```
# We can view the YAML file in the console

```
# with the `yaml_agent_string()` function
yaml_agent_string(filename = yml_file)
# The YAML can also be printed in the console
# by supplying the agent as the input
yaml_agent_string(agent = agent)
# We can interrogate the data (which
# is accessible through the `read_fn`)
# through direct use of the YAML file
# with `yaml_agent_interrogate()`
agent <-
  yaml_agent_interrogate(filename = yml_file)
class(agent)
# If it's desired to only create a new
# agent with the validation plan in place
# (stopping short of interrogating the data),
# then the `yaml_read_agent()` function
# will be useful
agent <-
  yaml_read_agent(filename = yml_file)
class(agent)
}
```
<span id="page-265-0"></span>yaml\_agent\_show\_exprs *Display validation expressions using* pointblank *YAML*

# Description

The yaml\_agent\_show\_exprs() function follows the specifications of a pointblank YAML file to generate and show the pointblank expressions for generating the described validation plan. The expressions are shown in the console, providing an opportunity to copy the statements and extend as needed. A pointblank YAML file can itself be generated by using the [yaml\\_write\(\)](#page-278-0) function with a pre-existing *agent*, or, it can be carefully written by hand.

# Usage

```
yaml_agent_show_exprs(filename, path = NULL)
```
#### Arguments

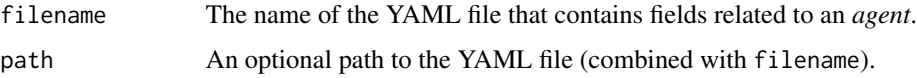

<span id="page-265-1"></span>

# <span id="page-266-0"></span>Function ID

11-6

# See Also

Other pointblank YAML: [yaml\\_agent\\_interrogate\(](#page-263-0)), [yaml\\_agent\\_string\(](#page-267-0)), [yaml\\_exec\(](#page-269-0)), [yaml\\_informant\\_incorporate\(](#page-270-0)), [yaml\\_read\\_agent\(](#page-272-0)), [yaml\\_read\\_informant\(](#page-275-0)), [yaml\\_write\(](#page-278-0))

```
if (interactive()) {
# Let's create a validation plan for the
# data quality analysis of the `small_table`
# dataset; we need an agent and its
# table-prep formula enables retrieval
# of the target table
agent <-
  create_agent(
   read_fn = ~\simsmall_table,
    label = "A simple example with the `small_table`.",
   actions = action_levels(
     warn_at = 0.10,
     stop_at = 0.25,
     notify_at = 0.35\lambda) %>%
  col_exists(vars(date, date_time)) %>%
  col_vals_regex(
   vars(b),
   regex = "[0-9]-[a-z]{3}-[0-9]{3}"
  ) %>%
  rows_distinct() %>%
  col_values_gt(vars(d), value = 100) %>%
  col_values_t(\text{vars}(c), value = 5)# The agent can be written to a pointblank
# YAML file with `yaml_write()`
yaml_write(
  agent = agent,filename = "agent-small_table.yml"
\lambda# The 'agent-small_table.yml' file is
# available in the package through
# `system.file()`
yml_file <-
  system.file(
    "yaml", "agent-small_table.yml",
   package = "pointblank"
  )
```

```
# At a later time, the YAML file can
# be read into a new agent with the
# `yaml_read_agent()` function
agent <-
 yaml_read_agent(filename = yml_file)
class(agent)
# To get a sense of which expressions are
# being used to generate the new agent, we
# can use `yaml_agent_show_exprs()`
yaml_agent_show_exprs(filename = yml_file)
}
```
<span id="page-267-0"></span>yaml\_agent\_string *Display* pointblank *YAML using an agent or a YAML file*

# Description

With **pointblank** YAML, we can serialize an agent's validation plan (with [yaml\\_write\(\)](#page-278-0)), read it back later with a new agent (with [yaml\\_read\\_agent\(\)](#page-272-0)), or perform an interrogation on the target data table directly with the YAML file (with [yaml\\_agent\\_interrogate\(\)](#page-263-0)). The yaml\_agent\_string() function allows us to inspect the YAML generated by [yaml\\_write\(\)](#page-278-0) in the console, giving us a look at the YAML without needing to open the file directly. Alternatively, we can provide an *agent* to the yaml\_agent\_string() and view the YAML representation of the validation plan without needing to write the YAML to disk beforehand.

# Usage

```
yaml_agent_string(agent = NULL, filename = NULL, path = NULL, expanded = FALSE)
```
#### Arguments

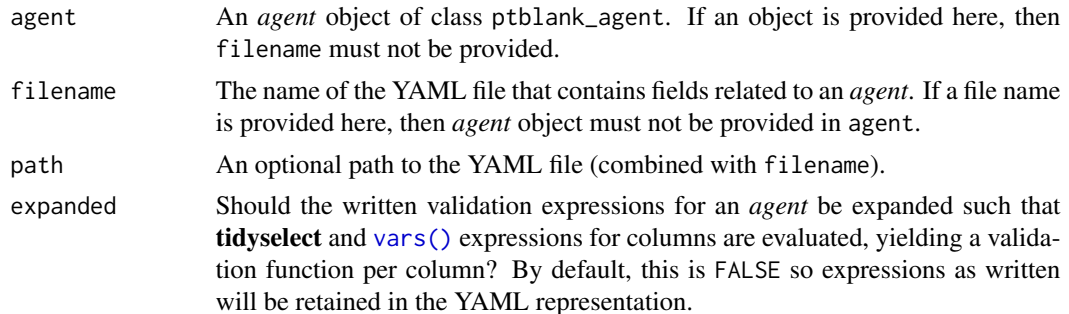

# Function ID

11-5

<span id="page-267-1"></span>

# <span id="page-268-0"></span>See Also

```
Other pointblank YAML: yaml_agent_interrogate(), yaml_agent_show_exprs(), yaml_exec(),
yaml_informant_incorporate(), yaml_read_agent(), yaml_read_informant(), yaml_write()
```

```
if (interactive()) {
# Let's create a validation plan for the
# data quality analysis of the `small_table`
# dataset; we need an agent and its
# table-prep formula enables retrieval
# of the target table
agent <-
 create_agent(
   read_fn = \text{small_table},
   label = "A simple example with the `small_table`.",
   actions = action_levels(
     warn_at = 0.10,stop_at = 0.25,
     notify_at = 0.35)
  ) %>%
  col_exists(vars(date, date_time)) %>%
  col_vals_regex(
   vars(b),
   regex = "[0-9]-[a-z]{3}-[0-9]{3}) %>%
  rows_distinct() %>%
  col_vals_gt(vars(d), value = 100) %>%
  col_vals_lte(vars(c), value = 5)
# We can view the YAML file in the console
# with the `yaml_agent_string()` function,
# providing the `agent` object as the input
yaml_agent_string(agent = agent)
# The agent can be written to a pointblank
# YAML file with `yaml_write()`
yaml_write(
  agent = agent,filename = "agent-small_table.yml"
)
# The 'agent-small_table.yml' file is
# available in the package through
# `system.file()`
yml_file <-
 system.file(
    "yaml", "agent-small_table.yml",
   package = "pointblank"
  )
```

```
# The `yaml_agent_string()` function can
# be used with the YAML file as well
yaml_agent_string(filename = yml_file)
# At a later time, the YAML file can
# be read into a new agent with the
# `yaml_read_agent()` function
agent <- yaml_read_agent(filename = yml_file)
class(agent)
}
```
<span id="page-269-0"></span>yaml\_exec *Execute all agent and informant YAML tasks*

#### Description

The yaml\_exec() function takes all relevant **pointblank** YAML files in a directory and executes them. Execution involves interrogation of agents for YAML agents and incorporation of informants for YAML informants. Under the hood, this uses [yaml\\_agent\\_interrogate\(\)](#page-263-0) and [yaml\\_informant\\_incorporate\(\)](#page-270-0) and then [x\\_write\\_disk\(\)](#page-261-0) to save the processed objects to an output directory for access to fresh results.

The output RDS files are named according to the object type processed, the target table, and the datetime of processing. For convenience and modularity, this setup is ideal when a table store YAML file (typically named "tbl\_store.yml" and produced via the [tbl\\_store\(\)](#page-253-0) and [yaml\\_write\(\)](#page-278-0) workflow) is available in the directory, and when table-prep formulas are accessed by name through [tbl\\_source\(\)](#page-251-0).

A typical directory of files set up for execution in this way might have the following contents:

- a "tbl\_store.yml" file for holding table-prep formulas (created with [tbl\\_store\(\)](#page-253-0) and written to YAML with [yaml\\_write\(\)](#page-278-0))
- one or more YAML *agent* files to validate tables (ideally using [tbl\\_source\(\)](#page-251-0))
- one or more YAML *informant* files to provide refreshed metadata on tables (again, using [tbl\\_source\(\)](#page-251-0) to reference table preparations is ideal)
- an output folder (default is "output") to save serialized versions of processed agents and informants

#### Usage

```
yaml_exec(
 path = NULL,
  files = NULL,
 write_to_disk = TRUE,
  output\_path = NULL,keep\_tb1 = FALSE,keep_extracts = FALSE
)
```
<span id="page-269-1"></span>

#### <span id="page-270-1"></span>**Arguments**

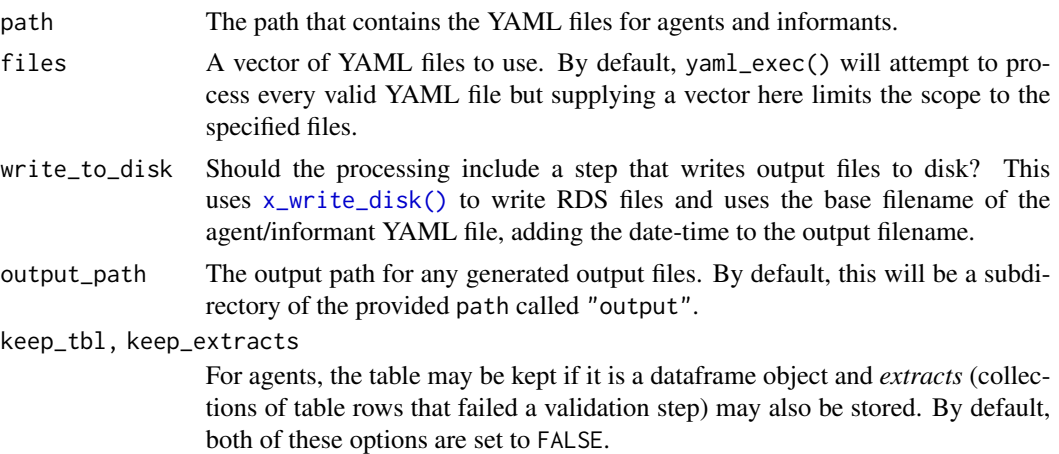

# Function ID

11-8

# See Also

Other pointblank YAML: [yaml\\_agent\\_interrogate\(](#page-263-0)), [yaml\\_agent\\_show\\_exprs\(](#page-265-0)), [yaml\\_agent\\_string\(](#page-267-0)), [yaml\\_informant\\_incorporate\(](#page-270-0)), [yaml\\_read\\_agent\(](#page-272-0)), [yaml\\_read\\_informant\(](#page-275-0)), [yaml\\_write\(](#page-278-0))

<span id="page-270-0"></span>yaml\_informant\_incorporate

*Get an* informant *from* pointblank *YAML and* incorporate()

# Description

The yaml\_informant\_incorporate() function operates much like the [yaml\\_read\\_informant\(\)](#page-275-0) function (reading a pointblank YAML file and generating an *informant* with all information in place). The key difference is that this function takes things a step further and incorporates aspects from the the target table (defined by table-prep formula that is required in the YAML file). The additional auto-invocation of [incorporate\(\)](#page-207-0) uses the default options of that function. As with [yaml\\_read\\_informant\(\)](#page-275-0) the informant is returned except, this time, it has been updated with the latest information from the target table.

# Usage

```
yaml_informant_incorporate(filename, path = NULL)
```
# Arguments

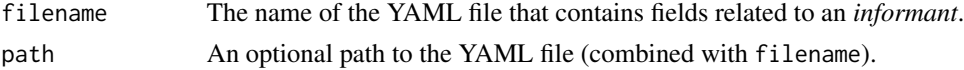

# <span id="page-271-0"></span>Function ID

11-7

# See Also

Other pointblank YAML: [yaml\\_agent\\_interrogate\(](#page-263-0)), [yaml\\_agent\\_show\\_exprs\(](#page-265-0)), [yaml\\_agent\\_string\(](#page-267-0)), [yaml\\_exec\(](#page-269-0)), [yaml\\_read\\_agent\(](#page-272-0)), [yaml\\_read\\_informant\(](#page-275-0)), [yaml\\_write\(](#page-278-0))

```
if (interactive()) {
```

```
# Let's go through the process of
# developing an informant with information
# about the `small_table` dataset and then
# move all that to a pointblank YAML
# file; this will later be read in as a
# new informant and the target data will
# be incorporated into the info text
# (in one step) with
# `yaml_informant_incorporate()`
# Now create a pointblank `informant`
# object; the data will be referenced
# in a `read_fn` (a requirement for
# writing to YAML)
informant <-
 create_informant(
   read_fn = \text{``small_table},label = "A simple example with the `small_table`."
  \lambda# Then, as with any `informant` object, we
# can add information by using as many
# `info_*()` functions as we want
informant <-
  informant %>%
  info_columns(
  column = vars(a),
  info = "In the range of 1 to 10. (SIMPLE)"
  ) %>%
  info_columns(
    columns = starts_with("date"),
    info = "Time-based values (e.g., `Sys.time()`)."
  ) %>%
  info_columns(
   columns = "date",
    info = "The date part of `date_time`. (CALC)"
  ) %>%
  info_section(
   section_name = "rows",
   row_count = "There are {row_count} rows available."
```
<span id="page-272-1"></span>yaml\_read\_agent 273

```
) %>%
  info_snippet(
   snippet_name = "row_count",
   fn = \sim . %>% nrow()
  ) %>%
  incorporate()
# The informant can be written to a pointblank
# YAML file with `yaml_write()`
yaml_write(
  informant = informant,
  filename = "informant-small_table.yml"
)
# The 'informant-small_table.yml' file
# is available in the package through
# `system.file()`
yml_file <-
  system.file(
    "yaml", "informant-small_table.yml",
   package = "pointblank"
  \lambda# We can incorporate the data (which
# is accessible through the 'read_fn')
# into the info text through direct
# use of the YAML file with
# `yaml_informant_incorporate()`
informant <-
  yaml_informant_incorporate(filename = yml_file)
class(informant)
# If it's desired to only create a new
# informant with the information in place
# (stopping short of processing), then the
# `yaml_read_informant()` function will
# be useful
informant <-
  yaml_read_informant(filename = yml_file)
class(informant)
}
```
# <span id="page-273-0"></span>**Description**

With yaml\_read\_agent() we can read a **pointblank** YAML file that describes a validation plan to be carried out by an *agent* (typically generated by the [yaml\\_write\(\)](#page-278-0) function. What's returned is a new *agent* with that validation plan, ready to interrogate the target table at will (using the table-prep formula that is set with the read\_fn argument). The agent can be given more validation steps if needed before using [interrogate\(\)](#page-223-0) or taking part in any other agent ops (e.g., writing to disk with outputs intact via [x\\_write\\_disk\(\)](#page-261-0) or again to **pointblank** YAML with [yaml\\_write\(\)](#page-278-0)).

To get a picture of how yaml\_read\_agent() is interpreting the validation plan specified in the pointblank YAML, we can use the [yaml\\_agent\\_show\\_exprs\(\)](#page-265-0) function. That function shows us (in the console) the pointblank expressions for generating the described validation plan.

# Usage

```
yaml_read_agent(filename, path = NULL)
```
#### Arguments

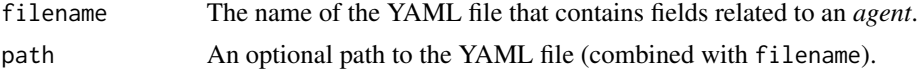

#### Function ID

11-2

# See Also

Other pointblank YAML: [yaml\\_agent\\_interrogate\(](#page-263-0)), [yaml\\_agent\\_show\\_exprs\(](#page-265-0)), [yaml\\_agent\\_string\(](#page-267-0)), [yaml\\_exec\(](#page-269-0)), [yaml\\_informant\\_incorporate\(](#page-270-0)), [yaml\\_read\\_informant\(](#page-275-0)), [yaml\\_write\(](#page-278-0))

```
if (interactive()) {
```

```
# Let's go through the process of
# developing an agent with a validation
# plan (to be used for the data quality
# analysis of the `small_table` dataset),
# and then offloading that validation
# plan to a pointblank YAML file; this
# will be read in with 'yaml_read_agent()'
# Creating an `action_levels` object is a
# common workflow step when creating a
# pointblank agent; we designate failure
# thresholds to the `warn`, `stop`, and
# `notify` states using `action_levels()`
al \leftarrowaction_levels(
   warn_at = 0.10,stop_at = 0.25,
```

```
notify_at = 0.35)
# Now create a pointblank `agent` object
# and give it the `al` object (which
# serves as a default for all validation
# steps which can be overridden); the
# data will be referenced in a `read_fn`
# (a requirement for writing to YAML)
agent <-
 create_agent(
   read_fn = \text{``small_table},label = "A simple example with the `small_table`.",
    actions = al
  )
# Then, as with any `agent` object, we
# can add steps to the validation plan by
# using as many validation functions as we
# want
agent <-
  agent %>%
  col_exists(vars(date, date_time)) %>%
  col_vals_regex(
   vars(b),
    regex = "[0-9]-[a-z]{3}-[0-9]{3}"
  ) %>%
  rows_distinct() %>%
  col_vals_gt(vars(d), value = 100) %>%
  col_vals_lte(vars(c), value = 5)
# The agent can be written to a pointblank
# YAML file with `yaml_write()`
yaml_write(
  agent = agent,filename = "agent-small_table.yml"
\lambda# The 'agent-small_table.yml' file is
# available in the package through
# `system.file()`
yml_file <-
  system.file(
    "yaml", "agent-small_table.yml",
    package = "pointblank"
  )
# We can view the YAML file in the console
# with the `yaml_agent_string()` function
yaml_agent_string(filename = yml_file)
# The YAML can also be printed in the console
```

```
yaml_agent_string(agent = agent)
# At a later time, the YAML file can
# be read into a new agent with the
# `yaml_read_agent()` function
agent <- yaml_read_agent(filename = yml_file)
class(agent)
# We can interrogate the data (which
# is accessible through the `read_fn`)
# with `interrogate()` and get an
# agent with intel, or, we can
# interrogate directly from the YAML
# file with `yaml_agent_interrogate()`
agent <-
 yaml_agent_interrogate(
    filename = yml_file
 \lambdaclass(agent)
}
```
<span id="page-275-0"></span>yaml\_read\_informant *Read a* pointblank *YAML file to create an* informant *object*

# Description

With yaml\_read\_informant() we can read a **pointblank** YAML file that describes table information (typically generated by the [yaml\\_write\(\)](#page-278-0) function. What's returned is a new *informant* object with the information intact. The *informant* object can be given more information through use of the info\_\*() functions.

# Usage

```
yaml_read_informant(filename, path = NULL)
```
# **Arguments**

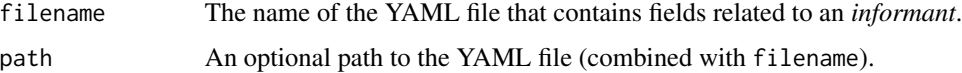

# Function ID

11-3

<span id="page-275-1"></span>

# <span id="page-276-0"></span>See Also

```
Other pointblank YAML: yaml_agent_interrogate(), yaml_agent_show_exprs(), yaml_agent_string(),
yaml_exec(), yaml_informant_incorporate(), yaml_read_agent(), yaml_write()
```
#### Examples

```
if (interactive()) {
# Create a pointblank `informant`
# object with `create_informant()`
# and the `small_table` dataset
informant <- create_informant(small_table)
# An `informant` object can be written
# to a YAML file with the `yaml_write()`
# function
# yaml_write(
# informant = informant,
# filename = "informant-small_table.yml"
# )
# The `informant-small_table.yml` file
# looks like this when written
#> info_label: '[2020-09-06|13:37:38]'
#> table:
#> name: small_table
#> _columns: 8
#> _rows: 13
#> _type: tbl_df
#> columns:
#> date_time:
#> _type: POSIXct, POSIXt
#> date:
#> _type: Date
#> a:
#> _type: integer
#> b:
#> _type: character
#> c:
#> _type: numeric
#> d:
#> _type: numeric
#> e:
#> _type: logical
#> f:
#> _type: character
# We can add keys and values to
# add more pertinent information; with
```
# some direct editing of the file we get:

```
#> info_label: '[2020-09-06|13:37:38]'
#> table:
#> name: small_table
#> _columns: 8
#> _rows: 13
#> _type: tbl_df
#> columns:
#> date_time:
#> _type: POSIXct, POSIXt
#> info: Date-time values.
#> date:
#> _type: Date
#> info: Date values (the date part of `date_time`).
#> a:
#> _type: integer
#> info: Small integer values (no missing values).
#> b:
#> _type: character
#> info: Strings with a common pattern.
#> c:
#> _type: numeric
#> info: Small numeric values (contains missing values).
#> d:
#> _type: numeric
#> info: Large numeric values (much greater than `c`).
#> e:
#> _type: logical
#> info: TRUE and FALSE values.
#> f:
#> _type: character
#> info: Strings of the set `"low"`, `"mid"`, and `"high"`.
# We could also have done the same
# with the `informant` object by use of
# the `info_columns()` function
# The 'informant-small_table.yml' file
# is available in the package through
# `system.file()`
yml_file <-
 system.file(
    "yaml", "informant-small_table.yml",
   package = "pointblank"
 )
# We can read this YAML file back
# as an `informant` object by using
# `yaml_read_informant()`
informant <-
 yaml_read_informant(filename = yml_file)
```

```
class(informant)
```
<span id="page-278-1"></span>}

<span id="page-278-0"></span>yaml\_write *Write* pointblank *objects to YAML files*

# Description

With yaml\_write() we can take different pointblank objects (these are the ptblank\_agent, ptblank\_informant, and tbl\_store) and write them to YAML. With an *agent*, for example, yaml\_write() will write that everything that is needed to specify an *agent* and it's validation plan to a YAML file. With YAML, we can modify the YAML markup if so desired, or, use as is to create a new agent with the [yaml\\_read\\_agent\(\)](#page-272-0) function. That *agent* will have a validation plan and is ready to [interrogate\(\)](#page-223-0) the data. We can go a step further and perform an interrogation directly from the YAML file with the [yaml\\_agent\\_interrogate\(\)](#page-263-0) function. That returns an agent with intel (having already interrogated the target data table). An *informant* object can also be written to YAML with yaml\_write().

One requirement for writing an *agent* or an *informant* to YAML is that we need to have a tableprep formula (read\_fn) specified (it's an R formula that is used to read the target table when [interrogate\(\)](#page-223-0) or [incorporate\(\)](#page-207-0) is called). This option can be set when using [create\\_agent\(\)](#page-162-0)/[create\\_informant\(\)](#page-167-0) or with [set\\_read\\_fn\(\)](#page-237-0) (useful with an existing agent or informant object).

#### Usage

```
yaml_write(
  ...,
  . list = list2(...),
  filename = NULL,
  path = NULL,
  expanded = FALSE,quiet = FALSE
)
```
# Arguments

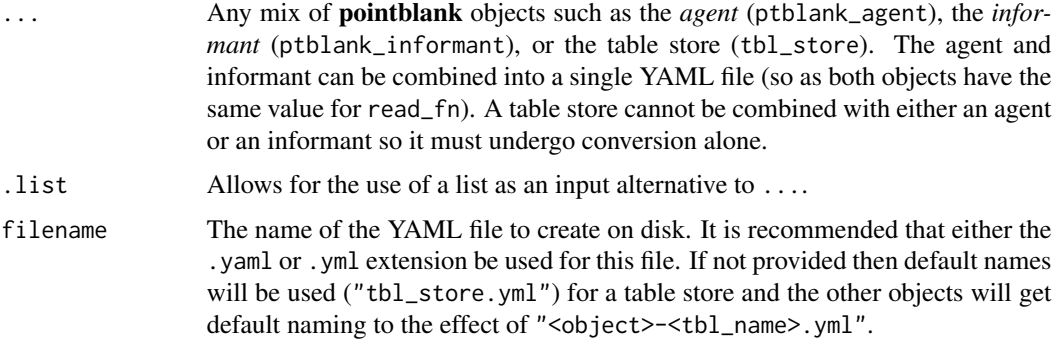

<span id="page-279-0"></span>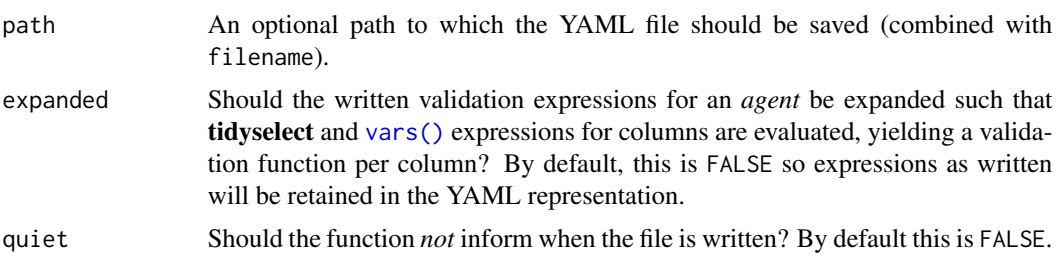

#### Value

Invisibly returns TRUE if the YAML file has been written.

# Function ID

11-1

# See Also

Other pointblank YAML: [yaml\\_agent\\_interrogate\(](#page-263-0)), [yaml\\_agent\\_show\\_exprs\(](#page-265-0)), [yaml\\_agent\\_string\(](#page-267-0)), [yaml\\_exec\(](#page-269-0)), [yaml\\_informant\\_incorporate\(](#page-270-0)), [yaml\\_read\\_agent\(](#page-272-0)), [yaml\\_read\\_informant\(](#page-275-0))

# Examples

agent <-

```
if (interactive()) {
```

```
# Let's go through the process of
# developing an agent with a validation
# plan (to be used for the data quality
# analysis of the `small_table` dataset),
# and then offloading that validation
# plan to a pointblank YAML file
# Creating an `action_levels` object is a
# common workflow step when creating a
# pointblank agent; we designate failure
# thresholds to the `warn`, `stop`, and
# `notify` states using `action_levels()`
al \leftarrowaction_levels(
   warn_at = 0.10,stop_at = 0.25,
   notify_at = 0.35\lambda# Now create a pointblank `agent` object
# and give it the `al` object (which
# serves as a default for all validation
# steps which can be overridden); the
# data will be referenced in a `read_fn`
# (a requirement for writing to YAML)
```

```
create_agent(
   read_fn = \neg small_table,label = "A simple example with the `small_table`.",
   actions = al
  )
# Then, as with any `agent` object, we
# can add steps to the validation plan by
# using as many validation functions as we
# want
agent <-
  agent %>%
  col_exists(vars(date, date_time)) %>%
  col_vals_regex(
    vars(b), regex = "[0-9]-[a-z]{3}-[0-9]{3}"
  ) %>%
  rows_distinct() %>%
  col_vals_gt(vars(d), value = 100) %>%
  col_vals_lte(vars(c), value = 5)
# The agent can be written to a pointblank
# YAML file with `yaml_write()`
yaml_write(
  agent,
  filename = "agent-small_table.yml"
)
# The 'agent-small_table.yml' file is
# available in the package through
# `system.file()`
yml_file <-
  system.file(
    "yaml", "agent-small_table.yml",
    package = "pointblank"
  \lambda# We can view the YAML file in the console
# with the `yaml_agent_string()` function
yaml_agent_string(filename = yml_file)
# The YAML can also be printed in the console
# by supplying the agent as the input
yaml_agent_string(agent = agent)
# At a later time, the YAML file can
# be read into a new agent with the
# `yaml_read_agent()` function
agent <-
  yaml_read_agent(filename = yml_file)
class(agent)
# We can interrogate the data (which
```
282 yaml\_write

```
# is accessible through the `read_fn`)
# with `interrogate()` and get an
# agent with intel, or, we can
# interrogate directly from the YAML
# file with `yaml_agent_interrogate()`
agent <-
 yaml_agent_interrogate(filename = yml_file)
class(agent)
```

```
}
```
# **Index**

∗ Datasets small\_table, [241](#page-240-0) small\_table\_sqlite, [242](#page-241-0) ∗ Emailing email\_blast, [180](#page-179-0) email\_create, [184](#page-183-0) stock\_msg\_body, [248](#page-247-0) stock\_msg\_footer, [249](#page-248-0) ∗ Incorporate and Report get\_informant\_report, [200](#page-199-1) incorporate, [208](#page-207-1) ∗ Information Functions info\_columns, [210](#page-209-0) info\_section, [214](#page-213-0) info\_snippet, [218](#page-217-0) info\_tabular, [221](#page-220-0) snip\_highest, [242](#page-241-0) snip\_list, [243](#page-242-0) snip\_lowest, [245](#page-244-0) snip\_stats, [247](#page-246-0) ∗ Interrogate and Report get\_agent\_report, [192](#page-191-1) interrogate, [224](#page-223-1) ∗ Logging log4r\_step, [226](#page-225-0) ∗ Object Ops activate\_steps, [7](#page-6-1) deactivate\_steps, [179](#page-178-1) remove\_read\_fn, [228](#page-227-1) remove\_steps, [229](#page-228-1) remove\_tbl, [230](#page-229-1) set read fn, [238](#page-237-1) set\_tbl, [239](#page-238-1) x\_read\_disk, [261](#page-260-1) x\_write\_disk, [262](#page-261-1) ∗ Planning and Prep action\_levels, [4](#page-3-1) create\_agent, [163](#page-162-1) create\_informant, [169](#page-168-0)

db\_tbl, [175](#page-174-1) file\_tbl, [186](#page-185-1) scan\_data, [236](#page-235-1) tbl\_get, [250](#page-249-1) tbl\_source, [252](#page-251-1) tbl\_store, [254](#page-253-1) validate\_rmd, [258](#page-257-1) ∗ Post-interrogation all\_passed, [13](#page-12-1) get\_agent\_x\_list, [195](#page-194-1) get\_data\_extracts, [198](#page-197-1) get\_sundered\_data, [204](#page-203-1) write\_testthat\_file, [259](#page-258-0) ∗ The multiagent create\_multiagent, [172](#page-171-0) get\_multiagent\_report, [201](#page-200-0) read\_disk\_multiagent, [227](#page-226-0) ∗ Utility and Helper Functions affix\_date, [9](#page-8-0) affix\_datetime, [11](#page-10-0) col\_schema, [50](#page-49-0) from\_github, [190](#page-189-0) has\_columns, [206](#page-205-0) stop\_if\_not, [249](#page-248-0) ∗ datasets small\_table, [241](#page-240-0) ∗ pointblank YAML yaml\_agent\_interrogate, [264](#page-263-1) yaml\_agent\_show\_exprs, [266](#page-265-1) yaml\_agent\_string, [268](#page-267-1) yaml\_exec, [270](#page-269-1) yaml\_informant\_incorporate, [271](#page-270-1) yaml\_read\_agent, [273](#page-272-1) yaml\_read\_informant, [276](#page-275-1) yaml\_write, [279](#page-278-1) ∗ validation functions col\_exists, [15](#page-14-0) col\_is\_character, [19](#page-18-0) col\_is\_date, [23](#page-22-0)

```
col_is_factor, 28
    col_is_integer, 32
    col_is_logical, 37
    col_is_numeric, 41
    col_is_posix, 46
    col_schema_match, 52
    col_vals_between, 58
    col_vals_decreasing, 64
    col_vals_equal, 69
    col_vals_expr, 75
    col_vals_gt, 80
    col_vals_gte, 86
    col_vals_in_set, 96
    col_vals_increasing, 91
    col_vals_lt, 101
    col_vals_lte, 107
    col_vals_make_set, 113
    col_vals_make_subset, 118
    col_vals_not_between, 124
    col_vals_not_equal, 130
    col_vals_not_in_set, 136
    col_vals_not_null, 141
    col_vals_null, 146
    col_vals_regex, 151
    conjointly, 157
    rows_distinct, 232
action_levels, 4, 166, 172, 177, 187, 237,
```

```
251, 253, 256, 259
action_levels(), 15, 17, 20, 21, 24, 25, 29,
         30, 33, 34, 38, 39, 42, 43, 46, 48, 54,
         55, 59, 61, 66, 68, 70, 72, 76, 77, 81,
         83, 87, 89, 93, 95, 97, 99, 103, 104,
         108, 110, 114, 115, 119, 121, 125,
         127, 131, 133, 137, 138, 142, 143,
         147, 148, 152, 154, 158, 159, 164,
         180, 226, 233, 234
activate_steps, 7, 180, 228, 230, 231, 238,
         240, 262, 263
activate_steps(), 180, 230, 260
affix_date, 9, 12, 51, 191, 207, 250
affix_date(), 12
affix_datetime, 10, 11, 51, 191, 207, 250
affix_datetime(), 10
all_passed, 13, 197, 199, 206, 260
all_passed(), 165, 224
```

```
base::strptime(), 10, 12
blastula::creds(), 181
```
blastula::creds\_anonymous(), *[181](#page-180-0)* blastula::creds\_file(), *[181](#page-180-0)* blastula::creds\_key(), *[181](#page-180-0)* col\_exists, [15,](#page-14-0) *[22](#page-21-0)*, *[27](#page-26-0)*, *[31](#page-30-0)*, *[35](#page-34-0)*, *[40](#page-39-0)*, *[44](#page-43-0)*, *[49](#page-48-0)*, *[56](#page-55-0)*, , *[69](#page-68-0)*, *[73](#page-72-0)*, *[78](#page-77-0)*, *[84](#page-83-0)*, *[90](#page-89-0)*, *[96](#page-95-0)*, *[100](#page-99-0)*, *[105](#page-104-0)*, , *[117](#page-116-0)*, *[122](#page-121-0)*, *[128](#page-127-0)*, *[134](#page-133-0)*, *[140](#page-139-0)*, *[145](#page-144-0)*, , *[155](#page-154-0)*, *[161](#page-160-0)*, *[235](#page-234-0)* col\_exists(), *[157,](#page-156-0) [158](#page-157-0)* col\_is\_character, *[18](#page-17-0)*, [19,](#page-18-0) *[27](#page-26-0)*, *[31](#page-30-0)*, *[35](#page-34-0)*, *[40](#page-39-0)*, *[44](#page-43-0)*, , *[56](#page-55-0)*, *[62](#page-61-0)*, *[69](#page-68-0)*, *[73](#page-72-0)*, *[78](#page-77-0)*, *[84](#page-83-0)*, *[90](#page-89-0)*, *[96](#page-95-0)*, , *[105](#page-104-0)*, *[111](#page-110-0)*, *[117](#page-116-0)*, *[122](#page-121-0)*, *[128](#page-127-0)*, *[134](#page-133-0)*, , *[145](#page-144-0)*, *[149](#page-148-0)*, *[155](#page-154-0)*, *[161](#page-160-0)*, *[235](#page-234-0)* col\_is\_date, *[18](#page-17-0)*, *[22](#page-21-0)*, [23,](#page-22-0) *[31](#page-30-0)*, *[35](#page-34-0)*, *[40](#page-39-0)*, *[44](#page-43-0)*, *[49](#page-48-0)*, , *[62](#page-61-0)*, *[69](#page-68-0)*, *[73](#page-72-0)*, *[78](#page-77-0)*, *[84](#page-83-0)*, *[90](#page-89-0)*, *[96](#page-95-0)*, *[100](#page-99-0)*, , *[111](#page-110-0)*, *[117](#page-116-0)*, *[122](#page-121-0)*, *[128](#page-127-0)*, *[134](#page-133-0)*, *[140](#page-139-0)*, , *[149](#page-148-0)*, *[155](#page-154-0)*, *[161](#page-160-0)*, *[235](#page-234-0)* col\_is\_factor, *[18](#page-17-0)*, *[22](#page-21-0)*, *[27](#page-26-0)*, [28,](#page-27-0) *[35](#page-34-0)*, *[40](#page-39-0)*, *[44](#page-43-0)*, *[49](#page-48-0)*, , *[62](#page-61-0)*, *[69](#page-68-0)*, *[73](#page-72-0)*, *[78](#page-77-0)*, *[84](#page-83-0)*, *[90](#page-89-0)*, *[96](#page-95-0)*, *[100](#page-99-0)*, , *[111](#page-110-0)*, *[117](#page-116-0)*, *[122](#page-121-0)*, *[128](#page-127-0)*, *[134](#page-133-0)*, *[140](#page-139-0)*, , *[149](#page-148-0)*, *[155](#page-154-0)*, *[161](#page-160-0)*, *[235](#page-234-0)* col\_is\_integer, *[18](#page-17-0)*, *[22](#page-21-0)*, *[27](#page-26-0)*, *[31](#page-30-0)*, [32,](#page-31-0) *[40](#page-39-0)*, *[44](#page-43-0)*, , *[56](#page-55-0)*, *[62](#page-61-0)*, *[69](#page-68-0)*, *[73](#page-72-0)*, *[78](#page-77-0)*, *[84](#page-83-0)*, *[90](#page-89-0)*, *[96](#page-95-0)*, , *[105](#page-104-0)*, *[111](#page-110-0)*, *[117](#page-116-0)*, *[122](#page-121-0)*, *[128](#page-127-0)*, *[134](#page-133-0)*, , *[145](#page-144-0)*, *[149](#page-148-0)*, *[155](#page-154-0)*, *[161](#page-160-0)*, *[235](#page-234-0)* col\_is\_logical, *[18](#page-17-0)*, *[22](#page-21-0)*, *[27](#page-26-0)*, *[31](#page-30-0)*, *[35](#page-34-0)*, [37,](#page-36-0) *[44](#page-43-0)*, , *[56](#page-55-0)*, *[62](#page-61-0)*, *[69](#page-68-0)*, *[73](#page-72-0)*, *[78](#page-77-0)*, *[84](#page-83-0)*, *[90](#page-89-0)*, *[96](#page-95-0)*, , *[105](#page-104-0)*, *[111](#page-110-0)*, *[117](#page-116-0)*, *[122](#page-121-0)*, *[128](#page-127-0)*, *[134](#page-133-0)*, , *[145](#page-144-0)*, *[149](#page-148-0)*, *[155](#page-154-0)*, *[161](#page-160-0)*, *[235](#page-234-0)* col\_is\_numeric, *[18](#page-17-0)*, *[22](#page-21-0)*, *[27](#page-26-0)*, *[31](#page-30-0)*, *[35](#page-34-0)*, *[40](#page-39-0)*, [41,](#page-40-0) , *[56](#page-55-0)*, *[62](#page-61-0)*, *[69](#page-68-0)*, *[73](#page-72-0)*, *[78](#page-77-0)*, *[84](#page-83-0)*, *[90](#page-89-0)*, *[96](#page-95-0)*, , *[105](#page-104-0)*, *[111](#page-110-0)*, *[117](#page-116-0)*, *[122](#page-121-0)*, *[128](#page-127-0)*, *[134](#page-133-0)*, , *[145](#page-144-0)*, *[149](#page-148-0)*, *[155](#page-154-0)*, *[161](#page-160-0)*, *[235](#page-234-0)* col\_is\_posix, *[18](#page-17-0)*, *[22](#page-21-0)*, *[27](#page-26-0)*, *[31](#page-30-0)*, *[35](#page-34-0)*, *[40](#page-39-0)*, *[44](#page-43-0)*, [46,](#page-45-0) , *[62](#page-61-0)*, *[69](#page-68-0)*, *[73](#page-72-0)*, *[78](#page-77-0)*, *[84](#page-83-0)*, *[90](#page-89-0)*, *[96](#page-95-0)*, *[100](#page-99-0)*, , *[111](#page-110-0)*, *[117](#page-116-0)*, *[122](#page-121-0)*, *[128](#page-127-0)*, *[134](#page-133-0)*, *[140](#page-139-0)*, , *[149](#page-148-0)*, *[155](#page-154-0)*, *[161](#page-160-0)*, *[235](#page-234-0)* col\_schema, *[10](#page-9-0)*, *[12](#page-11-0)*, [50,](#page-49-0) *[191](#page-190-0)*, *[207](#page-206-0)*, *[250](#page-249-1)* col\_schema(), *[52,](#page-51-0) [53](#page-52-0)* col\_schema\_match, *[18](#page-17-0)*, *[22](#page-21-0)*, *[27](#page-26-0)*, *[31](#page-30-0)*, *[35](#page-34-0)*, *[40](#page-39-0)*, *[44](#page-43-0)*, , [52,](#page-51-0) *[62](#page-61-0)*, *[69](#page-68-0)*, *[73](#page-72-0)*, *[78](#page-77-0)*, *[84](#page-83-0)*, *[90](#page-89-0)*, *[96](#page-95-0)*, , *[105](#page-104-0)*, *[111](#page-110-0)*, *[117](#page-116-0)*, *[122](#page-121-0)*, *[128](#page-127-0)*, *[134](#page-133-0)*, , *[145](#page-144-0)*, *[149](#page-148-0)*, *[155](#page-154-0)*, *[161](#page-160-0)*, *[235](#page-234-0)* col\_schema\_match(), *[50](#page-49-0)* col\_vals\_between, *[18](#page-17-0)*, *[22](#page-21-0)*, *[27](#page-26-0)*, *[31](#page-30-0)*, *[35](#page-34-0)*, *[40](#page-39-0)*, *[44](#page-43-0)*, , *[56](#page-55-0)*, [58,](#page-57-0) *[69](#page-68-0)*, *[73](#page-72-0)*, *[78](#page-77-0)*, *[84](#page-83-0)*, *[90](#page-89-0)*, *[96](#page-95-0)*, , *[106](#page-105-0)*, *[111](#page-110-0)*, *[117](#page-116-0)*, *[122](#page-121-0)*, *[128](#page-127-0)*, *[134](#page-133-0)*, , *[145](#page-144-0)*, *[149](#page-148-0)*, *[155](#page-154-0)*, *[161](#page-160-0)*, *[235](#page-234-0)* col\_vals\_between(), *[128](#page-127-0)*

col\_vals\_decreasing, *[18](#page-17-0)*, *[22](#page-21-0)*, *[27](#page-26-0)*, *[31](#page-30-0)*, *[35](#page-34-0)*, *[40](#page-39-0)*, , *[49](#page-48-0)*, *[56](#page-55-0)*, *[63](#page-62-0)*, [64,](#page-63-0) *[73](#page-72-0)*, *[78](#page-77-0)*, *[84](#page-83-0)*, *[90](#page-89-0)*, *[96](#page-95-0)*, , *[106](#page-105-0)*, *[111](#page-110-0)*, *[117](#page-116-0)*, *[122](#page-121-0)*, *[128](#page-127-0)*, *[134](#page-133-0)*, , *[145](#page-144-0)*, *[149](#page-148-0)*, *[155](#page-154-0)*, *[161](#page-160-0)*, *[235](#page-234-0)* col\_vals\_decreasing(), *[96](#page-95-0)* col\_vals\_equal, *[18](#page-17-0)*, *[22](#page-21-0)*, *[27](#page-26-0)*, *[31](#page-30-0)*, *[35](#page-34-0)*, *[40](#page-39-0)*, *[44](#page-43-0)*, , *[56](#page-55-0)*, *[63](#page-62-0)*, *[69](#page-68-0)*, [69,](#page-68-0) *[78](#page-77-0)*, *[84](#page-83-0)*, *[90](#page-89-0)*, *[96](#page-95-0)*, , *[106](#page-105-0)*, *[111](#page-110-0)*, *[117](#page-116-0)*, *[122](#page-121-0)*, *[128](#page-127-0)*, *[134](#page-133-0)*, , *[145](#page-144-0)*, *[149](#page-148-0)*, *[155](#page-154-0)*, *[161](#page-160-0)*, *[235](#page-234-0)* col\_vals\_equal(), *[134](#page-133-0)* col\_vals\_expr, *[18](#page-17-0)*, *[22](#page-21-0)*, *[27](#page-26-0)*, *[31](#page-30-0)*, *[35](#page-34-0)*, *[40](#page-39-0)*, *[44](#page-43-0)*, *[49](#page-48-0)*, , *[63](#page-62-0)*, *[69](#page-68-0)*, *[73](#page-72-0)*, [75,](#page-74-0) *[84](#page-83-0)*, *[90](#page-89-0)*, *[96](#page-95-0)*, *[100](#page-99-0)*, , *[111](#page-110-0)*, *[117](#page-116-0)*, *[122](#page-121-0)*, *[128](#page-127-0)*, *[134](#page-133-0)*, *[140](#page-139-0)*, , *[149](#page-148-0)*, *[155](#page-154-0)*, *[161](#page-160-0)*, *[235](#page-234-0)* col\_vals\_gt, *[18](#page-17-0)*, *[22](#page-21-0)*, *[27](#page-26-0)*, *[31](#page-30-0)*, *[35](#page-34-0)*, *[40](#page-39-0)*, *[44](#page-43-0)*, *[49](#page-48-0)*, , *[63](#page-62-0)*, *[69](#page-68-0)*, *[73](#page-72-0)*, *[78](#page-77-0)*, [80,](#page-79-0) *[90](#page-89-0)*, *[96](#page-95-0)*, *[100](#page-99-0)*, , *[111](#page-110-0)*, *[117](#page-116-0)*, *[122](#page-121-0)*, *[128](#page-127-0)*, *[134](#page-133-0)*, *[140](#page-139-0)*, , *[150](#page-149-0)*, *[155](#page-154-0)*, *[161](#page-160-0)*, *[235](#page-234-0)* col\_vals\_gt(), *[58](#page-57-0)*, *[90](#page-89-0)*, *[124](#page-123-0)* col\_vals\_gte, *[18](#page-17-0)*, *[22](#page-21-0)*, *[27](#page-26-0)*, *[31](#page-30-0)*, *[35](#page-34-0)*, *[40](#page-39-0)*, *[44](#page-43-0)*, *[49](#page-48-0)*, , *[63](#page-62-0)*, *[69](#page-68-0)*, *[73](#page-72-0)*, *[78](#page-77-0)*, *[84](#page-83-0)*, [86,](#page-85-0) *[96](#page-95-0)*, *[100](#page-99-0)*, , *[111](#page-110-0)*, *[117](#page-116-0)*, *[122](#page-121-0)*, *[128](#page-127-0)*, *[134](#page-133-0)*, *[140](#page-139-0)*, , *[149](#page-148-0)*, *[155](#page-154-0)*, *[161](#page-160-0)*, *[235](#page-234-0)* col\_vals\_gte(), *[58](#page-57-0)*, *[84](#page-83-0)*, *[124](#page-123-0)* col\_vals\_in\_set, *[18](#page-17-0)*, *[22](#page-21-0)*, *[27](#page-26-0)*, *[31](#page-30-0)*, *[36](#page-35-0)*, *[40](#page-39-0)*, *[44](#page-43-0)*, , *[56](#page-55-0)*, *[63](#page-62-0)*, *[69](#page-68-0)*, *[73](#page-72-0)*, *[78](#page-77-0)*, *[84](#page-83-0)*, *[90](#page-89-0)*, *[96](#page-95-0)*, [96,](#page-95-0) , *[111](#page-110-0)*, *[117](#page-116-0)*, *[122](#page-121-0)*, *[128](#page-127-0)*, *[134](#page-133-0)*, *[140](#page-139-0)*, , *[150](#page-149-0)*, *[155](#page-154-0)*, *[161](#page-160-0)*, *[235](#page-234-0)* col\_vals\_in\_set(), *[140](#page-139-0)* col\_vals\_increasing, *[18](#page-17-0)*, *[22](#page-21-0)*, *[27](#page-26-0)*, *[31](#page-30-0)*, *[36](#page-35-0)*, *[40](#page-39-0)*, , *[49](#page-48-0)*, *[56](#page-55-0)*, *[63](#page-62-0)*, *[69](#page-68-0)*, *[73](#page-72-0)*, *[78](#page-77-0)*, *[84](#page-83-0)*, *[90](#page-89-0)*, [91,](#page-90-0) , *[106](#page-105-0)*, *[111](#page-110-0)*, *[117](#page-116-0)*, *[122](#page-121-0)*, *[128](#page-127-0)*, *[134](#page-133-0)*, , *[145](#page-144-0)*, *[150](#page-149-0)*, *[155](#page-154-0)*, *[161](#page-160-0)*, *[235](#page-234-0)* col\_vals\_increasing(), *[69](#page-68-0)* col\_vals\_lt, *[18](#page-17-0)*, *[22](#page-21-0)*, *[27](#page-26-0)*, *[31](#page-30-0)*, *[36](#page-35-0)*, *[40](#page-39-0)*, *[44](#page-43-0)*, *[49](#page-48-0)*, , *[63](#page-62-0)*, *[69](#page-68-0)*, *[73](#page-72-0)*, *[78](#page-77-0)*, *[84](#page-83-0)*, *[90](#page-89-0)*, *[96](#page-95-0)*, *[100](#page-99-0)*, [101,](#page-100-0) *[111](#page-110-0)*, *[117](#page-116-0)*, *[122](#page-121-0)*, *[128](#page-127-0)*, *[134](#page-133-0)*, *[140](#page-139-0)*, , *[150](#page-149-0)*, *[155](#page-154-0)*, *[161](#page-160-0)*, *[235](#page-234-0)* col\_vals\_lt(), *[58](#page-57-0)*, *[111](#page-110-0)*, *[124](#page-123-0)* col\_vals\_lte, *[18](#page-17-0)*, *[22](#page-21-0)*, *[27](#page-26-0)*, *[31](#page-30-0)*, *[36](#page-35-0)*, *[40](#page-39-0)*, *[44](#page-43-0)*, *[49](#page-48-0)*, , *[63](#page-62-0)*, *[69](#page-68-0)*, *[73](#page-72-0)*, *[78](#page-77-0)*, *[84](#page-83-0)*, *[90](#page-89-0)*, *[96](#page-95-0)*, *[100](#page-99-0)*, , [107,](#page-106-0) *[117](#page-116-0)*, *[122](#page-121-0)*, *[128](#page-127-0)*, *[134](#page-133-0)*, *[140](#page-139-0)*, , *[150](#page-149-0)*, *[155](#page-154-0)*, *[161](#page-160-0)*, *[235](#page-234-0)* col\_vals\_lte(), *[58](#page-57-0)*, *[105](#page-104-0)*, *[124](#page-123-0)* col\_vals\_make\_set, *[18](#page-17-0)*, *[22](#page-21-0)*, *[27](#page-26-0)*, *[31](#page-30-0)*, *[36](#page-35-0)*, *[40](#page-39-0)*, , *[49](#page-48-0)*, *[56](#page-55-0)*, *[63](#page-62-0)*, *[69](#page-68-0)*, *[73](#page-72-0)*, *[78](#page-77-0)*, *[84](#page-83-0)*, *[90](#page-89-0)*, *[96](#page-95-0)*, , *[106](#page-105-0)*, *[111](#page-110-0)*, [113,](#page-112-0) *[122](#page-121-0)*, *[128](#page-127-0)*, *[134](#page-133-0)*, , *[145](#page-144-0)*, *[150](#page-149-0)*, *[155](#page-154-0)*, *[161](#page-160-0)*, *[235](#page-234-0)*

col\_vals\_make\_subset, *[18](#page-17-0)*, *[22](#page-21-0)*, *[27](#page-26-0)*, *[31](#page-30-0)*, *[36](#page-35-0)*, *[40](#page-39-0)*, *[44](#page-43-0)*, *[49](#page-48-0)*, *[56](#page-55-0)*, *[63](#page-62-0)*, *[69](#page-68-0)*, *[73](#page-72-0)*, *[78](#page-77-0)*, *[84](#page-83-0)*, *[90](#page-89-0)*, *[96](#page-95-0)*, *[100](#page-99-0)*, *[106](#page-105-0)*, *[111](#page-110-0)*, *[117](#page-116-0)*, [118,](#page-117-0) *[128](#page-127-0)*, *[134](#page-133-0)*, *[140](#page-139-0)*, *[145](#page-144-0)*, *[150](#page-149-0)*, *[155](#page-154-0)*, *[161](#page-160-0)*, *[235](#page-234-0)* col\_vals\_make\_subset(), *[113](#page-112-0)* col\_vals\_not\_between, *[18](#page-17-0)*, *[22](#page-21-0)*, *[27](#page-26-0)*, *[31](#page-30-0)*, *[36](#page-35-0)*, *[40](#page-39-0)*, *[44](#page-43-0)*, *[49](#page-48-0)*, *[56](#page-55-0)*, *[63](#page-62-0)*, *[69](#page-68-0)*, *[73](#page-72-0)*, *[78](#page-77-0)*, *[84](#page-83-0)*, *[90](#page-89-0)*, *[96](#page-95-0)*, *[100](#page-99-0)*, *[106](#page-105-0)*, *[111](#page-110-0)*, *[117](#page-116-0)*, *[122](#page-121-0)*, [123,](#page-122-0) *[134](#page-133-0)*, *[140](#page-139-0)*, *[145](#page-144-0)*, *[150](#page-149-0)*, *[155](#page-154-0)*, *[161](#page-160-0)*, *[235](#page-234-0)* col\_vals\_not\_between(), *[62](#page-61-0)* col\_vals\_not\_equal, *[18](#page-17-0)*, *[22](#page-21-0)*, *[27](#page-26-0)*, *[31](#page-30-0)*, *[36](#page-35-0)*, *[40](#page-39-0)*, *[44](#page-43-0)*, *[49](#page-48-0)*, *[56](#page-55-0)*, *[63](#page-62-0)*, *[69](#page-68-0)*, *[73](#page-72-0)*, *[78](#page-77-0)*, *[84](#page-83-0)*, *[90](#page-89-0)*, *[96](#page-95-0)*, *[100](#page-99-0)*, *[106](#page-105-0)*, *[111](#page-110-0)*, *[117](#page-116-0)*, *[122](#page-121-0)*, *[128](#page-127-0)*, [130,](#page-129-0) *[140](#page-139-0)*, *[145](#page-144-0)*, *[150](#page-149-0)*, *[155](#page-154-0)*, *[161](#page-160-0)*, *[235](#page-234-0)* col\_vals\_not\_equal(), *[73](#page-72-0)* col\_vals\_not\_in\_set, *[18](#page-17-0)*, *[22](#page-21-0)*, *[27](#page-26-0)*, *[31](#page-30-0)*, *[36](#page-35-0)*, *[40](#page-39-0)*, *[44](#page-43-0)*, *[49](#page-48-0)*, *[56](#page-55-0)*, *[63](#page-62-0)*, *[69](#page-68-0)*, *[73](#page-72-0)*, *[78](#page-77-0)*, *[84](#page-83-0)*, *[90](#page-89-0)*, *[96](#page-95-0)*, *[100](#page-99-0)*, *[106](#page-105-0)*, *[111](#page-110-0)*, *[117](#page-116-0)*, *[122](#page-121-0)*, *[128](#page-127-0)*, *[134](#page-133-0)*, [136,](#page-135-0) *[145](#page-144-0)*, *[150](#page-149-0)*, *[155](#page-154-0)*, *[161](#page-160-0)*, *[235](#page-234-0)* col\_vals\_not\_in\_set(), *[100](#page-99-0)* col\_vals\_not\_null, *[18](#page-17-0)*, *[22](#page-21-0)*, *[27](#page-26-0)*, *[31](#page-30-0)*, *[36](#page-35-0)*, *[40](#page-39-0)*, *[44](#page-43-0)*, *[49](#page-48-0)*, *[56](#page-55-0)*, *[63](#page-62-0)*, *[69](#page-68-0)*, *[73](#page-72-0)*, *[78](#page-77-0)*, *[84](#page-83-0)*, *[90](#page-89-0)*, *[96](#page-95-0)*, *[100](#page-99-0)*, *[106](#page-105-0)*, *[111](#page-110-0)*, *[117](#page-116-0)*, *[122](#page-121-0)*, *[128](#page-127-0)*, *[134](#page-133-0)*, *[140](#page-139-0)*, [141,](#page-140-0) *[150](#page-149-0)*, *[155](#page-154-0)*, *[161](#page-160-0)*, *[235](#page-234-0)* col\_vals\_not\_null(), *[149](#page-148-0)* col\_vals\_null, *[18](#page-17-0)*, *[22](#page-21-0)*, *[27](#page-26-0)*, *[31](#page-30-0)*, *[36](#page-35-0)*, *[40](#page-39-0)*, *[44](#page-43-0)*, *[49](#page-48-0)*, *[56](#page-55-0)*, *[63](#page-62-0)*, *[69](#page-68-0)*, *[73](#page-72-0)*, *[78](#page-77-0)*, *[84](#page-83-0)*, *[90](#page-89-0)*, *[96](#page-95-0)*, *[100](#page-99-0)*, *[106](#page-105-0)*, *[111](#page-110-0)*, *[117](#page-116-0)*, *[122](#page-121-0)*, *[128](#page-127-0)*, *[134](#page-133-0)*, *[140](#page-139-0)*, *[145](#page-144-0)*, [146,](#page-145-0) *[155](#page-154-0)*, *[161](#page-160-0)*, *[235](#page-234-0)* col\_vals\_null(), *[144](#page-143-0)* col\_vals\_regex, *[18](#page-17-0)*, *[22](#page-21-0)*, *[27](#page-26-0)*, *[31](#page-30-0)*, *[36](#page-35-0)*, *[40](#page-39-0)*, *[44](#page-43-0)*, *[49](#page-48-0)*, *[56](#page-55-0)*, *[63](#page-62-0)*, *[69](#page-68-0)*, *[73](#page-72-0)*, *[78](#page-77-0)*, *[84](#page-83-0)*, *[90](#page-89-0)*, *[96](#page-95-0)*, *[100](#page-99-0)*, *[106](#page-105-0)*, *[111](#page-110-0)*, *[117](#page-116-0)*, *[122](#page-121-0)*, *[128](#page-127-0)*, *[134](#page-133-0)*, *[140](#page-139-0)*, *[145](#page-144-0)*, *[150](#page-149-0)*, [151,](#page-150-0) *[161](#page-160-0)*, *[235](#page-234-0)* conjointly, *[18](#page-17-0)*, *[22](#page-21-0)*, *[27](#page-26-0)*, *[31](#page-30-0)*, *[36](#page-35-0)*, *[40](#page-39-0)*, *[44](#page-43-0)*, *[49](#page-48-0)*, *[56](#page-55-0)*, *[63](#page-62-0)*, *[69](#page-68-0)*, *[73](#page-72-0)*, *[78](#page-77-0)*, *[84](#page-83-0)*, *[90](#page-89-0)*, *[96](#page-95-0)*, *[100](#page-99-0)*, *[106](#page-105-0)*, *[111](#page-110-0)*, *[117](#page-116-0)*, *[122](#page-121-0)*, *[128](#page-127-0)*, *[134](#page-133-0)*, *[140](#page-139-0)*, *[145](#page-144-0)*, *[150](#page-149-0)*, *[155](#page-154-0)*, [157,](#page-156-0) *[235](#page-234-0)* conjointly(), *[165](#page-164-0)*, *[192,](#page-191-1) [193](#page-192-0)*, *[198](#page-197-1)*, *[205](#page-204-0)* create\_agent, *[5](#page-4-0)*, [163,](#page-162-1) *[172](#page-171-0)*, *[177](#page-176-0)*, *[187](#page-186-0)*, *[237](#page-236-0)*, *[251](#page-250-0)*, *[253](#page-252-0)*, *[256](#page-255-0)*, *[259](#page-258-0)* create\_agent(), *[4](#page-3-1)*, *[15,](#page-14-0) [16](#page-15-0)*, *[20](#page-19-0)*, *[24,](#page-23-0) [25](#page-24-0)*, *[29](#page-28-0)*, *[33](#page-32-0)*, *[37,](#page-36-0) [38](#page-37-0)*, *[42](#page-41-0)*, *[46,](#page-45-0) [47](#page-46-0)*, *[53,](#page-52-0) [54](#page-53-0)*, *[59,](#page-58-0) [60](#page-59-0)*, *[65,](#page-64-0) [66](#page-65-0)*, *[70,](#page-69-0) [71](#page-70-0)*, *[75,](#page-74-0) [76](#page-75-0)*, *[81,](#page-80-0) [82](#page-81-0)*, *[87](#page-86-0)*, *[92,](#page-91-0) [93](#page-92-0)*, *[97](#page-96-0)*, *[102,](#page-101-0) [103](#page-102-0)*, *[108,](#page-107-0) [109](#page-108-0)*, *[114](#page-113-0)*, *[119,](#page-118-0) [120](#page-119-0)*, *[125](#page-124-0)*, *[131,](#page-130-0) [132](#page-131-0)*, *[137](#page-136-0)*, *[142](#page-141-0)*, *[147](#page-146-0)*, *[152,](#page-151-0) [153](#page-152-0)*, *[158](#page-157-0)*, *[176](#page-175-0)*, *[180,](#page-179-0) [181](#page-180-0)*, *[184](#page-183-0)*, *[187](#page-186-0)*, *[194](#page-193-0)*, *[200](#page-199-1)*, *[225](#page-224-0)*, *[228](#page-227-1)*, *[231](#page-230-0)*, *[233](#page-232-0)*,

*[239](#page-238-1)*, *[250](#page-249-1)*, *[252](#page-251-1)*, *[254](#page-253-1)*, *[259](#page-258-0)*, *[263](#page-262-0)*, *[279](#page-278-1)* create\_informant, *[5](#page-4-0)*, *[166](#page-165-0)*, [168,](#page-167-1) *[177](#page-176-0)*, *[187](#page-186-0)*, *[237](#page-236-0)*, *[251](#page-250-0)*, *[253](#page-252-0)*, *[256](#page-255-0)*, *[259](#page-258-0)* create\_informant(), *[176](#page-175-0)*, *[187](#page-186-0)*, *[200](#page-199-1)*, *[210](#page-209-0)*, *[221](#page-220-0)*, *[228](#page-227-1)*, *[231](#page-230-0)*, *[239](#page-238-1)*, *[244](#page-243-0)*, *[250](#page-249-1)*, *[252](#page-251-1)*, *[254](#page-253-1)*, *[263](#page-262-0)*, *[279](#page-278-1)* create\_multiagent, [172,](#page-171-0) *[202](#page-201-0)*, *[227](#page-226-0)* create\_multiagent(), *[166](#page-165-0)*, *[227](#page-226-0)* db\_tbl, *[5](#page-4-0)*, *[166](#page-165-0)*, *[172](#page-171-0)*, [175,](#page-174-1) *[187](#page-186-0)*, *[237](#page-236-0)*, *[251](#page-250-0)*, *[253](#page-252-0)*, *[256](#page-255-0)*, *[259](#page-258-0)* deactivate\_steps, *[8](#page-7-0)*, [179,](#page-178-1) *[228](#page-227-1)*, *[230,](#page-229-1) [231](#page-230-0)*, *[238](#page-237-1)*, *[240](#page-239-0)*, *[262,](#page-261-1) [263](#page-262-0)* deactivate\_steps(), *[8](#page-7-0)*, *[230](#page-229-1)*, *[260](#page-259-0)* dplyr::between(), *[78](#page-77-0)* dplyr::case\_when(), *[78](#page-77-0)* email\_blast, [180,](#page-179-0) *[185](#page-184-0)*, *[248,](#page-247-0) [249](#page-248-0)* email\_blast(), *[164](#page-163-0)*, *[248,](#page-247-0) [249](#page-248-0)* email\_create, *[182](#page-181-0)*, [184,](#page-183-0) *[248,](#page-247-0) [249](#page-248-0)* email\_create(), *[180](#page-179-0)*, *[248,](#page-247-0) [249](#page-248-0)* expect\_col\_exists *(*col\_exists*)*, [15](#page-14-0) expect\_col\_is\_character *(*col\_is\_character*)*, [19](#page-18-0) expect\_col\_is\_date *(*col\_is\_date*)*, [23](#page-22-0) expect\_col\_is\_factor *(*col\_is\_factor*)*, [28](#page-27-0) expect\_col\_is\_integer *(*col\_is\_integer*)*, [32](#page-31-0) expect\_col\_is\_logical *(*col\_is\_logical*)*, [37](#page-36-0) expect\_col\_is\_numeric *(*col\_is\_numeric*)*, [41](#page-40-0) expect\_col\_is\_posix *(*col\_is\_posix*)*, [46](#page-45-0) expect\_col\_schema\_match *(*col\_schema\_match*)*, [52](#page-51-0) expect\_col\_vals\_between *(*col\_vals\_between*)*, [58](#page-57-0) expect\_col\_vals\_decreasing *(*col\_vals\_decreasing*)*, [64](#page-63-0) expect\_col\_vals\_equal *(*col\_vals\_equal*)*, [69](#page-68-0) expect\_col\_vals\_expr *(*col\_vals\_expr*)*, [75](#page-74-0) expect\_col\_vals\_gt *(*col\_vals\_gt*)*, [80](#page-79-0) expect\_col\_vals\_gte *(*col\_vals\_gte*)*, [86](#page-85-0) expect\_col\_vals\_in\_set *(*col\_vals\_in\_set*)*, [96](#page-95-0) expect\_col\_vals\_increasing *(*col\_vals\_increasing*)*, [91](#page-90-0) expect\_col\_vals\_lt *(*col\_vals\_lt*)*, [101](#page-100-0)

expect\_col\_vals\_lte *(*col\_vals\_lte*)*, [107](#page-106-0) expect\_col\_vals\_make\_set *(*col\_vals\_make\_set*)*, [113](#page-112-0) expect\_col\_vals\_make\_subset *(*col\_vals\_make\_subset*)*, [118](#page-117-0) expect\_col\_vals\_not\_between *(*col\_vals\_not\_between*)*, [124](#page-123-0) expect\_col\_vals\_not\_equal *(*col\_vals\_not\_equal*)*, [130](#page-129-0) expect\_col\_vals\_not\_in\_set *(*col\_vals\_not\_in\_set*)*, [136](#page-135-0) expect\_col\_vals\_not\_null *(*col\_vals\_not\_null*)*, [141](#page-140-0) expect\_col\_vals\_null *(*col\_vals\_null*)*, [146](#page-145-0) expect\_col\_vals\_regex *(*col\_vals\_regex*)*, [151](#page-150-0) expect\_conjointly *(*conjointly*)*, [157](#page-156-0) expect\_rows\_distinct *(*rows\_distinct*)*, [232](#page-231-0) file\_tbl, *[5](#page-4-0)*, *[166](#page-165-0)*, *[172](#page-171-0)*, *[177](#page-176-0)*, [186,](#page-185-1) *[237](#page-236-0)*, *[251](#page-250-0)*, *[253](#page-252-0)*, *[256](#page-255-0)*, *[259](#page-258-0)* file\_tbl(), *[190](#page-189-0)* from\_github, *[10](#page-9-0)*, *[12](#page-11-0)*, *[51](#page-50-0)*, [190,](#page-189-0) *[207](#page-206-0)*, *[250](#page-249-1)* from\_github(), *[187](#page-186-0)* get\_agent\_report, [192,](#page-191-1) *[225](#page-224-0)* get\_agent\_report(), *[163](#page-162-1)[–165](#page-164-0)*, *[224](#page-223-1)*, *[262](#page-261-1)* get\_agent\_x\_list, *[14](#page-13-0)*, [195,](#page-194-1) *[199](#page-198-0)*, *[206](#page-205-0)*, *[260](#page-259-0)* get\_agent\_x\_list(), *[164](#page-163-0)*, *[180,](#page-179-0) [181](#page-180-0)*, *[184](#page-183-0)*, *[262](#page-261-1)* get\_data\_extracts, *[14](#page-13-0)*, *[197](#page-196-0)*, [198,](#page-197-1) *[206](#page-205-0)*, *[260](#page-259-0)* get\_data\_extracts(), *[164](#page-163-0)*, *[262](#page-261-1)* get\_informant\_report, [200,](#page-199-1) *[209](#page-208-0)* get\_informant\_report(), *[169](#page-168-0)*, *[208](#page-207-1)*, *[213](#page-212-0)*, *[216](#page-215-0)*, *[223](#page-222-0)*, *[262](#page-261-1)* get\_multiagent\_report, *[173](#page-172-0)*, [201,](#page-200-0) *[227](#page-226-0)* get\_multiagent\_report(), *[166](#page-165-0)*, *[172](#page-171-0)* get\_sundered\_data, *[14](#page-13-0)*, *[197](#page-196-0)*, *[199](#page-198-0)*, [204,](#page-203-1) *[260](#page-259-0)* get\_sundered\_data(), *[164](#page-163-0)*

has\_columns, *[10](#page-9-0)*, *[12](#page-11-0)*, *[51](#page-50-0)*, *[191](#page-190-0)*, [206,](#page-205-0) *[250](#page-249-1)* has\_columns(), *[16](#page-15-0)*, *[20](#page-19-0)*, *[25](#page-24-0)*, *[29](#page-28-0)*, *[34](#page-33-0)*, *[38](#page-37-0)*, *[43](#page-42-0)*, *[47](#page-46-0)*, *[54](#page-53-0)*, *[60](#page-59-0)*, *[67](#page-66-0)*, *[71](#page-70-0)*, *[76](#page-75-0)*, *[82](#page-81-0)*, *[88](#page-87-0)*, *[94](#page-93-0)*, *[98](#page-97-0)*, *[103](#page-102-0)*, *[109](#page-108-0)*, *[114](#page-113-0)*, *[120](#page-119-0)*, *[126](#page-125-0)*, *[132](#page-131-0)*, *[137](#page-136-0)*, *[142](#page-141-0)*, *[147](#page-146-0)*, *[153](#page-152-0)*, *[158](#page-157-0)*, *[233](#page-232-0)*

I(), *[176](#page-175-0)*, *[194](#page-193-0)*, *[200](#page-199-1)*, *[202](#page-201-0)*

# INDEX  $287$

incorporate, *[201](#page-200-0)*, [208](#page-207-1) incorporate(), *[169](#page-168-0)*, *[171](#page-170-0)*, *[212,](#page-211-0) [213](#page-212-0)*, *[216](#page-215-0)*, *[223](#page-222-0)*, *[262](#page-261-1)*, *[271](#page-270-1)*, *[279](#page-278-1)* info\_columns, [210,](#page-209-0) *[217](#page-216-0)*, *[220](#page-219-0)*, *[223](#page-222-0)*, *[243](#page-242-0)*, *[245](#page-244-0)[–247](#page-246-0)* info\_columns(), *[169](#page-168-0)*, *[214](#page-213-0)*, *[218](#page-217-0)* info\_section, *[213](#page-212-0)*, [214,](#page-213-0) *[220](#page-219-0)*, *[223](#page-222-0)*, *[243](#page-242-0)*, *[245](#page-244-0)[–247](#page-246-0)* info\_section(), *[169](#page-168-0)*, *[218](#page-217-0)* info\_snippet, *[213](#page-212-0)*, *[217](#page-216-0)*, [218,](#page-217-0) *[223](#page-222-0)*, *[243](#page-242-0)*, *[245](#page-244-0)[–247](#page-246-0)* info\_snippet(), *[169](#page-168-0)*, *[208](#page-207-1)*, *[212](#page-211-0)*, *[216](#page-215-0)*, *[223](#page-222-0)*, *[242,](#page-241-0) [243](#page-242-0)*, *[245–](#page-244-0)[247](#page-246-0)* info\_tabular, *[213](#page-212-0)*, *[217](#page-216-0)*, *[220](#page-219-0)*, [221,](#page-220-0) *[243](#page-242-0)*, *[245](#page-244-0)[–247](#page-246-0)* info\_tabular(), *[169](#page-168-0)*, *[214](#page-213-0)*, *[218](#page-217-0)* interrogate, *[194](#page-193-0)*, [224](#page-223-1) interrogate(), *[163,](#page-162-1) [164](#page-163-0)*, *[192](#page-191-1)*, *[198,](#page-197-1) [199](#page-198-0)*, *[205,](#page-204-0) [206](#page-205-0)*, *[262](#page-261-1)*, *[264](#page-263-1)*, *[274](#page-273-0)*, *[279](#page-278-1)* log4r\_step, [226](#page-225-0) log4r\_step(), *[9](#page-8-0)* read\_disk\_multiagent, *[173](#page-172-0)*, *[202](#page-201-0)*, [227](#page-226-0) read\_disk\_multiagent(), *[166](#page-165-0)* remove\_read\_fn, *[8](#page-7-0)*, *[180](#page-179-0)*, [228,](#page-227-1) *[230,](#page-229-1) [231](#page-230-0)*, *[238](#page-237-1)*, *[240](#page-239-0)*, *[262,](#page-261-1) [263](#page-262-0)* remove\_read\_fn(), *[238,](#page-237-1) [239](#page-238-1)* remove\_steps, *[8](#page-7-0)*, *[180](#page-179-0)*, *[228](#page-227-1)*, [229,](#page-228-1) *[231](#page-230-0)*, *[238](#page-237-1)*, *[240](#page-239-0)*, *[262,](#page-261-1) [263](#page-262-0)* remove\_tbl, *[8](#page-7-0)*, *[180](#page-179-0)*, *[228](#page-227-1)*, *[230](#page-229-1)*, [230,](#page-229-1) *[238](#page-237-1)*, *[240](#page-239-0)*, *[262,](#page-261-1) [263](#page-262-0)* remove\_tbl(), *[239](#page-238-1)* rlang::expr(), *[78](#page-77-0)* rows\_distinct, *[18](#page-17-0)*, *[22](#page-21-0)*, *[27](#page-26-0)*, *[31](#page-30-0)*, *[36](#page-35-0)*, *[40](#page-39-0)*, *[44](#page-43-0)*, *[49](#page-48-0)*, *[56](#page-55-0)*, *[63](#page-62-0)*, *[69](#page-68-0)*, *[73](#page-72-0)*, *[78](#page-77-0)*, *[84](#page-83-0)*, *[90](#page-89-0)*, *[96](#page-95-0)*, *[100](#page-99-0)*, *[106](#page-105-0)*, *[111](#page-110-0)*, *[117](#page-116-0)*, *[122](#page-121-0)*, *[128](#page-127-0)*, *[134](#page-133-0)*, *[140](#page-139-0)*, *[145](#page-144-0)*, *[150](#page-149-0)*, *[155](#page-154-0)*, *[161](#page-160-0)*, [232](#page-231-0) rows\_distinct(), *[198](#page-197-1)* scan\_data, *[5](#page-4-0)*, *[166](#page-165-0)*, *[172](#page-171-0)*, *[177](#page-176-0)*, *[187](#page-186-0)*, [236,](#page-235-1) *[251](#page-250-0)*, *[253](#page-252-0)*, *[256](#page-255-0)*, *[259](#page-258-0)* scan\_data(), *[197](#page-196-0)* set\_read\_fn, *[8](#page-7-0)*, *[180](#page-179-0)*, *[228](#page-227-1)*, *[230,](#page-229-1) [231](#page-230-0)*, [238,](#page-237-1) *[240](#page-239-0)*, *[262,](#page-261-1) [263](#page-262-0)* set\_read\_fn(), *[228](#page-227-1)*, *[231](#page-230-0)*, *[239](#page-238-1)*, *[250](#page-249-1)*, *[252](#page-251-1)*, *[259](#page-258-0)*, *[262,](#page-261-1) [263](#page-262-0)*, *[279](#page-278-1)* set\_tbl, *[8](#page-7-0)*, *[180](#page-179-0)*, *[228](#page-227-1)*, *[230,](#page-229-1) [231](#page-230-0)*, *[238](#page-237-1)*, [239,](#page-238-1) *[262,](#page-261-1)*

*[263](#page-262-0)*

set\_tbl(), *[228](#page-227-1)*, *[231](#page-230-0)*, *[262,](#page-261-1) [263](#page-262-0)* small\_table, [241,](#page-240-0) *[242](#page-241-0)* small\_table\_sqlite, *[241](#page-240-0)*, [242](#page-241-0) snip\_highest, *[213](#page-212-0)*, *[217](#page-216-0)*, *[220](#page-219-0)*, *[223](#page-222-0)*, [242,](#page-241-0) *[245](#page-244-0)[–247](#page-246-0)* snip\_highest(), *[169](#page-168-0)*, *[219](#page-218-0)* snip\_list, *[213](#page-212-0)*, *[217](#page-216-0)*, *[220](#page-219-0)*, *[223](#page-222-0)*, *[243](#page-242-0)*, [243,](#page-242-0) *[246,](#page-245-0) [247](#page-246-0)* snip\_list(), *[169](#page-168-0)*, *[219](#page-218-0)* snip\_lowest, *[213](#page-212-0)*, *[217](#page-216-0)*, *[220](#page-219-0)*, *[223](#page-222-0)*, *[243](#page-242-0)*, *[245](#page-244-0)*, [245,](#page-244-0) *[247](#page-246-0)* snip\_lowest(), *[169](#page-168-0)*, *[219](#page-218-0)* snip\_stats, *[213](#page-212-0)*, *[217](#page-216-0)*, *[220](#page-219-0)*, *[223](#page-222-0)*, *[243](#page-242-0)*, *[245,](#page-244-0) [246](#page-245-0)*, [247](#page-246-0) snip\_stats(), *[169](#page-168-0)*, *[219](#page-218-0)* stock\_msg\_body, *[182](#page-181-0)*, *[185](#page-184-0)*, [248,](#page-247-0) *[249](#page-248-0)* stock\_msg\_footer, *[182](#page-181-0)*, *[185](#page-184-0)*, *[248](#page-247-0)*, [249](#page-248-0) stop\_if\_not, *[10](#page-9-0)*, *[12](#page-11-0)*, *[51](#page-50-0)*, *[191](#page-190-0)*, *[207](#page-206-0)*, [249](#page-248-0) stop\_on\_fail *(*action\_levels*)*, [4](#page-3-1) tbl\_get, *[5](#page-4-0)*, *[166](#page-165-0)*, *[172](#page-171-0)*, *[177](#page-176-0)*, *[187](#page-186-0)*, *[237](#page-236-0)*, [250,](#page-249-1) *[253](#page-252-0)*, *[256](#page-255-0)*, *[259](#page-258-0)* tbl\_get(), *[252](#page-251-1)*, *[254,](#page-253-1) [255](#page-254-0)* tbl\_source, *[5](#page-4-0)*, *[166](#page-165-0)*, *[172](#page-171-0)*, *[177](#page-176-0)*, *[187](#page-186-0)*, *[237](#page-236-0)*, *[251](#page-250-0)*, [252,](#page-251-1) *[256](#page-255-0)*, *[259](#page-258-0)* tbl\_source(), *[250](#page-249-1)*, *[254,](#page-253-1) [255](#page-254-0)*, *[270](#page-269-1)* tbl\_store, *[5](#page-4-0)*, *[166](#page-165-0)*, *[172](#page-171-0)*, *[177](#page-176-0)*, *[187](#page-186-0)*, *[237](#page-236-0)*, *[251](#page-250-0)*, *[253](#page-252-0)*, [254,](#page-253-1) *[259](#page-258-0)* tbl\_store(), *[176](#page-175-0)*, *[250](#page-249-1)[–252](#page-251-1)*, *[270](#page-269-1)* test\_col\_exists *(*col\_exists*)*, [15](#page-14-0) test\_col\_is\_character *(*col\_is\_character*)*, [19](#page-18-0) test\_col\_is\_date *(*col\_is\_date*)*, [23](#page-22-0) test\_col\_is\_factor *(*col\_is\_factor*)*, [28](#page-27-0) test\_col\_is\_integer *(*col\_is\_integer*)*, [32](#page-31-0) test\_col\_is\_logical *(*col\_is\_logical*)*, [37](#page-36-0) test\_col\_is\_numeric *(*col\_is\_numeric*)*, [41](#page-40-0) test\_col\_is\_posix *(*col\_is\_posix*)*, [46](#page-45-0) test\_col\_schema\_match *(*col\_schema\_match*)*, [52](#page-51-0) test\_col\_vals\_between *(*col\_vals\_between*)*, [58](#page-57-0) test\_col\_vals\_decreasing *(*col\_vals\_decreasing*)*, [64](#page-63-0) test\_col\_vals\_equal *(*col\_vals\_equal*)*, [69](#page-68-0) test\_col\_vals\_expr *(*col\_vals\_expr*)*, [75](#page-74-0) test\_col\_vals\_gt *(*col\_vals\_gt*)*, [80](#page-79-0) test\_col\_vals\_gte *(*col\_vals\_gte*)*, [86](#page-85-0)

test\_col\_vals\_in\_set *(*col\_vals\_in\_set*)*, [96](#page-95-0) test\_col\_vals\_increasing *(*col\_vals\_increasing*)*, [91](#page-90-0) test\_col\_vals\_lt *(*col\_vals\_lt*)*, [101](#page-100-0) test\_col\_vals\_lte *(*col\_vals\_lte*)*, [107](#page-106-0) test\_col\_vals\_make\_set *(*col\_vals\_make\_set*)*, [113](#page-112-0) test\_col\_vals\_make\_subset *(*col\_vals\_make\_subset*)*, [118](#page-117-0) test\_col\_vals\_not\_between *(*col\_vals\_not\_between*)*, [124](#page-123-0) test\_col\_vals\_not\_equal *(*col\_vals\_not\_equal*)*, [130](#page-129-0) test\_col\_vals\_not\_in\_set *(*col\_vals\_not\_in\_set*)*, [136](#page-135-0) test\_col\_vals\_not\_null *(*col\_vals\_not\_null*)*, [141](#page-140-0) test\_col\_vals\_null *(*col\_vals\_null*)*, [146](#page-145-0) test\_col\_vals\_regex *(*col\_vals\_regex*)*, [151](#page-150-0) test\_conjointly *(*conjointly*)*, [157](#page-156-0) test\_rows\_distinct *(*rows\_distinct*)*, [232](#page-231-0) testthat::skip\_on\_appveyor(), *[260](#page-259-0)* testthat::skip\_on\_bioc(), *[260](#page-259-0)* testthat::skip\_on\_ci(), *[260](#page-259-0)* testthat::skip\_on\_covr(), *[260](#page-259-0)* testthat::skip\_on\_cran(), *[260](#page-259-0)* testthat::skip\_on\_os(), *[260](#page-259-0)* testthat::skip\_on\_travis(), *[260](#page-259-0)* testthat::test\_that(), *[259](#page-258-0)* validate\_rmd, *[5](#page-4-0)*, *[166](#page-165-0)*, *[172](#page-171-0)*, *[177](#page-176-0)*, *[187](#page-186-0)*, *[237](#page-236-0)*, *[251](#page-250-0)*, *[253](#page-252-0)*, *[256](#page-255-0)*, [258](#page-257-1) vars(), *[15](#page-14-0)*, *[268](#page-267-1)*, *[280](#page-279-0)* warn\_on\_fail *(*action\_levels*)*, [4](#page-3-1) write\_testthat\_file, *[14](#page-13-0)*, *[197](#page-196-0)*, *[199](#page-198-0)*, *[206](#page-205-0)*, [259](#page-258-0) x\_read\_disk, *[8](#page-7-0)*, *[180](#page-179-0)*, *[228](#page-227-1)*, *[230,](#page-229-1) [231](#page-230-0)*, *[238](#page-237-1)*, *[240](#page-239-0)*, [261,](#page-260-1) *[263](#page-262-0)* x\_read\_disk(), *[166](#page-165-0)*, *[171](#page-170-0)*, *[227](#page-226-0)*, *[229](#page-228-1)*, *[262,](#page-261-1) [263](#page-262-0)* x\_write\_disk, *[8](#page-7-0)*, *[180](#page-179-0)*, *[228](#page-227-1)*, *[230,](#page-229-1) [231](#page-230-0)*, *[238](#page-237-1)*, *[240](#page-239-0)*, *[262](#page-261-1)*, [262](#page-261-1) x\_write\_disk(), *[9](#page-8-0)*, *[11](#page-10-0)*, *[166](#page-165-0)*, *[171,](#page-170-0) [172](#page-171-0)*, *[227](#page-226-0)*, *[261,](#page-260-1) [262](#page-261-1)*, *[270,](#page-269-1) [271](#page-270-1)*, *[274](#page-273-0)*

yaml\_agent\_interrogate, [264,](#page-263-1) *[267](#page-266-0)*, *[269](#page-268-0)*, *[271,](#page-270-1) [272](#page-271-0)*, *[274](#page-273-0)*, *[277](#page-276-0)*, *[280](#page-279-0)*

yaml\_agent\_interrogate(), *[17](#page-16-0)*, *[21](#page-20-0)*, *[26](#page-25-0)*, *[30](#page-29-0)*, *[35](#page-34-0)*, *[39](#page-38-0)*, *[44](#page-43-0)*, *[48](#page-47-0)*, *[55](#page-54-0)*, *[61](#page-60-0)*, *[68](#page-67-0)*, *[72](#page-71-0)*, *[77](#page-76-0)*, *[83](#page-82-0)*, *[89](#page-88-0)*, *[95](#page-94-0)*, *[99](#page-98-0)*, *[105](#page-104-0)*, *[110](#page-109-0)*, *[116](#page-115-0)*, *[121](#page-120-0)*, *[127](#page-126-0)*, *[133](#page-132-0)*, *[139](#page-138-0)*, *[144](#page-143-0)*, *[149](#page-148-0)*, *[154](#page-153-0)*, *[160](#page-159-0)*, *[165](#page-164-0)*, *[181](#page-180-0)*, *[235](#page-234-0)*, *[255,](#page-254-0) [256](#page-255-0)*, *[268](#page-267-1)*, *[270](#page-269-1)*, *[279](#page-278-1)* yaml\_agent\_show\_exprs, *[264](#page-263-1)*, [266,](#page-265-1) *[269](#page-268-0)*, *[271,](#page-270-1) [272](#page-271-0)*, *[274](#page-273-0)*, *[277](#page-276-0)*, *[280](#page-279-0)* yaml\_agent\_show\_exprs(), *[166](#page-165-0)*, *[274](#page-273-0)* yaml\_agent\_string, *[264](#page-263-1)*, *[267](#page-266-0)*, [268,](#page-267-1) *[271,](#page-270-1) [272](#page-271-0)*, *[274](#page-273-0)*, *[277](#page-276-0)*, *[280](#page-279-0)* yaml\_agent\_string(), *[17](#page-16-0)*, *[22](#page-21-0)*, *[26](#page-25-0)*, *[31](#page-30-0)*, *[35](#page-34-0)*, *[40](#page-39-0)*, *[44](#page-43-0)*, *[49](#page-48-0)*, *[56](#page-55-0)*, *[62](#page-61-0)*, *[69](#page-68-0)*, *[73](#page-72-0)*, *[78](#page-77-0)*, *[84](#page-83-0)*, *[90](#page-89-0)*, *[96](#page-95-0)*, *[100](#page-99-0)*, *[105](#page-104-0)*, *[111](#page-110-0)*, *[116](#page-115-0)*, *[122](#page-121-0)*, *[128](#page-127-0)*, *[134](#page-133-0)*, *[139](#page-138-0)*, *[144](#page-143-0)*, *[149](#page-148-0)*, *[155](#page-154-0)*, *[160](#page-159-0)*, *[166](#page-165-0)*, *[235](#page-234-0)* yaml\_exec, *[264](#page-263-1)*, *[267](#page-266-0)*, *[269](#page-268-0)*, [270,](#page-269-1) *[272](#page-271-0)*, *[274](#page-273-0)*, *[277](#page-276-0)*, *[280](#page-279-0)* yaml\_informant\_incorporate, *[264](#page-263-1)*, *[267](#page-266-0)*, *[269](#page-268-0)*, *[271](#page-270-1)*, [271,](#page-270-1) *[274](#page-273-0)*, *[277](#page-276-0)*, *[280](#page-279-0)* yaml\_informant\_incorporate(), *[170](#page-169-0)*, *[212](#page-211-0)*, *[215](#page-214-0)*, *[219](#page-218-0)*, *[222](#page-221-0)*, *[255](#page-254-0)*, *[270](#page-269-1)* yaml\_read\_agent, *[264](#page-263-1)*, *[267](#page-266-0)*, *[269](#page-268-0)*, *[271,](#page-270-1) [272](#page-271-0)*, [273,](#page-272-1) *[277](#page-276-0)*, *[280](#page-279-0)* yaml\_read\_agent(), *[17](#page-16-0)*, *[21](#page-20-0)*, *[26](#page-25-0)*, *[30](#page-29-0)*, *[35](#page-34-0)*, *[39](#page-38-0)*, *[44](#page-43-0)*, *[48](#page-47-0)*, *[55](#page-54-0)*, *[61](#page-60-0)*, *[68](#page-67-0)*, *[72](#page-71-0)*, *[77](#page-76-0)*, *[83](#page-82-0)*, *[89](#page-88-0)*, *[95](#page-94-0)*, *[99](#page-98-0)*, *[105](#page-104-0)*, *[110](#page-109-0)*, *[116](#page-115-0)*, *[121](#page-120-0)*, *[127](#page-126-0)*, *[133](#page-132-0)*, *[139](#page-138-0)*, *[144](#page-143-0)*, *[149](#page-148-0)*, *[154](#page-153-0)*, *[160](#page-159-0)*, *[165](#page-164-0)*, *[181](#page-180-0)*, *[235](#page-234-0)*, *[264](#page-263-1)*, *[268](#page-267-1)*, *[279](#page-278-1)* yaml\_read\_informant, *[264](#page-263-1)*, *[267](#page-266-0)*, *[269](#page-268-0)*, *[271,](#page-270-1) [272](#page-271-0)*, *[274](#page-273-0)*, [276,](#page-275-1) *[280](#page-279-0)* yaml\_read\_informant(), *[170](#page-169-0)*, *[212](#page-211-0)*, *[215](#page-214-0)*, *[219](#page-218-0)*, *[222](#page-221-0)*, *[271](#page-270-1)* yaml\_write, *[264](#page-263-1)*, *[267](#page-266-0)*, *[269](#page-268-0)*, *[271,](#page-270-1) [272](#page-271-0)*, *[274](#page-273-0)*, *[277](#page-276-0)*, [279](#page-278-1) yaml\_write(), *[9](#page-8-0)*, *[11](#page-10-0)*, *[17](#page-16-0)*, *[21,](#page-20-0) [22](#page-21-0)*, *[26](#page-25-0)*, *[30,](#page-29-0) [31](#page-30-0)*, *[35](#page-34-0)*, *[39,](#page-38-0) [40](#page-39-0)*, *[44](#page-43-0)*, *[48,](#page-47-0) [49](#page-48-0)*, *[55,](#page-54-0) [56](#page-55-0)*, *[61,](#page-60-0) [62](#page-61-0)*, *[68,](#page-67-0) [69](#page-68-0)*, *[72,](#page-71-0) [73](#page-72-0)*, *[77,](#page-76-0) [78](#page-77-0)*, *[83,](#page-82-0) [84](#page-83-0)*, *[89,](#page-88-0) [90](#page-89-0)*, *[95,](#page-94-0) [96](#page-95-0)*, *[99,](#page-98-0) [100](#page-99-0)*, *[105](#page-104-0)*, *[110,](#page-109-0) [111](#page-110-0)*, *[116](#page-115-0)*, *[121,](#page-120-0) [122](#page-121-0)*, *[127,](#page-126-0) [128](#page-127-0)*, *[133,](#page-132-0) [134](#page-133-0)*, *[139](#page-138-0)*, *[144](#page-143-0)*, *[149](#page-148-0)*, *[154,](#page-153-0) [155](#page-154-0)*, *[160](#page-159-0)*, *[165,](#page-164-0) [166](#page-165-0)*, *[170](#page-169-0)*, *[181](#page-180-0)*, *[212](#page-211-0)*, *[215](#page-214-0)*, *[219](#page-218-0)*, *[222](#page-221-0)*, *[235](#page-234-0)*, *[250](#page-249-1)[–252](#page-251-1)*, *[255](#page-254-0)*, *[266](#page-265-1)*, *[268](#page-267-1)*, *[270](#page-269-1)*, *[274](#page-273-0)*, *[276](#page-275-1)*